# **Γλώσσα μηχανής για αρχάριους στον Amstrad** Για τους τύπους CPC-464, 664, <sup>6128</sup>

# **Steve Kramer**

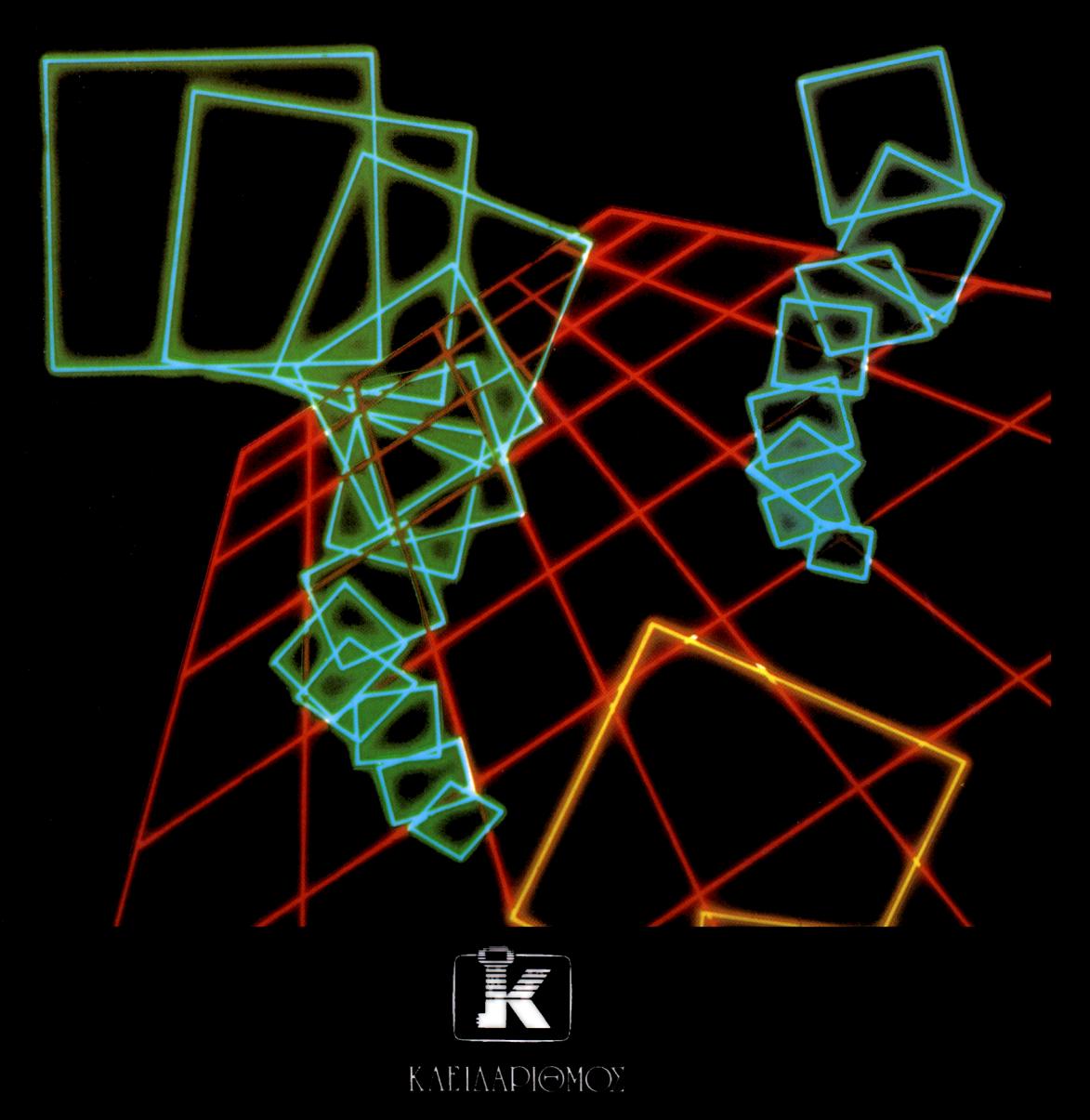

# **Γλώσσα μηχανής για αρχάριους στον Amstrad**

**Για τους τύπους CPC-464, 664, 6128**

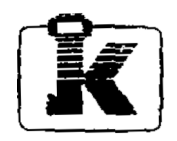

εκλοΣΕΙΣ ΚΛΕΙΔΑΡΙΘΜΟΣ ΣΤΟΥΡΝΑΡΑ 27 ΑΘΗΝΑ 106 82 ΤΗΛ: 3632044

Τίτλος πρωτοτύπου:

MACHINE CODE FOR BEGINNERS ON THE AMSTRAD

Αποκλειστικότητα για την ελληνική γλώσσα Εκδόσεις ΚΛΕΙΔΑΡΙΘΜΟΣ Στουρνάρα 27β ΑΘΗΝΑ 106 82 ΤΗΛ.: 3632044

First published in 1984 in the United Kingdom by Micro Press Castle House, 27 London Road TunbridgeWells, Kent

Reprinted 1985 (twice)

© Steve Kramer 1984

Amstrad and CPC 464 are trademarks of Amstrad Consumer Electronics PLC

HETΑΦΡΑΣΗιΤΑΣΟΣ ΠΑΝΟΠΟΥΛΟΣ Μηχανολογος-Ηλτκτρολογος

# **ΠΕΡΙΕΧΟΜΕΝΑ**

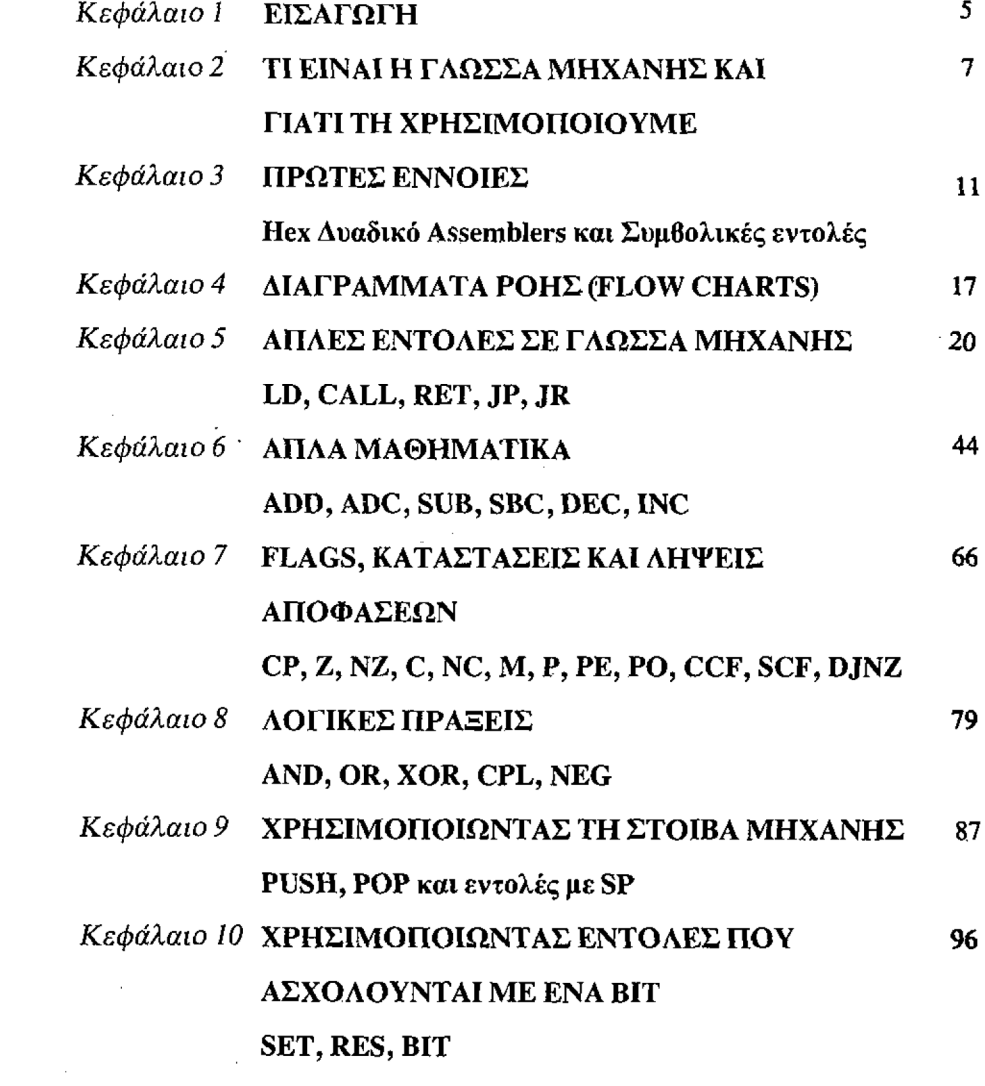

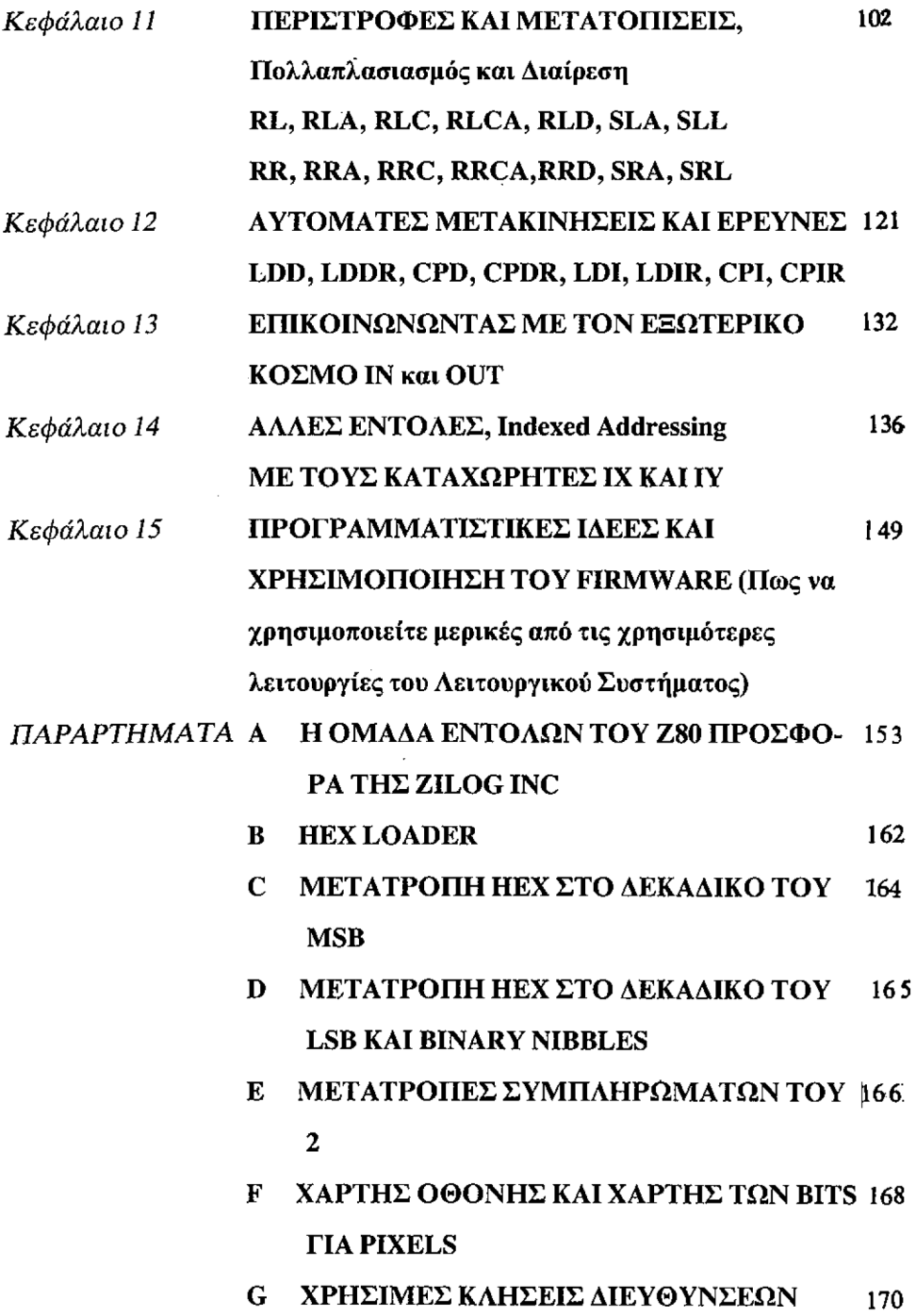

## **ΕΙΣΑΓΩΓΗ**

*<sup>I</sup>* O Amstrad είναι ίσως συναρπαστικότερος από τους νέους υπολογιστές που εμφανίστηκαν μετά τον Sinclair Spectrum.

Προσφέρει μια Basic με πολλά εξελιγμένα χαρακτηριστικά που παλαιότερα τα διέθεταν απείρως ακριβότερα μηχανήματα, καθώς και τη δυνατότητα επέκτασης με λογικό κόστος που δεν ξεπερνά το αντίστοιχο κόστος αποιουδήποτε άλλου οικιακού υπολογιστή.

Αυτό όμως που έχει ουσιαστική σημασία για τον προγραμματιστή, είναι η απόφαση της Amstrad να τεκμηριώσει και να θέσει σε κυκλοφορία λεπτομέρειες του λειτουργικού της συστήματος. Πρόκειται για μια χωρίς προηγούμενο αύξηση της τεκμηρίωσης οικιακού υπολογιστή από τον κατασκευαστή, και προσφέρει στο χρήστη μια πραγματική ευκαιρία να μάθει εύκολα προγραμματισμό σε γλωσσά μηχανής με σχεδόν άμεσα αποτελέσματα, χρησιμοπουώντας τις κλήσεις προς το λειτουργικό σύστημα.

Δεν υπάρχει πλέον ο φαύλος κύκλος που τον δημιούργησε η πεποίθηση ότι αν δεν γνωρίζετε γλώσσα μηχανής δεν μπορείτε να τη χρησιμοποιήσετε,' και αν δεν μπορείτε να τη χρησιμοποιήσετε δεν μπορείτε να βρείτε τρόπο να την μάθετε με τον υπολογιστή σας, γιατί δεν γνωρίζετε πως να υποχρεώσετε τον υπολογιστή να αποκρίνεται.

Το Βιβλίο αυτό προορίζεται για τον αρχάριο που θέλει να μάθει πως να χρησιμοποιεί τη Γλώσσα Μηχανής στον υπολογ». Amstrad . Αρχίζει από τις βασικές έννοιες του προγραμματισμού σε γλώσσα μηχανής, εξηγεί τις εντολές που καταλαβαίνει η Κεντρική Μονάδα Επεξεργασίας (Central Processing Unit ή CPU για συντομία - το τσίπ από πυρίτιο που κάνει όλη τη δουλειά μέσα στον υπολογιστή) και πως να'τις χρησιμοποιείτε, και σας γνωρίζει ορισμένες από τις ρουτίνες 'ου λειτουργικού συστήματος σε διάφορα στάδια του βιβλίου.

Δύο τελείως αρχάριοι στη γλώσσα μηχανής βοήθησαν για να γραφτεί αυτό το βιβλίο, και τα προβλήματα και οι ερωτήσεις τους αποτέλεσαν τη Βάση για το σχεδίασμά του. Βοήθησαν, ακόμη, στο να εξασφαλιστεί ότι δεν παραλείφθηκε καμμία πληροφορία ή λεπτομέρεια η οποία είναι τόσο προφανής στους γνώστες ώστε να τους έχει γίνει σχεδόν δεύτερα φύση και θεμελιώδης όσον αφορά τη δυνατότητα εκτέλεσης κάποιας προγραμματιστικής λειτουργίας. Αυτή παράλειψη είναι συχνά αιτία της περιπλάνησης των αρχαρίων, όπως όταν λέμε σε κάποιον να πάει στη γωνία των οδών Καποδιστρίου και Καραϊσκάκη. Αν δεν γνωρίζει για ποιαν ακριβώς οδό Καποδιστρίου πρόκειται την περιοχή που βρίσκεται, δεν τον βοηθάμε και πολύ.

Στο Βιβλίο δίνονται σύντομα listings που θα σας βοηθήσουν κατά την εισαγωγή προγραμμάτων σε γλώσσα μηχανής και κατά τον έλεγχο και την αλλαγή μετακίνηση των περιεχομένων ενός τμήματος της μνήμης. Σας συνιστούμε, πάντως να αγοράσετε το πρόγραμμα Assembler/Disassembler για τον Amstrad. Αυτό θα σας επιτρέψει να γράφετε το πρόγραμμα με συμβολικές εντολές (mnemonics, ένα είδος στενογραφίας των ονομάτων των εντολών που καταλαβαίνει η CPU) και όχι με αριθμούς, ©α σας επιτρέψει επίσης να κάνετε διορθώσεις και μοιάζει πολύ με τη BASIC όσον αφορά τον τρόπο εισαγωγής των προγραμμάτων.

Θα μπορούσατε να καθίσετε και να διαβάσετε αυτό το βιβλίο από την αρχή μέχρι το τέλος χωρίς διακοπή. Επειδή, όμως, γλώσσα μηχανής είναι ένα θέμα που θα μπορούσε εύκολα να σας μπερδέψει και είναι πολύ πιθανό να έρθετε σε επαφή με πάρα πολλές νέες έννοιες, σας συνιστούμε να καθίσετε μπροστά στον υπολογιστή σας για να πληκτρολογείτε και να εκτελείτε (ελπίζουμε όχι δι' απαγχονισμού) τα προγράμματα, μόλις εμφανίζονται στα σχετικά κεφάλαια. Μόνον αφού βεβαιωθείτε ότι καταλάβατε αυτό που συμβαίνει θα πρέπει να προχωράτε.

Για να μπορείτε να βλέπετε αμέσως τα αποτελέσματα των προγραμμάτων, γίνεται εκτεταμένη χρήση του λειτουργικού συστήματος. Αυτό επιτυγχάνεται χάρη στο πρόγραμμα Amstrad Firmware Spécification (Soft 158) το οποίο, παρ' όλο που τώρα σας φαίνται τελείως ακατανόητο, θα μπορούσε να αποτελέσει μια πολύτιμη προσθήκη στη βιβλιοθήκη σας, αφού τελειώσετε αυτό το βιβλίο και κατανοήσετε τις έννοιες που εξηγεί.

H Ζ80 CPU είναι μια από τις πλατύτερα χρησιμοποιούμενες CPUs στην αγορά των οικιακών υπολογιστών και, μέχρι πρόσφατα, ήταν συχνά κύρια CPU σε πολλούς business υπολογιστές. Δίνει τη δυνατότητα προσπέλασης στη μεγαλύτερη ποικιλία software του κόσμου μέσω του CP/Μ (συντομογραφία του Control Program for Microcomputers), και η Amstrad προσφέρει το CP/M μαζί με τα disk drives. O Ζ80, επίσης, αρχίζει να εμφανίζεται σαν δεύτερος επεξεργαστής στους business υπολογιστές, ενώ διατίθεται σαν πρόσθετος στον BBC model Β, στον Commodore 64 και στον Apple και τους ομοίους του. Επομένως, αυτά που θα μάθετε σε τούτο το βιβλίο είναι πιθανό να τα χρησιμοποιήσετε, αν σας δοθεί η ευκαιρία για να προγραμματίσετε και άλλους υπολογιστές σε γλώσσα μηχανής.

## **ΤΙ ΕΙΝΑΙ ΓΛΩΣΣΑ ΜΗΧΑΝΗΣ ΚΑΙ ΓΙΑΤΙ ΤΗ ΧΡΗΣΙΜΟΠΟΙΟΥΜΕ**

H CPU του υπολογιστή σας είναι στην ουσία ένα πολύ ηλίθιο δημιούργημα. Τρέχει πολύ καλά όλα τα προγράμματα σας σε BASIC και κάνει εξαιρετικά τη δουλειά της αλλά, παρ' όλα αυτά, εξακολουθεί να είναι ηλίθια. Αυτό που την κάνει να φαίνεται τόσο έξυπνη είναι το firmware, τα προγράμματα που τρέχουν σε όλη την διάρκεια λειτουργίας του υπολογιστή. O Amstrad, στην ατροποποίητη έκδοσή του, τρέχει ένα Λειτουργικό Σύστημα (Operating System) και το μεταφραστικό πρόγραμμα της BASIC (BASIC interpréter).

Το λειτουργικό σύστημα είναι επιφορτισμένο με τέτοιου είδους καθήκοντα, πως είναι τα να ελέγχει αν πατήθηκε κάποιο πλήκτρο, το «φόρτωμα» από κασέτα τοποθέτηση ενός χαρακτήρα στην οθόνη. Θα μπορούσατε να το θεωρήσετε σαν υπεύθυνο για όλες τις επικοινωνίες, και αν δεν ήταν παρόν δεν θα είχατε κανέναν άλλο τρόπο να μάθετε αν ο υπολογιστής σας είναι νεκρός ή ζωντανός, γιατί δεν θα ήσασταν σε θέση να του δώσετε καμμιά πληροφορία και εκείνος δεν θα μπορούσε να σας πει τίποτα.

Το μεταφραστικό πρόγραμμα της BASIC κάνει αυτό που'λέει και το όνομά του, δηλαδή μεταφράζει τη BASIC στη γλώσσα που καταλαβαίνει η CPU. Φανταστείτε για μια στιγμή ότι κάποιος σας λέει να πάτε στη σελίδα 35. Χωρίς κανένα πρόβλημα, πηγαίνετε στη σελίδα 35. Τι θα κάνατε, όμως, αν σας έλεγαν ; Τώρα αντιμετωπίζετε κάποιο πρόβλημα, γιατί όχι μόνο δεν ξέρετε τι να κάνετε, αλλά ίσως και να μην αναγνωρίζετε καν τον τύπο της εντολής.

Είναι δηλαδή σαν να βάζετε τον εαυτό σας στη θέση της CPU και να του δίνετε να εκτελέσει μια εντολή σε BASIC. H CPU δεν γνωρίζει καθόλου BASIC, και το πρόβλημα δεν σταματάει εδώ. Προηγουμένως, ο Κινέζος χρησιμοποίησε ένα σύμβολο για να πει κάτι που όταν μεταφερθεί στα Ελληνικά θα *χρειαστεί αρκετά* σύμβολα: Τσανγκ. Και πάλι, όμως, δενκαταλάβατε και πολλά πράγματα, παρ' όλο που μπορείτε τώρα να το διαβάσετε. μετάφρασή του είναι: «σπέρνω χωρίς προηγουμένως να οργώσω το έδαφος». Η δυσκολία τώρα είναι όμοια με εκείνη που θα αντιμετώπιζε η CPU αν της ζητούσαμε να ασχοληθεί άμεσα με τη BASIC. Μια εντολή σε BASIC αντιπροσωπεύει συχνά ένα πλήθος εντολών σε γλώσσα μηχανής και το χειρότερο είναι πως οι χαρακτήρες που χρησιμοποιούνται από τη BASIC δεν μπορούν να γίνουν κατανοητοί από τη CPU, η οποία καταλαβαίνει μόνο δύο καταστάσεις, "on" και "off".

Ευτυχώς, τα "on" και "off" είναι συγκεντρωμένα σε ομάδες των οκτώ, πράγμα που μας *δίνει 256* διαφορετικούς συνδυασμούς. Αυτοί είναι οι συνδυασμοί που χρησιμοποιούνται στη γλώσσα μηχανής. Θα μπορούσατε να τους παρουσιάσετε με τους κινέζικους χαρακτήρες, που ένα τους είδατε προηγουμένως.

Τα προβλήματα, εν τούτοις, δεν τελειώνουν εδώ. Εφ' όσον ένας χαρακτήρας αντιστοιχεί σε μαι πλήρη λέξη και υπάρχουν μόνο 256 δυνατοί συνδυασμοί, η CPU φαίνεται να περιορίζεται σε ένα λεξιλόγιο μόλις 256 λέξεων. Αυτό είναι περίπου σωστό, αλλά, όπως και στα Ελληνικά, ορισμένες λέξεις δημιουργούνται από τη συνένωση δύο περισσότερων λέξεων μικρότερου μήκους.

Για παράδειγμα, οι λέξεις πόδι και σφαίρα, ενώνονται και σχηματίζουν την εντελώς νέα λέξη «ποδόσφαιρο». Σε άλλες περιπτώσεις, η έννοια της λέξης μπορεί να αλλάξει με την τοποθέτηση ενός προθέματος, π.χ. συνέπεια - ασυνέπεια, τρωτός - άτρωτος. H Ζ80 CPU διαθέται ορισμένες δομές λέξεων που χρησιμοποιούν αυτούς τους κατασκευαστικούς τύπους. Παρ' όλα αυτά, το πρόβλημα του περιορισμένου λεξιλογίου παραμένει.

Ο περιορισμός αυτός δεν εμποδίζει την έκφραση όλων των δυνατών εννοιών, απλώς σε ορισμένες περιπτώσεις χρειάζεστε περισσότερες λέξεις για να πείτε αυτό που θέλετε. Για παράδειγμα, η αρχή αυτής της παραγράφου θα μπορούσε να είναι: Αυτή μη ύπαρξη πολλών λέξεων δεν τοποθετεί εμπόδια στο να αναφερθούν όλες οι έννοιες που είναι δυνατόν να αναφερθούν όταν υπάρχουν πολλές λέξεις... ίδιο νόημα αλλά περισσότερες λέξεις, σε όχι και τόσο καλώ ελληνικά και με πολλές επαναλαμβανόμενες λέξεις.

Επομένως, η γλώσσα μηχανής χρειάζεται ένα πλήθος απλών λέξεων, ή εντολών για να δημιουργήσει το ανάλογο μιας εντολής BASIC, ενώ δεν υπάρχει όριο στους τρόπους με τους οποίους μπορούν να συνδυασθούν οι εντολές σε γλώσσα μηχανής, και μερικές φορές αυτό σημαίνει ότι γλώσσα μηχανής χρειάζεται λιγότερες εντολές από τη BASIC.

Κάθε φορά που τρέχετε ένα πρόγραμμα σε BASIC, το μεταφρασικό πρόγραμμα (interpréter) ελέγχει τις εντολές μια προς μια ώστε να βεβαιωθεί για την ορθότητα τους, μετά τις μεταφράζει σε μια σειρά εντολών σε γλώσσα μηχανής τις οποίες κατόπιν εκτελεί η CPU, ενώ τα αποτελέσματα ελέγχονται για να εξασφαλισθεί ότι είναι αυτά που αναμένονταν και αποθηκεύονται για περαιτέρω χρήση. Όλα αυτά χρειάζονται χρόνο.

Στη γλώσσα μηχανής, εν τούτοις, δεν υπάρχει έλεγχος λαθών, ούτε απαιτείται χρόνος για μετάφραση, και τίποτα δεν αποθηκεύεται εκτός εάν πείτε εσείς στη CPU να το φυλάξει.

Για να δείτε το χρόνο που εξοικονομείτε, πληκτρολογήστε το παρακάτω πρόγραμμα BASIC. Προηγουμένως, όμως, αν έχετε ήδη ανοίξει τον υπολογιστή σας, κλείστε τον και ανοίξτε τον πάλι για να βεβαιωθείτε ότι όλα είναι «παρθένα».

```
10 ΜΜ-4Ξ513
```

```
20 HEflORY 42493
```
30 FOR Ν-42500 TD 42509:READ D;P0KE N,D:A-A+D:N EXT

<sup>40</sup> IF AO133B THEN CLS:PEN 3:PRINT"DATA ERRDR": PEN 1: EDIT 90

<sup>50</sup> INPUT"PRESS ENTER TO START"; <sup>A</sup> :Β-25Ξ

```
BO PRINT"A"; :B-B-l:IF B<>0 THEN BO
```

```
70 PRINT
```
BO CALL 42500

SO DATA 6,255,62,65,205,90,187,16,251,201

100 END

Παρατηρήστε πως το ? χρησιμοποιείται στη θέση του PRINT για εξοικονόμηση χρόνου.

Αφού τελειώσετε τη πληκτρολόγηση του προγράμματος γράψτε RUN και πατείστε το πλήκτρο ENTER. Αν όλα είναι εντάξει θα δείτε το μήνυμα «PRESS EN-TER TO START» («ΠΑΤΕΙΣΤΕ ENTER ΓΙΑ ΝΑ ΑΡΧΙΣΕΤΕ»), αλλιώς θα εμφανιστεί γραμμή 90 σε «edit mode» γιατί θα έχετε κάνει κάποιο λάθος κατά τη πληκτρολόγηση των DATA.

Όταν πατηθεί το πλήκτρο ENTER θα τυπωθούν 255 «Α» από τη BASIC της γραμμής 60, ενώ αμέσως μετά θα ακολουθήσουν και άλλα 255 «Α» τυπωμένα από την υπορουτίνα σε γλώσσα μηχανής την οποία κάνατε «ΡΟΚΕ» στη μνήμη με τη γραμμή 30, και την καλέσατε με τη γραμμή 80.

Παρ' όλο που το πρόγραμμα δεν είναι πολύ συναρπαστικό, σας δείχνει τη ταχύτητα της γλώσσας μηχανής.

Αν μετρήσετε τους χαρακτήρες που χρησιμοποιήθηκαν από την υπορουτίνα σε γλώσσα μηχανής (έχοντας υπόψη ότι κάθε αριθμός στην εντολή DATA είναι ένας χαρακτήρας, σε γλώσσα μηχανής) θα βρείτε 10, από τους οποίους ο τελευταίος, το 201, υπάρχει μόνο για να πει στο πρόγραμμα να επιστρέψει στη BASIC. Από την άλλη μεριά, το πρόγραμμα σε BASIC χρησιμοποιεί 37 χαρακτήρες αν συμπεριλαθετε τα κενά διαστήματα και δεν μετρήσετε τους αριθμούς γραμμής. Ακόμα κι αν είχε γραφτεί χωρίς παραπανήσια κενά διαστήματα, θα απαιτούσε χώρο που αναλογεί σε 25 χαρακτήρες γλώσσας μηχανής.

Μπορείτε, αν θέλετε, να τα ελέγξετε και μόνοι σας, προσθέτοντας στο πρόγραμμά σας τις παρακάτω γραμμές :

```
110 PEN 3: FOR N = 520 TO 630 : A = PEEK (N)
120 ? A;: IF A = 32 THEN 150
130 IF A > 32 AND A < 129 AND B <> 1 THEN PEN 2: ?: ?N
140 IF A > 32 AND A < 129THEN PEN 1: ? CHR$ (A);: PEN 3: B = 0150 NEXT
160 ΡΕΝ 1
170 END
```
Όταν τρέξει το πρόγραμμα θα παρουσιάσει με κόκκινο χρώμα τις τιμές που χουν κρατηθεί στις θέσεις της μνήμης όπου βρίσκεται το πρόγραμμα σε BASIC. Εάν υπάρχει ένας συγκεκριμένος χαρακτήρας που αντιπροσωπεύεται από τον ριθμό, θα παρουσιαστεί με κίτρινο. Θα μπορέσετε να ξεχωρίσετε την αρχή της γραμμής 60 ψάχνοντας για το «PRESS ENTER TO START»; στη γραμμή 50 και συνεχίζοντας μέχρι να φτάσετε στο 0 60 σε κόκκινο < σε κίτρινο και 0 σε κόκκινο. Τα 60 0 είναι αριθμός γραμμής και αριθμός που προηγείται του πρώτου 0 είναι ο αριθμός χαρακτήρων της γραμμής. Ο αριθμός σε χρώμα ανοιχτό γαλάζιο που βρίσκεται στην αρχή της κάθε γραμμής της οθόνης, είναι αριθμός της πρώτης θέσης μνήμης στη συγκεκριμένη γραμμή της οθόνης.

Το πρώτο πράγμα που θα παρατηρήσετε είναι ότι οι μόνοι χαρακτήρες που χουν αποθηκευτεί κατά τον ίδιο τρόπο που τους γράψατε, είναι τα «Α>έ Όλοι οι άλλοι έχουν μεταραπεί σε ένα είδος κώδικα τον οποίο χειρίζεται ο interpreter με μεγαλύτερη ευκολία. Κάθε φορά που πληκτρολογείτε LIST, ο interpreter ξαναμεταφράζει αυτούς τους αριθμούς σε ό,τι είχατε πληκτρολογήσει.

Από τα παραπάνω βγαίνει το συμπέρασμα ότι το πρόγραμμα σε γλώσσα μηχανής δεν ήταν μονάχα ταχύτερο, αλλά και οικονομικότερο όσον αφορά τη χρησιμοποιούμενη μνήμη. Αυτά είναι τα δύο βασικά πλεονεκτήματα των προγραμμάτων σε γλώσσα μηχανής. Στην πραγματικότητα, ένα πρόγραμμα σε BASIC μπορεί να είναι μέχρι 100 φορές βραδύτερο από το ανάλογο του σε γλώσσα μηχανής.

Τα κύρια μειονεκτήματα της γλώσσας μηχανής είναι ότι τα προγράμματα γίνονται σχεδόν τελείως ακατανόητα και επομένως τα λάθη τους εντοπίζονται δύσκολα, και ότι συνήθως, αν συγκριθούν με τη BASIC ή κάποια άλλη γλώσσα υψηλού επιπέδου ως προς τον αριθμό απαιτουμένων εντολών, τα προγράμματα σε γλώσσα μηχανής είναι μεγαλύτερου μήκους.

καταληπτότητα της γλώσσας μηχανής διευκολύνεται πάρα πολύ με τη χρήση των προγραμμάτων assembler και disassember για τα οποία μιλάμε στο επόμενο κεφάλαιο, και ενώ κανονικά δεν υπάρχει τρόπος αντιμετώπισης του προβλήματος του μεγάλου αριθμού απαιτούμενων εντολών, με την Amstrad, μπορείτε να χρησιμοποιήσετε τις υπορουτίνες του λειτουργικού του συστήματος. Χάρη στην πρόνοια της Amstrad να θέσει στη διάθεσή σας τις λεπτομέρειες του, μπορέσατε ήδη να το κάνετε, εφ' όσον γράψατε το παραπάνω πρόγραμμα. Το μεγαλύτερο τμήμα των εντολών που υπάρχουν στα περισσότερα προγράμματα, έχουν ήδη γραφτεί για σας,, από τη Locomotive Software, όταν έγραψαν το λειτουργικό σύστημα.

## **ΠΡΩΤΕΣ ΕΝΝΟΙΕΣ**

Πριν εισέλθουμε στον κόσμο της γλώσσας μηχανής, υπάρχουν οροσμένες έννοιες που ίσως είναι καινούριες για σας και, επειδή είναι σημαντικό το να έχετε μια στοιχειώδη τουλάχιστον κατανόησή τους, θα εξηγηθούν εδώ σε συντομία.

## **Δεκαεξαδικό (Hex) και δυαδικό (Binary) σύστημα**

Τα συστήματα Hex και Binary είναι διαφορετικοί τρόποι μέτρησης, το Binary με βάση το 2 και το Hex με βάση το. 16. Ίσως να έχετε συναντήσει το δυαδικό σύστημα στο σχολείο, οπότε χωρίς αμφιβολία θα σκεφτήκατε ότι ήταν ένας πολύ χαζός τρόπος μέτρησης. Για υπολογιστή, εν τούτοις, είναι ο μοναδικός τρόπος, όπως χωρίς αμφιβολία θα έχετε καταλάβει. Επειδή CPU αναγνωρίζει μόνο τις δύο καταστάσεις OFF και ΟΝ, μόνος τρόπος που μπορεί να μετρήσει είναι με το δυαδικό σύστημα, οπότε το ΟΝ αντιστοιχεί στο <sup>1</sup> και το OFF στο 0.

Το καθένα δυαδικό ψηφίο (Binary Digit bit για συντομία), έχει μια συγκεκριμένη τιμή ανάλογα, με τη θέση του. Το δεκαδικό σύστημα χρησιμοποιεί την ίδια σύμβαση. Το δεξιότερο ψηφίο είναι αριθμός των μονάδων, το επόμενο προς τα αριστερά είναι αριθμός των δεκάδων, το επόμενο είναι οι εκατοντάδες κ.ο.κ. Στο δυαδικό, επειδή υπάρχουν μόνο μονάδες και μηδενικά, οι τιμές των θέσεων θα πρέπει να προσαρμοστούν ώστε να μπορεί να γραφτεί οποιοσδήποτε αριθμός. Αν χρησιμοποιούνται στις διάφορες θέσεις ίδιες τιμές με εκείνες του δεκαδικού, τότε θα μετρούσατε ένα, δέκα, έντεκα, εκατό, εκατόν ένα, κ.ο.κ.

υπολογιστής σας αποθηκεύει τις πληροφορίες του σε ομάδες των 8 bits, τα λεγόμενα bytes, και μπορεί να χειριστεί ζεύγη από bytes (16 bits, που είναι τα γνωστά σας Words) σαν να αντιπροσωπεύουν ένα μόνο αριθμό. Οι τιμές που αντιστοιχούν σε κάθε μια από τις 16 θέσεις των bits φαίνονται παρακάτω.

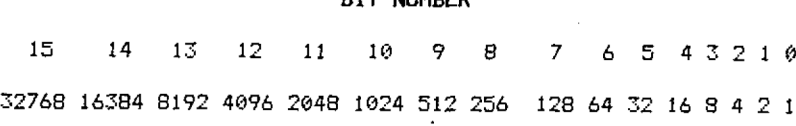

**BIT NUMBER**

#### **VALUE**

Με το συνδυασμό αυτό μπορεί να παρασταθεί οποιοσδήποτε αριθμός από 0 έως 65535 με κάποιο συνδυασμό μονάδων και μηδενικών. Παρατηρήστε ότι το bit με τη μικρότερη τιμή είναι γνωστό σαν bit 0.

Ορισμένες φορές επιθυμούμε να παραστήσουμε μια αρνητική τιμή, και υπάρχει

μια σύμβαση γι' αυτό το σκοπό. Αν αρχίσετε με το 0, που παραμένει το ίδιο σε όλα τα συστήματα αρίθμησης, και αφαιρέσετε <sup>1</sup> θα έχετε —1,Εφαρμόστε τα σε ένα δυαδικό αριθμό και θα αλλάξετε όλα τα bits από 0 σε 1, όσον κι αν προχωρήσετε. Δείτε το παρακάτω παράδειγμα που χρησιμοποιεί έναν αριθμό με 4 bits. 0000

 $-1$  0 - 1 = 1 borrow 1  $-1$  0 - 1 = 1 borrow 1  $-1$  0 - 1 = 1 borrow 1 -1  $0 - 1 = 1$  borrow 1

1111

Και, επειδή αφαίρεση περιορίστηκε στα 4 bits, το αποτέλεσμα είναι 1111 στο δυαδικό, 15 στο δεκαδικό σύστημα. Το ίδιο θα συμβεί αν αφαίρεση γίνει με <sup>8</sup> bits, ή 16bits. Το αποτέλεσμα θα είναι 255 και 32767 αντίστοιχα.

Το ίδιο θα συμβεί αν αφαιρέσετε κάποιον αριθμό αντί για το 1, και το αριστερό (με την μεγαλύτερη τιμή) bits θα γίνεται πάντα <sup>1</sup> όταν το αποτέλεσμα είναι αρνητικός αριθμός. Αυτό το τελευταίο μας οδήγησε στον τρόπο παράστασης των δεκαδικών αριθμών.

Αν πρόκειται να χρησιμοποιηθούν αρνητικοί αριθμοί, ή προκύψουν από κάποια αφαίρεση, υπάρχει σύμβαση να χρησιμοποιείται το αριστερότερο bit για να δηλώνει το πρόσημο του αριθμού: <sup>1</sup> όταν αριθμός είναι αρνητικός και 0 για θετικό. Αυτό αλλάζει το εύρος των αριθμών που μπορούν να παρασταθούν από ένα δεδομένο αριθμό bits. Τα 16 bits μπορούν τώρα να παραστήσουν αριθμούς από —32768 έως 32767, και τα 8 bits από -128 έως +127. Η τεχνική αυτή της παράστασης προσημασμένων αριθμών στο δυαδικό σύστημα ονομάζεται «συμπλήρωμα του 2». Αν αλλάξετε όλα τα ψηφία ενός δυαδικού αριθμού (γίνουν οι μονάδες μηδενικά και αντίστροφα), και προσθέσετε 1, του αλλάζετε το πρόσημο.

Από σας θα εξαρτηθεί αν θα χρησιμοποιήσετε «συμπληρώματα του 2» στα προγράμματα, ή κανονικούς δυαδικούς χωρίς πρόσημο. Μπορείτε ακόμη να χρησιμοποιήσετε κάποιο συνδυασμό αυτών των δύο. Η προτεινόμενη για χρήση παράσταση σε μια συγκεκριμένη εντολή, θα φανεί να χρησιμοποιείται στο υπόλοιπο βιβλίο. Όπου επίσης θα μπορούν να χρησιμοποιηθούν και οι δύο μέθοδοι και να μας δώσουν το ανάλογα αποτελέσματα, αυτό θα δηλώνεται.

assembler GENS σας επιτρέπει να χρησιμοποιείτε δυαδικούς αριθμούς σε ένα πρόγραμμα, εφ' όσον μπροστά από το δυαδικό αριθμό υπάρχει το σύμβολο %.

Τι γίνεται όμως με το δεκαεξαδικό σύστημα, το ΗΕΧ; Ο υπολογιστής δεν αντιμετωπίζει κανένα πρόβλημα όταν σκέφτεται με ONs και OFFs ή 0 και 1, αλλά προσπαθήστε εσείς να μετρήσετε στο δυαδικό σύστημα ή να γράψετε και να κάνετε ελέγχους. Θα το βρείτε απίστευτα αδέξιο! Τις περισσότερες φορές το ευκολότερο προς χρήση αριθμητικό σύστημα θα είναι το δεκαδικό, αλλά θα υπάρξουν ορισμένες περιπτώσεις που θα σας είναι ευκολότερο να σκέπτεστε με όρους του δυαδικού. Για παράδειγμα, όταν θέλετε να βάλετε κάποιον αριθμό σε ένα byte με ειδικό τρόπο. Αν θέλετε να έχετε τον αριθμό 9 (δεκαδικό) στα δύο μισά ενός byte, θα

.ρέπει να επιστρέψετε στο δυαδικό για να βρείτε τον τρόπο. 1001 στο δυαδικό είναι ο 9 του δεκαδικού, (1\*8+0\*4+0\*2+1\*1=9), έτσι θα πρέπει να έχετε τον 1001 1001 ώστε το κάθε μισό του byte να περιέχει τον 9 του δεκαδικού. Η τιμή του αριθμού στο δεκαδικό σύστημα είναι :

1\*128+0\*64+0\*32+1\*16+1\*8+0\*4+0\*2+1\*1

που ισούται με 153 στο δεκαδικό. Μπερδεμένο, έτσι;

*Μπορείτε να έχετε οποιαδήποτε τιμή μεταξύ 0 και 15 στο κάθε μισό ενός* byte, δημιουργώντας έτσι 16 διαφορετικές τιμές για κάθε ομάδα των 4 bits. Έτσι, για να μπορείτε να εργάζεστε εύκολα με τους δυαδικούς αριθμούς στα bytes, χρειάζεστε ένα νέο σύστημα αρίθμησης με βάση το 16. Αν ήταν δυνατό κάτι τέτοιο, θα μπορούσατε να έχετε γράψει απλώς 99 χωρίς να έχετε κουραστεί ψάχνοντας για το δεκαδικό ισοδύναμο του αριθμού που θέλατε. Το σύστημα αρίθμησης με βάση το 16 ονομάζεται δεκαεξαδικό (HEXadecimal), αλλά επειδή το όνομα είναι αρκετά μεγάλο, όλοι το λένε ΗΕΧ.

Το πρώτο πρόβλημα που θα συναντήσετε είναι ότι, ενώ υπάρχουν ήδη αριθμοί για να μετράτε από το 0 μέχρι το 9, δεν ξέρετε τι να κάνετε με τους 10 έως 15. Αντί να μάθετε νέα σύμβολα γι' αυτούς τους αριθμούς, θεωρήθηκε προτιμότερο να χρησιμοποιηθούν τα 6 πρώτα κεφαλαία γράμματα του αλφαβήτου. Το 10 του δεκαδικού συστήματος γίνεται επομένως Α, το 11 γίνεται Β κ.ο.κ. μέχρι το 15 που είναι το F. Το άλλο πρόβλημα είναι ότι οι άλλοι θα νομίζουν ότι χρησιμοποιείτε το δεκαδικό σύστημα, γι' αυτό είναι βασικό να υπάρχει κάποια ένδειξη που να πληροφορεί ότι συγκεκριμένος αριθμός έχει σαν βάση το 16 (αριθμός ΗΕΧ).

Επειδή ατυχώς δεν έχει καθιερωθεί γι' αυτό κάποια σύμβαση, o Amstrad χρησιμοποιεί το σύμβολο & για να δείξει ότι αριθμός που ακολουθεί είναι ΗΕΧ, το Firmware Specification Manual χρησιμοποιεί το £ και ο assembler GENS γρησιμοποιεί το #, ενώ πολλοί άλλοι assemblers (συμπεριλαμβανομένης πιθανώς και της προσφοράς Picturesque) χρησιμοποιούν το μικρό το κεφαλαίο h. Όλ' αυτά είναι αρκετά μπερδεμένα, γι' αυτό ας αρκεστούμε στο να πούμε ότι αν κάποιος ριθμός περιέχει και κάτι άλλο εκτός από νούμερα, τότε είναι πιθανώς ΗΕΧ.

' αυτό το βιβλίο, όλοι οι δεκαεξαδικοί αριθμοί (ΗΕΧ) ακολουθούνται από το μικρό h, εκτός από τα listings του assembler GENS, όπου υπάρχει το πρόθεμα #.

## **ASCII**

ASCII είναι τα αρχικά των λέξεων American Standard Code for Information Interchange. Αποτελείται από αριθμούς που αντιπροσωπεύουν γράμματα και πράξεις. Στο παράρτημα III (Appendix III) του βιβλίου Amstrad User Instructions περιέχεται ο πλήρης κατάλογος των κωδικών ASCII.

### **Address (Διεύθυνση)**

Ο όρος διεύθυνση χρησιμοποιείται για να περιγράψει μια θέση μνήμης. Η κάθε θέση μνήμης έχει μια μόνο διεύθυνση,· αρχίζοντας από το 0 για την πρώτη θέση και καταλήγοντας στο'65535 (FFFFh). Γράφεται συχνά σαν δεκαεξαδικός αριθμός αντί για δεκαδικός, και οι περισσότεροι assemblers δίνουν τη διεύθυνση μιας εντολής στις πρώτες στήλες του κειμένου που εκτυπώνουν.

### **Assembler**

Αναφέρθηκε παραπάνω το όνομα assembler, αλλά τι είναι ένας assembler; O assembler είναι ένα πρόγραμμα που σας επιτρέπει να προγραμματίζετε σε γλώσσα μηχανής σε μια μορφή που αναγνωρίζεται ευκολώτερα από τους αριθμούς, χρησιμοποιώντας συμβολικές εντολές (mnemonics). Οι συμβολικές εντολές είναι ένα είδος στενογραφίας, με τις οποίες περιγράφουμε τις εργασίες που εκτελοΰνται από τη γλώσσα μηχανής. Προσφέρουν σημαντική βοήθεια στη μνήμη μας, γιατί χωρίς.τη βοήθειά τους δεν θα είμαστε σε θέση να θυμόμαστε όλες τις εντολές αριθμητικής μορφής: O assembler σας επιτρέπει να γράψετε το πρόγραμμά σας σ' αυτή τη στενογραφημένη μορφή και, αφού τελειώσετε, το μεταφράζει σε μονάδες και μηδενικά για να γίνουν κατανοητά από τον υπολογιστή.

Οι περισσότεροι assemblers διαθέτουν επίσης ένα ολοκληρωμένο σύστημα διόρθωσης λαθών (intégral Editor), για να μπορείτε να γράφετε και να τροποποιείτε με ευκολία τα προγράμματά σας. Χωρίς αυτή την ευκολία, αν είχατε γράψει ένα μεγάλο πρόγραμμα και κατόπιν ανακαλύπτατε ότι είχατε κάνει λάθος στη ν-όστή εντολή, θα έπρεπε να τα ξαναγράψετε από εκείνο το σημείο μέχρι το τέλος.

Το πρόγραμμα που γράφετε χρησιμοποιώντας τον assembler ονομάζεται πηγαίος κώδικας (source code) και μπορεί να αποθηκευτεί σε κασέτα ώστε να το διορθώσετε αργότερα εφ' όσον χρειάζεται, αλλά δεν είναι ανάγκη να τρέξετε αμέσως ένα πρόγραμμα που γράψατε με τον assembler. Το πραγματικό πρόγραμμα που μπορεί να τρέξει, ή να εκτελεσθεί όπως θα έπρεπε να λέμε, είναι ο αντικειμενικός κώδικας (object code).

αντικειμενικός κώδικας μπορεί επίσης να αποθηκευτεί σε κασέτα, χρησιμοποιώντας την εντολή Ο από τον assembler GENS ή από τη BASIC. Όταν αποθηκεύεται από τη BASIC, ο τύπος της εντολής είναι: SAVE «όνομα», Β, αρχική διεύθυνση μήκος, σημείο εισόδου. Το σημείο εισόδου είναι η διεύθυνση από την οποία αρχίζει η εκτέλεση εφ' όσον το πρόγραμμα φορτώνεται με την εντολή RUN, ενώ αν δεν έχει καθοριστεί, ο Amstrad θα κάνει reset όταν το πρόγραμμα φορτώνεται με RUN.

Ένας assembler θα σας επιτρέψει να χρησιμοποιήσετε τις λεγάμενες «ετικέτες» ('labels') αντί για διευθύνσεις όταν γράφετε ένα πρόγραμμα γλώσσας μηχανής. Αυτό είναι εξαιρετικά χρήσιμο και μοιάζει πολύ με την ανάλογη ευκολία της PASCAL. (Η PASCAL είναι μια γλώσσα υψηλού επιπέδου σαν τη BASIC αλλά έχει σχεδιαστεί να μεταφράζεται σαν τη γλώσσα assembly. γλώσσα μηχανής που δημιουργεί δεν τρέχει τόσο γρήγορα όσο εκείνη που δημιουργείται από την assembly, και χρειάζεται περισσότερο χώρο, αλλά πάντως είναι πολύ ταχύτερη από τη BASIC).

Στην PASCAL αντί να χρησιμοποιείτε το GOSUB ακολουθούμενο από έναν ριθμό γραμμής, δίνετε κάποιο όνομα σε μια υπορουτίνα και γράφετε απλώς το όνομά της μέσα στο πρόγραμμα. Μόλις συναντηθεί αυτό το όνομα, εκτελείται η σχετική υπορουτίνα. Ο assembler επιτρέπει να τοποθετούνται οι labels (σύντομα ονόματα που τελειώνουν σε δύο τελείες:) στο listing δίπλα σε μία εντολή και όταν αυτή η label αναφέρεται χρησιμοποιείται η διεύθυνση στην οποία αποθηκεύτηκε η εντολή που βρίσκεται δίπλα της. Αυτό είναι σαν να μπορείτε να δίνετε όνομα σε υπορουτίνα, οπότε δεν χρειάζεται πλέον να γνωρίζετε τον αριθμό γραμμής της αρχικής της εντολής γιατί μπορείτε απλώς να γράφετε GOSUB και το όνομα της υπορουτίνας.

O assembler επιτρέπει επίσης τη χρήση ψευδολειτουργιών (Pseudo Operations) ψευδοσυμβολικών εντολών (Pseudo Mnemonics) όπως λέγονται σε ορισμένες περιπτώσεις. (Το γιατί δεν μπορεί να το μαντέψει·κανείς, γιατί πρόκειται για πραγματικές συμβολικές εντολές που απλώς δεν μεταφράζονται σε γλώσσα μηχανής). Χρησιμοποιούνται για να λένε στον assembler να κάνει κάτι με τον επόμενο αριθμό, και οι κυριώτερες είναι:

- ; Που πληροφορεί τον assembler πως ό,τι ακολουθεί είναι σχόλιο και πρέπει να αγνοηθεί. Είναι όμοια με τη REM της BASIC.
- EQU Από το EQUate, ή EQUals (είναι ίσο). Σας επιτρέπει να χρησιμοποιήσετε μια label που θα αντιπροσωπεύει οποιονδήποτε αριθμό διαλέξετε. Αυτή label πρέπει να τοποθετηθεί στα αριστερά της ψευδολειτουργίας EQU και να τελειώνει με τις συνηθισμένες δύο τελείες, ενώ αριθμός με τον οποίο θέλετε να εξισώσετε τη label πρέπει να είναι στα δεξιά. Για παράδειγμα, η LABEL: EQU#1234 θα υποχρεώσει την ετικέτα (label) με το όνομα LABEL να παίρνει την τιμή 1234 h (4660 στο δεκαδικό) κάθε φορά που χρησιμοποιείται.
- DEFB DEFine Byte. To byte αυτής της διεύθυνσης θα περιέχει την τιμή που ακολουθεί. Για παράδειγμα, η DEFB #20 θα υποχρεώσει το byte στη διεύθυνση της συμβολικής εντολής DEFB να πάρει την τιμή 20 h (στο ΗΕΧ) όταν το πρόγραμμα μεταφραστεί.
- DEFW DEFine Word. Ιδια με την προηγούμενη συμβολική εντολή, με τη διαφορά ότι θα τοποθετηθεί ένας αριθμός των 16 bits σε δύο bytes μνήμης. Στο byte της εντολής και στο αμέσως επόμενο.
- DEFM DEFine Message. Επιτρέπει να τοποθετηθούν γράμματα μετά τη συμβολική εντολή, μεταξύ εισαγωγικών, με τους ASCII κωδικούς τους τοποθετημένους σε διαδοχικές θέσεις στο μεταφρασμένο πρόγραμμα.
- DEFS DEFine Space. Κατά τη μετάφραση του προγράμματος σε γλώσσα μηχανής, θα αγνοηθούν θέσεις μνήμης ίσες με τον αριθμό που ακολουθεί τη συμβολική εντολή DEFS.
- ORG ORiGinate. Ο αριθμός που ακολουθεί τη συμβολική εντολή ORG θα είναι η διεύθυνση της επόμενης εντολής ότνα μεταφραστεί το πρόγραμμα.
- ENT ENTry. H διεύθυνση από την οποία θα αρχίσει η εκτέλεση, σε απάντηση της εντολής J του assembler.

συμβολική εντολή ORG σε ένα listing θα δώσει την αρχική διεύθυνση (start address) ενός τμήματος του προγράμματος, την οποία χρειάζεται το πρόγραμμα HEX Loader, και η συμβολική εντολή ΕΝΤ θα ακολουθείται από τη διεύθυνση που θα πρέπει να κληθεί με την εντολή CALL από την BASIC για να τρέξει ένα πρόγραμμα γλώσσας μηχανής.

Mta εντολή γλώσσας μηχανής αποτελείται από τον κωδικό λειτουργίας (ΟΡ-CODE) που λέει στον υπολογιστή τι να κάνει και σε ορισμένες περιπτώσεις ακολουθείται από το «τελούμενο» (OPERAND) που δίνει τις πληροφορίες, σύμφωνα με τις οποίες θα εκτελεστεί η εντολή.

## **Assembler listings**

Τα listings των προγραμμάτων γλώσσας μηχανής συνήθως έχουν πέντε στήλες, έξι στη περίπτωση που χρησιμοποιούνται σχόλια (που έχουν, αν θυμόσαστε, ένα ; μπροστά τους). Η πρώτη στήλη δίνει την αρχική διεύθυνση της εντολής, συνήθως στο ΗΕΧ.

δεύτερη στήλη παρουσιάζει τη δεκαεξαδική μορφή της εντολής σε γλώσσα μηχανής, και αυτή είναι που θα πρέπει να εισαχθεί αν χρησιμοποιείτε ένα ΗΕΧ Loader πρόγραμμα, σαν κι αυτό που βρίσκεται στο Παράρτημα, σε ζεύγη αριθμών.

τρίτη στήλη είναι ένας αριθμός γραμμής, και είναι χρήσιμη μόνον όταν γράφετε το πρόγραμμα.

Στην τέταρτη βρίσκονται οι διάφορες labels, δίπλα στην εντολή που καταλαμβάνει τη διεύθυνση στην οποία αναφέρεται η label, αλλά η στήλη στην οποία πρέπει να τελειώνει η label δεν φαίνεται. Πρέπει να τη γράψετε αν αντιγράψετε κάποιο πρόγραμμα από listing.

Η πέμπτη στήλη είναι η συμβολική μορφή της εντολής, όπως εισάγεται από τον προγραμματιστή, και αυτό είναι που γράφετε αν χρησιμοποιείτε assembler, μετά από τις labels που πιθανόν να υπάρχουν στην τέταρτη στήλη της ίδιας γραμμής·

έκτη στήλη μπορεί να περιέχει ένα σχόλιο.

Τώρα που εφοδιαστήκατε μ' αυτές τις πληροφορίες πρέπει να είσαστε έτοιμοι να προχωρήσετε!

## <span id="page-18-0"></span>**ΔΙΑΓΡΑΜΜΑΤΑ ΡΟΗΣ (FLOW CHARTS)**

Το διάγραμμα ροής χρησιμοποιείται συχνά κατά το σχεδίασμά και το στάδιο ανάπτυξης ενός προγράμματος. Πρόκειται απλώς για μια συμβολική παράστασή της ροής του υπό ανάπτυξη προγράμματος. Υπάρχει μια τυποποιημένη ομάδα συμβόλων που χρησιμοποιείται στο σχεδιασμό διαγραμμάτων ροής και αυτά που είναι πολύ πιθανό να χρησιμοποιήσετε φαίνονται στο Σχήμα 4.1 με τις λειτουργίες τους.

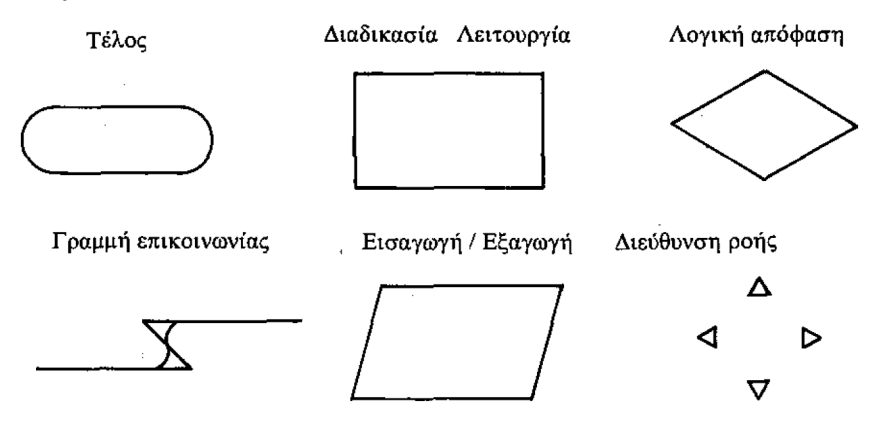

*Σχήμα 4.1*

Υπάρχουν και αρκετά άλλα σύμβολα, αλλά δεν χρησιμοποιούνται συχνά. σκοπός του διαγράμματος ροής είναι να καθορίσει με σαφήνεια τις εργασίες που εκτελεί ένα πρόγραμμα. Ας θεωρήσουμε ένα πολύ απλό παράδειγμα, ένα διάγραμμα ροής για να φορτωθεί ένα πρόγραμμα από την κασέτα στον Amstrad σας.

Το διάγραμμα ροής περιλαμβάνει τις βασικές εργασίες, χωρίς να εισέρχεται σε πάρα πολλές λεπτομέρειες, όπως θα έπρεπε να κάνει ένα διάγραμμα ροής. Υπάρχουν πολλές εφαρμογές όπου το διάγραμμα ροής παίζει ουσιώδη ρόλο στην ανάλυση των ενεργειών που εκτελούνται, ή πρέπει να εκτελούνται, από ένα πρόγραμμα. Μπορείτε συχνά να εντοπίσετε λάθη πριν συμβούν, γιατί με μια ματιά στο διάγραμμα ροής μπορείτε να καταλάβετε τις γενικές αρχές του προγράμματος που εξετάζετε.

Δείτε το παράδειγμα στο Σχήμα 4.3, όπου φαίνεται η διαφορά μεταξύ ενός βρόχου WHILE και ενός βρόχου FOR NEXT στη BASIC. Θα πρέπει να καταλάβετε αμέσως, τη βασική διαφορά τους.

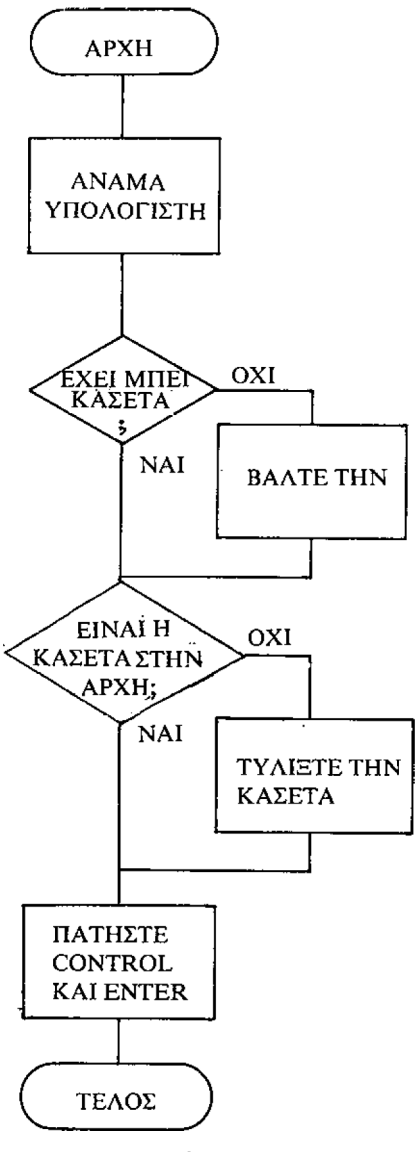

*Σχήμα 4.2*

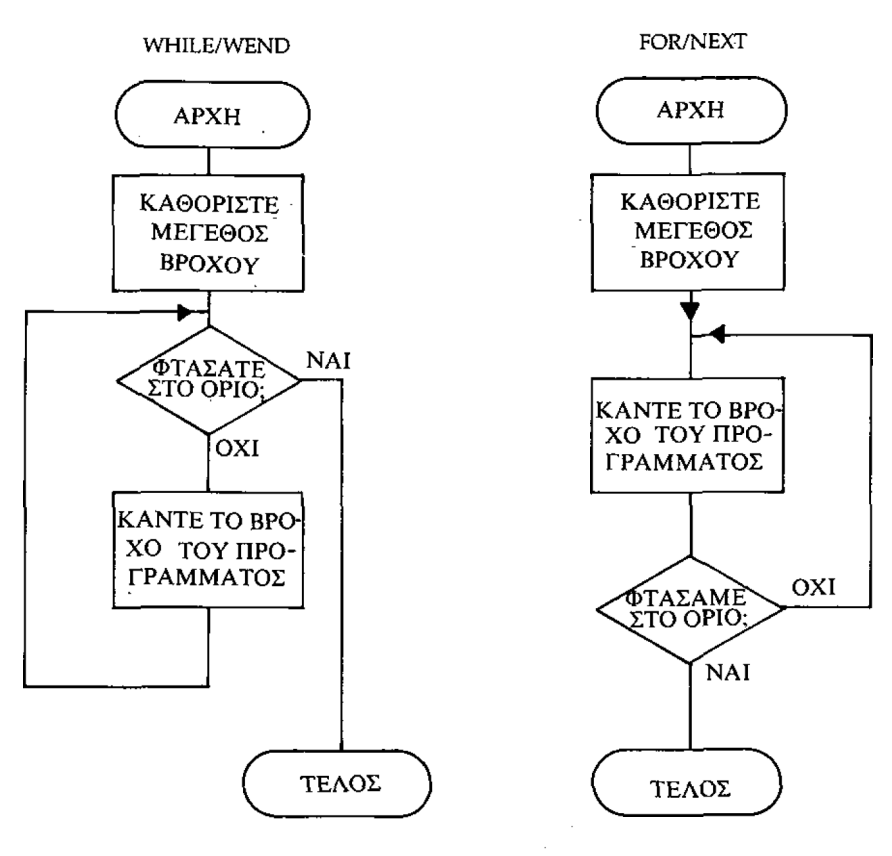

Σχήμα 4.3

## <span id="page-21-0"></span>**ΑΠΛΕΣ ΕΝΤΟΛΕΣ ΣΕ ΓΛΩΣΣΑ ΜΗΧΑΝΗΣ**

## **LD CALL RET JP JR**

H CPU διαθέτει 14 καταχωρητές (registers), που καθένας μπορεί να θεωρηθεί ότι μοιάζει με μια ακέραια μεταβλητή της BASIC. Παρουσιάζονται παρακάτω μαζί με τις λειτουργίες τους. Μην ανησυχείτε αν δεν βγάζετε νόημα, θα τα καταλάβετε όλα σε λίγο.

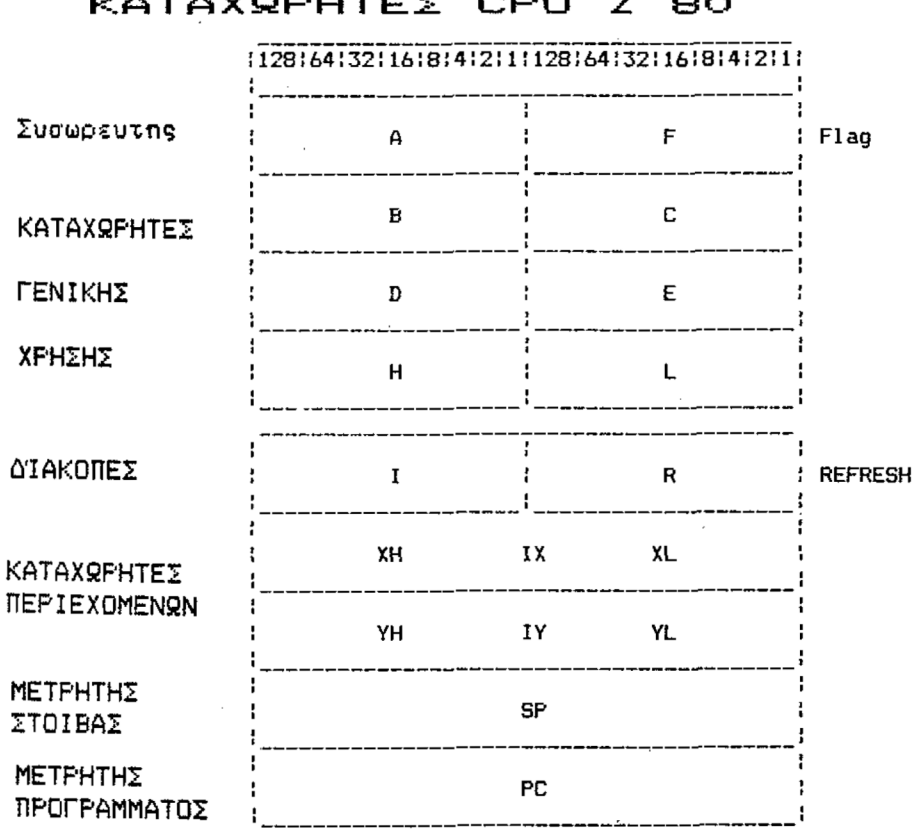

**KATAXQF'HTE2 CRU <sup>Z</sup> 80**

*Σχήμα 5.1*

*20*

Υπάρχουν 6 καταχωρήτές γενικής χρήσης (general - purpose registers), και μ' αυτούς πρόκειται να ασχοληθούμς σε τούτο το κεφάλαιο, μαζί με τον καταχωρητή ειδικής χρήσης «Α» ή συσσωρευτή (accumulator) και τον καταχωρητή PC ή μετρητή προγράμματος (program counter register).

Ο καθένας από τους καταχωρητές γενικής χρήσης B, C, D, E, H και L μπορεί να συγκρατεί κάποιον αριθμό από 0 έως 255, που δημιουργείται από <sup>8</sup> bits, και μπορεί να φορτωθεί κατά 3 δασικούς τρόπους. Για να συνεχίσουμε την παρομοίωση με την μεταβλητή της BASIC και για να σας εξηγήσουμε τους τρόπους με τους οποίους μπορεί να φορτωθεί ένας καταχωρήτής, πληκτρολογήστε το μικρό πρόγραμμα BASIC του Σχ. 5.2. Δεν χρειάζεται να «σβήσετε» το προηγούμενο πρόγραμμα, εφ' όσον το έχετε κρατήσει.

```
180 CLS
190 WINDOWtl, 1, 40, 1, 10
200 WIND0W#2, 1, 40, 13, 23
210 WIND0W#3, 1, 40, 12, 12
220 ΡΕΝ#3, 2: PRINT#3, " DECIMAL BINA
      RY HEX"
230 INPUT#!, "ENTER A NUMBER "JA
240 IF A > 255 THEN PRINT#1, "INVALID IN
PUT, IT MUST BE BELOW 256": BOTO 230
250 A = INT (A)
260 PRINT#2,USINB "######"; AJ : PRINT#2
        , " "J BIN$ (A,8)J " "J HEX* (A,fe)
270 PRINT#1 : PRINT#2
280 BOTO 230
```

```
Σχήμα 5.2
```
Αφού τελειώσετε τη πληκτρολόγηση του προγράμματος, «τρέξτε» το γράφοντας RUN' 180, και θα σας ζητηθεί να δώσετε έναν αριθμό. Η BASIC μεταβλητή «Α» στο πρόγραμμα αντιπροσωπεύει τον καταχωρητή «Α» στη CPU. Αν αριθμός που θα δώσετε είναι μεταξύ 0 και 255, θα τυπωθεί στο δεκαδικό, όπως τον γράψατε, στο δυαδικό, όπως τον χειρίζεται ο υπολογιστής, και στο δεκαεξαδικό σύστημα.

Ο αριθμός που δίνετε, φορτώνεται στη BASIC μεταβλητή Α η οποία χρησιμοποιείται κατόπιν για να προμηθεύει τον αριθμό όταν τον χρειάζεται το πρόγραμμα. Αν σκοπεύατε να δώσετε το 77, τότε θα «φορτώνατε στην Α το 77» (στα αγγλικά "load À, 77"), πατώντας το ENTER,

Στη γλώσσα μηχανής, παραπάνω εντολή είναι: Load Α, 77. Εύκολο, έτσι;

Δυστυχώς όμως, η CPU δεν τα καταλαβαίνει, γιατί αυτό που χρειάζεται είναι το 001111100 ακολουθούμενο από το 01001101, ή το 3Eh ακολουθούμενο από το 4Dh, τους δεκαδικούς 62 και 77. Τώρα δυσκολεύουν πάλι τα πράγματα και εδώ είναι που μπαίνει στο προσκήνιο o assembler. Μπορείτε να πείτε στον assembler ότι εντολή είναι LD Α, 77. O assembler θα κάνει τη μετάφραση της εντολής αντί για σας. Παρατηρήστε πως το load έγινε LD για συντομία, εξοικονομώντας έτσι κόπο όταν πληκτρολογείτε προγράμματα σε γλώσσα μηχανής, και πρόκειται για τυπική σύμβαση του Ζ80 assembler.

Αν επιστρέφετε τώρα στο πρόγραμμα του δεύτερου Κεφαλαίου και κοιτάξετε τη γραμμή 90, θα δείτε ότι το τρίτο δεδομένο της εντολής DATA ήταν το 62. Αυτό θα σας δώσει μια ιδέα για κάποια από τις εντολές του προγράμματος, και αν βρίσκατε τον κωδικό ASCII του A (από τα οποία τύπωσε πάρα πολλά το πρόγραμμα), θα βλέπατε ότι είναι το 65. Τα πράγματα πρέπει να αρχίζουν να καθαρίζουν τώρα, και ίσως γίνουν ακόμη καθαρώτερα όταν ανακαλύψετε ότι κωδικός της εντολής που φορτώνει τον καταχωρητή Β με ένα αριθμό είναι ο δυαδικός 00000110 ή ο δεκαδικός 6 (και hex ' αυτή την περίπτωση), και θυμηθείτε ότι τυπώθηκαν 255 Α.

Ποιος είπε ότι γλώσσα μηχανής· είναι δύσκολη; Οι δύο αρχικές εντολές του προγράμματος, στον assembler, είναι επομένως:

#### LDB,255

LD A, 65

Γνωρίζοντας τα παραπάνω, μπορείτε τώρα να αλλάξετε τον αριθμό των χαρακτήρων που τυπώνονται, καθώς και το είδος του χαρακτήρα. Πρώτα πηγαίνετε στο Παράρτημα III του βιβλίου Amstrad User Instruction που συνοδεύει τον υπολογιστή σας. Στη σελίδα <sup>1</sup> θα δείτε τους κωδικούς όλων των ASCII χαρακτήρων και στις επόμενες σελίδες τους χαρακτήρες που δημιουργούνται από όλους τους κωδικούς από 32 έως 255.

Αφαιρέστε τώρα τη γραμμή 40, που ελέγχει αν γράφετε σωστά τα DATA κατά την πληκτρολόγηση του προγράμματος. Ο έλεγγος θα έβρισκε λάθη, εφ' όσον πρόκειται να αλλάξετε δεδομένα στη γραμμή DATA.

Το μόνο που χρειάζεται να κάνετε τώρα είναι να αλλάξετε το 255 με τον αριθμό των χαρακτήρων που θέλετε να τυπωθούν, το 65 με τον κωδικό του χαρακτήρα που θα τυπωθεί, και κατόπιν να «τρέξετε» το πρόγραμμα από την αρχή για να δείτε το αποτέλεσμα. Μην χρησιμοποιήσετε κωδικούς μικρότερους του 32, γιατί μπορεί να έχετε περίεργα αποτελέσματα.

Αν αντικαταστήσετε το 255 με το 0, θα δείτε ότι χαρακτήρας του καταχωρητή A τυπώνεται 256 φορές. Έχοντας υπόψη ότι κάθε καταχωρητής μπορεί να κρατήσει μόνο 8 bits και κοιτάζοντας στη BASIC της γραμμής 40, μπορείτε να καταλάβετε γιατί συμβαίνει αυτό;

Σκεφθείτε τη διαδοχή των πράξεων, A=0 ή 00000000b.  $0-1=-1$  αλλά 00000000b - 00000001b — 1111111 Ib που αντιστοιχεί στο δεκαδικό αριθμό 255.

Αυτό μπορείτε να το ελέγξετε ρωτώντας τον υπολογιστή σας. Πληκτρολογήστε ? ΒΙΝ\$ (-1) και θα πάρετε την απάντηση 1111111111111111. Επειδή ένας καταχωρητής ή θέση μνήμης μπορεί να κρατήσει μόνο τα 8 αριστερώτερα ψηφία, ο δεκαδικός -1 ισούται με το 255 όταν μεταφέρεται μέσω ενός καταχωρητή των <sup>8</sup> bits. Μπερδευτήκατε; Επιστρέψτε τότε στο Κεφάλαιο <sup>3</sup> αυτού του βιβλίου και στη σελίδα 2 του Παραρτήματος II του βιβλίου Amstrad Computer User's Instructions.

καθένας από τους καταχωρητές γενικής χρήσης μπορεί να φορτωθεί με τον ίδιο τρόπο που φορτώνονται οι καταχωρητές A και Β. Παρακάτω δίνεται κωδικός του καθενός:

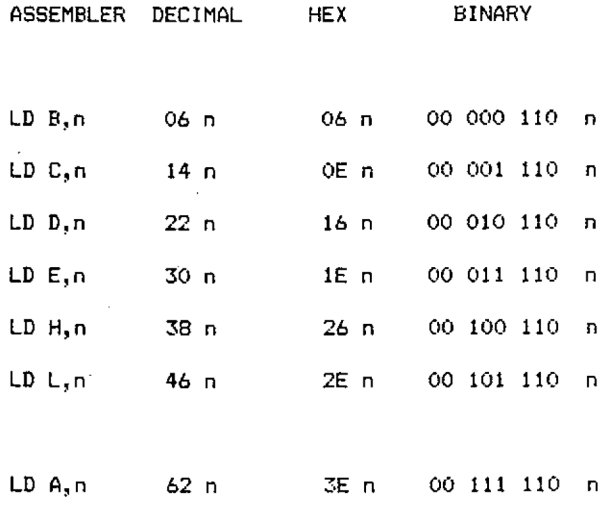

#### Σχήμα 5.3

Σε κάθε περίπτωση το n αντιπροσωπεύει οποιονδήποτε αριθμό μεταξύ 0 και 225 στο δεκαδικό (FFh 1111111 Ib) που πρόκειται να φορτωθεί στο σχετικό καταχωρητή.

Αν κοιτάξετε προσεκτικότερα τους δυαδικούς κώδικες της κάθε εντολής, θα πρέπει να παρατηρήσετε δύο πράγματα.

Το πρώτο είναι ότι τα δύο άκρα όλων των εντολών είναι πάντοτε ίδια. Αυτά τα δύο τμήματα πληροφορούν τη CPU ότι πρόκειται για εντολή φορτώματος (load instruction) που περιλαμβάνει έναν αριθμό ο οποίος θα φορτωθεί σε κάποιον καταχωρητή.

Το δεύτερο είναι ότι ο καταχωρητής ορίζεται από τα bits 5, 4 και 3 και ότι λείπει ένας από τους δυνατούς συνδυασμούς. Τα τρία bits που αποφασίζουν για τον καΐαχωρητή που θα χρησιμοποιηθεί είναι πάντα ίδια για όλους τους καταχωρήτές. Κάθε φορά που πρόκειται να εκτελεστεί μια εντολή σε κάποιον από τους καταχωρητές γενικής χρήσης, χρησιμοποιούνται τρία bits για να πληροφορήσουν τη CPU ποιος καταχωρητής πρόκειται να χρησιμοποιηθεί.

> είναι πάντοτε 000 O C είναι πάντοτε 001 είναι πάντοτε 010 είναι πάντοτε 011 Ο Η είναι πάντοτε 100 O L είναι πάντοτε 101 είναι πάντοτε 111

> > *■Σχήμα 5.4*

συνδυασμός που λείπει, 110, χρησιμοποιείται σε ειδικές χρήσεις και θα εξηγηθεί αργότερα ' αυτό το κεφάλαιο.

Εκτός από τη δυνατότητα άμεσης φόρτωσης ενός καταχωρητή με έναν αριθμό από την επόμενη θέση μνήμης, είναι δυνατό να φορτωθεί ένας καταχωρητής είτε με τα περιεχόμενα ενός άλλου καταχωρητή είτε από τη μνήμη.

Σκεφθείτε την εντολή της BASIC Α=Β. Αυτό που κάνει είναι να πληροφορεί τον υπολογιστή ότι θέλετε η μεταβλητή «Α» να γίνει ίση με τη μεταβλητή «Β».

Αν πληκτρολογήσετε στον υπολογιστή σας τις επόμενες εντολές και τις εκτελέσετε γράφοντας RUN 300 θα δείτε ότι μετά τη γραμμη 320 η Α πήρε την τιμή της Β, ενώ η Β δεν άλλαξε.

> $300 B = 10$ 310 ? "BEF0RE :Α=";Α;" Β=";Β  $320 A = B$ 330 ? "AFTER :Α='·;Α;" Β=";Β *Σχήμα* 5.5

Γνωρίζοντας ότι συμβολική εντολή σε γλώσσα μηχανής που αντιστοιχεί στη γραμμή 300 είναι LD Β,10 ποιά νομίζετε ότι είναι η αντίστοιχη της γραμμής 320;

Είναι φανερό, δεν είν' έτσι; LD Α,Β και το ίδιο ισχύει για όλους τους καταχωρητές.

Οι πραγματικές εντολές κατασκευάζονται με τον ίδιο τρόπο που φορτώνεται νας αριθμός σε καταχωρητή, με τη διαφορά ότι τα bits 7 και 6 αλλάζουν από 00 σε 01, ενώ τα τρία τελευταία bits, αντί να είναι 110 χρησιμοποιούνται για να δείχνουν τον καταχωρητή από τον οποίο θα ληφθεί η τιμή. Η εντολή επομένως είναι:

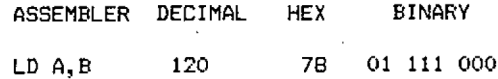

Av θυμάστε ποιά είναι τα τρία bits που αντιπροσωπεύουν τον καθένα καταχωρητή γινικής χρήσης αφού τα ξαναδείτε, θα πρέπει να μπορείτε να δώσετε σε δυαδική μορφή την εντολή φόρτωσης ενός καταχωρητή σε οποιονδήποτε άλλο.

Τα bits 7 και 6 θα είναι πάντοτε 01, τα bits 5,4 και 3 θα είναι ο καταχωρητής που θα φορτωθεί και τα bits 0,<sup>1</sup> και 2 καταχωρητής από τον οποίο θα γίνει το φόρτωμα.

Επομένως, η LD Η, Α θα είναι 01 100 111. Πως γράφεται η LD Α, Η; Η LD Β, D;

Τώρα διαθέτετε δύο τρόπους με τους οποίους μπορείτε να τοποθετήσετε αριθμούς σε καταχωρητές και χωρίς αμφιβολία αντιλαμβάνεστε ότι ο τρόπος σχηματισμού των εντολών είναι πολύ λογικός. Συνεπώς, μπορείτε να τις παρακολουθήσετε χωρίς μεγάλη δυσκολία.

Όλοι οι καταχωρητές γενικής χρήσης μπορούν να εκτελέσουν και ορισμένες ειδικές λειτουργίες, τις οποίες θα γνωρίσετε σε διάφορα στάδια αυτού του βιβλίου. Δυστυχώς όμως, κι αυτό δεν συμβαίνει με τις BASIC μεταβλητές, οι περιορισμοί στη χρήση τους είναι σταθεροί, δεν αποφασίζονται από το χρήστη, και είναι αυστηρώτεροι, ή μάλλον αποτελεσματικώτεροι.

Μην ανησυχείτε, η ομοιότητα μεταξύ των καταχωρητών στη CPU και στις μεταβλητές της BASIC η οποία έχει τονιστεί, εξακολουθεί να ισχύει, αλλά, ενώ όταν θέσετε σε λειτουργία τον Amstrad, οποιαδήποτε μεταβλητή μπορεί να χρησιμοποιηθεί για οποιονδήποτε σκοπό ανεξάρτητα από το αν είναι αλφαριθμητική, ακέραια πραγματική και κάθε αριθμητική μεταβλητή μπορεί να αντικαταστήσει μια άλλη, στη γλώσσα μηχανής του Ζ80 υπάρχουν πράγματα που μπορούν να γίνουν μόνο από ειδικούς καταχωρητές.

Το παραπάνω μοιάζει με το αποτέλεσμα που θα είγε η πρόσθεση της επόμενης γραμμής στο πρόγραμμα του Κεφαλαίου 2: 21 DEFSTR Α. Όταν τώρα τρέξετε το πρόγραμμα θα εμφανιστεί το μήνυμα λάθους type mismatch όταν η γραμμή 30 προσπαθήσει να προσθέσει αριθμητικά δεδομένα σε μια αλφαριθμητική μεταβλητή. Έχει ήδη εξηγηθεί ότι ένας καταχωρητής γενικής χρήσης μπορεί να κρατήσει μια τιμή των 8 bits μόνο, εκτός όμως από αυτό το περιορισμό, οποιοσδήποτε καταχωρητής μπορεί να αντιπροσωπεύσει έναν αριθμό, σαν τον καταχωρητή Β στο πρόγραμμα του Κεφαλαίου 2, ένα γράμμα, σαν τον καταχωρητή A στο ίδιο πρόγραμμα.

Αν γράφατε την πρόταση 8=9 θα ήταν ανόητο, μιας και όλοι γνωρίζουμε ότι 8=8 και 9=9. Αν γράψετε στον υπολογιστή 8=9 και πατήσετε το ENTER δεν θα εμφανιστεί μήνυμα λάθους, κι αυτό γιατί ο υπολογιστής θεωρεί το πρώτο 8 σαν αριθμό γραμμής κι αν κάνετε list στο πρόγραμμα θα δείτε τη γραμμή 8. Αν το αλλάξετε γράφοντας 8 8=9 και προσπαθήσετε να το εκτελέσετε, ο υπολογιστής θα παρουσιάσει syntax error. Το ίδιο θα συμβεί αν προσπαθήσετε να εξισώσετε έναν αριθμό με μια μεταβλητή, για παράδειγμα 8=HL.

Ανεξάρτητα από το τι κάνετε (εκτός αν ξαναπρογραμματίσετε το πλήκτρο), αν γράψετε ? 8 θα σας δώσει σαν απάντηση το 8· Αλλάξτε το όμως με το ? ΡΕΕΚ(8) και θα πάρετε σαν απάντηση το 195. Αυτό γίνεται γιατί προσθέτοντας τη συνάρτηση ΡΕΕΚ (ΡΕΕΚ function) ρωτάτε τον υπολογιστή «ποια είναι τα περιεχόμενα στη θέση μνήμης με διεύθυνση 8;» αντί για «τι είναι το 8;».

Όταν γράφετε σε γλώσσα μηχανής δεν χρειάζεστε τη συνάρτηση ΡΕΕΚ, την ανάλογη εντολή ΡΟΚΕ γιατί βρίσκεστε ήδη σε επίπεδο μηχανής. Εξακολουθείτε όμως να'έχετε ανάγκη προσπέλασης στις θέσεις μνήμης.

καταχωρητής A εξηγείται στο επόμενο κεφάλαιο ως προς το ρόλο του σαν συσσωρευτής (accumulator), αλλά διαθέτει και ορισμένες ειδικές εντολές που χουν σχέση με τούτο το κεφάλαιο. Αυτό οφείλεται στο ότι είναι μόνος καταχωρητής των 8 bits που μπορεί να φορτωθεί άμεσα από μια θέση μνήμης, έχοντας σαν αντίστοιχο στη BASIC το:

#### $A = PEEK(nn)$

όπου nn είναι οποισδήποτε αριθμός των 16 bits.

πρώτη σκέψη για την εντολή γλώσσας μηχανής που θα φορτώνει τον καταχωρητή A με τα περιεχόμενα της θέσης μνήμης με διεύθυνση 8 θα ήταν να είναι LD Α, 8 αλλά αμέσως θα παρατηρήσετε ότι έτσι θα φορτωνόταν η τιμή 8 στον Α. Χρειάζεται, επομένως, μια μέθοδος διαφοροποίησης.

κάθε μία θέση μνήμης μπορεί να θεωρηθεί σαν ένα κουτί, χωρισμένο σε 8 μικρότερα κουτάκια, και συνάρτηση ΡΕΕΚ της BASIC μας ενισχύει αυτή την αντίληψη, χρησιμοποιώντας παρενθέσεις — που μοιάζουν λίγο με μικρό κουτί γύρω από τον αριθμό του κουτιού που πρόκειται να επιθεωρηθεί.

Ίσως να το έχετε ήδη καταλάβει, οπότε δεν χρειάζεται να σας το πούμε. Για επιβεβαίωση, πάντως σας λέμε ότι συμβολική εντολή για το «με τα περιεχόμενα του» χρειάζεται παρενθέσεις γύρω από αυτό που αντιπροσωπεύει τη διεύθυνση της συγκεκριμένη θέσης μνήμης. Επομένως, η εντολή φόρτωσης του καταχωρητή Α με τα περιεχόμενα της μνήμης που έχει διεύθυνση 8 είναι LD Α, (8), ενώ για να φορτώσετε στη διεύθυνση 4000 της μνήμης τα περιεχόμενα του καταχωρητή εντολή είναι LD (4000), Α.

Αν δεν έχετε assembler τα πράγματα μπερδεύονται κάπως, αλλά όχι πολύ.

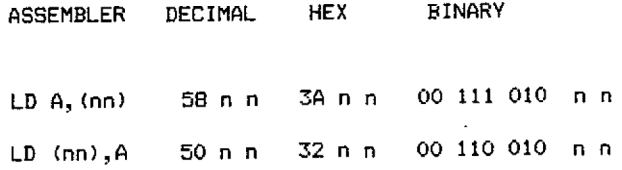

νουν μια θέση μνήμης και υπολογίζονται από τον τύπο: Είναι σημαντικό να θυμάστε ότι τα 2 "n" στις παραπάνω εντολές καταλαμβά-

#### π1=αριθμός MOD (256) και η2=ΙΝΤ(αριθμός/256)

Αυτό γίν.εται εξαιτίας της εσωτερικής λειτουργίας της CPU και δεν υπάρχει άλλος τρόπος παρά να έχετε το λιγότερο σημαντικό byte μπροστά από το σημαντικότερο byte. Το αντίθετο, δηλ., από αυτό που θα περιμένατε. *(Σ.τ.Μ.: Ένα ψηφίο θεωρείται σημαντικότερο από ένα άλλο, αν κατέχει ψηλότερη αριθμητική τάξη. Π.χ. στο δεκαδικό σύστημα το ψηφίο των δεκάδων είναι σημαντικότερο από το ψηφίο των μονάδων).* Όλοι οι αριθμοί των 16 bits αποθηκεύονται στη μνήμη κατ' αυτόν τον τρόπο, είτε είναι τμήματα κάποιας εντολής είτε είναι απλώς δεδομένα στη μνήμη τα οποία τοποθετήθηκαν εκεί από τη CPU.

Θα έπρεπε να μπορείτε να χρησιμοποιείτε την παραπάνω εξίσωση κατευθείαν στον υπολογιστή σας ώστε να μην χρειάζεται αν υπολογίζετε τα ni και π2 του κάθε νέου αριθμού, αλλά εξαιτίας σοβαρών ατελειών στην BASIC του Amstrad, οποία σε ορισμένες περιπτώσεις χρησιμοποιεί το «συμπλήρωμα του 2» και σε άλλες την κανονική ακέραια απεικόνιση, συνάρτηση MOD είναι άχρηστη για τιμές μεγαλύτερες από 32767.

Πάντως, παραπάνω γραμμή σε BASIC θα κάνει τη δουλειά σας, και μπορείτε να την προσθέσετε στο πρόγραμμα που ήδη υπάρχει στη μνήμη.

1010 N2= INT (NUMBER/256): N1 = NUMBER - N2\*256; ? "N1 =";N1;"

Ν2 <sup>=</sup>";Ν2

Αν πληκτρολογήσετε τώρα:

NUMBER=40000:GOTO 1010 και πατήσετε το [ENTER]

θα πρέπει να πάρετε την απάντηση N1=64 N2=156. Συνεπώς ολόκληρη η εντολή του καθένα από τους τελευταίους κώδικες λειτουργίας (opcodes), μαζί με τη διεύθυνση 40000 από και προς την οποία γίνεται φόρτωση, θα είναι:

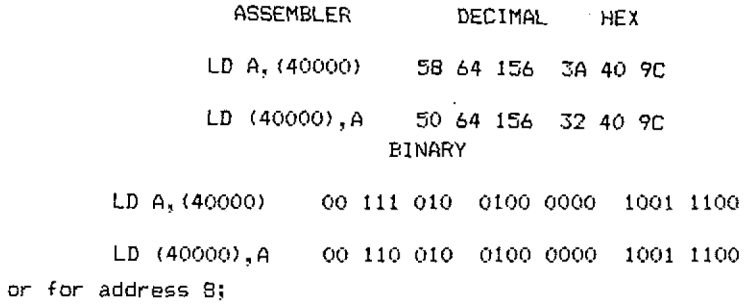

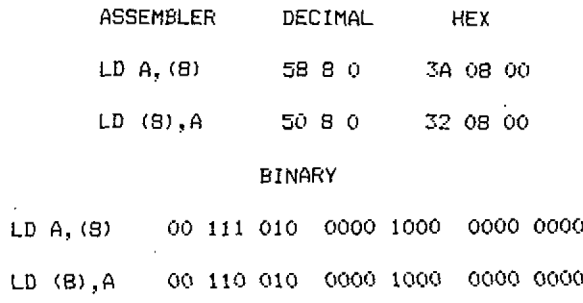

Μπορείτε, αν θέλετε, να το ελέγξετε και μόνοι σας αλλάζοντας το πρόγραμμα που τύπωνε τα «Α».

γραμμή 60 πρέπει να γίνει:

 $\mathcal{A}^{\text{max}}_{\text{max}}$ 

## 40 FOR Ν=42580 ΤΟ 42590:READ D:P0KE N,DsA=A+D:NEXT

Και η δεύτερη εντολή γλώσσας μηχανής στη DATA της γραμμής 90 πρέπει να αλλάξει και από LD Α, 65 να γίνει LD Α, (8).

γραμμή συνεπώς θα γίνει:

90 DATA 6,255,38,8,0,205,90,187,16,251,201

έλεγχος της γραμμής 40, εφ' όσον εξακολουθεί να υπάρχει, πρέπει να γίνει 1277.

σημαντικότερη γραμμή 30 πρέπει να γίνει:

## 40 FOR N=42580 TO 42590:READ D:POKE N.D:A=A+D:NEXT

κι αυτό γιατί τώρα υπάρχει ένα α^όμα byte του κώδικα που πρέπει να γίνει ΡΟΚΕ στη μνήμη.

Αν προσθέσατε προηγουμένως τη γραμμή 21 (DEFSTR Α) θυμηθείτε να την φαιρέσετε!

Όταν τρέξετε τώρα το πρόγραμμα, αντί για «Α» θα εμφανιστούν τα σύμβολα / (backslashes).

Ίσως το επόμενο χρησιμότερο πράγμα που αφορά τους καταχωρητές γενικής χρήσης, είναι ότι μπορούν να χρησιμοποιηθούν κατά ζεύγη, δηλαδή σαν BC, DE και HL. Όταν χρησιμοποιούνται κατ' αυτόν τον τρόπο μπορούν να θεωρηθούν σαν καταχωρητές των 16 bits.

Ενώ με ένα μόνο κκαταχωρητή περιορίζεστε σε αριθμούς που μπορούν να παρασταθούν από 8 bits, μ' άλλα λόγια μεταξύ 0 και 255, με ένα ζεύγος καταχωρητών μπορείτε να χρησιμοποιήσετε οποιονδήποτε αριθμό από το 0 μέχρι το 65535, γιατί τώρα έχετε στη διάθεσή σας 16 bits. Υπάρχει όμως κάποιο τίμημα που πρέπει να πληρώσετε για να μπορείτε να χρησιμοποιείτε ζεύγη καταχωρητών σαν να ταν καταχωρητές των 16 bits.

Γνωρίζετε πως, όταν χρησιμοποιούνται μόνοι τους, ΟΛΟΙ οι καταχωρητές γενικής χρήσης, συμπεριλαμβανομένου του «Α» οι συσσωρευτές, μπορούν να:

1) φορτωθούν από οποιονδήποτε άλλο καταχωρητή γενικής χρήσης

2) κρατήσουν έναν αριθμό απευθείας,

αλλά μόνο ο καταχωρητής «Α» μπορεί να φορτώσει ή να φορτωθεί από μια αριθμημένη θέση μνήμης, χρησιμοποιώντας τις εντολές LD A, (nn) ή LD (nn), A.

Με τα ζεύγη καταχωρητών, όμως, δεν υπάρχει εντολή γλώσσας μηχανής τύπου LD rr, rr' (φόρτωσε ένα ζεύγος καταχωρητών με τα περιεχόμενα ενός άλλου ζεύγους). Πάντως, μπορείτε να φορτώσετε απευθείας έναν αριθμό σε οποιοδήποτε ζεύγος καταχωρητών.

Όσοι από σας διαθέτουν assembler, μπορούν να το κάνουν πολύ εύκολα. Ίσως να μην χρειάζονται καν να τους πούμε ποιά είναι η εντολή! Είναι η LD rr, nn. Το rr είναι ένα από τα ζεύγη καταχωρητών BC, DE HL και το nn είναι ένας ακέραιος των 16 bits.

Επομένως, η εντολή τοποθέτησης της τιμής 40000 στο ζεύγος καταχωρητών BC, θα είναι:

#### LD BC, 40000

ενώ για να φορτώσετε την τιμή 8 στο ζεύγος καταχωρητών, γράφετε:

LD HL, 8

Αν θυμάστε τη δομή της δυαδικής εντολής φόρτωσης ενός αριθμού σε καταχωρητή, τότε είναι σχεδόν σίγουρο ότι μπορείτε να μαντέψετε τα δύο πρώτα bits της δυαδικής εντολής φόρτωσης ενός ζεύγους καταχωρητών.

Αν δεν θυμάστε, τότε ρίξτε της μια ματιά.

Τα δύο πρώτα bits είναι 00.

υπόλοιπη εντολή κατασκεάζεται με ανάλογο τρόπο. Μετά από το 00 της αρχής, τα επόμενα δύο bits χρησιμοποιούνται για να καθορίσουν το ζεύγος καταχωρητών που θα φορτωθεί.

00 για το ζεύγος καταχωρητών BC.

01 για το ζεύγος καταχωρητών DE.

10 για το ζεύγος καταχωρητών HL.

(Αυτοί οι κώδικες των δύο bits είναι πάντοτε ίδιοι για το κάθε ζεύγος καταχωρητών,' και χρησιμοποιούνται κάθε φορά που παρουσιάζεται κάποια εντολή για ζεύγος καταχωρητών).

Το επόμενο bit είναι 0 και τα τρία τελευταία bits είναι 001.

Επομένως, πλήρης εντολή για το κάθε ζεύγος καταχωρητών είναι:

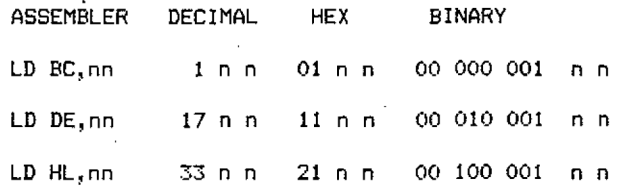

υπολογισμός των ni και π2 γίνεται με τον ίδιο τρόπο που υπολογίζονται στις εντολές LD A, (ππ). Επομένως:

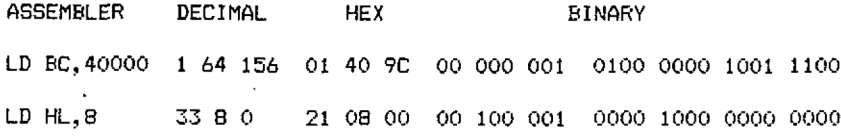

Γνωρίζοντας πως να φορτώνετε ένα ζεύγος καταχωρητών με κάποιον αριθμό των 16 bits, αντιλαμβάνεστε πως χάνετε τον καιρό σας αν δεν μπορείτε να χρησιμοποιήσετε ένα φορτωμένο ζεύγος καταχωρητών. Μια από τις συνηθισμένες χρήσεις ενός ζεύγους καταχωρητών είναι η χρήση σαν μεταβλητής που δείχνει μια θέση μνήμης.

Νωρίτερα εξηγήθηκε πως το ΡΕΕΚ(8) στη BASIC χρησιμοποιείται για να βρίσκουμε τα περιεχόμενα της θέσης μνήμης 8, καθώς και η ανάλογη εντολή γλώσσας μηχανής που χρησιμοποιεί τον καταχωρητή «Α». Αυτός ο τύπος εντολής είναι πολύ περιοριστικός, ιδίως όταν πρόκειται να διαβαστεί ή να γραφτεί μια σειρά θέσεων μνήμης. Στη BASIC το πρόβλημα αντιμετωπίζετε με τη χρήση μιας μεταβλητής. Για παράδειγμα αν μεταβλητή HL γινόταν ίση με 8 θα μπορούσατε να χρησιμοποιήσετε την εντολή PEEK (HL).

Στη γλώσσα μηχανής ισχύει το ίδιο, αλλά εδώ είναι που αρχίζει να υπερισχύει ιδιοσυγκρασία της Ζ80 CPU.

Με ένα καταχωρητή γενικής χρήσης, αφ' ενός είναι αδύνατο να χρησιμοποιήσετε τους τύπους εντολών LD r, (nn), LD(nn),r, και αφ' ετέρου μόνο καταχωρητής HL μπορεί να χρησιμοποιηθεί σαν δείκτης (pointer). Γνωρίζετε ότι κωδικός 110b λείπει από τη σειρά των τριών bits που αντιπροσωπεύουν τους καταχωρητές γενικής χρήσης. Χρησιμοποιείται στο τέλος μιας εντολής LD r, n που αρχίζει με 00b και σημαίνει ότι το επόμενο byte (αυτό που βρίσκεται αμέσως μετά την εντολή) πρόκειται να χρησιμοποιηθεί σαν αριθμός.

Όταν χρησιμοποιείται στη μέση της εντολής LD r,n ή στις εντολές LD r, r', που αρχίζουν με 01b , έχει διαφορετική ερμηνεία. Θα ήταν αδύνατο για τον 110b να έχει το ίδιο νόημα εφ' όσον, όπως δείξαμε νωρίτερα, ένας αριθμός έχει πάντοτε την ίδια τιμή. Όταν προσπαθήσαμε να αλλάξουμε την τιμή από τη BASIC εμφανίστηκε ένα syntax error. Υπάρχει όμως τρόπος για να αλλάξει ένας αριθμός, κι αυτός είναι όταν χρησιμοποιείται σαν διεύθυνση..

Όταν ο κωδικός 110b χρησιμοποιείται σε εντολή load στη θέση ενός κωδικού που αντιπροσωπεύει ένα καταχωρητή, CPU θεωρεί ότι αναφέρεται στη θέση μνήμης της οποίας διεύθυνση υπάρχει στο ζεύγος καταχωρητών HL.

Επομένως, για να φορτώσετε τον καταχωρητή D με ό,τι υπάρχει στη θέση μνήμης 4000 θα γράψετε:

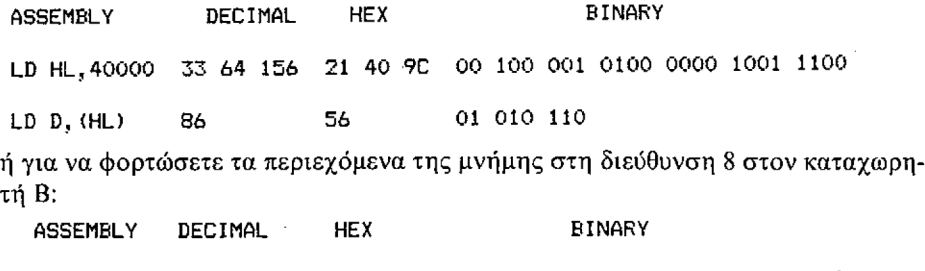

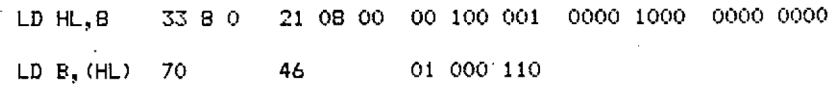

Παρατηρείστε τις παρενθέσεις γύρω από την HL στην εντολή της γλώσσας assembly, που σημαίνει «με τα περιεχόμενα της διεύθυνσης στο».

Είναι απόλυτα λογικό να αντιστρέψετε αυτή τη διαδικασία και αντί να φορτώσετε ένα καταχωρητή με τα περιεχόμενα μιας θέσης μνήμης, να φορτώσετε μια θέση μνήμης με τα περιεχόμενα ενός καταχωρητή. Η εντολή τότε γίνεται:

 $LD(HL),r$ 

Όπως και με την LD r, (HL) μπορεί να χρησιμοποιηθεί οποιοσδήποτε καταχωρητής γενικής χρήσης «Α» και δυαδικός κωδικός λειτουργίας είναι εύκολο να βρεθεί.

Για να φορτώσετε ένα καταχωρητή με τα περιεχόμενα της θέσης μνήμης με

30

διεύθυνση HL, ο κωδικός λειτουργίας (opcode) είναι: [01] [ο κωδικός τριών bits του καταχωρητή] [110]

οπότε, για να φορτώσετε στη θέση μνήμης με διεύθυνση HL τα περιεχόμενα ενός καταχωρητή, γίνεται:

[01] [110] [ο κωδικός τριών bits του καταχωρητή]

Δεν ήταν ανάγκη να σας το πούμε, έτσι δεν είναι; Αν αλλάξετε την εντολή DATA στη γραμμή 90 του BASIC προγράμματος σε:

90 DATA 33,8,0,70,58,8,0,205,90,187,16,251,201

αλλάξετε τον έλεγχο της γραμμής 40 σε 1127 και τον αριθμό μετά το ΤΟ της γραμμής 30 σε 42592 θα μπορέσετε να δείτε σε δράση τις εντολές LD Β, (HL) και LD HL, nn. Το ανάλογο σε BASIC θα ήταν να αλλάξετε το τέλος της γραμμής 50 από  $B=255$  σε HL=8:B=PEEK (HL).

Όταν τρέξει ρουτίνα γλώσσας μηχανής θα φορτώσει το ζεύγος καταχωρητών HL με το 8 και κατόπιν θα φορτώσει το B με οτιδήποτε υπάρχει στη θέση HL. H αρχή της ρουτίνας είναι τώρα:

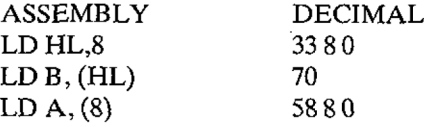

Όταν χρησιμοποιείται ο κωδικός 110b στο τμήμα r του κωδικού λειτουργίας LD r,n, δίνοντας το δυαδικό κωδικό λειτουργίας 01 110 110, τότε δημιουργείται η εντολή σε γλώσσα assembly: LD (HL), η που θα φορτώσει στη διεύθυνση HL της μνήμης τον αριθμό που ακολουθεί την εντολή.

Με τον καταχωρητή «Α» μπορείτε να χρησιμοποιήσετε οποιοδήποτε ζεύγος καταχωρητών σαν μεταβλητή, δείκτη. Οι εντολές γλώσσας assembly είναι προφανείς. Είναι LD A, (rr) ή LD (rr, A), όπου rr είναι ένα ζεύγος καταχωρητών. Για παράδειγμα, είναι παραδεκτό να γράψετε χρησιμοποιώντας τον καταχωρητή «Α»:

LD DE,8 LD A, (DE)

κωδικός λειτουργίας της LD A, (HL) έχει ήδη εξηγηθεί και θα παρατηρήσατε χωρίς αμφιβολία ότι έχουν χρησιμοποιηθεί όλοι οι δυνατοί συνδυασμοί των εντολών που αρχίζουν με 01. Πρέπει να χρησιμοποιηθεί μια διαφορετική κατασκευή για τις εντολές LD A, (BC) LD A, (DE) LD (BC), A και LD (DE), A.

Μια ένδειξη για τον τρόπο κατασκευής αυτών των εντολών μπορεί να βρεθεί στους κωδικούς λειτουργίας των LD A, (nn) και LD (nn), Α, και μια άλλη υπάρχει στους κωδικούς των ζευγών καταχωρητών.

Έχετε προσέξει πως οι κωδικοί των τριών bits στους καταχωρητές γενικής χρήσης μοιράζονται τα δύο σημαντικότερα bits με τους κωδικούς των 2 bits των ζευγών καταχωρητών που τους χρησιμοποιούν. Ο Β έχει κωδικό 000 και ο C001, o BC έχει κωδικό 00. O D έχει κωδικό 010 και ο E 011, ο DE είναι 01. O H είναι 100 και o L 101, δίνοντας HL10.

κωδικός λειτουργίας της LD A,(nn) στο δυαδικό είναι 00111010 και έχει τονιστεί ότι, στις εντολές φόρτωσης ενός αριθμού σε ζεύγος καταχωρητών, τα bits <sup>5</sup> και 4 λένε στη CPU ποιό ζεύγος καταχωρητών να χρησιμοποιήσει. Ο μοναδικός κωδικός λειτουργίας που λείπει είναι oli. Προσέξτε τώρα! Τι έχουμε στα bits <sup>5</sup> και 4 της LD A,(nn); και ποιά υποθέτετε ότι θα είναι η δυαδική μορφή της εντολής LD A, (BC);

Συγχαρητήρια σε όσους το βρήκαν, παρ' όλο που δεν ήταν και τόσο δύσκολο. δυαδικός κωδικός λειτουργίας της LD A, (BC) είναι 00 001 010, ενώ της LD Α, (DE) είναι 00 011 010.

κωδικός λειτουργίας της LD A, (HL) δεν είναι 00 101 010, είναι 01 111 110 και εξηγήθηκε παραπάνω, οπότε τι νομίζετε ότι κάνει η 00 101 010; Περιμένετε λίγο και θα τα καταλάβετε όλα. Πρώτα όμως πρέπει να δοθεί απάντηση στο θέμα των κωδικών λειτουργίας της LD (rr), Α, και προσέξτε! Είναι το ίδιο πολύπλοκοι με τους κωδικούς λειτουργίας της LD A, (rr).

LD (nn), στο δυαδικό είναι 00 110 010. Πάλι o 11b που λείπει από την ομάδα των κωδικών για τα ζεύγη καταχωρητών, υπάρχει στα bits 5 και 4. Εδώ, όπως και στις προηγούμενες εντολές, για να αλλάξετε το (nn) σε (BC) ή (DE), το μόνο που πρέπει να κάνετε είναι να αλλάξετε το 11b σε 00b ή 01b. Ο κωδικός λειτουργίας της LD (BC),A είναι επομένως 00 000 010, ενώ της LD (DE),A 00 010 010. Aλλά, όπως και στις προηγούμενες εντολές, ο κωδικός 10b του HL που δημιουργεί τον κωδικό λειτουργίας 00 100 010 δεν σημαίνει LD (HL),A.

Όλοι οι παραπάνι κωδικοί λειτουργίας, που φορτώνουν ή φορτώνονται από μια θέση μνήμης η οποία προσδιορίζεται από κάποιο ζεύγος καταχωρητών, είναι εντολές του ενός byte (single byte instructions). Οι κωδικοί 00 100 010 και 00 101 010, που χρησιμοποιούν τον κωδικό 10 του HL, κατασκευάζονται από τρία bytes. Το πρώτο είναι, βέβαια, ο κωδικός λειτουργίας. Το 00 100 010 ή το 00 101 010, καθώς και τα επόμενα δύο bytes αποτελούν το operand. (Θυμηθείτε, το operand είναι οι πληροφορίες που χρειάζονται για να μπορεί να εκτελεστεί η εντολή του κωδικού λειτουργίας) Αυτοί οι δύο κωδικοί λειτουργίας χρησιμοποιούνται είτε για να φορτώσει ο καταχωρητής HL είτε για να φορτωθεί με τη θέση μνήμης η οποία βρίσκεται στα επόμενα δύο bytes. Ο τρόπος που λειτουργούν είναι ίδιος με της εντολής LD (nn), που μεταβιβάζει *τα* περιεχόμενα του καταχωρητή Α, και της εντολής LD A, (nn) που φορτώνει τον καταχωρητή A με μια θέση μνήμης που καθορίζεται από το (nn).

Ακολουθούν οι πλήρεις εντολές σε γλώσσα assembly και σε δυαδική μορφή.

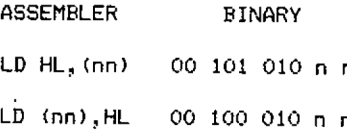

Υποθέστε ότι η διεύθυνση (nn) είναι 8, όπως έγινε και με τις προηγούμενες εντολές φόρτωσης. Αυτό θα κάνει τον ni 0000 1000 και τον η2 0000 0000 και στα δύο παραπάνω παραδείγματα δυαδικής μορφής, ενώ οι assembly εντολές θα γίνουν: LDHL, (8) και LD (8), HL

Στην πρώτη περίπτωση το ζεύγος καταχωρητών HL θα φορτωθεί με έναν αριθμό των 16 bits από την καθοριζόμενη διεύθυνση μνήμης, και στη δεύτερη περίπτωση αριθμός των 16 bits που βρίσκεται στον HL θα φορτωθεί στην καθοριζόμενη διεύθυνση μνήμης.

Υπάρχει όμως το εξής πρόβλημα: μόνο μια διεύθυνση μνήμης καθορίστηκε από το operand, και μια θέση μνήμης περιέχει μόνο 8 bits, οπότε πώς μπορεί ένας αριθμός των (6 bits να συμπιεστεί σε 8 bits; σύντομη απάντηση είναι πως δεν ■μπορεί. H CPU αντιμετωπίζει αυτό το πρόβλημα χρησιμοποιώντας τη θέση μνή-

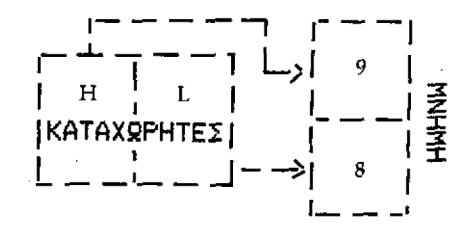

*Σχήμα 5.6*

μης που καθορίζεται για το λιγότερο σημαντικό byte, και την αμέσως από πάνω θέση για το σημαντικότερο byte. Λογικά, γιατί υπολογιστές και λογική ταυτίζονται, το σημαντικότερο byte προέρχεται από τον καταχωρητή και το λιγότερο σημαντικό byte από τον καταχωρητή L, και το λιγότερο σημαντικό byte βρίσκεται στη χαμηλότερη θέση μνήμης.

H CPU αρχίζει πάντοτε από κάτω και πηγαίνει προς τα πάνω και σ' αυτό οφείλεται το ότι, όταν φορτώνεται στη μνήμη γλώσσα μηχανής, όλοι οι αριθμοί των 16 bits αναστρέφονται, Αν θυμάστε αυτά που είπαμε παραπάνω, θα μπορέσετε να αποφύγετε τα λάθη όταν γράφετε σε γλώσσα μηχανής. Οταν χρησιμοποιείτε assembler, τότε όλες οι αναστροφές αριθμών γίνονται από αυτόν οπότε, δεν χρειάζεται να αλλάξετε τους αριθμούς από την κανονική μορφή τους.

Οι τελευταίες εντολές φόρτωσης που θα εξηγηθούν σ' αυτό το κεφάλαιο εργάζονται όπως και οι προηγούμενες, αλλά αναφέρονται στα ζεύγη καταχωρητών BC και DE. Χρησιμοποιούνται λιγότερο από τις εντολές που χρησιμοποιούν το ζεύγος καταχωρητών HL γιατί χρειάζονται δύο bytes μνήμης για να αποθηκεύσουν την εντολή. Σε γλώσσα assembly, οι εντολές αυτές είναι όπως ακριβώς θα περιμένατε:

LD BC,  $(nn)$  LD DE,  $(nn)$  LD  $(nn)$ , BC LD  $(nn)$ , DE

Αν επιστρέφετε νοερά στο Κεφάλαιο 2, μπορεί να θυμηθείτε ότι, στην αναλογία των Ελληνικών και Κινέζικων λέξεων, αποδεΐχτηκε πως πρόσθεση μιας ακόμη λέξης μπορεί να αλλάξει το νόημα ολόκληρης της λέξης. Λοιπόν, οι κωδικοί λειτουργίας των παραπάνω τεσσάρων εντολών έχουν το πρόθεμα (στο ΗΕΧ) ED. (11101101b ή 237 στο δεκαδικό, αλλά το ED είναι ευκολότερο να το θυμάστε). Όλα τα σχόλια που έχουν σχέση με τις εντολές που μόλις εξηγήθηκαν, χρησιμοποιώντας το ζεύγος καταχωρητών HL, ισχύουν και γι' αυτές τις εντολές. Καλό θα ήταν να χρησιμοποιείτε, όπου μπορείτε, εντολές που χρησιμοποιούν το ζεύγος καταχωρητών HL, γιατί ο κωδικός λειτουργίας τους απαιτεί τη μισή ποσότητα μνήμης. Οι πραγματικοί κωδικοί λειτουργίας είναι οι ακόλουθοι:

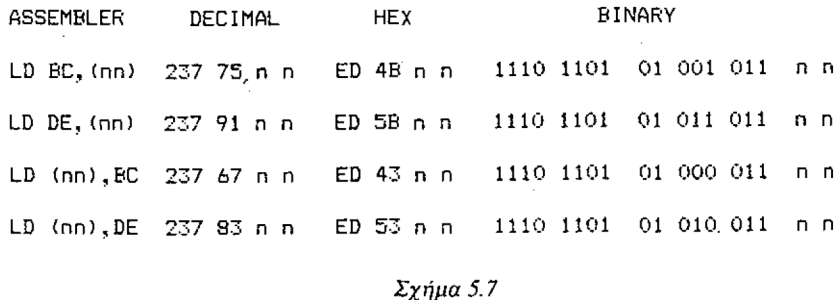

Στο τέλος αυτού του κεφαλαίου υπάρχει μια περίληψη όλων των εντολών που αρχίζουν με LD, ενώ στο Παράρτημα υπάρχει μια γραφική αναπαράσταση της περίληψης της Zilog.

### **καταχωρητής Program Counter**

Κάθε φορά που μπαίνει σε λειτουργία υπολογιστής σας, εκτός κι αν σταματήσετε τη CPU για κάποιο λόγο, καταχωρητής program counter (μετρητής προγράμματος, PC) αρχίζει να δουλεύει, έχοντας σαν μοναδικό σκοπό του να φτάσει στην κορυφή και να ξαναρχίσει. Ο σκοπός του είναι να παρακολουθεί το πρόγραμμα που τρέχει, και θα περιέχει πάντοτε τη διεύθυνση μνήμης της εντολής του προγράμματος που εκτελείται εκείνη τη στιγμή. Όταν μπαίνει σε λειτουργία ο υπολογιστής, ο PC περιέχει υποχρεωτικά τη διεύθυνση 0, ώστε η πρώτη εντολή να έρθει από εκεί. Αυτό σημαίνει ότι με το άνοιγμα του υπολογιστή μπορεί να εκτελεστεί αυτόματα ένα πρόγραμμα που θα φέρει τον υπολογιστή σε μια γνωστή κατάσταση. Αυτό είναι γνωστό σαν Cold Start (Ψυχρό Ξεκίνημα) ή Early Morning (Χάραμα) ή Wake Up (Ξύπνημα), και στον Amstrad χωρίς επεκτάσεις (unexpanded) έχει σαν αποτέλεσμα να τον θάλει στο mode προγραμματισμού σε BASIC και να προυσιάσει το copyright της Amstrad και της Locomotive.

Όπως αναφέρθηκε ήδη, κάθε φορά που μπαίνει σε λειτουργία ο υπολογιστής τρέχει ένα πρόγραμμα αλλά, εφ' όσον δεν γνωρίζει τι πρόκειται να του ζητηθεί να κάνει κατόπιν, είναι ουσιώδες να μπορούμε να ελέγχουμε το μετρητή προγράμματος. Φανταστείτε μια κατάσταση όπου μνήμη του υπολογιστή θα αντιστοιχούσε στα πλήκτρα του πιάνου, και το μόνο που θα μπορούσατε να κάνετε θα ήταν να παίζετε διαδοχικά τις νότες από τη μια άκρη μέχρι την άλλη, και μετά να ξαναρχίζετε. Θα μπορούσατε να το κάνετε πιο ενδιαφέρον ρυθμίζοντας τις χορδές του πιάνου ώστε να παίζουν κάποια σύντομη μελωδία, που όμως σύντομα θα γινόταν
βαρετή, ενώ θα έπρεπε να ξαναρυθμιστούν όλες οι χορδές κάθε φορά που θα χρειαζόσαστε μια νέα μελωδία. Το παραπάνω μοιάζει με αυτό που θα συνέβαινε αν μετρητής προγράμματος του υπολογιστή δεν μπορούσε να αλλάξει. Η ρύθμιση των χορδών αντιστοιχεί στο πρόγραμμα, και τα πλήκτρα του πιάνου στις θέσεις μνήμης.

Ευτυχώς μπορείτε να αλλάξετε τον PC, και στη BASIC το κατορθώνεται με τις εντολές GOTO, GOSUB και RETURN. H GOTO υποχρεώνει την εκτέλεση του προγράμματος να πηδήξει στη γραμμή που δίνετε, και GOSUB καλεί μια υπορουτίνα στη γραμμή που διαλέξατε. Όταν η υπορουτίνα τελειώσει, ο έλεγχος επιστρέφεται (με την εντολή RETURN) στο κυρίως πρόγραμμα, που συνεχίζει με την εντολή που βρίσκεται μετά το GOSUB.

Οι εντολές γλώσσας μηχανής που είναι ανάλογες προς εκείνες της BASIC κάνουν ακριβώς την ίδια δουλειά αλλά με διαφορετικά ονόματα, όπως γίνεται με τη συμβολική εντολή LD, που περιγράφει την εργασία που κάνει και ανάλογη εντολή BASIC (LD σημαίνει load-φορτώνω).

Μπορείτε να μαντέψετε ποιές είναι οι εντολές σε γλώσσα μηχανής; H GOTO γίνεται JUMP (πηδώ), GOSUB γίνεται CALL (καλώ) και RETURN δεν αλλάζει. Η εντολή RETURN συντομεύεται σε RET όταν χρησιμοποιούμε τον assembler, ενώ η CALL γράφεται ολόκληρη. Η JUMP είναι περισσότερο πολύπλοκη γι' αυτό θα εξηγηθεί αργότερα σε τούτο το κεφάλαιο, αφού ορισθούν οι χρήσεις των CALL και RET.

Οι εντολές CALL και RET αναπαράγουν με ακρίβεια τις ανάλογες τους στη BASIC αλλά, επειδή η γλώσσα μηχανής δεν διαθέτει αριθμούς γραμμής, η CALL αναφέρεται στη διεύθυνση που περιέχει την αρχή της πρώτης εντολής της υπορουτίνας.

H εντολή CALL κατασκευάζεται από 3 bytes, το πρώτο είναι ο κωδικός λειτουργίας (opcode), και τα επόμενα δύο είναι η διεύθυνση της υπορουτίνας που καλείται. Τα δύο bytes που περιέχουν τη διεύθυνση γίνονται με τη συνηθισμένη μέθοδο του Ζ80, το λιγότερο σημαντικό byte πρώτο. Αν χρησιμοποιείτε assembler, θα κάνει αυτός τον υπολογισμό στη θέση σας, όπως τον έκανε και για τις εντολές LD.

Οι κωδικοί λειτουργίας των εντολών CALL και RET είναι οι εξής:

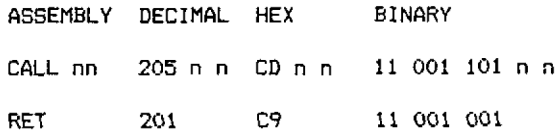

Aν κοιτάξετε το πρόγραμμα που πληκτρολογήσατε στο Κεφάλαιο 2, ή αν βρίσκεστε μπροστά στον υπολογιστή σας και το έχετε εισάγει, κάνετε list στη γραμμή 90. Θα δείτε ότι οι αριθμοί που βρίσκονται αμέσως μετά από εκείνους με τους οποίους πειραματιστήκατε, είναι οι 205, 90, 187.

Τώρα θα πρέπει να ξέρετε τι λένε οι αριθμοί αυτοί στη CPU. 205 είναι μια εντολή CALL και η διεύθυνση που καλείται μπορεί να υπολογιστεί προσθέτοντας τον επόμενο αριθμό στον 256\* τον τρίτο.

187\*256=47872. 47872+90=47962 ή BB5A h.

Έτσι ξέρετε τώρα ότι αρχή της ρουτίνας που γράψατε πρώτα φορτώνει στον καταχωρητή Α τον κωδικό του χαρακτήρα που θα τυπωθεί, κατόπιν φορτώνει στον καταχωρητή Β τον αριθμό που λέει πόσες φορές θα τυπωθεί ο χαρακτήρας και μετά καλεί (με την εντολή CALL) μια υπορουτίνα που αρχίζει στη διεύθυνση 47872 (BB5Ah). Αυτή υπορουτίνα είναι τμήμα του λειτουργικού συστήματος του υπολογιστή, και είναι πιθανώς η υπορουτίνα που θα χρησιμοποιήσετε περισσότερο από κάθε άλλη. H AMSOFT την έχει ονομάσει ΤΧΤ OUTPUT, και θα τυπώσει το χαρακτήρα του οποίου κωδικός βρίσκεται στον καταχωρητή «Α» στο τρέχον window, σ' εκείνη τη θέση του window όπου βρίσκεται εκείνη τη στιγμή ο δρομέας. Η υπορουτίνα θα υπακούσει επίσης στους κωδικούς ελέγχους, οι οποίοι εξηγούνται στο Κεφάλαιο 9 του βιβλίου Amstrad User's Instructions.

Για να έχετε ένα σύντομο παράδειγμα απόκρισης σε κωδικό ελέγχου αλλάξτε τη γραμμή 90 σε: 90 DATA 62,7,205,90,187,201, καθώς και τον αριθμό που βρίσκεται μετά το ΤΟ της γραμμής 30 σε 42585. Αν γραμμή 40 εξακολουθεί να πάρχει, τότε ο έλεγχος πρέπει να αλλάξει σε 752. Το πρόγραμμα σε γλώσσα assembly γίνεται τώρα:

LD Α, 7 CALL 47962 RET

Όταν τρέξετε αυτό το πρόγραμμα γλώσσας μηχανής, θα ηχήσει το κουδούνι, εκπέμποντας από τον υπολογιστή ένα beep. Αν δεν ακούσετε τίποτα, δοκιμάστε πάλι δυναμώνοντας τον ήχο και πληκτρολογώντας CALL 42580 [ENTER]. Αυτό θα καλέσει απευθείας τη γλώσσα μηχανής, αντί να καλείται μέσω του προγράμματος σε BASIC.

Αντίθετα με τις εντολές LD δεν μπορείτε να καθορίσετε μια διεύθυνση χρησιμοποιώντας σαν δείκτη ένα ζεύγος καταχωρητών. Η διεύθυνση που θα κληθεί πρέπει να βρίσκεται πάντοτε στα δύο bytes που ακολουθούν τον κώδικα λειτουργίας της CALL. To RETurn στο τέλος μιας υπορουτίνας θα βρίσκεται στη διεύθυνση που είναι αμέσως μετά τα τρία bytes της CALL (ένα byte για τον κωδικό λειτουργίας και δύο για το operand).

Για να μπορεί να εκτελέσει τη RETurn CPU πρέπει να γνωρίζει από που καλέσατε την υπορουτίνα, και αυτό το κατορθώνει χρησιμοποιώντας τη λεγάμενη Machine Stack (Στοίβα Μηχανής), η για συντομία stack (στοίβα). Ακολουθεί μια σύντομη εξήγηση του τι είναι και πως χρησιμοποιείται όταν το πρόγραμμα συναντάει μια εντολή CALL ή ένα RETurn. Η χρήση της στοίβας θα συζητηθεί με λεπτομέρειες στο Κεφάλαιο 9.

στοίβα μπορεί να συγκριθεί με ένα καρφί στην οροφή, και το κάθε byte πληροφορίας που αποθηκεύεται ' αυτήν, μπορεί να θεωρηθεί σαν ένα κομμάτι χαρτί. Όταν το χαρτί τοποθετείται στη στοίβα, η στοίβα μεγαλώνει προς τα κάτω, και η μόνη πληροφορία που μπορεί να αφαιρεθεί από τη στοίβα είναι το κομμάτι που βρίσκεται κάτω - κάτω. Για να πάρετε κάτι που δεν βρίσκεται στην κατώτερη θέση, πρέπει προηγουμένως να αφαιρέσετε αυτά που υπάρχουν κάτω.

Η στοίβα καταλαμβάνει μια περιοχή της μνήμης, και η διεύθυνση της βάσης της στοίβας υπάρχει πάντοτε στον καταχωρητή των 16 bits Stack Pointer (Δείκτης Στοίβας). Η περιοχή μνήμης που προορίζεται για τη στοίβα πρέπει να προστατεύεται ώστε να μην χρησιμοποιείται από το πρόγραμμα, γιατί αν υποστεί άλλες επεμβάσεις είναι σχεδόν σίγουρο όγι το πρόγραμμα θα χαθεί. Συνήθως αυτό το κατορθώνει τοποθετώντας τη στοίβα στην κορυφή μιας μεγάλης περιοχής ελεύθερης μνήμης, γιατί έτσι η στοίβα έχει πάρα πολύ χώρο για να μεγαλώσει προς τα κάτω' χωρίς να εισέρχεται σε απαγορευμένες περιοχές.

Κάθε φορά που το πρόγραμμα συναντάει μιαν εντολή CALL, η CPU, αφού βρει τον προορισμό της CÄLL, τοποθετεί την τρέχουσα διεύθυνση του PC (τη διεύθυνση της αμέσως επόμενης εντολής που θα εκτελεστεί) στη στοίβα, ενώ στον PC τοποθετεί τη διεύθυνση της υπορουτίνας. Έτσι η επόμενη εντολή θα έρθει από τη διεύθυνση της CALL, οπότε εκτελείται η υπορουτίνα. Στο τέλος της υπορουτίνας, όταν εκτελείται η RET, η CPU παίρνει τη διεύθυνση επιστροφής από τη στοίβα και την τοποθετεί στον PC, αναγκάζοντας κατ' αυτόν τον τρόπο να συνεχιστεί εκτέλεση του προγράμματος στη διεύθυνση που βρισκόταν αμέσως μετά το αρχικό CALL.

Στα διαγράμματα της άλλης σελίδας φαίνεται σειρά των εργασιών όταν καλείται μια υπορουτίνα και όταν εκτελείται η εντολή RETurn. Το listing του assembler για το πρόγραμμα δίνεται στο Σχήμα 5.8. Η πρώτη στήλη είναι η διεύθυνση μνήμης της αρχής της εντολής, στο Hex, η δεύτερη στήλη είναι ο Hex κωδικός της εντολής και η τρίτη στήλη είναι το πραγματικό listing του assembler, όπου και ' αυτό έχουν χρησιμοποιηθεί δεκαεξαδικοί αριθμοί. λόγος για τον οποίο χρησιμοποιούνται δεκαεξαδικοί αριθμοί είναι ότι δείχνουν με μεγαλύτερη σαφήνεια αυτό που συμβαίνει, γιατί το καθένα byte μνήμης ή ο καταχωρητής του ενός byte μπορούν να περιέχουν ένα διψήφιο δεκαεξαδικό αριθμό.

Το παράδειγμα που χρησιμοποιείται είναι το προηγούμενο πρόγραμμα που κάνει το κουδούνι να ηχήσει.

Κάθε φορά που τοποθετείται κάτι στη στοίβα, αυτή μεγαλώνει προς τα κάτω κατά δύο bytes, ενώ κάθε φορά που αφαιρείται κάτι από τη στοίβα, αυτή μικραίνει κατά δύο bytes. Επομένως είναι πολύ σημαντικό να βεβαιωθείτε ότι ένα πρόγραμμα δεν τοποθετεί στη στοίβα περισσότερα από όσα αφαιρεί. Το τελευταίο θα μπορούσε να κάνει τη στοίβα είτε να μεγαλώσει τόσο πολύ προς τα κάτω ώστε να αρχίσει να χρησιμοποιεί τη μνήμη που προορίζεται για το πρόγραμμα, ή να έχει στη βάση της λαθεμένες πληροφορίες όταν πρόκειται να αφαιρεθεί κάτι. Μεταξύ των πληροφοριών που τοποθετούνται στη στοίβα και εκείνων που χρειάζονται πάλι, *πρέπει να.* υπάρχει ίσος αριθμός πραγμάτων που τοποθετούνται και αφαιρούνται από τη στοίβα. Αυτό είναι ζωτικής σημασίας και πρέπει να τονιστεί πάρα πολύ, ιδίως γιατί υπάρχουν εντολές που εξηγούνται αργότερα, διαφορετικές από τις CALL και RETurn, οι οποίες χρησιμοποιούν τη στοίβα για αποθήκευση πληροφοριών. πιο συνηθισμένη αιτία απώλειας ενός προγράμματος είναι τα λάθη που γίνονται κατά τη χρησιμοποίηση της στοίβας. Αντίθετα με τη BASIC,

όταν το πρόγραμμα «κολλήσει», το μόνο που μπορείτε συνήθως να κάνετε είναι να κλείσετε και να ξανανοίξετε τον υπολογιστή σας.

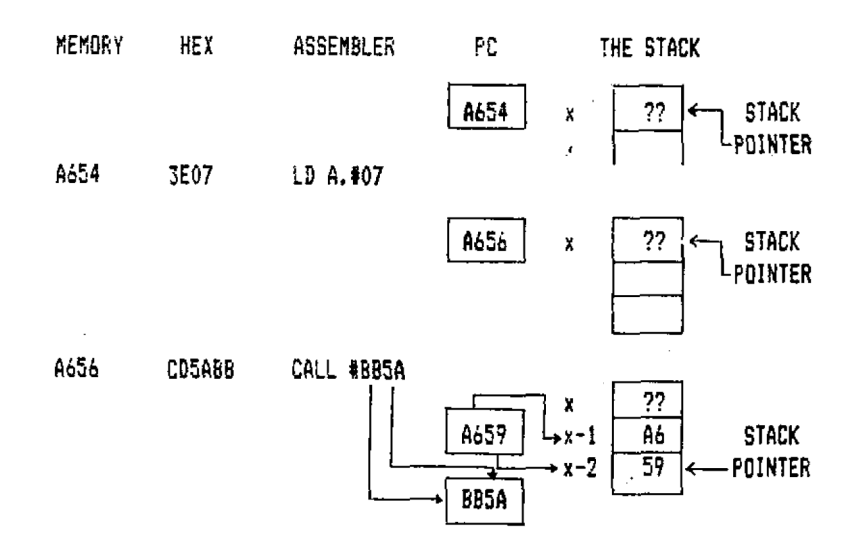

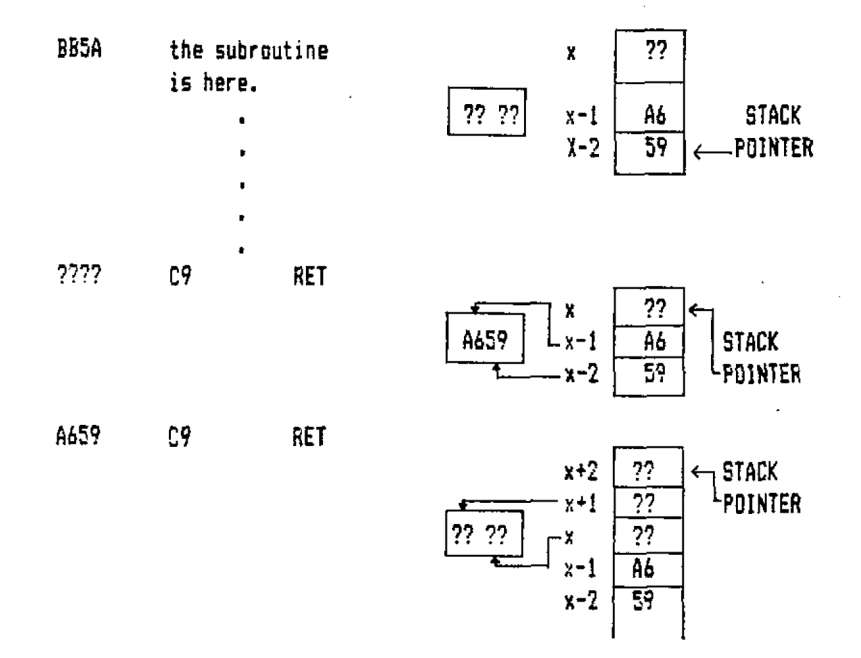

*Σχήμα 5.8*

### **Jumps**

H εντολή JUMP έχει δύο τύπους. Ο πρώτος που θα εξηγηθεί μιμείται με απόλυτη σχεδόν ακρίβεια την GOTO της BASIC. Σ' αυτόν τον τύπο εντολής ο απόλυτος προορισμός δίνεται μετά την εντολή. Θεωρείστε για παράδειγμα την εντολή της BASIC GOTO 100. Πρέπει να υπάρχει στο πρόγραμμα μια γραμμή με αριθμό «100» και με την εκτέλεση της GOTO 100 έλεγχος μεταφέρεται στη γραμμή 100. Στη γλώσσα μηχανής, όπως γνωρίζετε, δεν υπάρχουν αριθμοί γραμμής, έτσι αντί έλεγχος να μεταφερθεί σε αριθμό γραμμής, μεταφέρεται σε μια διεύθυνση.

συμβολική εντολή είναι JP, συντομογραφία του JUMP, και συνήθως ακολουθείται από δύο bytes που δίνουν τη διεύθυνση προορισμού. Το πήδημα (jump) στην πραγματικότητα γίνεται κατά τον ίδιο ακριβώς τρόπο που η εντολή CALL μεταφέρει τον έλεγχο σε μια υπορουτίνα, με τη διαφορά ότι, επειδή δεν υπάρχει εντολή RETurn, δεν χρησιμοποιείται η στοίβα. Ο τύπος αυτός έχει σαν συμβολική εντολή τη JPnn, και επιτρέπει το πήδημα σε οποιαδήποτε θέση της συγκεκριμένης σελίδας μνήμης. Η εντολή περιλαμβάνει τρία bytes, με τη σειρά που έχουν και στην εντολή CALL, αλλά το πρώτο byte, αντί να είναι <sup>11</sup> 001 101 όπως στην CALL, γίνεται 11 000 011 για την JP. Αν η CALL του τελευταίου προγράμματος αλλάξει σε JP θα γίνει:

ASSEMBLER DECIMAL HEX BINARY JP 47962 195 90 187 C3 5A BB 11 000 011 0101 1010 1011 1011

H εντολή JP μπορεί επίσης να χρησιμοποιηθεί σε συνδυασμό με το ζεύγος καταχωρητών HL που θα περιέχει τη διεύθυνση στην οποία θα γίνει το πήδημα. ' αυτή τη περίπτωση η εντολή χρειάζεται ένα μόνο byte και το πήδημα γίνεται στη διεύθυνση που περιέχεται στο ζεύγος καταχωρητών HL. Αν θυμάστε τον τρόπο με τον οποίο αντιπροσωπεύεται στη γλώσσα assembly η έκφραση «περιέχεται στο» θα πρέπει να ήδη να γνωρίζετε τη συμβολική εντολή. Ολόκληρος κωδικός λειτουργίας δίνεται παρακάτω:

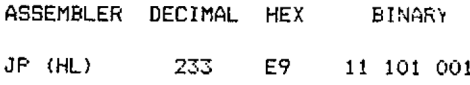

Αυτή είναι μια από τις πιο χρήσιμες εντολές της Ζ80 CPU και χρησιμοποιείται συχνά σε συνδυασμό με ένα CALL για να δημιουργηθεί το ανάλογο της εντολής ON GOSUB της BASIC. Το τελευταίο εξηγείται στο επόμενο κεφάλαιο.

Τα περισσότερα πηδήματα γίνονται σε μια εντολή που βρίσκεται πολύ κοντά στη διεύθυνση από την οποία γίνεται το πήδημα, και η Z80 CPU διαθέτει μιαν εντολή που επιτρέπει το πήδημα σε μια θέση σχετική (relative) προς τη διεύθυνση που υπάρχει στο μετρητή προγράμματος (program counter). Η εντολή αυτή καλείται Jump Relative. Στη γλώσσα assembly συντομεύεται σε JR.

H εντολή JR αποτελείται από δύο μόλις bytes. Το πρώτο είναι ο κωδικός λειτουργίας και το δεύτερο, η απόσταση του πηδήματος από τη διεύθυνση στην οποία ο μετρητής προγράμματος περιμένει να βρει την επόμενη εντολή, γραμμένη σε «συμπλήρωμα του 2», όπως εξηγείται στο Κεφάλαιο 3. Αυτό επιτρέπει να γίνει ένα πήδημα από <sup>+</sup> <sup>J</sup><sup>27</sup> έως - <sup>128</sup> σε σχέση με τον PC. κωδικός λειτουργίας της JR είναι:

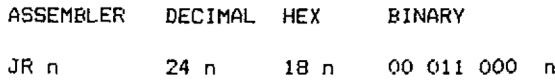

Συνήθως όταν χρησιμοποιείται o assembler δεν χρειάζεται υπολογισμός του μήκους της JR. Στη θέση του χρησιμοποιείται μια LABEL, είτε δίνονται στη LA-BEL (με τη βοήθεια της EQU) την τιμή της διεύθυνσης στην οποία θα γίνει το πήδημα ή, συνηθέστερα, ορίζοντας τη LABEL μέσα στο πρόγραμμα (η EQU έχει εξηγηθεί στο Κεφάλαιο 3).

Για να σας βοηθήσουμε να το καταλάβετε αυτό, θεωρήστε το παρακάτω παράδειγμα:

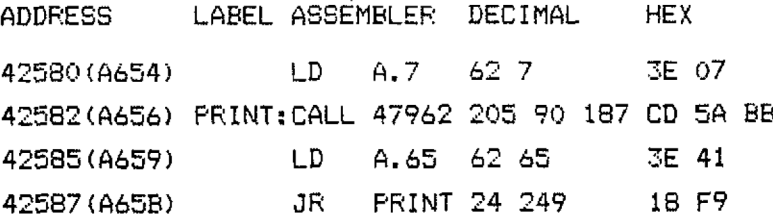

Το 249 μετά τον κωδικό λειτουργίας της εντολής-JR λέει στη CPU να μεταφέρει την εκτέλεση σε μια διεύθυνση που απέχει —7 από εκείνη που βρίσκεται στον PC. O PC δείχνει ήδη την επόμενη εντολή γιατί το διάβασμα της UR ή τελείωσε, οπότε περιέχει τη διεύθυνση 42589 . 42589-7= 42582.Το πήδημα επομένως θα γίνει στην αρχή της εντολής CALL.

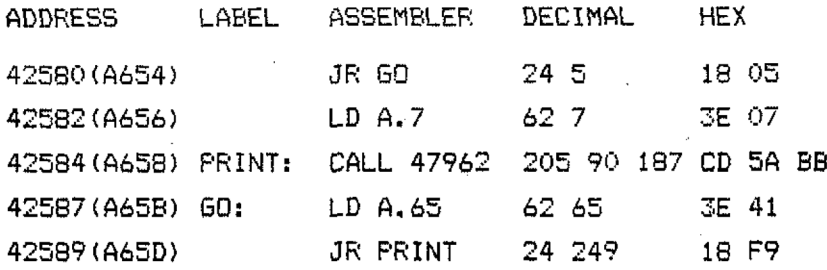

Αντί να ηχήσει το κουδούνι και να ακολουθήσουν τα «Α» μέχρι να κάνετε reset στον υπολογιστή, JR GO θα υποχρεώσει τον PC να πηδήξει την LD Α, 7 και την CALL 47962, και το πρώτο πράγμα που θα τυπωθεί θα είναι ένα «Α». Παρατη-

ρήστε πως το πήδημα είναι μόνο <sup>5</sup> με το οποίο αγνοούνται τα πέντε byte *μετά* την JRGO.

Μπορείτε να χρησιμοποιείτε σχετικές διευθύνσεις στον assembler τις οποίες πολογίζετε, αλλά δεν χρειάζεται εκτός κι αν έχετε μεγάλα προγράμματα οπότε είναι σημαντικό να εξοικονομείτε το χώρο που καταναλώνουν οι labels. H Highsoft Devpac μπερδεύει λίγο τα πράγματα, με τον τρόπο που λειτουργεί o assembler GENSA3. Οι αποστάσεις των jumps υπολογίζονται σε σχέση με τον μετρητή του assembler *όχι* του PC. Αυτό εξηγείται Ότη σελίδα 2.6 του εγχειρίδιου οδηγιών (manual) που συνοδεύει την κασέτα Devpac. Στην ουσία ο μετρητής θα δείχνει την αρχή της εντολής JR όταν γίνει ο υπολογισμός, και επομένως θα χρειαστεί να προσθέσετε 2 στην απόσταση που υπολογίζεται κατά τον κανονικό τρόπο, ώστε να γίνει το σωστό πήδημα. Στο μετρητή αυτό απευθυνόμαστε χρησιμοποιώντας το σύμβολο \$. εντολή JR PRINT στην παραπάνω ρουτίνα θα γραφόταν:

JRS-5

και όχι σαν JR—<sup>7</sup> που φαίνεται λογικώτερο.

O assembler Picturesque, που θα είναι διαθέσιμος σύντομα, θα χρησιμοποιεί τη τυπική μέθοδο υπολογισμού Ζ80, και η εντολή που τη χρησιμοποιεί, γίνεται επομένως η αναμενόμενη JR-7.

Αν, όπως θα συμβαίνει συχνά, εκτός αν χώρος έχει προτεραιότητα, χρησιμοποιείτε labels τίποτε από τα προηγούμενα δεν θα σας προβληματίσει, οπότε δεν χρειάζεται να ανησυχείτε για το ποιόν assembler χρησιμοποιείτε.

. Οποιοδήποτε πήδημα (relative jump) σε κλάδο που υποδεικνύεται από label, θα γίνεται στην εντολή που βρίσκεται αμέσως μετά τη label.

Υπάρχει μια τελευταία εντολή που θα περιγράφει σε τούτο το κεφάλαιο, και είναι μια από τις απλούστερες αλλά και χρησιμότερες εντολές που διαθέτουμε. Επιτρέπει στα περιεχόμενα του ζεύγους καταχωρητών DE να ανταλλαγούν με τα περιεχόμενα του ζεύγους καταχωρητών HL. Αυτό είναι εξαιρετικά χρήσιμο εφ' σον το ζεύγος καταχωρητών HL χρησιμοποιείται για να δείχνει μια διεύθυνση μνήμης, αλλά κατόπιν πρέπει να χρησιμοποιηθεί για άλλο σκοπό. Στο επόμενο κεφάλαιο Θα καταλάβετε γιατί είναι πιθανή δημιουργία τέτοιων καταστάσεων. πως περιμένατε ίσως, συμβολική εντολή είναι: EX DE, HL όπου το ΕΧ προέρχεται από το EXchange (ανταλλαγή). Οι πλήρεις κωδικοί λειτουργίας δίνονται παρακάτω.

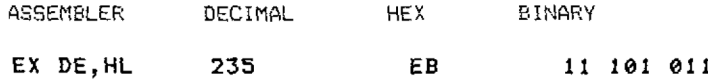

Aν ο DE περιείχε 10 και ο HL 37 πριν την ανταλλαγή, κατόπιν ο DE θα περιέχει το 37 και o HL το 10.

Ακολουθεί τώρα μια πολύ σύντομη περίληψη των εντολών που μάθατε σ' αυτό το κεφάλαιο:

 $r=$  μονός καταχωρητής (single register) των 8 bits  $A, B, C, D, E, H$  ή L rr= ζεύγος καταχωρητών που χρησιμοποιείται σαν καταχωρητής των 16 bits

n= αριθμός των <sup>8</sup> bits από 0 μέχρι 255

nn= αριθμός των 16 bits από το 0 μέχρι το 65535

() γύρω από αριθμό ή ζεύγος καταχωρητών = η διεύθυνση στο

PC = Program Counter (Μετρητής Προγράμματος)

SP = Stack Pointer (Δείκτης Στοίβας).

## **LD σημαίνει LOAD**

Oποιοδήποτε r μπορεί να φορτωθεί με οποιοδήποτε η. Η εντολή είναι της μορφής LD r,n.

Οποιοδήποτε r μπορεί να φορτωθεί με οποιοδήποτε άλλο r. Η εντολή είναι της μορφής LD r,r'.

Ο καταχωρητής Α μπορεί να φορτωθεί από μια διεύθυνση μνήμης. Η εντολή είναι της μορφής LD A, (nn).

Μια διεύθυνση μνήμης μπορεί να φορτωθεί από τον καταχωρητή Α. Η εντολή είναι της μορφής LD (nn),A.

Στις δύο παραπάνω εντολές μπορούν να χρησιμοποιηθούν τα περιεχόμενα του ζεύγους καταχωρητών HL αντί για το nn. Η εντολή είναι της μορφής LD A,(HL) και LD (HL),Α.

Οποιοδήποτε rr μπορεί να φορτωθεί με οποιοδήποτε nn. Η εντολή είναι της μορφής LD rr,nn.

Οποιοδήποτε rr μπορεί να φορτωθεί από οποιαδήποτε θέση μνήμης μαζί με την αμέσως αποπάνω. Η εντολή είναι της μορφής LD rr, (nn).

Οποιαδήποτε θέση μνήμης μαζί με την αμέσως επόμενη μπορεί να φορτωθεί από οποιοδήποτε ζεύγος καταχωρητών. Η εντολή είναι της μορφής LD (nn), rr

Αν χρησιμοποιήσετε τον HL rr, θα χρειαστείτε ένα byte λιγότερο για να κάνετε κάποιο από τα δύο προηγούμενα.

Για να καλέσουμε μια υπορουτίνα χρησιμοποιούμε την CALL nn. Η εντολή CALL μπορεί να απευθύνεται σε οποιαδήποτε θέση μνήμης. Μια υπορουτίνα τελειώνει με RET.

Και οι δύο προηγούμενες εντολές χρησιμοποιούν τη στοίβα (stack).

Ένα πήδημα (jump) μπορεί να γίνει σε οποιαδήποτε θέση μνήμης χρησιμοποιώντας την εντολή JP nn.

Το ζεύγος καταχωρητών HL μπορεί να χρησιμοποιηθεί για να περιέχει το nn, οπότε η εντολή μειώνεται από τρία bytes σε ένα byte. Σ' αυτή τη περίπτωση η εντολή παίρνει τη μορφή JP (HL).

Ένα relative jump μπορεί να γίνει σε μια θέση που απέχει κατά +127 ή -128 από το τέλος της εντολής jump, οποία παίρνει τη μορφή JR η.

Οι αριθμοί των 16 bits περιέχονται στη μνήμη κατά την αντίστροφη σειρά. Αν αριθμός αποτελείται από 4 δεκαεξαδικά ψηφία, τα δύο σημαντικότερα ψηφία ποθηκεύονται στη θέση μνήμης μετά από τα δύο λιγότερο σημαντικά ψηφία. Σε ένα ζεύγος καταχωρητών αποθηκεύονται κατά την κανονική σειρά: Περισσότερο σημαντικά - Λιγότερο σημαντικά (High - Low).

Όλοι οι κωδικοί λειτουργίας (opcodes) υπάρχουν στο Παράρτημα μαζί με μια συμβολική λειτουργία (symbolic operation).

*Κεφάλαιο Έκτο*

## **ΑΠΛΑ ΜΑΘΗΜΑΤΙΚΑ**

Στο προηγούμενο κεφάλαιο μάθατε για τις εντολές που φορτώνουν ένα μονό καταχωρητή με κάποιον αριθμό των 8 bits ή με τον αριθμό που περιέχεται σε έναν άλλο μονό καταχωρητή, με κώδικες λειτουργίας LD, r, n και LD r, r. Υπάρχει επίσης μια πλήρης ομάδα εντολών για πρόσθεση και αφαίρεση, και οι κωδικοί λειτουργίας τους βρίσκονται σε πολύ στενή αντιστοιχία με τους τύπους εντολών LD r, n και LD r, r.

Θα θυμάστε ότι καταχωρητής «Α» είναι γνωστός και σαν συσσωρευτής (accumulator), και ότι υπάρχουν ορισμένες εντολές φόρτωσης που μπορούν να γίνουν μόνο αν χρησιμοποιείται ο συσσωρευτής. Ο καταχωρητής «Α» βρίσκει τον πραγματικό εαυτό του στις μαθηματικές πράξεις των 8 bits, γιατί είναι μόνος καταχωρητής που μπορεί να χρησιμοποιηθεί για να περιέχει το αποτέλεσμα μιας μαθηματικής πράξης της 8 bits.

Πριν προχωρήσουμε στην εξέταση των αληθινών μαθηματικών πράξεων υπάρχουν δύο εντολές οι οποίες, παρ' όλο που δεν είναι μαθηματικές με την αυστηρή έννοια, μπορούν να εκτελεστούν χρησιμοποιώντας οποιονδήποτε από τους καταχωρητές γενικής χρήσης. Αυτές είναι αύξηση κατά <sup>1</sup> (increase by 1), μείωση κατά <sup>1</sup> (decrease by 1). Φανταστείτε ένα καταχωρητή γενικής χρήσης που περιέχει για παράδειγμα την τιμή 99: Μια αύξηση κατά <sup>1</sup> θα τον έκανε να περιέχει το 100, και μια μείωση κατά <sup>1</sup> θα τον έκανε να περιέχει το 98. Οι εντολές που χρησιμοποιεί γλώσσα assembly είναι: INC r για την αύξηση κατά 1, όπου r είναι ένας καταχωρητής γενικής χρήσης, και DEC r για τη μείωση κατά 1.

Υπάργει μια περίπτωση κατά την οποία η INC δεν αυξάνει κατά 1 την τιμή του καταχωρητή, και μια ακόμη που DEC δεν μειώνει κατά <sup>1</sup> την τιμή του καταχωρητή. Όπως ξέρετε ένας μονός καταχωρητής μπορεί να περιέχει τιμές που βρίσκονται μεταξύ 0 και 255, οπότε τι νομίζετε ότι θα συμβεί αν καταχωρητής περιέχει την τιμή 255 και πρέπει να εκτελεστεί η εντολή INC;

Κάθε φορά που υπερβαίνουμε την τιμή που μπορεί να γραφτεί σε 8 bits, όλα αρχίζουν πάλι από το 0. Αυτό είναι σαν να έχουμε ένα ρολόι με ένα μόνο δείκτη, αριθμημένο από το 1 μέχρι το 256 κατά τη δεξιά φορά. Αν η ώρα είναι 255 και της προσθέσουμε <sup>1</sup> θα έχουμε 256 αλλά, όπως συμβαίνει και με το κανονικό ρολόι των 24 ωρών σαν το ψηφιακό που υπάρχει στο video ή δίπλα στο κρεβάτι σας, δεν δείχνει 24.00 τα μεσάνυχτα αλλά 00.00. Αυτό γίνεται γιατί ώρα δεν είναι 24.00 της προηγούμενης μέρας, αλλά 00.00 της καινούριας μέρας.

Αν εξακολουθείτε να μην γνωρίζετε την απάντηση στο τι έρχεται μετά το 255,

προσπαθήστε να σκεφθείτε ότι στο δυαδικό σύστημα ο αριθμός είναι 11111111. Αυξήστε τον κατά 00000001 και το αποτέλεσμα είναι 100000000. καταχωρητής μπορεί να κρατήσει αριθμούς των 8 μόνο bits, οπότε τι υπάρχει στον καταχωρητή; άλλη εξαίρεση όπως είναι πιθανό να καταλάβατε, είναι όταν μια εντολή DEC

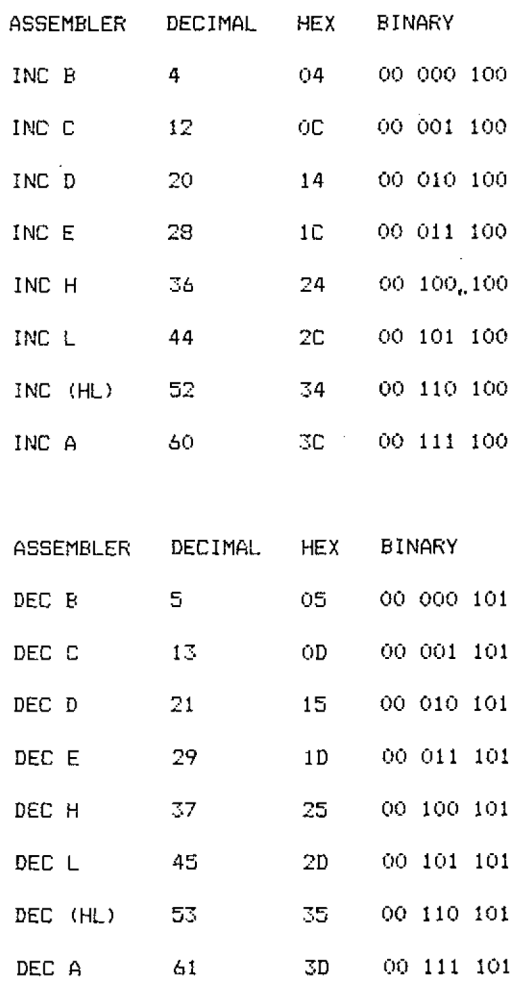

*Σχήμα 6.1*

ενεργεί σε ένα καταχωρητή που περιέχει το 0. Χρησιμοποιώντας το ίδιο με το παραπάνω σύστημα αν βρίσκεται ότι σας βοηθάει, τι θα περιέχει ο καταχωρητής μετά την εκτέλεση της DEC; Στο δυαδικό σύστημα ο καταγωρητής περιέχει το 00000000 πριν την εντολή DEC. Αν μπερδεύεστε με αυτό, γυρίστε στο Κεφάλαιο 3, και ξαναδιαβάστε το τμήμα που ασχολείται με τους δυαδικούς αριθμούς «συμπληρώματα του 2».

σχηματισμός των εντολών INC και DEC γίνεται πολύ απλά. Όπως μπορείτε να δείτε στο σχήμα 6.1 τα bits 5,4 και <sup>3</sup> καθορίζουν τον καταχωρητή που θα χρησιμοποιηθεί κατά τον ίδιο τρόπο που γινόταν και στις εντολές LD.

Για να έχετε μια επίδειξη των εντολών INC και DEC γράψτε το παρακάτω σύντομο πρόγραμμα:

10 ΜΜ-ΗΙΜΕΜ 20 MEMDRY 42433 30 FOR N=42500 TO 42511: READ D: POKE N.D: A=A+D: NE ΧΤ <sup>40</sup> IF ΑΟ1353 THEN CLS:PEN 3:PRINT"DATA ERROR":P  $EN$  1:  $EDIT$  30 <sup>50</sup> INPUT'TRESS ENTER TO START": A;A=32:B=224 BO PRINT CHR\$CA); :A=A+1:B=B-1: IF B<>0 THEN BO 70 PRINT:CALL 42500 30 DATA 5.224,62.32,205,30,187,60.5,32,243,201 100 END

*Σχήμα 6.2*

Οι εκδόσεις της γλώσσας μηχανής Hex και Assembly, που τοποθετούνται με ΡΟΚΕ στη μνήμη από τη γραμμή 30 και την DATA στη γραμμή 90, φαίνονται στο Σχήμα 6.3.

Παρατηρείστε πως μια καινούρια εντολή έχει προστεθεί πριν το RET στο τέλος της ρουτίνας. Θα εξηγηθεί κανονικά στο επόμενο κεφάλαιο, αλλά θα μπορέσετε πιθανώς να διακρίνετε το νόημά της, αν κοιτάξετε τη γραμμή 60 του προγράμματος σε BASIC. Σε συντομία, το ΝΖ σημαίνει Not Zéro (μη μηδενικός), και έχει σχέση με το αποτέλεσμα της τελευταίας μαθηματικής πράξης. Η εντολή επομένως σημαίνευαν το αποτέλεσμα της τελευταίας μαθηματικής πράξης δεν ήταν 0 τότε κάνε Jump Relative στη label «PRINT».

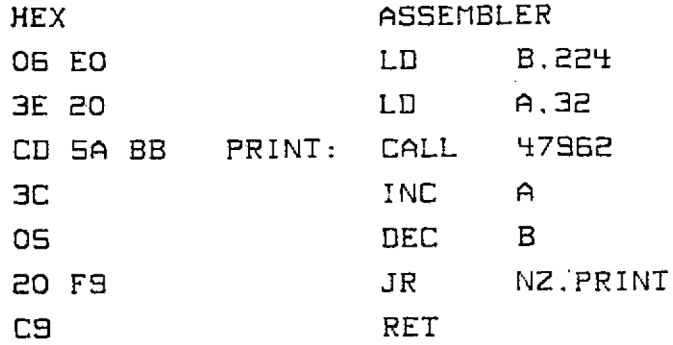

#### Σχήμα 6.3

Όταν τρέξει το πρόγραμμα θα τυπώσει το σετ χαρακτήρων του Amstrad στην οθόνη, αρχίζοντας με το κενό διάστημα (space) και συνεχίζοντας με λους τους χαρακτήρες που υπάρχουν στο παράρτημα III του βιβλίου Amstrad User Instructions στη σελίδα 2.

Οι εντολές για πρόσθεση στον καταχωρητή «Α» για αφαίρεση από τον καταχωρητή «Α» είναι σχεδόν το ίδιο εύκολες, στην απλούστερη μορφή τους. Η συμβολική εντολή για την απλή πρόσθεση είναι ADD (πρόσθεσε), και για την απλή αφαίρεση είναι SUB (από το (SUBtract - αφαίρεσε). Εφ' όσον μόνο καταχωρητής «Α» μπορεί να χρησιμοποιηθεί για μαθηματικά στων 8 bits, θα φαινόταν περιττό να καθορίσουμε ποιος καταχωρητής χρησιμοποείται, και στη περίπτωση της συμβολικής εντολής SUB συμβαίνει πραγματικά αυτό. Όμως η συμβολική εντολή ADD χρησιμοποιείται και στην εκτέλεση πρόσθεσης στα 16 bits χρησιμοποιώντας το ζεύγος καταχωρητών HL, όπως θα εξηγηθεί αργότερα. Με την ADD συνηθίζεται να αναφέρουμε ποιος καταχωρητής πρόκειται να χρησιμοποιηθεί, παρ' όλο που ορισμένοι assemblers δεν το χρειάζονται. O assembler Devpac δεν θα δεχθεί ένα ADD χωρίς να καθορίζεται ο καταχωρητής, αλλά είναι πιθανό ότι ο assembler Picturespue θα δέχεται μόνο του το ADD.

Αν χρειάζεται να προσθέσετε έναν αριθμό στον καταχωρητή Α, πληρης εντολή είναι ADD A, η, ενώ για να αφαιρέσουμε έναν αριθμό από τον καταχωρητή εντολή είναι απλώς SUB n. Οϊ άλλες μορφές των εντολών είναι:

> ASSEMBLER DECIMAL HEX BINARY ADD A,n 198 n C6 n 11,000 110 n SUB n 214 n D6 n 11 010 110 n

Μπορείτε να δείτε την εντολή ADD A, ή σε χρήση αν αλλάξετε το BASIC πρόγραμμα ως εξής:

30 FOR N-42500 TO 42512:READ D:POKE N, D:A-A+D:NEXT

το 1353 στη γραμμή 40 γίνεται 1491, και γραμμή 90 γίνεται:

90 DATA 6,224,62,32,205,90,187,198,1,5,32,248,201

Αυτό άλλαξε την INC A στο listing της assembly σε ADD A, 1 και το μήκος της JR άλλαξε επίσης, αλλοιώς το παραπάνω byte θα οδηγούσε το πήδημα σε λάθος προορισμό. Όταν το τρέξετε δεν θα παρουσιαστεί διαφορά στο αποτέλεσμα, αλλά θα χρειαστεί ένα παραπάνω byte μνήμης.

Για να δείτε την εντολή SUB μπορείτε να κάνετε τις παρακάτω αλλαγές στο πρόγραμμα BASIC:

Αλλάξτε το 1491 στη γραμμή 40 σε 1730 η γραμμή 55 γίνεται 55A = 255:B = 224 στη γραμμή 60 αλλάξτε το  $A = A+1$  σε  $A = A-1$ 

και γραμμή· 90 να αλλάξει σε:

90 DATA 6,224,62,255,205,90,187,214,1,5,32,248,201

γλώσσα assembly είναι τώρα:

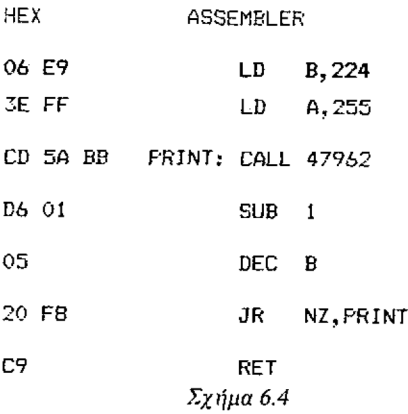

Όπως και στις εντολές INC και DEC όταν το αποτέλεσμα ενός ADD ή SUB είναι 0 το μηδενικό flag γίνεται «1» (the Zéro Flag is set), αλλοιώς γίνεται «0» (reset), δείχνοντας ότι το αποτέλεσμα δεν είναι μηδενικό. Αν η εκτέλεση μιας ADD χρειάζεται μεταφορά κρατουμένου σε κάποιο ένατο bit, γιατί το αποτέλεσμα είναι μεγαλύτερο από 255 ή στην περίπτωση μιας εντολής SUB, όταν χρειάζεται δανεισμός από το ένατο bit, που οφείλεται στο ότι το αποτέλεσμα είναι μικρότερο του μηδενός, υπάρχει ένα flag που Θα σου πει αν πράξη χρειάζεται αυτή τη μεταφορά, και ονομάζεται — προφανώς — το flag του κρατουμένου (the carry flag). To carry flag είναι πάντοτε «1» αν έχει χρειαστεί κάποιο κρατούμενο ή δανεισμός μονάδας σε μαθηματική εντολή, αλλοιώς είναι «0». Παρατηρήστε πως οι εντολές INC και DEC δεν έχουν καμία επίδραση στο carry flag.

Εκτός από τη δυνατότητα πρόσθεσης αφαίρεσης ενός αριθμού στον καταχωρητή Α, είναι δυνατό να εκτελεσθούν αυτές οι πράξεις με κάποιον άλλο καταχωρητή, δίνοντας τις συμβολικές εντολές ADD A, r και SUB r. Οι άλλες μορφές είναι:

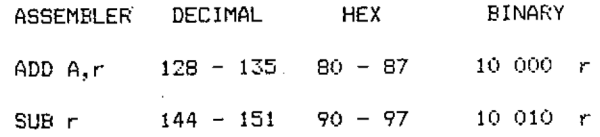

Το r αντιπροσωπεύει κάποιον καταχωρητή γενικής χρήσης ή τον καταχωρητή Α, και οι κωδικοί είναι ίδιοι με αυτούς που δόθηκαν στο κεφάλαιο 5.

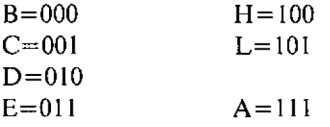

κωδικός 110 χρησιμοποιείται πάλι για να σημαίνει (HL). Δηλαδή, με τα περιεχόμενα της θέσης μνήμης της οποίας η διεύθυνση βρίσκεται στο ζεύγος καταχωρητών HL.

Οι SUB r και ADD A, r εργάζονται με τον ίδιο ακριβώς τρόπο που εργάζονται και οι ADD A, n και SUB n, και έχουν όμοια επίδραση στα Zéro και Carry flags. διαφορά είναι βέβαια, ότι το r χρησιμοποιείται σαν BASIC μεταβλητή και μπορεί να χρησιμοποιηθεί στη θέση ενός προκαθορισθέντος αριθμού.

Γνωρίζοντας τα παραπάνω και έχοντας στη μνήμη σας αυτά που μάθατε στο προηγούμενο κεφάλαιο, θα πρέπει να είσαστε σε θέση να γράψετε μια σύντομη ρουτίνα σε γλώσσα assembly, που θα προσθέτει τα περιεχόμενα της μνήμης στη διεύθυνση 42594 ότα περιεχόμενα της μνήμης στη διεύθυνση 42596'και θα τοποθετεί το αποτέλεσμα στη διεύθυνση 42598. Αφού το κάνετε αυτό, αν διαθέτετε assembler μπορείτε να πληκτρολογήσετε την υπορουτίνα σας. Αν όχι, θα πρέπει να την κωδικοποιήσετε με το χέρι, χρησιμοποιώντας τις πληροφορίες που σας έχουν ήδη δοθεί, κοιτάζοντας στο Παράρτημα που δίνει το ρεπερτόριο εντολών του *Ζ80.* Μπορείτε κατόπιν να χρησιμοποιήσετε το πρόγραμμα loader για να την εισάγετε στον υπολογιστή σας. Η αρχική διεύθυνση πρέπει να είναι 42550.

Υπάρχουν αρκετοί τρόποι με τους οποίους μπορεί να γραφτεί μια υπορουτίνα, και δύο απ' αυτούς δίνονται στο τέλος του βιβλίου για την περίπτωση που θα «κολλήσετε». Η κρίσιμη δοκιμή θα είναι εκείνη που εξετάζει αν η υπορουτίνα σας δουλεύει, και παρακάτω σας δίνουμε μια υπορουτίνα που σας επιτρέπει να κάνετε κάτι τέτοιο. Χρησιμοποιεί ορισμένες εντολές που ακόμη σας είναι άγνωστες, και οι ποίες θα σας εξηγηθούν σύντομα, αν και είναι πιθανό να καταλάβετε τη μια από αυτές αμέσως. Το τέλος του προγράμματος σας πρέπει να είναι:

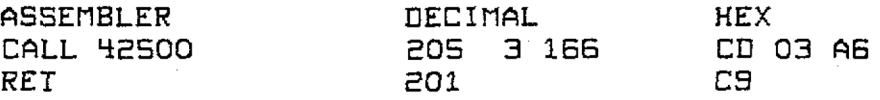

Αυτή η υπορουτίνα που τυπώνει το αποτέλεσμα, η οποία καλείται από την υπορουτίνα σας (Σχήμα 6.5).

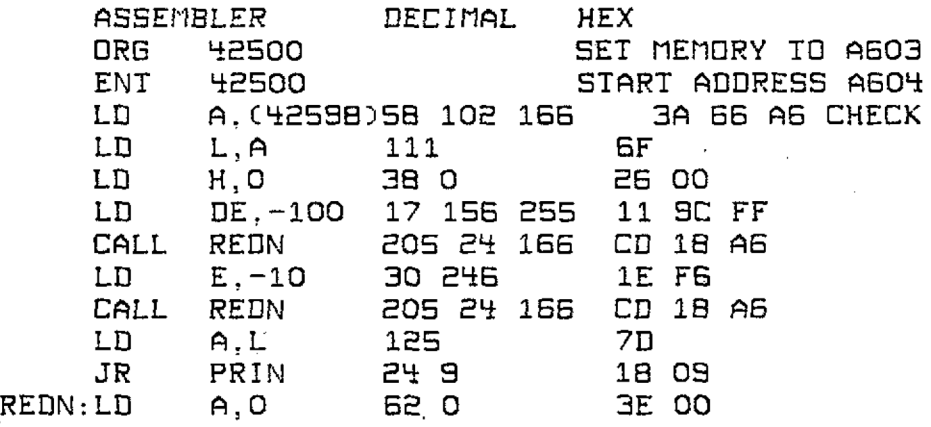

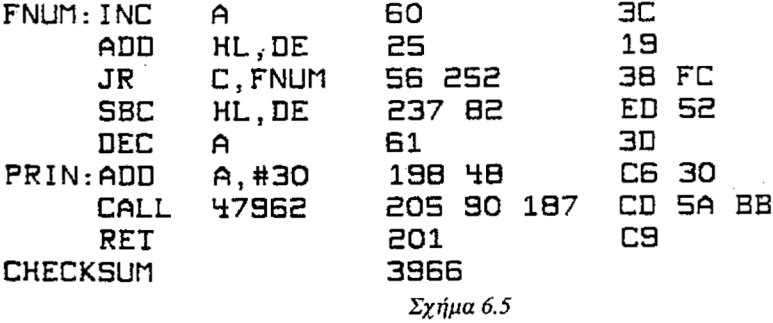

Αυτή υπορουτίνα μπορεί να εισαχθεί από το listing της γλώσσας assembly αν έχετε assembler, χρησιμοποιώντας το πρόγραμμα Hex loader που δίνεται στο τέλος του βιβλίου, το οποίο πρέπει να έχετε σε μια κασέτα έτοιμο για φόρτωμα. Αν αισθάνεσθε δυνατός, μπορείτε να αλλάξετε το BASIC πρόγραμμα που πληκτρολογήσατε νωρίτερα ' αυτό το κεφάλαιο. Θα πρέπει να μπορείτε να το κάνετε μόνος σας αλλά, σαν μια μικρή βοήθεια, σας λέμε ότι υπάρχουν 35 bytes στο listing, οπότε η γραμμή 30 θα αρχίζει ως εξής:

#### 30 FOR Ν=42500 ΤΟ 42534

Να θυμάστε ότι κωδικός σας θα ξεκινήσει στη 42550, γι' αυτό όταν το πρόγραμμα φορτώσει το κομμάτι σας, το πρέπει να αρχιςει σαν 42550.

Αν αλλάξετε το πρόγραμμα BASIC, βεβαιωθείτε ότι κρατήσατε αντίγραφο της τροποποιημένης έκδοσης πριν το τρέξετε, για την περίπτωση που έχετε κάνει κάποιο λάθος που θα έκανε το πρόγραμά σας να χαθεί.

Το πρώτο πρόβλημα που θα αντιμετωπίσετε αφού φορτώσετε το πρόγραμμα γλώσσας μηχανής στη μνήμη θα είναι το πως να βάλετε αριθμούς μέσα στη ρουτίνα, για να τους προσθέσετε. Εδώ είναι που θα πρέπει να καταφύγουμε στη BASIC γι' άλλη μια φορά - μέχρι να προχωρήσετε λίγο ακόμη σ' αυτό το βιβλίο!

```
400 INPUT"FIRST NL1NBER" ; A : INPLIT "SECOND NUNBER";B
410 PRINT A;"+";B;
420 PDKE 425S4,A:P0KE 42596,B
430 CALL 42550
440 GOTO 400
```
*Σχήμα 6.6*

Γράψτε τώρα GOTO 400 και BASIC θα σας ζητήσει τους δύο αριθμούς, και κατόπιν θα τους τοποθετήσει με ΡΟΚΕ στη μνήμη έτοιμους για τη γλώσσα μηχανής. Η ρουτίνα σας κατόπιν θα κληθεί από τη γραμμή 430 για να κάνει τη πρόσθεση, και το αποτέλεσμα θα τυπωθεί από την υπορουτίνα που δόθηκε προηγουμένως. Πατείστε δύο φορές το ESCAPE όταν θελήσετε να βγείτε έξω από το βρόχο που ζητάει αριθμούς και τους προσθέτει.

Αν είχατε δώσει ένα ζευγάρι αριθμών που το άθροισμα τους ξεπερνούσε το 255,

0α βλέπατε ότι παρουσιαζόταν λαθεμένο αποτέλεσμα. Θα θυμάστε το λόγο γι' αυτό από προηγούμενες περιπτώσεις, και θα θυμάστε ακόμη ότι το carry flag είναι πάντοτε «1» (set) όταν συμβαίνει αυτό. Χρειαζόμαστε λοιπόν έναν τρόπο για να χειριζόμαστε τους αριθμούς που δεν χωράνε σε ένα byte, και χρησιμοποιούμε το carry flag για να μας πληροφορεί κάθε φορά που πρέπει να ασχοληθούμε με κρατούμενο.

Αν αυτό αρχίζει να σας μπερδεύει, σκεφθείτε για ένα λεπτό τι συμβαίνει όταν προσθέτετε 9+6+8.

9+6=5 και κρατούμενο 1. Αυξάνετε επομένως τις δεκάδες κατά 1.

<sup>5</sup> (από επάνω) + 8 = <sup>3</sup> και κρατούμενο 1. Αυξάνετε πάλι τις δεκάδες κατά 1. Το αποτέλεσμα είναι: δύο δεκάδες και τρεις μονάδες ή 23, που είναι σωστό.

Σκεφθείτε τώρα τι συμβαίνει στο πρόγραμμά σας όταν εκτελεί την επόμενη δυαδική πρόσθεση:

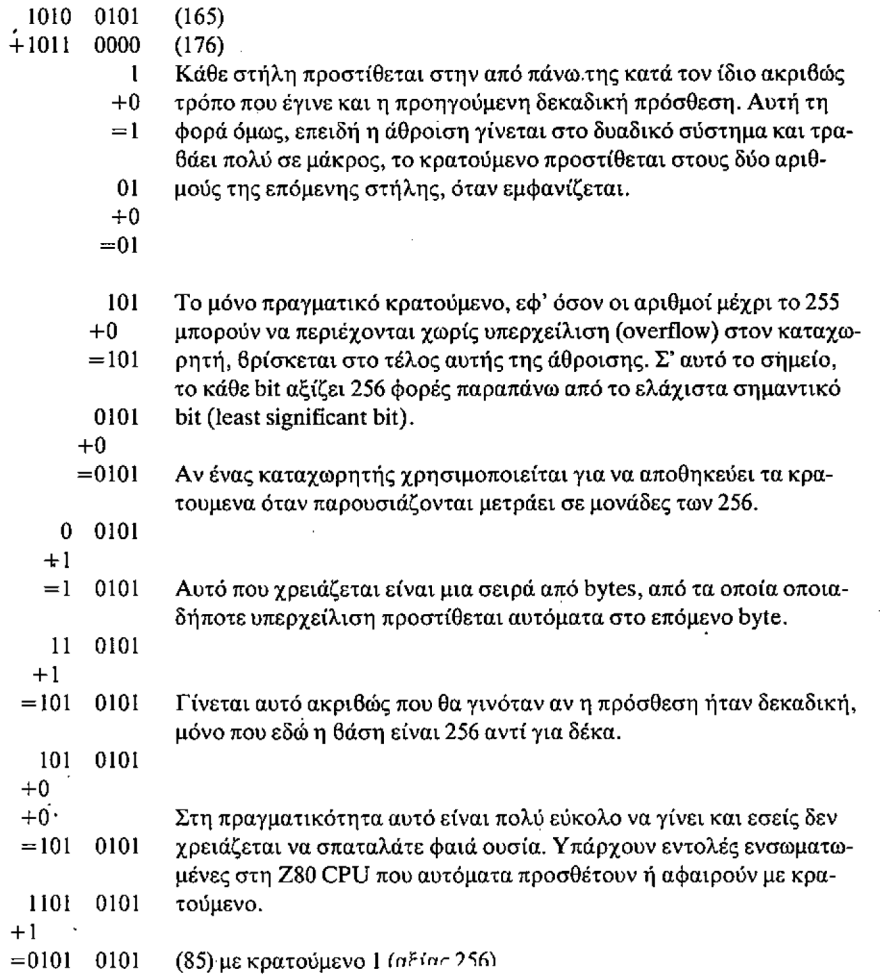

Τα παραπάνω ονομάζονται πρόσθεση με κρατούμενο (add with carry) και αφαίρεση με κρατούμενο (subtract with carry). Οι συμβολικές εντολές για τον assembler, αντί να είναι ADDC και SUBC, συντομεύεται για ταχύτερη πληκτρολόγηση, σε ADC και SBC. Όταν χρησιμοποιούνται στη θέση των εντολών ADD και SUB το carry flag περιλαμβάνεται στην πράξη. Για παράδειγμα, δείτε τό πρόγραμμα του σχήματος 6.7.

Φανταστείτε ότι η διεύθυνση 42594 περιέχει τον 10100101 (165), η 42596 περιέχει τον 10110000 (176) και όλες οι υπόλοιπες διευθύνσεις περιέχουν τον 00000000 πριν τρέξει το πρόγραμμα. Το πρώτο μέρος του προγράμματος θα προσθέσει τον 165 στον 176, θα υπάρχει ένα κρατούμενο και ο καταχωρητής Α θα μείνει με τον 85. Αυτό θα αποθηκευτεί στη διεύθυνση 42598. Το υπόλοιπο πρόγραμμα θα προσθέτει 0 με 0 και θα αποθηκεύσει το αποτέλεσμα στη διεύθυνση 42599. Για να αποφύγουμε αυτή την απώλεια ενέργειας, ας αλλάξουμε την ADD σε ADC.

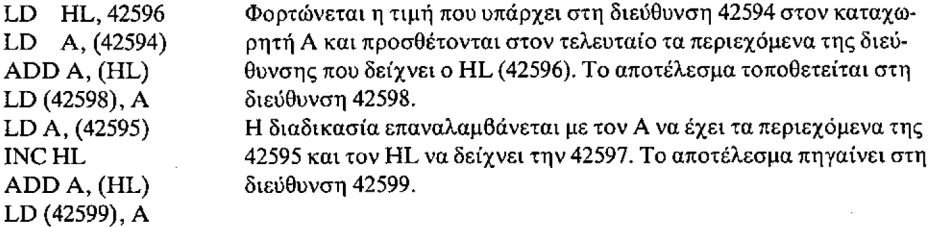

#### *Σχήμα 6.7*

Το πρώτο μέρος του προγράμματος εργάζεται όπως και πριν, και όταν εκτελείται το δεύτερο τμήμα του το carry flag γίνεται «1» (set). Όταν εκτελείται το ADD. with carry (ADC) ο υπολογισμός γίνεται  $0+0+$  κρατούμενο, αντί για  $0+0$ . To carry flag γίνεται «1», οπότε αυτή τη φορά το αποτέλεσμα είναι 1, και στη διεύθυνση 42599 αποθηκεύεται 1.

Προσθέτοντας την εντολή LD HL, (42598) στο τέλος του προγράμματος, ο καταχωρητής μπορεί να υποχρεωθεί να περιέχει το σημαντικότερο byte του αποτελέσματος, και o L το λιγότερο σημαντικό. Έτσι, μετά την εκτέλεση του προγράμματος ο HL θα περιέχει τον αριθμό 0000 0001 0101 0101b ή 0155 Hex. Σας φαίνεται γνωστός; Θα έπρεπε, γιατί θα δείτε ότι είναι το σωστό αποτέλεσμα στην προηγούμενη άθροιση.

Πριν προχωρήσουμε στην περιγραφή της χρήσης της εντολής SBC και την ADC με αριθμούς μεγαλύτερους από εκείνους που μπορούν να περιληφθούν σε δύο bytes, σας δίνουμε τους αριθμητικούς κώδικες των εντολών:

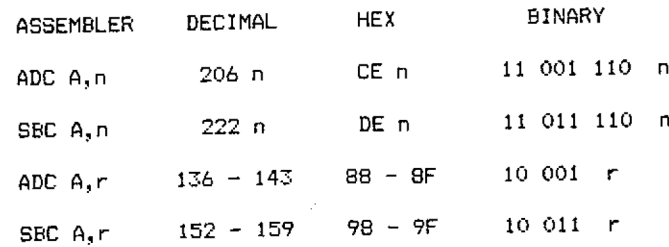

Ως συνήθως, το r μπορεί να είναι οποιοσδήποτε καταχωρητής γενικής χρήσης, ο καταχωρητής A ή το (HL), των οποίων οι κώδικες εξακολουθούν να είναι οι *i*διοι. Παρατηρήστε πως SBC πρέπει να έχει καθορισμένο τον καταχωρητή Α. Αυτό γίνεται γιατί αντίθετα με την εντολή SUB, η SBC μπορεί να χρησιμοποιηθεί κατά διαφορετικό τρόπο, ο οποίος θα εξηγηθεί αργότερα.

Μπορείτε τώρα να εισάγετε το πρόγραμμα του Σχήματος 6.9 που σας επιτρέψει να πειραματιστείτε με τις εντολές ADC και SBC. Αν έχετε assembler θα μπορέσετε να τροποποιήσετε το πρόγραμμα που γράψατε για να προσθέσετε τα περιεχόμενα δύο θέσεων μνήμης,, αλλοιώς θα πρέπει να χρησιμοποιήσετε το πρόγραμμα ΗΕΧ LOADER. Τα δεκαδϊκά listings δεν είναι πια χρήσιμα γιατί τα προγράμματα τώρα αρχίζουν να έχουν πολύ μεγάλο μήκος για να εισαχθούν με τη μέθοδο των "DATA".

Αν έχετε χρησιμοποιήσει τον assembler μπορείτε να πατήσετε το R ακουλουθούμενο από το [ENTER] για την εκτέλεση, αλλοιώς θα πρέπει να πληκτρολογήσετε CALL 42550 και να πατήσετε το [ENTER]. Το πρόγραμμα τότε θα προσθέσει τον κωδικό ASCII του επόμενου πλήκτρου που θα πατήσετε στα περιεχόμενα της διεύθυνσης 42596 και θα αποθηκεύσει το αποτέλεσμα στη διεύθυνση 42598. Κατόπιν τα περιεχόμενα της διεύθυνσης 42595 προσθέτονται με κρατούμενο στα περιεχόμενα της διεύθυνσης 42597, και το αποτέλεσμα αποθηκεύεται στη διεύθυνση 42599.

Μια υπορουτίνα του λειτουργικού συστήματος χρησιμοποιείται για το διάβασμα του πληκτρολόγιου, η οποία καλείται με την CALL 47896. Αυτή η CALL περιμένει να πατηθεί ένα πλήκτρο, και επιστρέφει έχοντας τον κωδικό ASCII του πλήκτρου στον καταχωρητή Α.

Το αποτέλεσμα θα είναι πάντοτε ο κωδικός του πλήκτρου που πατήσατε, εκτός κι αν έχετε τοποθετήσει κάτι στις διευθύνσεις που προσθέτονται από το πρόγραμμα. Μπορείτε να το ελέγξετε αυτό κοιτάζοντας τους κωδικούς στο Παράρτημα 3 του Amstrad manual.

Αν χρησιμοποιείτε τον assembler πατείστε το R ακολουθούμενο από το [EN-TER]. Αυτό θα σας φέρει πίσω στη BASIC. Μπορείτε τώρα να βάλετε τιμές στις διευθύνσεις που προσθέτονται, και κατόπιν με την CALL 42550 να δείτε το αποτέλεσμα.

Θυμηθείτε ότι θα πρέπει να πατήσετε ένα πλήκτρο για να δώσετε ένα μέρος από το άθροισμα.

Για να προσθέσετε, για παράδειγμα, το 220 με το 89.

Γράψτε ΡΟΚΕ 42596, 220 [ENTER] CALL 42550 [ENTER]

Κατόπιν πατήστε SHIFT και Y (το κεφαλαίο Y έχει κωδικό ASCII 89). Το αποτέλεσμα που θα παρουσιαστεί θα είναι 309.

για να προσθέσετε το 23260 στο 345 πρέπει να γράψει:.:

ΡΟΚΕ 42596, 220 [ENTER] POKE 42597, 90 [ENTER] POKE 42595, <sup>1</sup> [ENTER] CALL 42550 [ENTER]

Κατόπιν πατήστε SHIFT και Y. Θα πρέπει το αποτέλεσμα να είναι 23605, αλλά δεν είναι! Γιατί;

O 23260 είναι 5ADC στο HEX και o 345 είναι 159 στο HEX. Έχοντας υπόψη ότι o Ζ80 αποθηκεύει ανάποδα τους αριθμούς, και κοιτάζοντας το προηγούμενο πρόγραμμα, θα βρείτε ότι η διεύθυνση 42596 και το πληκτρολόγιο προσφέρουν τα λιγότερο σημαντικά bytes του αθροίσματος (το DCh και το 59h), ενώ οι διευθύν-

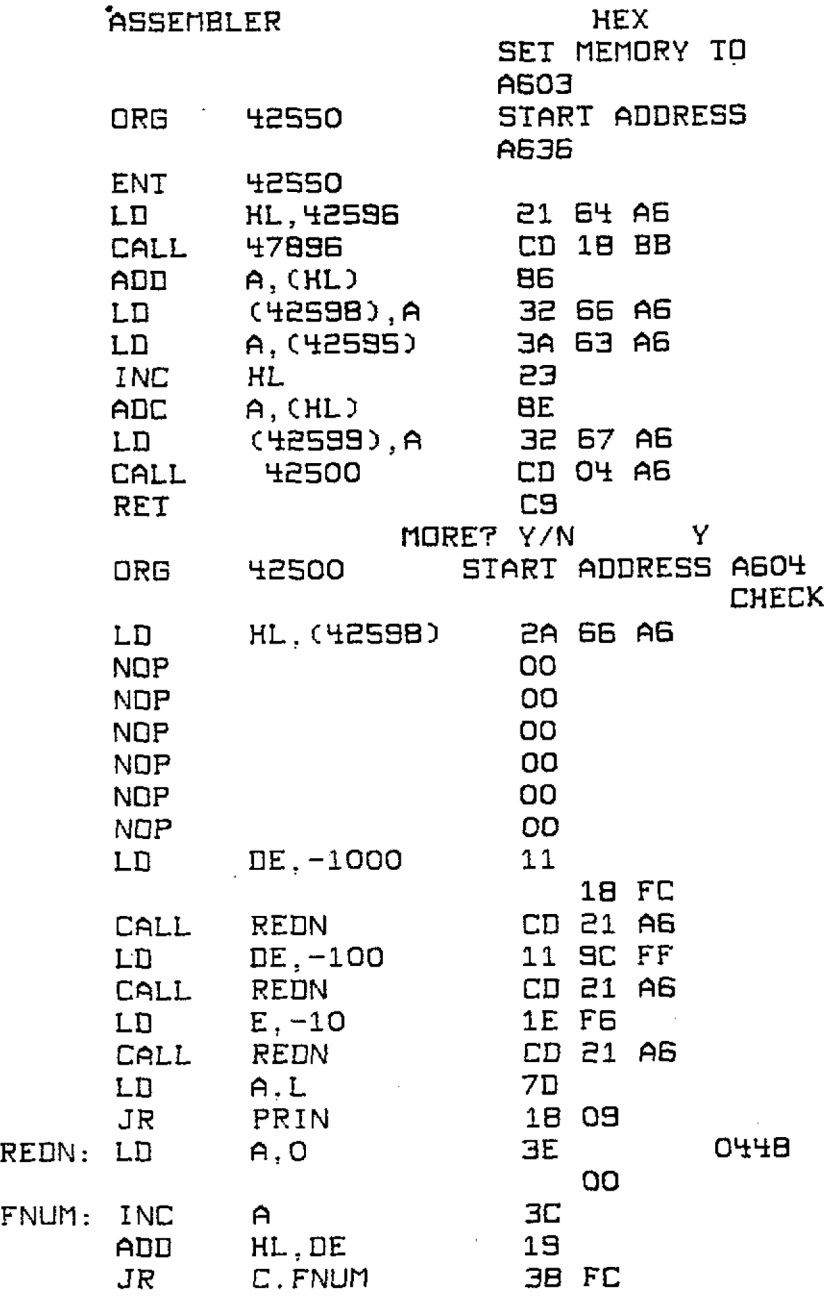

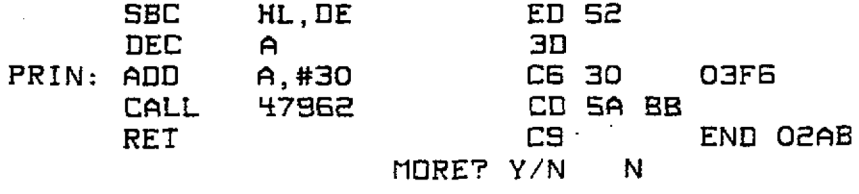

*Σχήμα 6.8*

σεις 42595 και 42597 προσφέρουν τα σημαντικότερα bytes (5Ah και Olh).

O DCh είναι το 220 και o 59h είναι το 89, έτσι το 220 τοποθετείται με ΡΟΚΕ στη διεύθυνση 42596 και το κεφαλαίο Y δίνει το 89 για το πρώτο μέρος του αθροίσματος. Αυτά προσθέτονται και το αποτέλεσμα τοποθετείται στη 42598. Το αποτέλεσμα θα πρέπει να ισούται με 35h γιατί 59h+DCh= 135h. To <sup>1</sup> είναι το κρατούμενο, ενώ μένει το 35h, ή 53. Αν κοιτάξετε τη διεύθυνση 42598 πληκτρολογώντας:

## ? ΡΕΕΚ (42598) [ENTER]

θα καταλάβετε ότι πραγματικά αυτή είναι περίπτωση. To lh και το 5Ah (τα σημαντικότερα bytes του αθροίσματος) είναι <sup>1</sup> και 90 αντίστοιχα. Πρόκειται για τους αριθμούς που τοποθετήθηκαν με ΡΟΚΕ στις διευθύνσεις 42595 και 42597 για να προστεθούν με κρατούμενο στο δεύτερο μέρος του προγράμματος. 5Ah+01h  $+$ κρατούμενο (που είναι «1» και επομένως ισούται με 1) = 5Ch ή 92. Αυτό θα πρέπει να βρεθεί στη διεύθυνση 42599. Ελέγξτε το κάι δείτε αν είναι σωστό.

Το αποτέλεσμα της άθροισης είναι 5C35h, το 5C είναι ίσο με 92 και αποτελεί το σημαντικότερο byte με αξία 256\* την ονομαστική τιμή του που είναι 23552, Το λιγότερο σημαντικό byte είναι το 35h, 53. Αυτό κατόπιν προστίθεται στην αξία του σημαντικότερου byte: 23552+53 = 23605 5C35h. Επομένως το άθροισμα είναι σωστό. Γιατί τότε το αποτέλεσμα παρουσιάζεται λαθεμένο;

απάντηση ' αυτό θα βρεθεί με μια ανάλυση του δεύτερου τμήματος του παραπάνω προγράμματος. Πρόκειται για το κομμάτι που τυπώνει το αποτέλεσμα στην οθόνη. (Υπάρχει κάποιος σοβαρός λόγος για τη σειρά των NOPS, κανένας στα λογικά του δεν θα ξόδευε χώρο αν δεν είχε να τον γεμίσει με κάτι αργότερα!)

Υπάρχουν δύο εντολές (ADD HL, DE και SBC HL, DE) τις οποίες δεν έχετε γνωρίσει, γι' αυτό θα σας τις εξηγήσουμε σύντομα στην αρχή. Πληρέστερη εξήγηση ακολουθεί αργότερα σ' αυτό το κεφάλαιο, και οι τρόποι με τους οποίους μπορούμε να μεταχειριστούμε τις εντολές εξετάζονται με περισσότερες λεπτομέρειες σε επόμενα κεφάλαια.

Όπως αναφέρθηκε παραπάνω, η μόνη από τις εντολές πρόσθεσης ή αφαίρεσης που χρησιμοποιεί αποκλειστικά τον καταχωρητή A είναι η εντολή SUB. Ο άλλος τρόπος με τον οποίο μπορούν να γίνουν αυτές οι μαθηματικές πράξεις, είναι με το ζεύγος καταχωρητών HL που χρησιμοποιείται σαν συσσωρευτής των 16 bits. Σε όλες τις περιπτώσεις το ζεύγος καταχωρητών HL θα περιέχει το αποτέλεσμα μετά την πράξη, κατά τον ίδιο τρόπο που το κάνει και ο καταχωρητής Α μετά από μια πρόσθεση αφαίρεση των 8 bits.

Αντίθετα με τις εντολές των 8 bits που χρησιμοποιούν τον καταχωρητή Α το ο-

perand, σ' αυτή την περίπτωση ο αριθμός που θα προστεθεί ή θα αφαιρεθεί από το ζεύγος καταχωρητών HL, μπορεί να ληφθεί μόνο από κάποιο ζεύγος καταχωρητών γενικής χρήσης, ή από τον καταχωρητή ειδικής χρήσης SP (Stack Pointer, Δείκτης Στοίβας). Δεν είναι δυνατό να χρησιμοποιηθεί αριθμητικό operand (για παράδειγμα ADD HL, 23456), *μία θέση μνήμης (για* παράδειγμα, ADC HL, (23456)) ακόμη και μια θέση μνήμης που υποδεικνύεται από ζεύγος καταχωρητών (για παράδειγμα, SBC HL, (DE)). Με το Δείκτη Στοίβας *θα* ασχοληθούμε λεπτομερώς σε επόμενο κεφάλαιο. Οι διαθέσιμες εντολές είναι:

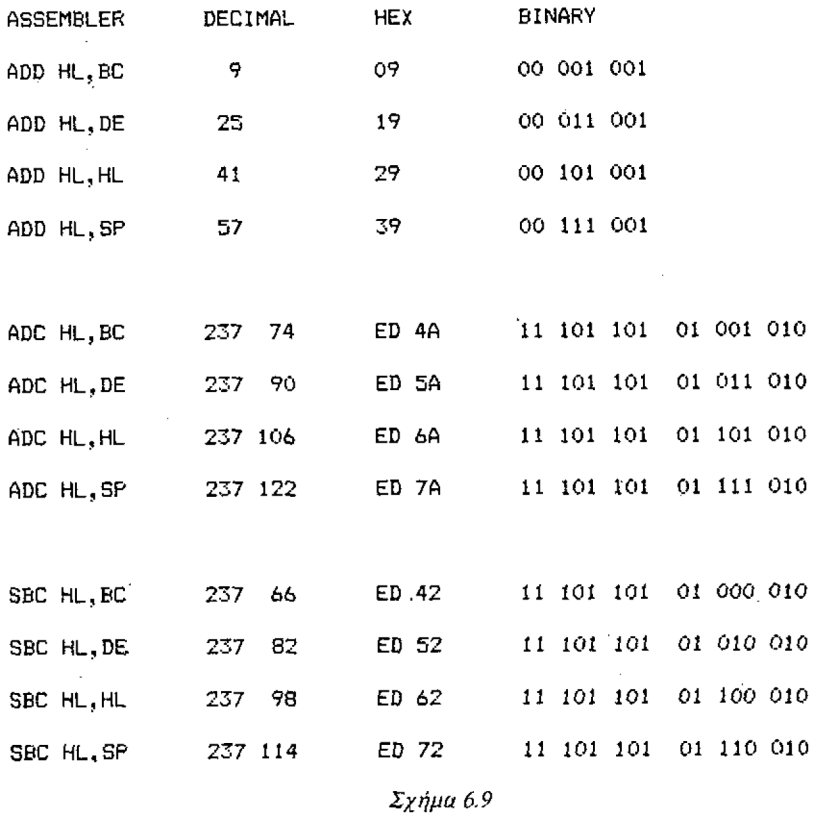

Λειτουργούν κατά τον ίδιο τρόπο που λειτουργούν τα ανάλογά τους στα 8 bits, ADD Α,Β ADC Α,Β και SBC Α,Β κ.λ.π. μόνο που βρισκόμαστε στα 16bits.

Για παράδειγμα για να προσθέσουμε τους 55536 και 2000 (δεκαδικό), το πρόγραμμα σε γλώσσα Assembly θα ήταν ως εξής:

LD DE, 55536 LD HL, 2000 ADD HL, DE

Μετά την εκτέλεση του προγράμματος το ζεύγος καταχωρητών HL θα περιέχει το αποτέλεσμα 57536 (EOCOh FOh στον H, COh στον L) και το ζεύγος καταχωρητων DE θα εξακολουθεί να περιέχει τον 55536 (D8FOh D8h στον D, FOh στον Ε) και το Flag του κρατουμένου (carry flag) θα γίνει «0» (reset). Αν το άθροισμα ήταν 55536+23605 τότε το αποτέλεσμα, αντί να ήταν 79141 (13525h) που δεν μπορεί να τοποθετηθεί στα 16 bits, θα ήταν 13605 (3525h) και το flag του κρατουμένου θα ήταν «1» (set). Το μετάφερόμενο από το άθροισμα έχει τιμή 65536 \* την τιμή του ελάχιστα σημαντικού bit του ζεύγους καταχωρητών. Αυτό είναι 2 f 16, ενώ όταν έχουμε μεταφορά μετά από πράξη στα 8 bits τιμή του είναι 256\* το ελάχιστα σημαντικό bit, που είναι <sup>2</sup> f 8.

Αν ADD είχε αντικατασταθεί από την ADC, θα είχε προστεθεί και το κρατούμενο όπως ακριβώς γίνεται με τις εντολές των 8 bits.

εντολή SBC, όταν χρησιμοποιείται με το ζεύγος καταχωρητών HL, μπορεί επίσης να γίνει ανάλογη προς την SBC των 8 bits με τον καταχωρητή Α. Εξαιτίας της απουσίας μιας εντολής SUB για τις πράξεις των 16 bits, αν το flag του κρατουμένου δεν χρειάζεται να αφαιρεθεί από το ζεύγος καταχωρητών HL, πρέπει να γίνει «0» αν είναι «1», αλλοιώς το αποτέλεσμα μπορεί να είναι κατά ένα μικρότερο από το σωστό.

Υπάρχουν εντολές για να γίνει «1» (set) το flag του κρατουμένου, και για να συμπληρωθεί (complément) το flag του κρατουμένου (SCF και CCF) αλλά δεν πάρχει εντολή που να κάνει «0» (reset) το flag του κρατουμένου. Είναι δυνατό να γίνει το flag του κρατουμένου «0» κάνοντάς το πρώτα «1» και συμπληρώνοντάς το (SCF ακολουθούμενη από την CCF) αλλά πρόκειται για μακριά διαδικασία, ενώ εντολή AND κάνει την ίδια δουλειά με μια εντολή λιγότερη. Αυτή είναι μια από τις λογικές πράξεις που εξηγούνται στο Κεφάλαιο 8.

Επιστρέφουμε επιτέλους στο πρόβλημα γιατί το αποτέλεσμα της μθροισης είναι λαθεμένο, και στην ανάλυση του δεύτερου μισού του προγράμματος, όπου βεβαιωθήκαμε ότι βρίσκεται το πρόβλημα.

Τό πρώτο μέρος τοποθέτησε το σημαντικότερο byte του αποτελέσματος στη διεύθυνση 42599 και το λιγότερο σημαντικό byte στη διεύθυνση 42598.

πρώτη εντολή του δεύτερου μέρους είναι:

#### LD HL, (42598)

η οποία φορτώνει τα περιεχόμενα της διεύθυνσης που καθορίζει η εντολή στον καταχωρητή L, ενώ ο καταχωρητής H φορτώνεται από την επόμενη διεύθυνση.

Επομένως μετά την εκτέλεση της εντολής o L θα περιέχει τον 35h και θα περιέχει τον 5Ch, δίνοντας έτσι HL=5C35h 23605. Αυτό είναι σωστό, άρα το πρόβλημα δεν βρίσκεται εδώ.

Κατόπιν υπάρχουν 6 NOPs (από το No OPeration, δηλαδή δεν εκτελούν καμία λειτουργία), οπότε το πρόβλημα δεν βρίσκεται εδώ.

Τώρα το ζεύγος καταχωρητών DE φορτώνεται με —1000 που είναι FC18h. Αυτό φαίνεται περίεργο αλλά μπορεί να είναι σωστό. Τι συμβαίνει μετά;

Μια υπορουτίνα που ονομάζεται REDN (συντομογραφία του REDuse Niimber, ελάττωση αριθμού) καλείται. Θα την εξετάσουμε σαν μια μονάδα, τεμαχισμένη σε στάδια.

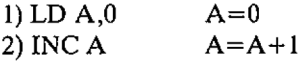

- -3) ADD HL,DE HL=5C35h και DE=FC18h την πρώτη φορά που καλείται η υπορουτίνα Ο FC18h είναι ο 64536 στο δεκαδικό ή ο  $-1000$  άν είναι σε συμπλήρωμα του 2. 23605+64536=88141. μεγαλύτερος αριθμός που μπορεί να τοποθετηθεί σε 16 bits είναι 65535, οπότε έχουμε μια μεταφορά κρατουμένου στο 65536. 88141—65536=22605. 1000 επομένως αφαιρέθηκε από το ζεύγος καταχωρητών HL.
- 4) JR C.FNUM To FNUM (συντομογραφία του Find NUMber, εύρεση αριθμού) είναι το δεύτερο στάδιο. Έτσι κάθε φορά που υπάρχει ένα κρατούμενο για μεταφορά σαν αποτέλεσμα της ADD HL,DE καταχωρητής Α αυξάνεται κατά 1. Μ' άλλα λόγια ο καταχωρητής μετράει-πόσες φορές DE προστίθεται στον HL.
- 5) SBC HL,DE Για να φτάσουμε εδώ θα πρέπει να μην υπάρχει κρατούμενο για μεταφορά από την ADD HL,DE στο στάδιο 3. Επομένως δεν ήταν δυνατό να αφαιρεθεί ο DE από αυτό που άπέμεινε στον HL, και το αποτέλεσμα είναι λαθεμένο. Χρησιμοποιώντας την εντολή SBC με αρνητική τιμή το τελικό αποτέλεσμα είναι μια πρόσθεση. (Σας έχει πει ο καθηγητής σας στο σχολείο ότι δύο πλην κάνουν ένα συν; Εδώ είναι απόδειξη). To Flag του κρατουμένου είναι γνωστό ότι είναι «0» οπότε δεν θα επηρεάσει τον υπολογισμό.
- 6) DEC A Εφ' όσον DE έχει προστεθεί με την προηγούμενη εντολή, το μέτρημα (στον Α) πρέπει να ελαττωθεί. Ο Α έχει αυξηθεί κατά τον αριθμό που δείχνει πόσες φορές DE αφαιρέθηκε από ό,τι υπήρχε στον HL στην αρχή της υπορουτίνας. O HL περιέχει τώρα αυτό που υπήρχε στον HL στην αρχή της υπορουτίνας - (A\*DE). Στην περίπτωση αυτού του παραδείγματος όπου DE ήταν -1000 HL=605 και Α=23.
- 7) ADD A,#30 Όταν χρησιμοποιείται o assembler Highsoft το σύμβολο # σημαίνει ότι τα ψηφία που ακολουθούν θα θεωρηθούν σαν δεκαεξαδικός αριθμός. Ο A ήταν 23 (17h) οπότε μετά την πρόσθεση του 30h(48) γίνεται 71 (47h).
- 8) CALL 47962 9) RET Αυτή είναι δοκιμασμένη R0M υπορουτίνα «τύπωσε τον χαρακτήρα του οποίου κωδικός βρίσκεται στον καταχωρητή Α. Το τέλος της υπορουτίνας.

αιτία για το λάθος στο αποτέλεσμα του παραδείγματος θα πρέπει να είναι τώρα προφανής. Αν το αποτέλεσμα είναι μεγαλύτερο από 9000 DE (που είναι -1000) θα αφαιρεθεί από τον HL περισσότερες φορές από τους αριθμούς που πάρχουν, δηλαδή περισσότερο από 9 φορές. Ο καταχωρητής Α επομένως θα περιέχει έναν αριθμό που θα ξεπερνάει τον 30h+9=39h(57) όταν κληθεί η υπορουτίνα εκτύπωσης. Οι αριθμοί από 30h μέχρι και 39h είναι οι κωδικοί ASCII των αριθμών 0 μέχρι και 9, με τους οποίους τυπώνεται το αποτέλεσμα, αλλά οι κωδικοί πάνω από το 39h χρησιμοποιούνται για τα σημεία στίξης και τα γράμματα. Ο χαρακτήρας με κωδικό ASCII 71 είναι o G, επομένως o G τυπώθηκε στη θέση των αριθμών 2 και 3.

Μπορείτε πιθανά να καταλάβετε τι πρέπει να γίνει για να κάνουμε τη ρουτίνα

*να* δουλέυει με οποιονδήποτε αριθμό μπορεί να παρασταθεί στα 16 bits. Οι επόμενες εντολές μπορούν να γραφτούν στη θέση των NOPs.

Αν χρησιμοποιείτε τον assembler γράψτε

## CALL 30004 [ENTER]

Μετά πατήστε το L και το [ENTER] για να πάρετε λίστα του προγράμματος. Κατόπιν γράψτε τις εντολές που ακολουθούν στη θέση των πρώτων δύο NOPs και απαλείψτε (delete) τα υπόλοιπα 4 NOPs. Μετά πατήστε A [ENTER] [ENTER] [ENTER] για να ξαναφεταφραστεί το πρόγραμμα.

Όσοι από σας χρησιμοποιούν το πρόγραμμα ΗΕΧ LOADER, γράψτε:

RUN και [ENTER] SET MEMORY TO A603

και

START ADDRESS A607

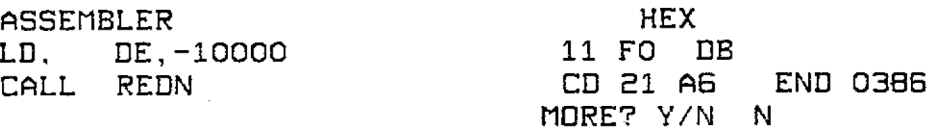

Τρέξτε τώρα το πρόγραμμα όπως και· πριν, και θα πρέπει να διαπιστώσετε ότι δουλεύει με δύο οποιουσδήποτε αριθμούς που μπορούν να περιέχονται σε 16 bits  $(**65535**).$ 

Μπορείτε τώρα να αλλάξετε το πρώτο μέρος του προγράμματος, το μέρος που προσθέτει τους αριθμούς που αρχίζουν στη διεύθυνση 42550, για να πειραματιστείτε με τις άλλες εντολές πρόσθεσης και αφαίρεσης των <sup>8</sup> bits. Όσο χρησιμοποιείτε πάντα το (HL) για να δείχνετε τη διεύθυνση όπου βρίσκονται οι αριθμοί, και δεν χρησιμοποιείτε της εντολές που έχουν n ή (nn) σαν μέρος της παρουσίασης του assembler, το μόνο που θα χρειαστεί να αλλάξετε είναι το byte που περιέχει την εντολή. Θυμηθείτε ότι γλώσσα μηχανής δεν είναι σαν τη BASIC, δεν μπορείτε να παρεμβάλλετε εντολές!

Μόλις αισθανθείτε ευτυχισμένοι που καταλαβαίνετε τι συμβαίνει με κάθε μια εντολή, συνεχίστε το διάβασμα.

Θα πρέπει τώρα να έχετε εξοικειωθεί αρκετά με τα μαθηματικά των 8 bits, και αν χρειαστεί θα πρέπει να είναι μέσα στις δυνατότητές σας το γράψιμο ενός προγράμματος που θα προσθέτει δύο τυχόντες αριθμούς ή θα αφαιρεί ένα αριθμό από κάποιον άλλο, χρησιμοποιώντας αποκλειστικά πράξεις των 8 bits. Ίσως εξακολουθεί να σας είναι πρόβλημα ο τρόπος παρουσίασης του αποτελέσματος. Αν πρόκειται να χρησιμοποιηθεί η οθόνη, μια τροποποίηση του προγράμματος που χρησιμοποιείτε τώρα θα σας δώσει το επιθυμητό αποτέλεσμα.

Σε τέτοιου είδους δουλειές τα μαθηματικά των 16 bits αρχίζουν να βρίσκουν τον εαυτό τούς. Για να μπορέσετε να προσθέσετε επιτυχώς δύο τυχόντες αριθμούς των

16 bits χρειάζεται να ασχοληθείτε με αποτελέσματα των 17 bits, αλλά για να μπορέσετε να πολλαπλασιάσετε δύο τυχόντες αριθμούς των 16 bits πρέπει να διαθέτετε ένα αποτέλεσμα των 32 bits. Η δυνατότητα μαθηματικών πράξεων στα 16 bits μας επιτρέπει να έχουμε αποτελέσματα των 32 bits, γιατί δεν χρειάζονται άλλες εντολές από εκείνες που χρησιμοποιούνται για τα 24 bits με τη βοήθεια των μαθηματικών των 8 και 16 bits. Αυτό δίνει τη δυνατότητα χρησιμοποίησης αριθμών μέχρι 4294967295 *(2* f 32) με τους οποίους μπορούμε να χειριστούμε ο,τιδήποτε εκτός από το εθνικό χρέος.

περιορισμός που τίθεται με το να μην μπορούμε να χρησιμοποιήσουμε μαθηματικά των 16 bits σε αριθμητικά operands εύκολα παρακάμπτεται. Το πρώτο μέρος του προγράμματος στο Σχήμα 6.8 χρησιμοποιούσε μαθηματικά των 8 bits, αλλά μπορούσε να γραφτεί όπως φαίνεται στο Σχήμα 6.10. Αυτό χρησιμοποιεί 21 bytes, που αντιστοιχεί σε οικονομία <sup>1</sup> byte ως προς το αρχικό. Παρ' όλο που είναι σχεδόν σίγουρο ότι το αποτέλεσμα θα χρειαστεί να αποθηκευτεί στη μνήμη για να χρησιμοποιηθεί αργότερα, είναι διαθέσιμο για άμεση χρήση στο ζεύγος καταχωρητών HL, *ενώ* με τη ρουτίνα των 8 bits το αποτέλεσμα δεν ήταν διαθέσιμο παρά μόνο από τη μνήμη. Αυτό έκανε αναγκαία την εντολή LD HL,(42598) στη ρουτίνα εκτύπωσης του αριθμού, που μπορεί τώρα να παραληφθεί, εξοικονομώντας τσι τρία ακόμη bytes.

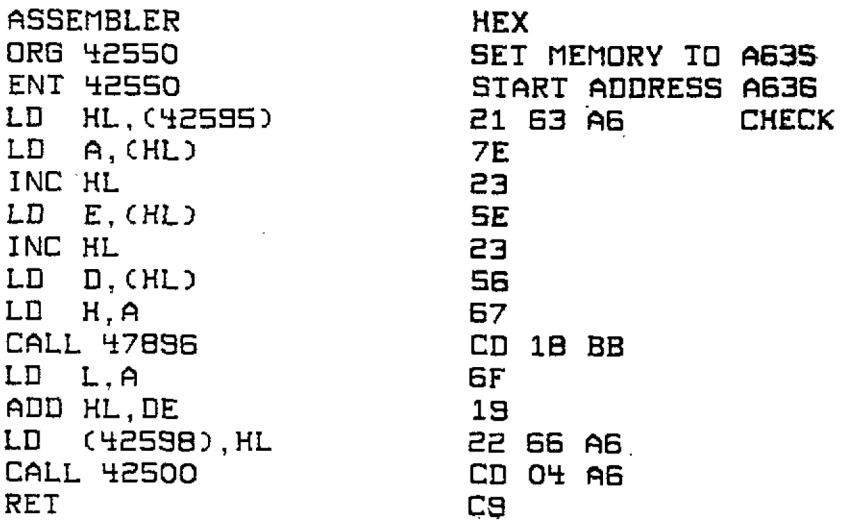

*Σχήμα 6.10*

Μια περαιτέρω εξοικονόμηση στη χρήση της μνήμης μπορεί να γίνει φορτώνοντας, όπου είναι δυνατό, 16 bits αντί για 8 bits. Αυτό κάνει το πρόγραμμα όπως φαίνεται στο Σχήμα 6.11

To byte μετρητής μειώνεται τώρα σε 19 μόνο.

Αυτό το είδος της υπορουτίνας θα μπορούσε να χρησιμοποιηθεί για να κρατάεί το σκορ σε ένα arcade game, σε ένα πλήθος άλλων χρήσεων, αλλά όπως είναι τώρα περιορίζεται από το γεγονός ότι δεν μπορεί να κληθεί σαν υπορουτίνα. Αυτό

οφείλεται στο ότι ορισμένες θέσεις χρησιμοποιούνται για τις τιμές που θα προστεθούν και για την αποθήκευση του αποτελέσματος. Αν η υπορουτίνα ήταν να χρησιμοποιηθεί για να κρατάει το σκορ στο παιχνίδι Space Invaders, τότε οι invaders διαφορετικής αξίας θα χρειάζονταν και διαφορετικές ρουτίνες. Έτσι, αν είχαμε invaders αξίας 10,20,50 και 100 και ένα διαστημόπλοιο με αξία 400, η ρουτίνα θα έπρεπε να γραφτεί 5 φορές. Ένα ακόμη πρόβλημα θα ήταν ότι το αποτέλεσμα του ενός CALL θα έπρεπε να προστίθεται στο επόμενο CALL.

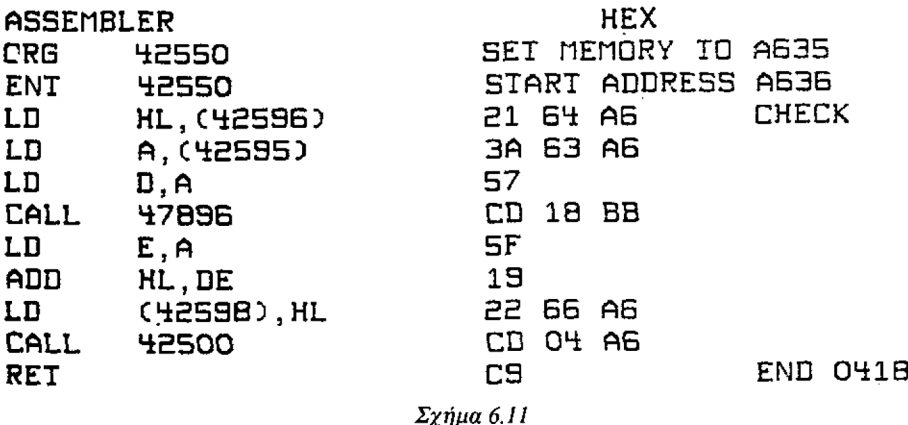

Αυτό που χρειάζεται είναι μια υπορουτίνα που θα προσθέτει δύο αριθμούς που δίνονται από το πρόγραμμα που την καλεΐ, και κατόπιν επιστρέφει το αποτέλεσμα, έτοιμο για αποθήκευση από το κυρίως πρόγραμμα. Αυτή μπορεί να γραφτεί χρησι-

μοποιώντας καταχωρητές για τη μεταφορά πληροφοριών. Χρησιμοποιώντας το παραπάνω σενάριο θα μπορούσαμε να το κατορθώσουμε αναθέτοντας στον HL να κρατάει το σκορ και στον DE να περιέχει την αξία του χτυπημένου εισβολέα. Κατόπιν θα καλείται η υπορουτίνα που θα προσθέτει τους δύο αριθμούς και θα τυπώνει το σκορ στην οθόνη, και το αποτέλεσμα, στο ζεύγος καταχωρητών ΗΕ, θα αποθηκεύεται σαν νέο 'σκορ.

Οι υπορουτίνες στα Σχήματα 6.10 και 6.11 μπορούν ακόμη να χρησιμοποιηθούν για την αφαίρεση δύο αριθμών, αλλά το flag του κρατουμένου θα πρέπει να γίνει «0» πριν γίνει αφαίρεση. Αν αυτό δεν γίνει τότε ίσως να παρουσιαστεί λαθεμένο αποτέλεσμα. Η εντολή AND A που αναφέρθηκε προηγουμένως χρησιμοποιείται για να κάνει «0» το flag του κρατουμένου, στο παράδειγμα που δίνεται στο Σχήμα 6.12, που απλώς ξανασυντάσσει εκείνο του Σχήματος 6.11.

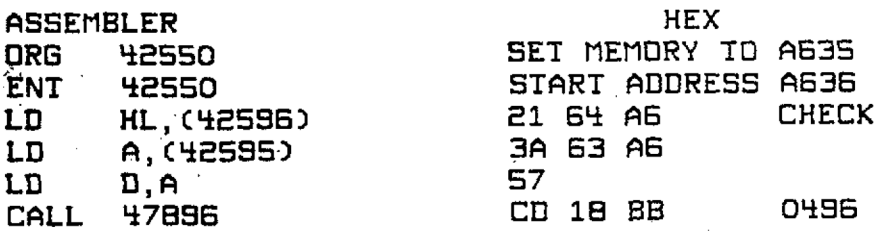

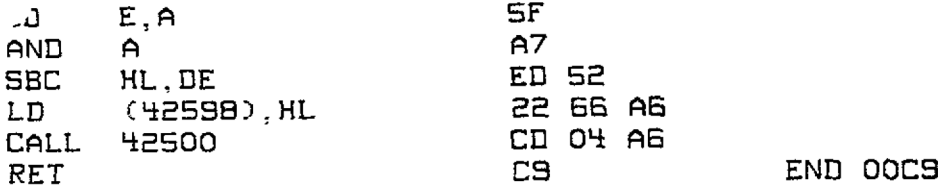

#### *Σχήμα 6.12*

Αυτό θα αφαιρέσει τον DE από τον HL και θα αφήσει το αποτέλεσμα στον HL.

Αναφέρθηκε προηγουμένως ότι, χρησιμοποιώντας εντολές των 16 bits, μπορούμε να πάρουμε αποτελέσματα των 32 bits. Μπορείτε να γράψετε ένα πρόγραμμα που να προσθέτει δύο τυχόντες αριθμούς των 16 bits και να αποθηκεύει το σωστό αποτέλεσμα στη μνήμη σαν αριθμό των 32 bits;

Το αποτέλεσμα θα πρέπει να αποθηκεύεται σε διαδοχικές θέσεις μνήμης, με το ελάχιστο σημαντικό byte αποθηκευμένο στη διεύθυνση 42596 και το σημαντικότερο στη διεύθυνση 42599.

Πριν αρχίσετε να φτιάχνετε το πρόγραμμά σας γράψτε την επόμενη ρουτίνα που θα σας επιτρέψει να παρουσιάσετε το αποτέλεσμα. Θα σας δώσει ακόμη ορισμένες ιδέες για να το γράψετε.

Ορισμένα πράγματα που πρέπει να θυμάστε, για να σας βοηθήσουν, είναι:

- 1) Το αποτέλεσμα μπορεί να είναι μεγαλύτερο από αυτό που μπορεί να συγκρατή-. σει ένα ζεύγος καταχωρητών. Το κάθε τμήμα του επομένως θα πρέπει να αποθηκεύεται στη μνήμη όταν δεν χρησιμοποιείται.
- 2) Στην πραγματικότητα το πρόγραμμα είναι το πρώτο μέρος του Σχήματος 6.8 με τη διαφορά ότι χρησιμοποιούνται μαθηματικά των 16 bits αντί για 8, και δεν βασίζεται σε εισαγωγή δεδομένων από πληκτρολόγιο.
- 3) Το πρόγραμμα που τυπώνει τον αριθμό κάνει μια αφαίρεση των 32 bits, και μια πρόσθεση των 32 bits θα έχει πολλές ομοιότητες.
- 4) Το πρόγραμμα που τυπώνει τον αριθμό είναι μια έκδοση των 32 bits του δεύτερου μέρους του προγράμματος στο Σχήμα 6.8

Το πρόγραμμα πρόσθεσης που θα εισάγετε στον υπολογιστή πρέπει να αρχίζει στη διεύθυνση 42540 (A62C) και να τελειώνει με την

#### CALL 42400 RET

λίστα του προγράμματος για τον assembler φαίνεται στο Σχήμα 6.13, και προέρχεται κατ' ευθείαν από τον assembler για μεγαλύτερη ακρίβεια. Αυτό που πρέπει να γράψετε είναι η στήλη στα δεξιά των αριθμών γραμμής, αλλά θυμηθείτε να βάλετε άνω και κάτω τελείες (:) μετά τις labels.

```
Hiso-ft GENA3 Assembler. Page 1.
Fass 1 errors 00
               10 : FIG ô.14 A SUBRQUTINE TO PRINT
                   32 BIT VALUES IN DECIMAL
```
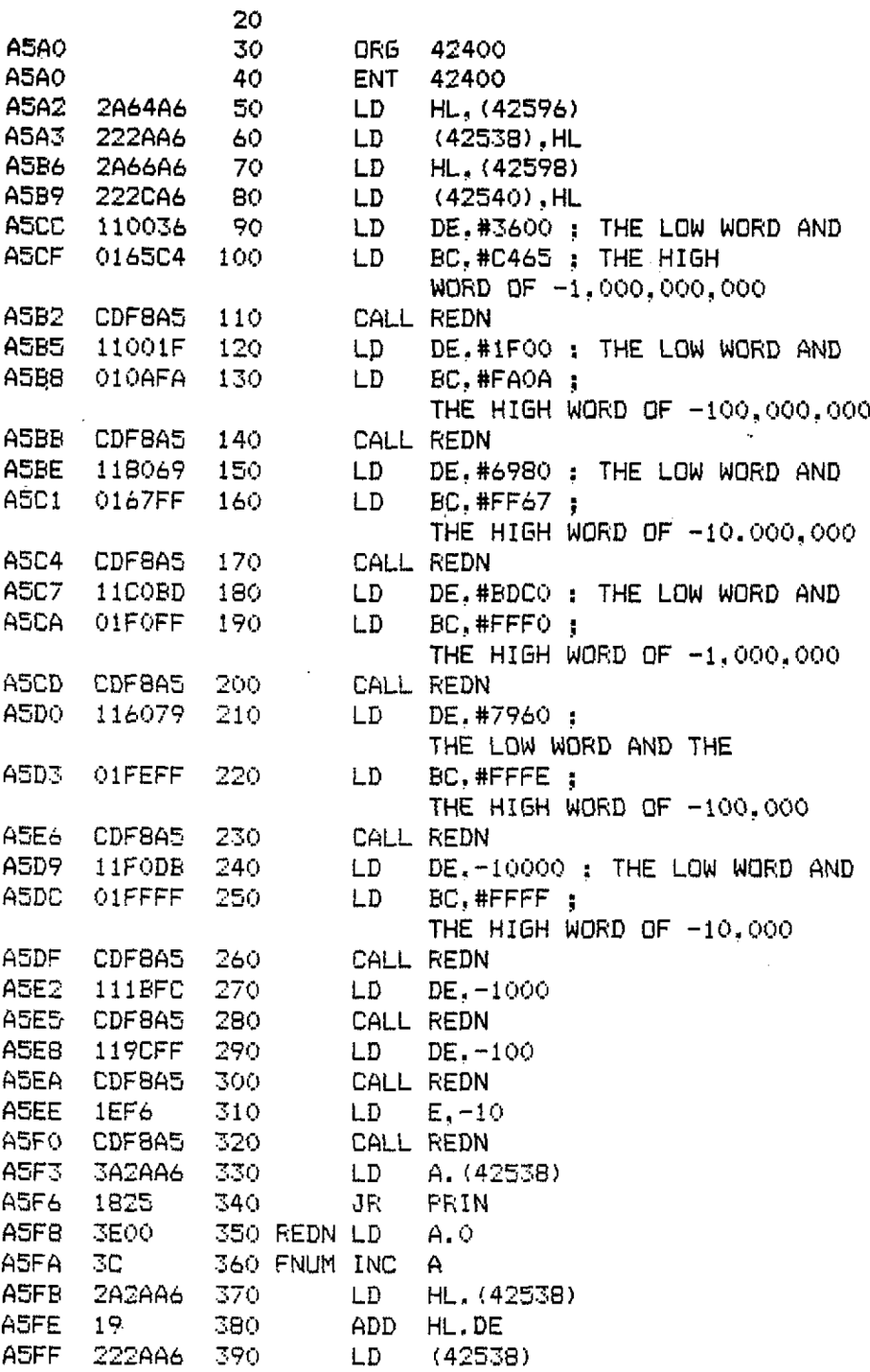

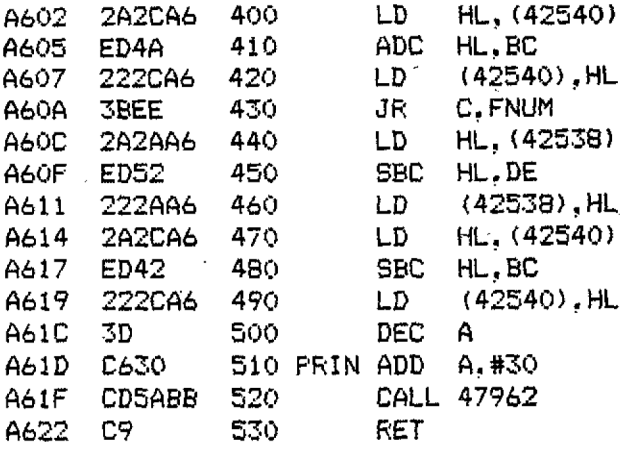

*Σχήμα 6.13*

#### **Pass 2 errorsî 00**

THE CHECK-SUMS REQUIRED BY THE HEX LOADER ARE<br>0309 0335 0364 03F6 0562 05D4 0575 04F1 03C7 03'35 0364 03F6 0562 05D4 0575 04FB 0322 Ö2DD Ö47D 04F7 0464 00C9

Av «κολλήσετε» στην προσπάθεια σας να γράψετε το πρόγραμμα πρόσθεσης στα 32 bits, υπάρχει μια δυνατή λύση κάπου αλλού μέσα στο βιβλίο. Προσπαθήστε να παρακολουθήσετε αυτό που κάνει, και κατόπιν ξαναγράψτε το διαφορετικά. Σας προτείνουμε ακόμη να ξαναδιαβάσετε το τελευταίο μέρος αυτού του κεφαλαίου αν εξακολουθείτε να έχετε προβλήματα.

## **Περίληψη**

Ακολουθεί τώρα μια πολύ σύντομη περίληψη των εντολών που μάθατε ' αυτό το κεφάλαιο.

 $r = \acute{\epsilon}$ νας μονός καταχωρητής των 8 bits A,B,C,D,E,H ή L

rr- ένα ζεύγος καταχωρητών που χρησιμοποιείται σαν καταχωρητής των <sup>16</sup> bits. ιι= ένας αριθμός των 8 bits

nn= ένας αριθμός των 16 bits

() γύρω από αριθμό ή ζεύγος καταχωρητών = η διεύθυνση στο

PC= Program Counter, Μετρητής Προγράμματος

SP= Stack Pointer, Δείκτης Στοίβας

H INC r ή DEC r προσθέτει 1 ή αφαιρεί 1 από το r. Και οι δύο επιδρούν στο μηδενικό flag (zéro flag) σύμφωνα με το αποτέλεσμα. Αν το αποτέλεσμα είναι 0 τότε το flag γίνεται «I» (set), αλλοιώς γίνεται «0» (reset).

Οι INCrr και DEC rr δουλεύουν όπως και οι παραπάνω, αλλά με ένα ζεύγος κα-

ταχωρητών σαν να ήταν ένας καταχωρητής των 16 bits. Οι εντολές αυτές δεν επιδρούν σε κανένα flag.

Ο καταχωρητής Α ή συσσωρευτής είναι ο μόνος καταχωρητής που μπορεί να περιέχει το αποτέλεσμα μια μαθηματικής πράξης των 8 bits. Οι μαθηματικές πράξεις των 8 bits είναι:

SUBr SUBn SUB(nn) SUB (HL) που αφαιρούν από τον καταχωρητή Α.

ADD A,r ADD Α,η ADD Α,(ππ) ADD A, (HL) που προσθέτουν στον καταχωρητή Α.

SBC A,τ SBC A,η SBC A,(nn) SBC A,(HL) που αφαιρούν με κρατούμενο (carry) από τον καταχωρητή Α.

ADC A,r ADC A,n ADC A,(nn) ADC A,(HL) που προσθέτουν με κρατούμενο (carry) στον καταχωρητή Α.

Το ζεύγος καταχωρητών HL πρέπει να χρησιμοποιείται για να συγκρατεϊ το ποτέλεσμα μιας μαθηματικής πράξης των 16 bits.

Οι μαθηματικές πράξεις των 16 bits είναι:

ADD HL, rr που προσθέτει τα περιεχόμενα του rr στο ζεύγος καταχωρητών HL. ADC HL, rr που προσθέτει με κρατούμενο στο ζεύγος καταχωρητών HL.

SBC HL, rr που αφαιρεί με κρατούμενο από το ζεύγος καταχωρητών HL.

Αν πρέπει να γίνει δανεισμός μονάδας μεταφορά κρατουμένου σε οποιαδήποτε μαθηματική πράξη το flag του κρατουμένου (carry flag) θα γίνει «1» (set), αλλοιώς είναι «0» (reset). Αν το αποτέλεσμα μιας μαθηματικής πράξης εκτός από πρόσθεση των 16 bits είναι 0, το μηδενικό flag (zéro flag) γίνεται «1», αλλοιώς είναι «0».

εντολή AND χρησιμοποιείται για να εξασφαλίσει ότι το flag του κρατουμένου είναι «0» ανεξάρτητα από την προηγούμενη κατάστασή του, όταν η εντολή SBC δεν χρειάζεται το κρατούμενο σε μια πράξη των 16 bits.

# **FLAGS, ΚΑΤΑΣΤΑΣΕΙΣ ΚΑΙ ΑΗΨΕΙΣ ΑΠΟΦΑΣΕΩΝ**

Στο προηγούμενο κεφάλαιο εξετάσαμε με αρκετές λεπτομέρειες τη χρήση του flag του κρατουμένου (carry flag) στις μαθηματικές πράξεις, και δείξαμε πως επιδρά το αποτέλεσμα ενός μαθηματικού υπολογισμού σ' αυτό το flag. Έγινε ακόμη μια σύντομη εισαγωγή στο μηδενικό flag (zéro flag).

Και τα δύο αυτά flags είναι του ενός bit και βρίσκονται σε έναν ειδικό καταχωρητή που είναι γνωστός σαν Flag Register (Καταχωρητής των Flags). Όπως όλοι γνωρίζετε σε ένα καταχωρητή υπάρχουν <sup>8</sup> bits, άρα τα υπόλοιπα σε τι χρησιμοποιούνται; Σωστό! Υπάρχουν και άλλα flags που δείχνουν άλλα πράγματα. Ο καταχω-

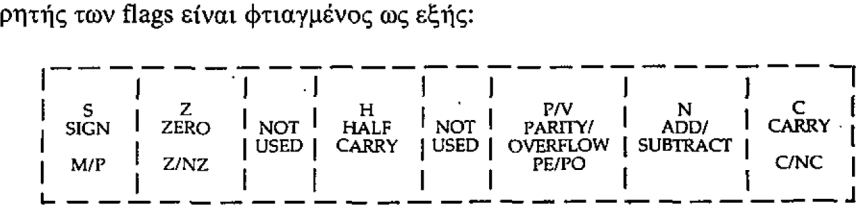

Το γράμμα στην κορυφή του καθενός flag είναι συντομογραφία των ονομάτων που γρησιμοποιεί η Zilog για τα flags. Θα τα βρείτε στο Παράρτημα με τους κωδικούς εντολών, καθώς και στα περισσότερα βιβλία που έχουν γραφτεί για το Ζ80. Ακολουθεί το πλήρες όνομα του flag, και στο τέλος υπάρχουν τα μέσα που διαθέτει ο προγραμματιστής για να ελέγχει την κατάσταση (condition) του flag. Θα παρατηρήσετε, πάντως, ότι προγραμματιστής έχει πρόσβαση μόνο στα 4 flags. Τα υπόλοιπα χρησιμοποιούνται εσωτερικά από τη CPU.

Φανταστείτε τη CPU του υπολογιστή σας σαν τη μηχανή ενός τραίνου, και το πρόγραμμα σαν τις ράγες πάνω στις οποίες κινείται το τραίνο. Το τραίνο μπορεί να υποχρεωθεί να αλλάξει πορεία με την αλλαγή ορισμένων κλειδιών, και κάπου στο μήκος της γραμμής θα υπάρχει ένας άνθρωπος σε ένα σπιτάκι που θα τραβήξει ένα μοχλό για να αλλάξει τα κλειδιά. Θα γνωρίζει από πριν τον προορισμό του· τραίνου και ποια κλειδιά πρέπει να αλλάξει για να επιτύχει τη σωστή κατεύθυνση. Ενέργειες αυτού του είδους γίνονται με τις εντολές JUMP και CALL σε ένα πρόγραμμα. Αλλά τι συμβαίνει όταν το τραίνο πρέπει να πάρει διαφορετικές κατευθύνσεις ανάλογα με το μέγεθος του φορτίου και τους σταθμούς που πρέπει να περάσει;

μοναδικός τρόπος με τον οποίο άνθρωπος στο σπιτάκι μπορεί να ξέρει πως να ρυθμίζει τα κλειδιά είναι να παίρνει πληροφορίες από τον οδηγό του τραίνου. Πρόβλημα! Πως να παίρνει τις πληροφορίες αυτός άνθρωπος. Το τραίνο δεν πρέπει να σταματήσει αλλοιώς θα αργοπορήσει για να μην αναφέρουμε τα καύσιμα που θα χαθούν. Γι' αυτό επινοήθηκε το σύστημα των σημαιών (flags), αλλά

οδηγός μπορεί να δίνει μια μόνο πληροφορία κάθε φορά, γιατί μπορεί να ασχολείται με ένα μόνο flag, και μπορεί να πει μόνο ναι όχι, γιατί πηγαίνει πολύ γρήγορα και δεν μπορεί να χρησιμοποιήσει τον οπτικό τηλέγραφο.

Με τη γλώσσα μηχανής συμβαίνει το ίδιο πράγμα, και είναι τα flags που διαμορφώνουν τη βάση για τις λήψεις όλων των αποφάσεων, ενώ μπορούν να απαντήσουν μόνο με ναι όχι σε μια'συγκεκριμένη ερώτηση. Εφ' όσον υπάρχουν 4 μόνο flags που μπορούν να χρησιμοποιηθούν, πρέπει να αφιερώσουμε λίγη σκέψη για να φτάσουμε στην απόφαση που χρειαζόμαστε. Μοιάζει λίγο με το παιχνίδι των είκοσι ερωτήσεων.

Έχουμε ήδη δείξει ότι οι αριθμητικές πράξεις επιδρούν στα flags, αλλά συμβαίνει συχνά, όταν χρειάζεται κάποιος έλεγχος, να. μην επιτρέπεται να αλλάξει αυτό που ελέγχεται. Το παράδειγμα του σκορ στο προηγούμενο κεφάλαιο είναι μια τέτοια περίπτωση. Σκεφθείτε την κατάσταση όπου κρατάμε ένα πίνακα με τα υψηλότερα σκορ, και ελέγχουμε το σκορ του τελευταίου παιχνιδιού. Θα ήταν λίγο λίθιο αν, ο μόνος τρόπος για να βρούμε αν το νέο σκορ είναι υψηλότερο από εκείνο της κορυφής του πίνακα, ήταν να αφαιρούμε το παλαιό υψηλότερο σκορ από αυτό που ελέγχουμε, και μετά να εξετάζουμε το flag του κρατουμένου. Αν δεν είναι «1» (set), δηλαδή είναι στη κατάσταση no carry (NC, όχι κρατούμενο), τότε γνωρίζουμε ότι το νέο σκορ είναι υψηλότερο από το προηγούμενο καλλίτερο.

Πριν κριτικάρουμε τα παραπάνω, σκεφθείτε τι θα συμβεΐ αν το νέο σκορ πρέπει να τοποθετηθεί στην κορυφή του πίνακα με τα υψηλότερα αποτελέσματα. Υποθέστε ότι το προηγούμενο καλλίτερο αποτέλεσμα ήταν 15575 και το πρόσφατο ήταν 21024, όταν πραγματοποιήθηκε ο έλεγχος. Το σκορ που θα τοποθετηθεί στην κορυφή του πίνακα είναι 5449. Ηλίθιο!

Σε μια τέτοια περίπτωση θα είναι πάντα σχεδόν δυνατό να ξαναβρούμε την τιμή που υπήρχε πριν γίνει ο έλεγχος, αλλά γιατί θα έπρεπε να κάνουμε κάτι τέτοιο; Θα ήταν πολύ καλλίτερα αν υπήρχε ένα είδος «ψεύτικης» ("dummy") αφαίρεσης που θα έκανε τον έλεγχο. Μια εντολή που θα συγκρίνει και θα δίνει τιμές στα flags, χωρίς να αλλάζει τίποτε άλλο. Υπάρχει, και το σπουδαιότερο είναι πως ονομάζεται compare (σύγκρινε)! Διαβολικά πονηροί αυτοί της Zilog, έτσι!;!

Όπως γίνεται συνήθως, συμβολική εντολή είναι μια συντομογραφία της αντίστοιχης Αγγλικής λέξης, και το compare συντομεύεται σε CP. Ενεργεί ακριβώς όπως η εντολή SUB, αλλά δεν αλλάζει τα περιεχόμενα κανενός καταχωρητή εκτός από τον καταχωρητή των flags. Θα θυμάστε ότι η εντολή SUB λειτουργεί μόνο με τον καταχωρητή Α, έτσι και CP λειτουργεί μόνο με τον καταχωρητή Α.

Όλες οι μαθηματικές πράξεις εκτός από την ADD των 16 bits επιδρούν σε όλα τα flags. Το μόνο χρησιμοποιήσιμο flag που επηρεάζεται από την ADD των 16 bits είναι το flag του κρατουμένου (carry flag). Πρόκειται επομένως για την περίπτωση όπου συνήθως δεν χρειάζεται σύγκριση μετά από μια μαθηματική πράξη, από την οποία εξαρτάται κάποια απόφαση.

Όπως θα περιμένατε, η εντολή compare σχηματίζεται κατά τον ίδιο τρόπο με τις εντολές μαθηματικών πράξεων στα 8 bits. μόνη αλλαγή γίνεται στα bits 5,4 και 3. Τα bits αυτά γίνεται 111 αντικαθιστώντας ό,τιδήποτε άλλο υπήρχε προηγουμένως. Για παράδειγμα:

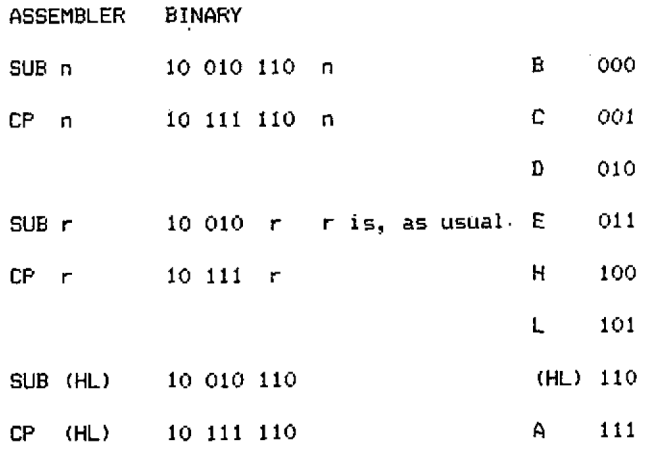

Στο προηγούμενο κεφάλαιο γνωρίσατε δύο flags, το carry flag (flag του κρατουμένου) και το zéro flag (μηδενικό flag). Αυτά χρησιμοποιήθηκαν από το πρόγραμμα, για να δίνουν τη δυνατότητα λήψης αποφάσεων που εξαρτιόνταν από την κατάστασή τους. όρος που χρησιμοποιείται για την περιγραφή εντολών που ενεργούν σύμφωνα με την κατάσταση ενός flag, είναι πάντοτε εύκολο να προθλεφτεί. Είναι γνωστές σαν εντολές υπό συνθήκη (conditional instructions). Στη BASIC το "IF αυτό κι αυτό THEN έτσι και έτσι" είναι μια εντολή υπό συνθήκη, και το THEN ακολουθείται τόσο συχνά από ένα GOTO ώστε σε πολλές διαλέκτους BA-SIC, συμπεριλαμβανομένης της BASIC του Amstrad, επιτρέπεται η παράλειψη του GOTO.

Και στη γλώσσα μηχανής τα πράγματα είναι περίπου ίδια. Η αναλογία μεταξύ του GOTO της BASIC και των εντολών jump της γλώσσας μηχανής έχει τονιστεί ήδη, αλλά αυτή ομοιότητα προχωράει και πέρα από όσα έχουν ειπωθεί μέχρι τώρα. Στο πρόγραμμα του Σχήματος 6.3 έγινε ένα jump (JR) σύμφωνα με την κατάσταση του zéro flag, και το carry flag χρησιμοποιήθηκε κατά τον ίδιο τρόπο, από το πρόγραμμα του Σχήματος 6.5 Είναι σχεδόν ταυτόσημα με τη δομή IF... THEN της BASIC.

φαινομενική έλλειψη πραγμάτων που μπορούν να ελεγχθούν δεν είναι στην πραγματικότητα περιορισμός, όπως θα φανεί γρήγορα από μια σύντομη ανάλυση των flags και των πραγμάτων που δείχνουν. Πρώτα θα εξεταστεί το carry flag, γιατί το έχετε ήδδη γνωρίσει.

Με την εξαίρεση των εντολών INC και DEC, οποιαδήποτε πράξη που δημιουργεί υπερχείλιση (overflow) σε κάποιον καταχωρητή καταχωρητής κάνει «1» το carry flag, και αντίστροφα κάθε πράξη που θα έκανε «ί» το carry flag θα το κάνει .«θ» αν δεν υπάρχει υπερχείλιση.

Για να γίνει αυτό σαφέστερο, δίνονται παρακάτω μερικά παραδείγματα:

LD A, 0

DEC <sup>A</sup> Hill re-set the carry flag, but LD A,0

SUB <sup>1</sup> will set it.

68

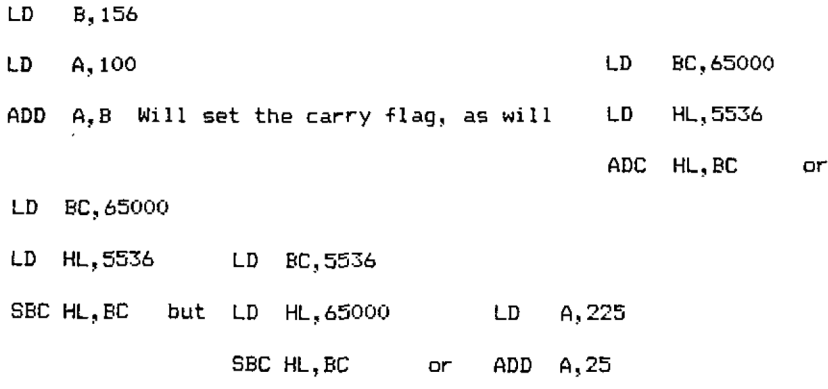

will leave the flag reset.

Με λίγα λόγια οποιαδήποτε πρόσθεση των 8 bits που δίνει αποτέλεσμα μεγαλύτερο από 255, ή οποιαδήποτε πρόσθεση των 16 bits με αποτέλεσμα μεγαλύτερο από 65535 θα κάνει «1» (set) το carry flag, και το ίδιο θα κάνει οποιαδήποτε αφαίρεση με αποτέλεσμα μικρότερο του μηδενός. Είναι όμοιο με το > (μεγαλύτερο από) < (μικρότερο από) της BASIC.

Οι περισσότερες από τις εντολές που επιδρούν στο carry flag κάνουν «1» και το zero flag αν το αποτέλεσμα είναι 0, ή κάνουν «0» (reset) το zero flag αν το αποτέλεσμα δεν είναι 0. Η μόνη εξαίρεση σ' αυτόν τον κανόνα, από τις εντολές που γνωρίσαμε μέχρι τώρα, είναι η ADD HL των 16 bits. Αυτός ο κώδικας λειτουργίας (opcode) αφήνει το zéro flag στην ίδια κατάσταση που ήταν πριν εκτελεστεί ADD HL. Το zéro flag μπορεί να θεωρηθεί ότι αντιστοιχεί στο = (ίσον) της BA-SIC.

Αυτή η ομοιότητα πηγαίνει πολύ σε βάθος όταν η εντολή CP χρησιμοποιείται για να κάνει «1» τα flags. Το zéro flag θα είναι πάντοτε «1» αν δεν υπάρχει διαφορά μεταξύ των περιεχομένων του καταχωρητή Α και εκείνου με το οποίο συγκρίνεται ο καταχωρητής Α, αλλοιώς θα είναι «0».

Υπάρχουν επίσης πάρα πολλές εντολές που τροποποιούν το zéro flag και *όχι* το carry flag, αλλά μέχρι τώρα, όπως τονίστηκε και τότε, οι δύο γνωστές περιπτώσεις είναι οι εντολές INC και DEC των <sup>8</sup> bits. Από τώρα και στο εξής, όσο προσθέτονται νέες εντολές, ο τρόπος που αλλάζουν τα flags στα οποία έχει προσπέλαση ο προγραμματιστής, θα εξηγείται λεπτομερώς.

Με τον απλό έλεγχο των carry και zéro flags μετά από μια καλομελετημένη σύγκριση (CP) είναι δυνατό να δοθεί απάντηση σε οποιαδήποτε σχεδόν ερώτηση που μπορεί να απαντηθεί με ναι όχι. Στην αρχή θα δείτε ότι θα παίρνετε συχνά πρόσμενα αποτελέσματα αλλά, μόλις μάθετε να σκέφτεστε σαν μίκροεπεξεργαστής, θα σας γίνει δεύτερη φύση το να κάνετε τη σωστή ερώτηση και να κοιτάτε το σωστό flag.

Προσέξτε τις βιαστικές αποφάσεις, τη χρήση δύο ελέγχων όπου διαφορετικά flags μπορεί να δίνουν και τις δύο δυνατές απαντήσεις, απαντώντας σε ένα προσεκτικά μελετημένο έλεγχο! Δείτε το παρακάτω πρόγραμμα που πηδάει σε διάφορες labels ανάλογα με την τιμή που υπάρχει στον καταχωρητή Α. Το ζητούμενο είναι κωδικός του γράμματος «Α», αλλά χρειάζονται επίσης και άλλες πληροφορίες.

1) Περιέχει ο καταχωρητής Α έναν κωδικό ASCII;

2) Αν ναι, τότε (THEN) είναι ο κωδικός ενός γράμματος;

3) Αν ναι, τότε (THEN) είναι ο κωδικός του πρώτου γράμματος του αλφαβήτου;

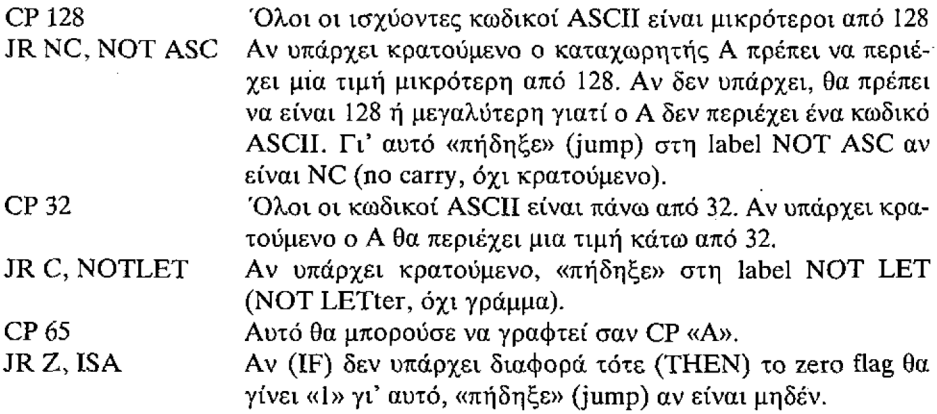

' αυτό το σημείο θα μπορούσατε να σκεφθείτε ότι είναι σωστό να υποθέσουμε ότι ο καταχωρητής Α περιέχει ένα κωδικό ASCII κάποιου γράμματος που δεν είναι το Α, αλλά θα κάνατε λάθος. Κοιτάξτε στο Παράρτημα III του manual του Amstrad και θα διαπιστώσετε ότι ενώ όλοι οι κωδικοί είναι πάνω από το 31, τα γράμματα που τυπώνονται δεν αρχίζουν παρά από τον κωδικό 65. Γι' αυτό αν αλλάξετε τώρα την εντολή CP 32 σε CP 65, και απαλείψετε την αρχική CP 65, όχι μόνο θα έχετε εξοικονομήσει μια εντολή αλλά θα έχετε αποφύγει και ένα παραπλανητικό αποτέλεσμα. Υπάρχουν ακόμη ορισμένα λάθη. Οι κωδικοί ASCII των γραμμάτων δεν συνεχίζουν μέχρι τον κωδικό 127. Όλοι οι κωδικοί πάνω από το 122 είναι σημεία στίξης, καθώς και οι κωδικοί από το 91 μέχρι το 96. Μπορείτε να προσθέσετε τις αναγκαίες εντολές για να «πηδάτε» στη label NOTLET όταν παρουσιάζονται αυτοί οι κωδικοί; Προσπαθήστε να βρείτε μια λύση πριν συνεχίσετε το διάβασμα. Μια υπόδειξη, θα χρειαστείτε μια ακόμα label, την ISLET (IS LETter, είναι γράμμα).

Θα πρέπει να έχετε προσθέσει τις παρακάτω εντολές:

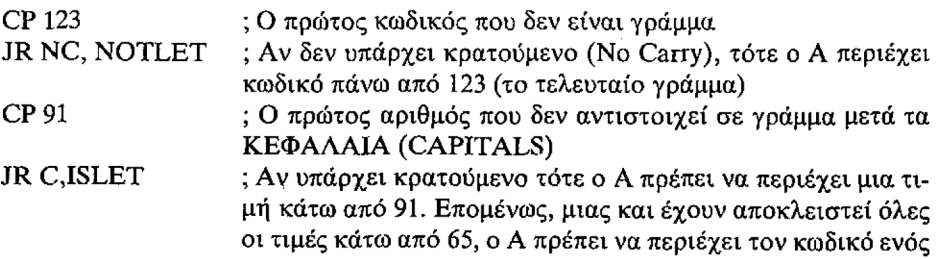
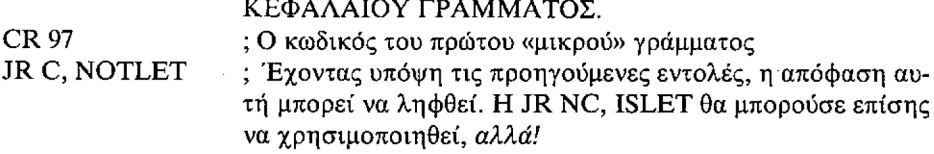

Αν ο έλεγχος γινόταν για κάποιον που θα πατούσε το «Α» από το πληκτρολόγιο, τι θα συνέβαινε αν το γράμμα που πιεζόταν ήταν το μικρό «α»; Τίποτα! Αυτό είναι που πρέπει να προσέχετε κάθε φορά που ψάχνετε για μια εισαγωγή από το πληκτρολόγιο ή κάποιο κείμενο. Η πρόσθεση μιας ακόμη εντολής θα διορθώσει το πρόγραμμα.

### JR Z, ISA Το zero flag θα γίνει «1» αν ο Α περιέχει το 97 (τον κωδικό του «α»)

H ISLET (η label της διεύθυνσης όπου μεταφέρεται ο έλεγχος του προγράμματος αν ο καταχωρητής Α περιέχει τον κωδικό ASCII κάποιου γράμματος που δεν είναι «Α» ή «α») θα πρέπει να τοποθετηθεί στο τέλος του προγράμματος. Έτσι αποφεύγεται πρόσθεση μιας ακόμη jump, γιατί ροή του προγράμματος θα καταλήξει φυσιολογικά σ' αυτή τη label, αν δεν έχουν γίνει καθόλου jumps, και ο καταχωρητής θα περιέχει τον κωδικό ASCII κάποιου γράμματος που δεν είναι «Α» «α».

Εισάγετε αυτό το πρόγραμμα στον υπολογιστή σας και πειραματιστείτε μαζί του μέχρι να αισθανθείτε ευτυχισμένοι που καταλαβαίνετε πως δουλεύει. Κατόπιν αλλάξτε το ώστε να ψάχνει για άλλο γράμμα. Όσοι έχετε assembler θα μπορέσετε εύκολα να κάνετε τις τροποποιήσεις αφού βρείτε τη νέα κωδικοποίηση. Όσοι χρησιμοποιούν το πρόγραμμα ΗΕΧ LOADER θα πρέπει να ξαναγράψουν ολόκληρο το πρόγραμμα, να βρουν όλα τα jumps, και να το ξαναεισάγουν στο σύνολό του.

Αυτό το πρώτο μέρος θα επιτρέψει στο πρόγραμμα να δεχθεί δεδομένα από το πληκτρολόγιο και τα αποτελέσματα θα εμφανιστούν στην οθόνη. Χρησιμοποιεί τις ίδιες δυο ρουτίνες του λειτουργικού συστήματος που χρησιμοποιήθηκαν και προηγουμένως. Προσέξτε τον τρόπο με τον οποίο το πρόγραμμα τυπώνει τα μηνύματα, και επιλέγει το μήνυμα που θα τυπώσει. Αυτό αναλύεται αργότερα.

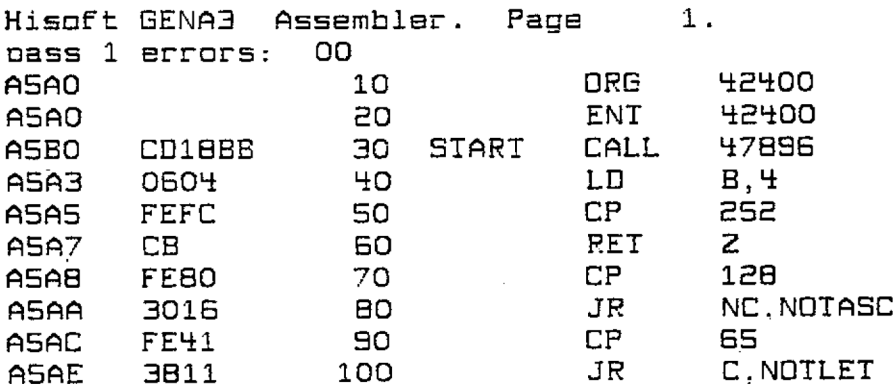

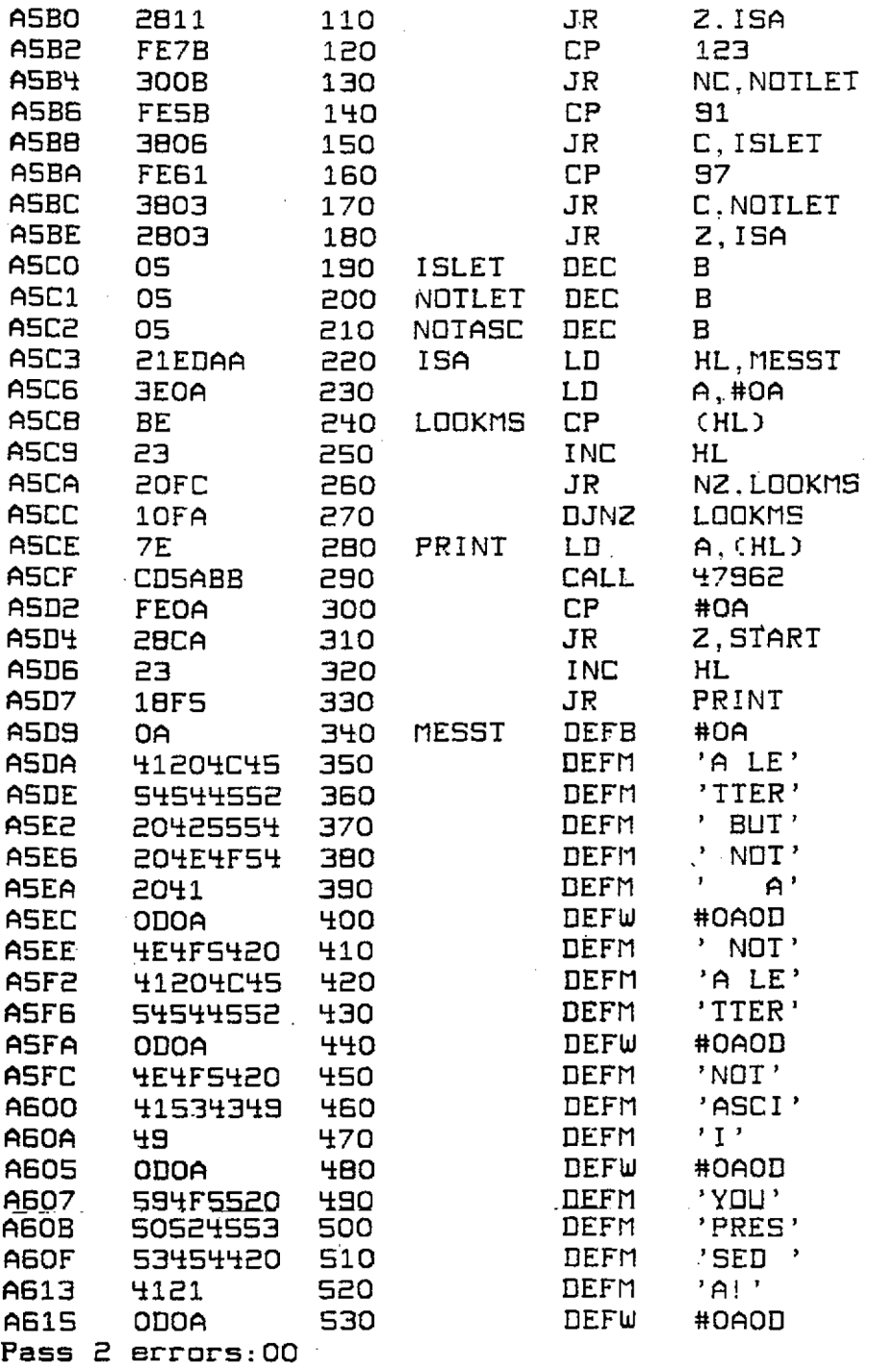

*Σχήμα 7.1*

 $\bar{\mathcal{A}}$ 

 $\bar{z}$ 

 $\hat{\boldsymbol{\epsilon}}$ 

Θα παρατηρήσετε ότι δεν υπάρχει ξεχωριστό Hex listing στο πρόγραμμα του σχήματος 7.1 και κανένα από τα υπόλοιπα προγράμματα του βιβλίου δεν θα έχει. ' αυτό το στάδιο θα πρέπει να έχετε εξοικειωθεί αρκετά με το HEX LOADER ώστε να μπορείτε να χρησιμοποιείτε το Hex listing από τον assembler. Πρόκειται για την πρώτη από αριστερά στήλη, που αρχίζει — σ' αυτή τη περίπτωση — με CD18BB.

Όπως γίνεται συνήθως, αν χρησιμοποιείτε το HEX LOADER θα εισάγετε το πρόγραμμα σε ζεύγη δεκαεξαδικών (Hex) αριθμών. Οι διευθύνσεις των SET ΜΕ-MORY, START ADDRESS και των ελέγχων (checksums) δίνονται παρακάτω:

SET MEMORY TO A59F START ADDRESS Α5Α0 Checksums; 05ΕΑ,0380,036C,023A,0567,0395,02DB,0226,02Α5,0248,0264,01C8

Av χρησιμοποιείτε τον assembler, δεν χρειάζεται να χωρίζετε τα μηνύματα σε μικρά κομμάτια. Αυτό έχει γίνει γιατί o assembler δίνει HEX listing των τεσσάρων πρώτων bytes κάθε γραμμής. Η γραμμή 350 θα μπορούσε επομένως να είναι:

DEFM "A LETTER BUT NOT A" («ΓΡΑΜΜΑ ΑΛΛΑ ΟΧΙ ΤΟ Α»)

και οι γραμμές από 360 μέχρι και 390 δεν θα χρειάζονταν. Το ίδιο ισχύει και για τά άλλα μηνύματα.

Υπάρχουν ορισμένα ενδιαφέροντα σημεία σ' αυτό το πρόγραμμα που αξίζει τον κόπο να εξηγηθούν.

Οποιοδήποτε σχεδόν πρόγραμμα σε γλώσσα μηχανής, αφού αρχίσει να τρέχει δεν υπάρχει τρόπος να το σταματήσετε εκτός κι αν το έχετε εφοδιάσει με ένα δρόμο διαφυγής. Το παραπάνω πρόγραμμα εκτελεί συνεχώς ένα βρόχο. Όταν καλείται από τη BASIC με την εντολή "CALL 42400", ή από τον assembler με το R, το πρόγραμμα θα συνεχίσει να δίνει πληροφορίες για τα πλήκτρα που πιέζονται στο πληκτρολόγιο μέχρι να συμβεί η Δευτέρα Παρουσία, μια διακοπή (breakdown), ένα reset η διακοπή της λειτουργίας του υπολογιστή σας.

Επομένως έχει προσφερθεί τρόπος διαφυγής. Ο πρώτος έλεγχος που κάνει το πρόγραμμα στον κωδικό που έρχεται στον καταχωρητή Α, από τη ρουτίνα WAIT KEY στη διεύθυνση 47896, είναι να δει αν είναι 252, κωδικός που αντιστοιχεί στο κόκκινο πλήκτρο ESC, κι αν συμβαίνει αυτό τότε γίνεται RETurn στο πρόγραμμα που έκανε την κλήση.

Το επόμενο μέρος του προγράμματος έχει ήδη εξηγηθεί, και οι τέσσερις labels ISLET, NOTLET, NOTASC και ISA τώρα έχουν συμπεριληφθεί. Υπάρχουν 4 μηνύματα που τυπώνονται ανάλογα με την τιμή του κωδικού στον καταχωρητή Α, και στο κάθε μήνυμα έχει δοθεί ένας αριθμός από το 1 μέχρι το 4. Ο καταχωρητής Β φορτώνεται με το 4 κάθε φορά που τρέχει ο βρόχος του προγράμματος, και μειώνεται ανάλογα με τη label στην οποία «πηδάει» το πρόγραμμα. Αν «πηδήξει» αμέσως στη label ISA τότε ο καταχωρητής Β θα περιέχει το 4, ενώ όταν το πήδημα γίνεται στη label ISLET, ο καταχωρητής Β θα μειωθεί κατά τρία, και θα περιέχει το <sup>1</sup> όταν το πρόγραμμα φτάσει στη label ISA. Αυτό χρησιμοποιείται για τον καθορισμό του μηνύματος που θα τυπωθεί.

Κατόπιν ανιχνεύεται ο πίνακας μηνυμάτων που αρχίζει στη label MESST, και ο καταχωρητής B ελαττώνεται κάθε φορά που βρίσκεται ένα byte που περιέγει την OAh, μέχρι ο B να περιέχει το 0. Αντί να χρησιμοποιούνται δύο εντολές, χρησιμοποιείται η ημι-αυτόματη εντολή DJNZ.

Αυτή η εντολή σχηματίζεται κατά τον ίδιο ακριβώς τρόπο που σχηματίζεται και JRNZ, αλλά είναι πρώτη από πολλές εντολές του *Ζ80* που δεν έχετε γνωρίσει ακόμη, οποία συνδυάζει εργασίες περισσοτέρων από μιας κανονικής εντολής.

εντολή DJNZεκτελέί το ανάλογο μιας DEC ακολουθούμενης από μια εντολή JR ΝΖ, αλλά εξοικονομώντας <sup>1</sup> byte, και χωρίς να επιδρά στα flags.

**ASSEMBLER DECIMAL ΗΕΧ BINARY**

**DJNZ n 16 n 10 n 00 001 010 n**

Όπως γίνεται συνήθως στα relative jumps το η είναι η απόσταση, σε «συμπλήρωμα του 2» (2s complément), από τη διεύθυνση της επόμενης εντολής.

Όταν ο καταχωρητής Β φτάνει στο 0, το πρόγραμμα συνεχίζει και το μήνυμα τυπώνεται από το byte που ακολουθεί εκείνο που περιέχει τον OAh που υποχρέωσε τον Β να φτάσει στο 0, μέχρι και το τέλος του μηνύματος, που σημαδεύεται από τον επόμενο OAh. Θα παρατηρήσετε ότι οι δείκτες του τέλους(OAh) έχουν μπροστά τους ένα byte που περιέχει τον ODh. συνδυασμός τους έχει σαν αποτέλεσμα ένα carriage return (επιστροή στην αρχή της γραμμής) και ένα line feed (νέα γραμμή), ετοιμάζοντας έτσι τον δρομέα για τον επόμενο μήνυμα. Ο έλεγχος κατόπιν επιστρέφεται στην αρχή του προγράμματος και η διαδικασία επαναλαμβάνεται για το επόμενο πλήκτρο που θα πατηθεί.

Το επόμενο flag που θα εξεταστεί είναι το sign flag (flag του προσήμου), που δείχνει αν το πρόσημο του αποτελέσματος μιας μαθηματικής πράξης είναι συν πλην. To flag αυτό, καθώς και το Parity/Overflow flag (flag της Ισοτιμίας/Υπεργείλισης) του οποίου η λειτουργία θα εξηγηθεί αργότερα, δεν μπορεί να χρησιμοποιηθεί μαζί με την εντολή relative jump (JR). Είναι καιρός επομένως να δώσουμε λεπτομέρειες για όλες τις εντολές που μπορούν να γίνουν υπό συνθήκη (conditional) ανάλογα με την τιμή κάποιου flag.

Μέχρι *τώρα, με* την εξαίρεση μιας εντολής στο πρόγραμμα του Σχήματος 7.1, οι διακλαδώσεις υπό συνθήκη (conditional branches) έγιναν μόνο με relative jumps..Οι πλήρεις κώδικες λειτουργίας των relative jumps, υπό συνθήκη και μη, φαίνονται στο Σχήμα 7.2.

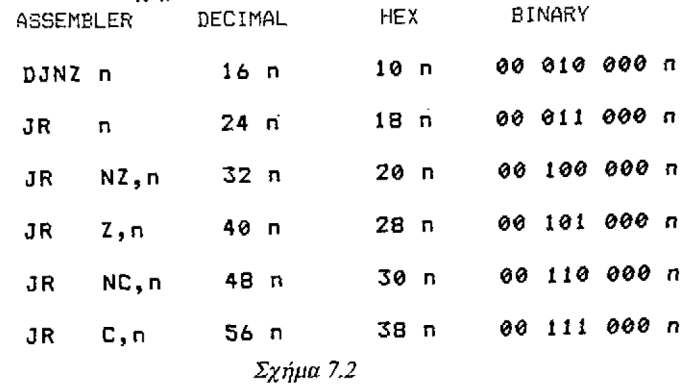

Όπως ίσως περιμένατε, ένα απόλυτο πήδημα JP (absolute jump JP) μπορεί να γίνει υπό συνθήκη δίνοντας τιμές στα flags, όπως μπορούν και οι εντολές CALL και RET. Οι εντολές αυτές δεν περιορίζονται όπως τα relative jumps, στο να χρησιμοποιούν μόνο τα carry και zéro flags. Μπορούν να χρησιμοποιούν οποιοδήποτε από τα προσπελάσιμα flags.

Θα θυμάστε ότι ο καθένας καταχωρητής γενικής χρήσης έχει ένα κωδικό των τριών bits, που χρησιμοποιείται για να τον καθορίζουμε σε όλες τις εντολές που μπορούν να χρησιμοποιήσουν ένα καταχωρητή γενικής χρήσης, αλλάζοντας τρία bits της εντολής, ανάλογα με το ποιος καταχωρητής θα χρησιμοποιηθεί. Το ίδιά σύστημα χρησιμοποιείται από τον Ζ80 για να καθορίζει τις συνθήκες.

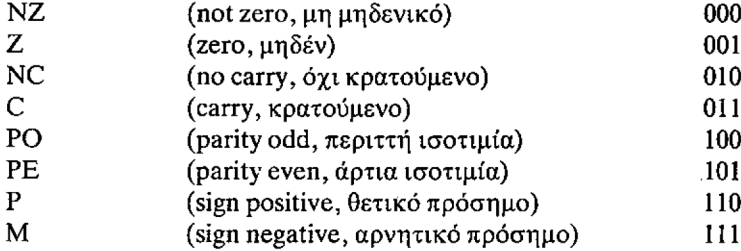

Σε καθεμία από τις επόμενες εντολές, το cc αντιπροσωπεύει τη συνθήκη, που πιλέγεται από τις παραπάνω, σύμφωνα με την οποία θα διακλαδωθεί τό πρόγραμμα. Τα τρία bits που δηλώνονται σαν cc στη δυαδική εντολή, περιλαμβάνουν τρία bits από την παραπάνω, ανάλογα με τη συνθήκη που επιλέχθηκε.

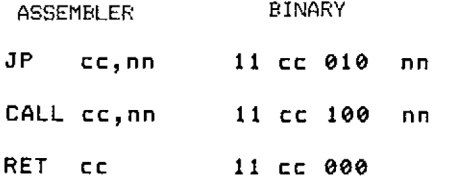

H JP NC, 47962 γίνεται επομένως 11 010 010 0101.1010 1011 1011 και η CALL Z, 47960 θα γίνει 11 001 100 0101 1000 1011 1011 11 001 100 0101 1000 1011 1011.

Προφανώς το sign flag (flag του προσήμου) τότε μόνο μπορεί να δείξει σωστά το πρόσημο ενός αποτελέσματος όταν χρησιμοποιείται το συμπλήρωμα του 2. Το flag δεν έχει νόημα σαν sign flag όταν οι υπολογισμοί γίνονται στο δυαδικό χωρίς πρόσημο, παρ' όλο που μπορεί ακόμη να είναι χρήσιμο σαν έλεγχος του bit 7. Για παράδειγμα: ο καταχωρητής Α περιέχει τη θετική τιμή 254 μετά από μια μαθηματική πράξη. To sign flag όμως θα γίνει «1» (set), δείχνοντας εσφαλμένα αρνητικό αποτέλεσμα. Αυτό γίνεται γιατί το sign flag απλώς αντανακλά την κατάσταση του bit 7 του αποτελέσματος. Στο μέλλον, αντί να αναφερόμαστε στο συμπλήρωμα του 2, που είναι μάλλον μακρύς όρος, θα χρησιμοποιούμε τον όρο «προσημασμένος» ("signed"). Αυτό θα σημαίνει ότι το sign flag δείχνει σωστά το πρόσημο του αποτελέσματος μια μαθηματικής πράξης.

To sign flag επηρεάζεται *και* από τις <sup>8</sup> μαθηματικές πράξεις, συμπεριλαμβανο-

μένων των εντολών CP (compare), INC και DEC των 8 bits, και των εντολών ADC και SBC των 16 bits. Καμία άλλη από τις εντολές που μάθατε μέχρι τώρα δεν το επηρεάζει κατά κανένα τρόπο. Κατά το σχολιασμό νέων εντολών θα εξηγείται με λεπτομέρειες η επίδρασή τους στα flags όπου αυτό είναι χρήσιμο, ενώ η επίδραη όλων των εντολών στα flags φαίνεται στο Παράρτημα με τους κώδικες λειτουργίας (opcodes).

Το τελευταίο flag που μπορεί να χρησιμοποιήσει ο προγραμματιστής είναι το Parity/Overflow flag (flag ισοτιμίας/υπερχείλισης). Αυτό το flag έχει δύο ξεχωριστές χρήσεις και δεν μπορεί να χρησιμοποιηθεί συγχρόνως και για τους δύο σκοπούς. Είναι είτε overflow flag ή parity flag, ποτέ και τα δύο μαζί.

Όλες οι εντολές που επιδρούν στο zéro flag επιδρούν και στο P/V flag, και όλες οι εντολές που έχουν εξηγηθεί μέχρι τώρα ' αυτό το βιβλίο που επηρεάζουν το zero flag χρησιμοποιούν το P/V σαν overflow flag.

Το Overflow flag δείχνει ότι η εκτέλεση ενός προσημασμένου (signed) υπολογισμού υποχρέωσε το αποτέλεσμα να υπερβεί το εύρος που διατίθεται για την προσημασμένη μορφή. Μπερδευτήκατε; Δεν μας εκπλήσσει, γιατί πρόκειται πιθανώς για την πολυπλοκότερη έννοια μέχρι τώρα, αλλά αφού μπείτε στο νόημα των προσημασμένων υπερχειλίσεων (signed overflows) θα αναρωτιέστε που βρισκόταν το πρόβλημα. Δείτε το επόμενο σύντομο πρόγραμμα:

LD  $A, -80$  $ADD A, -80$ 

Τελειώνοντας ο καταχωρητής Α.θα περιέχει τον δυαδικό 0110 0000, που είναι ο 96 ή ο 60h. Αυτός είναι θετικός αριθμός (το bit 7 είναι «0») και όχι η σωστή απάντηση. Σ' αυτό το παράδειγμα το carry flag θα γίνει «1», επιτρέποντάς σας να καταλάβετε ότι το αποτέλεσμα προκάλεσε μια υπερχείλιση. Αλλά τι γίνεται με το θροισμα:

LD Α, 80 ADD Α, 80

Αυτή τη φορά καταχωρητής θα περιέχει το αποτέλεσμα 1010 0000 στο δυαδικό, ηου είναι το -96. Και πάλι δεν είναι σωστή απάντηση αλλά αυτή τη φορά το carry flag δεν θα είναι «1». Φαινομενικά, χωρίς να το ξέρουμε ενστικτωδώς, δεν υπάρχει ένδειξη ότι το άθροισμα είναι λαθεμένο. Εδώ είναι που κάνει την εμφάνισή του το Overflow flag. Οποιαδήπτε μαθηματική πράξη που υποχρεώνει ένα αποτέλεσμα να υπερβεί το αριθμητικό εύρος μιας εντολής, δηλαδή — 128< =η<= 127 για πράξη των 8 bits, ή  $-32768 \leq n$ n  $\leq -32767$  για πράξη των 16 bits.θα κάνει «1» το overflow flag.

έλεγχος του overflow flag γίνεται με τις συμβολικές εντολές (mnemonics) PE και PO. Αν έχει συμβεί υπερχείλιση ΡΟ θα κάνει ένα jump, και αν όχι το jump θα γίνει από την ΡΕ. Στην πραγματικότητα ΡΕ είναι για την άρτια ισοτιμία (parity even) και ΡΟ για την περιττή ισοτιμία (parity odd), και χρησιμοποιούνται εδώ, γιατί δεν υπάρχουν πρόσθετες συμβολικές εντολές για το flag, που να ξεχωρίζουν τη χρήση του σαν overflow flag και δείκτη ισοτιμίας (parity indicator). Τ-

σως βοηθηθείτε στο να θυμάστε ποια συμβολική εντολή θα χρησιμοποιείτε αν παρατηρήσετε ότι συμβολική εντολή που προκαλεί διακλάδωση αν υπάρχει υπερχείλιση είναι μόνη που περιέχει το γράμμα Ο.

Καμία υπερχείλιση δεν μπορεί να υπάρξει με την πρόσθεση δύο αριθμών με διαφορετικά πρόσημα, και μόνο αριθμοί με διαφορετικά πρόσημα μπορούν να προκαλέσουν υπερχείλιση κατά την αφαίρεση.

ισοτιμία (parity) καθορίζεται από τον αριθμό των bits που είναι <sup>1</sup> σε ένα byte. Αν ο αριθμός τους είναι άρτιος τότε λέμε ότι η ισοτιμία είναι άρτια (even). Το P/V flag, μετά από μια εντολή που το χρησιμοποιεί σαν parity flag, θα δείχνει την ισοτιμία του byte που ελέγχθηκε. Το flag είναι «1» (set) αν η ισοτιμία είναι περιττή. Καμία από τις εντολές που γνωρίσαμε μέχρι τώρα δεν χρησιμοποιεί το P/V flag για τον έλεγχο της parity. Θα σας επιστήσουμε την προσοχή όταν μια νέα εντολή χρησιμοποιεί το P/V flag σαν parity flag.

Υπάρχουν δύο ακόμη εντολές με τις οποίες θα ασχοληθούμε σ' αυτό το κεφάλαιο, η SCF και η CCF.

λειτουργία και των δύο είναι τελείως φανερή.H SCF είναι συντομογραφία του Set Carry Flag (κάνε «1» το carry flag) και αυτό ακριβώς κάνει όταν εκτελείται. CCF είναι συντομογραφία του Complement Carry Flag (συμπλήρωσε το carry flag) και κάνει ακριβώς αυτό. Όχι, δεν το γεμίζει, του αλλάζει την κατάσταση. Αν το carry flag ήταν «1» (set) πριν την εκτέλεση μιας εντολής CCF θα γίνει «0» (reset) κατόπιν, και το αντίστροφο θα συμβεί αν το flag ήταν «0» πριν την εντολή CCF.

Οι κώδικες λειτουργίας είναι οι εξής:

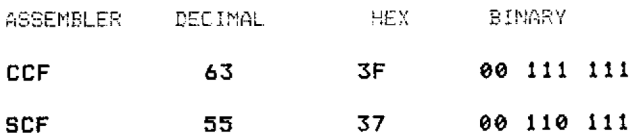

### **Περίληψη**

Ακολουθεί τώρα μια πολύ σύντομη περίληψη των εντολών που μάθατε ' αυτό το κεφάλαιο:

 $r = \mu$ ονός καταχωρητής των 8 bits A,B,C,D,E,H ή L rr= ζεύγος καταχωρητών που χρησιμοποιείται σαν καταχωρητής των <sup>16</sup> bits n= αριθμός των <sup>8</sup> bits nn= αριθμός των 16 bits () γύρω από αριθμό ή ζεύγος καταγωρητών = περιέγεται στο cc= μια συνθήκη (condition) PC= Program Counter, Μετρητής Προγράμματος SP= Stack Pointer, Δείκτης Στοίβας.

Τα flags που χρησιμοποιούνται είναι τα CARRY, ZERO, SIGN και P/V. To P/V flag έχει δύο ξεχωριστές χρήσεις, την Parity και την Overflow.

ΊΌ overflow δείχνει ότι το πρόσημο έχει αλλάξει σε μια προσημασμένη αριθμητική πράξη, δίνοντας έτσι λάθος αποτέλεσμα.

H cc είναι C,NC,Z,NZ,PE,PO,M και Ρ.

H CP εκτελεί μια ψεύτικη SUB στον καταχωρητή Α, κάνει «1» τα flags, αλλά δεν αλλάζει τίποτε άλλο.

H JR μπορεί να είναι υπό συνθήκη μόνο με το Carry flag ή το Zero flag.

H DJNZ είναι το ανάλογο μιας DEC και μιας JR ΝΖ, αλλά δεν επιδρά σε κανένα flag.

Οι CALL JP και RET μπορούν να υποχρεωθούν να εξαρτώνται από οποιοδήποτε χρησιμοποιήσιμο flag.

Οι εντολές LD CALL JP JR ή RET δεν επιδρούν σε κανένα flag.

### *Κεφάλαιο Όγδοο*

# **ΛΟΓΙΚΕΣ ΠΡΑΞΕΙΣ**

H Ζ80 CPU είναι προικισμένη με μια ομάδα λογικών τελεστών (logical operators) σχεδόν πανομοιότυπη με εκείνη που διαθέτει η BASIC του Amstrad CPC 464. Αυτό δεν είναι και τόσο εκπληκτικό, εφ' όσον o Ζ80 είναι αυτός που κάνει όλη τη δουλειά της BASIC όταν τρέχει. Αυτό κάνει πολύ ευκολώτερη την εξήγηση των εντολών γλώσσας μηχανής AND OR και XOR, γιατί χωρίς αμφιβολία ήδη γνωρίζετε, αν και χωρίς να το ξέρετε, τον τρόπο που λειτουργούν,εκτός από την επίδραση που έχουν στα flags. Αν δεν έχετε γνωριστεί ακόμη με αυτούς τους τελεστές στον Amstrad, τότε γυρίστε στο Κεφάλαιο 4 σελίδα 18 του βιβλίοου Amstrad User Instructions, όπου μπορείτε να διαβάσετε γι' αυτές. Το υπόλοιπο αυτού του κεφαλαίου υποθέτει ότι έχετε γνώση των λογικών εκφράσεων της BASIC του Amstrad.

Οι λογικοί τελεστές AND, OR και XOR ταξινομούνται σαν μαθηματικοί, και μπορούν να ασχοληθούν μόνο με τιμές των 8 bits χρησιμοποιώντας τον καταχώρητή Α. Αν κοιτάξετε στους κώδικες λειτουργίας που ακολουθούν, θα διαπιστώσετε ότι σχηματίζονται ακριβώς όπως και οι υπόλοιπες μαθηματικές εντολές των 8 bits, με τα bits 5,4 και 3 να αλλάζουν ανάλογα με την εντολή. Οι συμβολικές εντολές δεν χρειάζεται να αναφέρουν τον καταχωρητή Α γιατί, όπως γίνεται και με τη συμβολική εντολή SUB, δεν υπάρχει άλλος καταχωρητής που μπορεί να χρησιμοποιηθεί.

Όλοι οι συμβολικοί τελεστές επιδρούν στα flags, που παίρνουν τιμές ανάλογα με τα περιεχόμενα του καταχωρητή Α μετά την εκτέλεση. Προφανώς, εφ' όσον κανένα αποτέλεσμα από ένα AND OR ή XOR δεν μπορεί να δημιουργήσει αποτέλεσμα που να ξεπερνάει το εύρος των δμπιτων αριθμών, όλες αυτές οι εντολές κάνουν «0» το carry flag. Και επειδή θα ήταν αδύνατο να δημιουργήσουν μία υπερχείλιση, το P//V flag χρησιμοποιείται σαν flag ισοτιμίας (Parity). To flag του προσήμου (sign flag) θα δείχνει την κατάσταση του bit 7 στον καταχωρητή Α μετά την πράξη, και το zero flag θα είναι «1» αν όλα τα bits του καταχωρητή Α είναι «0», αλλοιώς θα είναι «0».

Πριν μπορέσετε να χρησιμοποιήσετε αποτελεσματικά τους λογικούς τελεστές θα πρέπει να αρχίσετε να σκέφτεστε στο δυαδικό σύστημα. Μόνο τότε γίνονται φανερές οι πολλές και διάφορες χρήσεις τους. Αυτή τη στιγμή είναι απίθανο να σκέφτεστε στο δυαδικό, γι' αυτό είναι πιθανό να μην καταλαβαίνετε τους σκοπούς που εξυπηρετεί αυτό.

Ας θεωρήσουμε το πρόγραμμα στο Σχήμα 7.1. Εδώ πρέπει να γίνουν ξεχωριστοί έλεγχοι για τα μικρά και τα κεφαλαία γράμματα, και για τα κενά μεταξύ των δύο τύπων γραμμάτων. Στην πραγματικότητα όμως η μοναδική διαφορά (στο δυαδικό) μεταξύ των δύο τύπων γραμμάτων είναι κατάσταση του bit 5. Όλα τα κεφαλαία γράμματα έχουν το bit 5 σαν «0» (reset), καί όλα τα μικρά γράμματα έχουν το bit 5 σαν «1» (set). Χρησιμοποιώντας το λογικό τελεστή *and* μπορούμε να μετα-

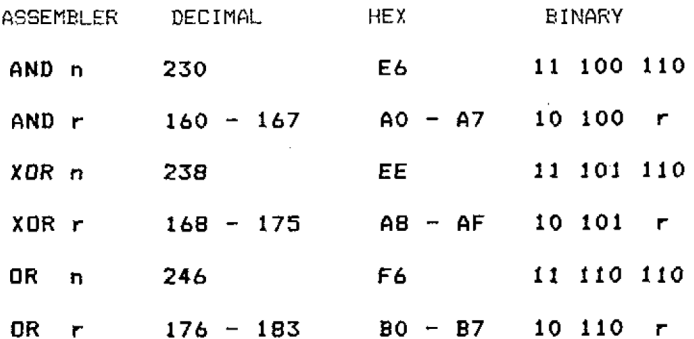

*τρέψουμε ένα μικρό γράμμα σε κεφαλαίο, ενώ με τη χρήση του λογικού τελεστή or ένα.* κεφαλαίο γράμμα μπορεί να μετατραπεί σε μικρό. Μπορείτε να θρείτε την πλήρη μορφή της εντολής;

Με τις αλλαγές στο πρόγραμμα του Σχ. 7.1 που δίνονται παρακάτω, δίνεται απάντηση στο προηγούμενο ερώτημα.

Αλλάξτε τη γραμμή 220 σε:

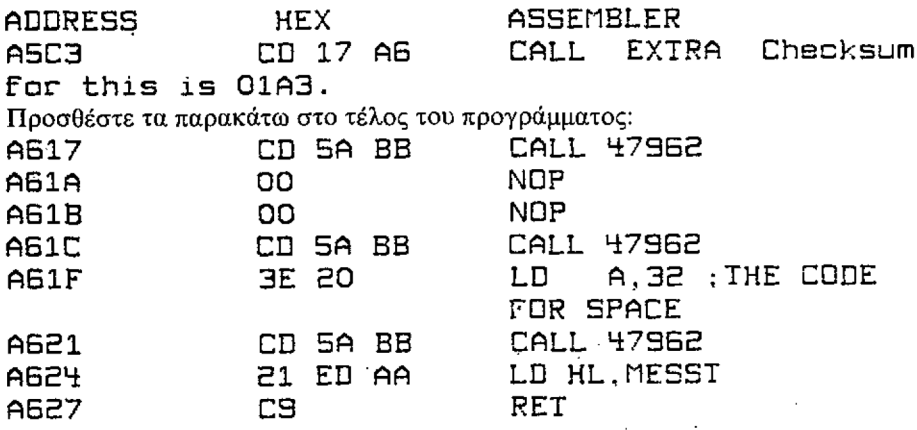

Οι έλεγχοι (checksums) που χρειάζονται από το πρόγραμμα HEX LOADER για το δεύτερο αυτό τμήμα είναι: *0422,* 0463.

Τώρα όταν εκτελείται το πρόγραμμα ο χαρακτήρας που δημιουργείται μέσω του κώδικα που καθορίζεται από το πλήκτρο που πιέζεται θα εμφανιστεί δύο φορές κολουθούμενος από ένα κενό διάστημα, πριν το πρόγραμμα δώσει την ετυμηγορία του. Τα δύο NOPs σας αφήνουν χώρο για να τοποθετήσετε μια AND OR ή XOR εντολή, και κατόπιν να δείτε το αποτέλεσμα που έχει.

Αλλάξτε πρώτα τα δύο NOPs σε:

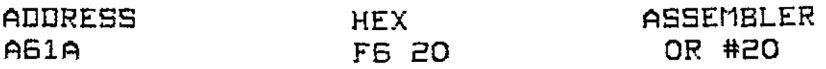

ευκολότερος τρόπος για να το κάνετε αν δεν έχετε assembler είναι να γράψετε POKE & Α61Α, &F6:POKE &. Α61Β, &20 σαν άμεση εντολή (direct command). Τώρα εκτελέστε πάλι το πρόγραμμα και δοκιμάστε το πιέζοντας διάφορα πλή-

κτρα, μαζί χωρίς το πλήκτρο SHIFT. (Θυμηθείτε να βεβαιωθείτε ότι δεν είναι ενεργό το CAPS LOCK... Γιατί αχ γιατί Amstrad να μην έχει βάλει ένα φωτάκι στο πλήκτρο CAPS LOCK που να δείχνει πότε είναι σε χρήση;).'

Θα διαπιστώσετε ότι όλα τα κεφαλαία γράμματα μετατρέπονται σε μικρά, οι ριθμοί δεν αλλάζουν γιατί θεωρούνται σαν μικρά γράμματα, ενώ οι υπόλοιποι κωδικοί αλλάζουν ή δεν αλλάζουν, ανάλογα με το αν το bit 5 ήταν αρχικά «1» (set). Με τη συγχώνευση της εντολής ©R#20 στο κυρίως πρόγραμμα, πολλοί από τους ελέγχους που χρησιμοποιούν την εντολή CP γίνονται περιττοί. Η αναθεωρημένη μορφή του προγράμματος στο Σχήμα 7.1 δίνεται στο Σχήμα 8.1. Θα δείτε ότι το sign flag χρησιμοποιήθηκε για να δείχνει αν ο κωδικός δεν είναι ASCII (το bit 7 γίνεται «1» (set), δηλαδή η τιμή στον Α είναι 128 ή παραπάνω). To sign flag δεν μπορούσε να χρησιμοποιηθεί προηγουμένως γιατί δεν θα μπορούσε να δείξει την κατάσταση του bit 7 του κωδικού του πλήκτρου που πατήθηκε χωρίς μιαν εντολή CP 0, πράγμα που θα πρόσθετε ένα byte στο μήκος του προγράμματος, μιας και το sign flag δεν μπορεί να ελεγχθεί από την εντολή JR. Τώρα που χρησιμοποιείται λογικός τελεστής, η εντολή ελέγχου που ήταν απαραίτητη στο προηγούμενο πρόγραμμα μπορεί να παραληφθεί, έχοντας έτσι καθαρή οικονομία ένός byte μετά την αντικατάσταση της JR από την JP.

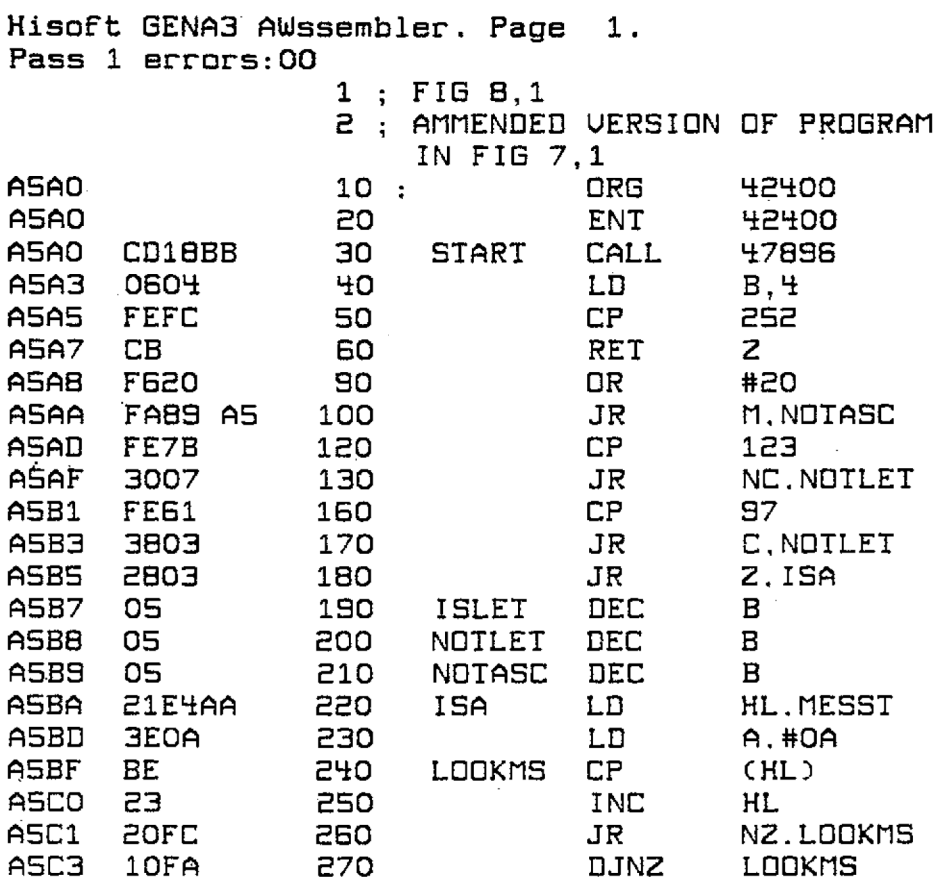

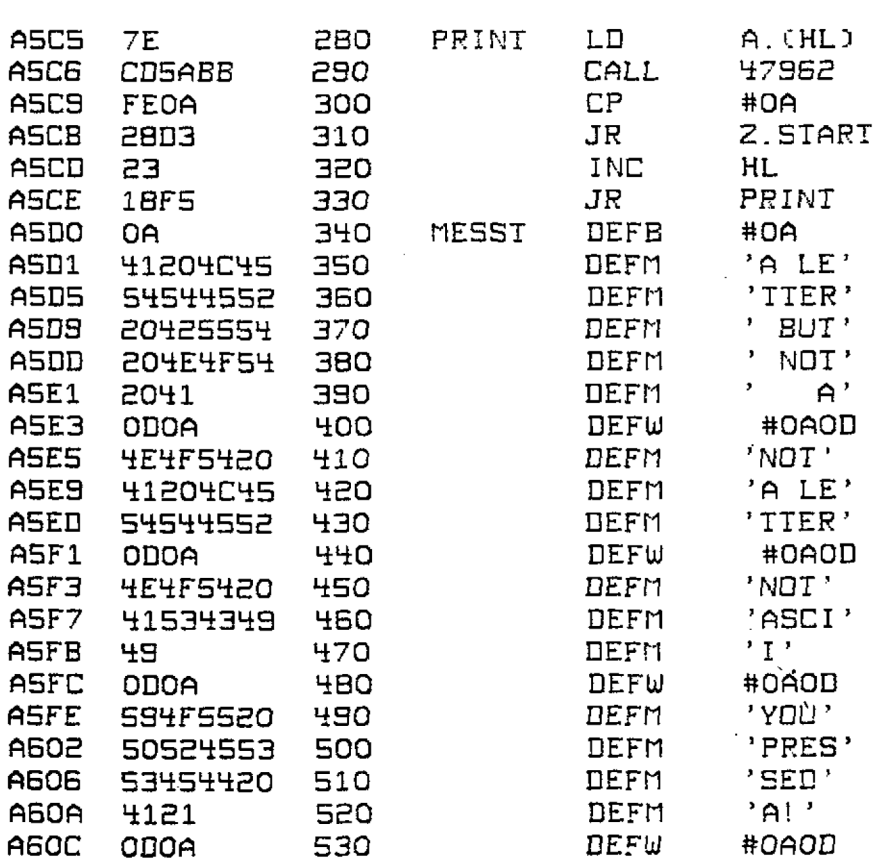

Pass 2 errors:00<br>Table used: 110 Table used: Exécutés: 43700 From 154

*Σχήμα 8.1*

Checksums: 0582, Θ5Β8, 0215, 04B6, 0439, 02A7, 0228, 02A2, 0251, 0268, 020D, 0608, 0278

Στη θέση της εντολής OR θα μπορούσε να έχει χρησιμοποιηθεί AND, αλλάζοντας έτσι τα μικρά γράμματα σε κεφαλαία, μαζί με τις κατάλληλες μετατροπές που 'χρειάζονται. Σ' αυτή τη περίπτωση η AND#DF θα αφαιρούσε οποιοδήποτε bit 5 που θα ήταν «1» (set).

Αν η OR στο πρόγραμμα του Σχήματος 8.1 αλλαχθεί με την XOR και προστεθούν οι αλλαγές που δόθηκαν προηγουμένως για την εμφάνιση του *χαρακτήρα* που αντιπροσωπεύεται από τον κωδικό πριν και μετά τη λογική πράξη, θα διαπιστώσετε ότι τα κεφαλαία μετατρέπονται σε μικρά, και αντιστρόφως. Προσέξτε να μην πατήσετε κάποιο μη αλφαβητικό πλήκτρο, γιατί XOR θα μετατρέψει ορισμένα από αυτά σε κωδικούς ελέγγου (control codes).

εντολή AND χρησιμοποιείται συνήθωξ για να «καλύπτει» ("mask") τα bits. Ο όρος mask χρησιμοποιείται όταν κάποιο bit ή bits αγνοούνται, ή γίνονται ασήμαντα. Για παράδειγμα, ένα πρόγραμμα όπου το κάθε γράμμα του αλφαβήτου να αντιπροσωπεύεται από έναν αριθμό, με το «Α» σαν <sup>1</sup> μέχρι το *«Ζ» σαν* 26, χωρίς να γίνεται διαφοροποίηση μεταξύ κεφαλαίων και μικρών. Εδώ η ευκολότερη λύση θα ήταν να καλύψουμε τα τρία bits στην κορυφή του κωδικού του γράμματος με την AND % 00011111.

εντολή OR έχει το αντίθετο αποτέλεσμα, και θα μπορούσε να χρησιμοποιηθεί στο «ξεσκέπασμα» των bits που καλύπτονται από μια AND. Μια από τις πιο κοινές χρήσεις είναι να κάνουμε το γράψιμο στην οθόνη να γίνεται με τη μορφή "over", δηλαδή, τα bits οποιουδήποτε χαρακτήρα υπήρχε προηγουμένως σε κάποιο τετραγωνάκι της οθόνης να αλλάζουν μόνον όταν καλύπτονται. Μια άλλη κοινή χρήση είναι το ξεσκέπασμα καλυμμένων bits (masked bits) ή η μετατροπή τιμών. Για παράδειγμα, τα προγράμματα που χρησιμοποιήθηκαν για την εκτύπωση αριθμών που περιέχονταν σε καταχωρητές στη μνήμη, που άρχιζαν με το πρόγραμμα του Σχήματος 6.5 και έφταναν μέχρι το πρόγραμμα του Σχήματος 6.14, χρησιμοποιούσαν όλα την εντολή ADD Α, # <sup>30</sup> για να μετασχηματίσουν έναν αριθμό στον αντίστοιχό του κωδικό ASCII. Αυτή έκανε στην πραγματικότητα την ίδια δουλειά με την εντολή OR # 30, η οποία και θα χρησιμοποιόταν αν γνωρίζατε τότε αυτήν την εντολή. Δεν θα εξοικονομούσαμε καθόλου μνήμη, αλλά θα γινόταν σαγέστερο αυτό που συνέβαινε.

εντολή XOR, σαν την OR, χρησιμοποιείται συχνά για λειτουργίες που έχουν σχέση με την οθόνη, και Amstrad σας την χρησιμοποιεί για εκτύπωση στο "Transparent" (Διαφανές) mode (Κεφάλαιο 5, σελίδα 2 τόυ Amstrad User Instructions). Χρησιμοποιείται επίσης συχνά όταν κάποιο bit ή bits πρόκειται να μετατραπούν στα αντίθετα αυτών που ήσαν.

λίστα των λογικών τελεστών συνεχίζεται με την εντολή συμπληρώματος (complément instruction), που αντιστοιχεί στη συμβολική εντολή CPL, και υπάρχει και πάλι η άμεση ανάλογή της στην Amstrad BASIC. Η εντολή αυτή κάνει την ίδια δουλειά με το ΝΟΤ της BASIC. Όπως συμβαίνει και με όλες τις εντολές αυτού του κεφαλαίου, χρησιμοποιεί μόνο τον καταχωρητή Α, και μετατρέπει πλώς το κάθε bit στην αντίθετή του κατάσταση. Στην πραγματικότητα το αποτέλεσμα είναι ίδιο ακριβώς με εκείνο της XOR#FF.

Μια γραφική επίδειξη της CPL στην πράξη μπορεί να γίνει από το πρόγραμμα του Σχήματος 8.2, το οποίο βρίσκει το συμπλήρωμα όλων των bits του screen map (χάρτη της οθόνης, περιοχής της μνήμης όπου φυλάγονται όλες οι πληροφορίες που αφορούν το τι θα παρουσιαστεί στην οθόνη). Αυτό θα αντιστρέφει τα bits των paper και pen και εφ' όσον βρίσκεστε στο mode 2, θα υποχρεώσει την οθόνη να γίνει το αρνητικό του εαυτού της.

Στα διαφορετικά του 2· modes τα πράγματα μπερδεύονται κάπως. Αυτό γίνεται γιατί υπάρχουν περισσότερα από δύο διαθέσιμα χρώματα, ενώ στο mode 2, το paper αντιστοιχεί στο 0 και το pen στο <sup>1</sup> και διαχωρισμός γίνεται από <sup>1</sup> bit σε ένα byte. Επομένως <sup>1</sup> byte ελέγχει 8 pixels στην οθόνη, όπου το κάθε bit είναι <sup>1</sup> όταν το pixel αντιστοιχεί στο ink <sup>1</sup> και 0 για το pixel που αντιστοιχεί στην τιμή 0. Αντιστρέφοντας επομένως αυτά τα bits με μια εντολή CPL θα κάνει όλα τα ink <sup>1</sup> ink 0 και όλα τα ink <sup>O</sup> ink 1.

Στο mode <sup>1</sup> υπάρχουν τέσσερα χρώματα που πρέπει να διαχωρίζονται μεταξύ τους, και αυτό απαιτεί δύο bits για να ορίζουν το χρώμα του καθενός pixel, 00 για inkO, 01 για ink 1, 10 για ink 2 και 1<sup>1</sup> για ink 3. Το κάθε-byte μπορεί επομένως να ελέγχει μόνο 4 pixels. Αν το χρώμα ΡΕΝ είναι 1, και το χρώμα PAPER 0, μετά τη συμπλήρωση τα bits PAPER θα γίνουν <sup>3</sup> και τα ΡΕΝ 2.

Στο mode 0 τα πράγματα γίνονται ακόμη χειρότερα: έχουμε να κάνουμε με 16 χρώματα, και τώρα το κάθε pixel χρειάζεται τέσσερα bits, οπότε ένα byte μπορεί να ελέγει δύο μόνο pixels.

Μόλις ανακαλύψατε (αν δεν το ξέρατε ήδη) γιατί διακριτότητα (resolution) πέφτει όσο τα χρώματα αυξάνονται. Δυστυχώς τα bits σε ένα byte έχουν τη σειρά που θα περιμένατε μόνο στο mode 0, ενώ στα άλλα modes είναι κάπως μπερδεμένα, πράγμα που σίγουρα έγινε σκόπιμα. Στο mode 1, για παράδειγμα,, τα bits 3 και 7 ελέγχουν το αριστερότερο pixel από τα τέσσερα που ελέγχονται από ένα byte, τα bits 2 και 6 το επόμενο, τα bits <sup>1</sup> και 5 το δεύτερο από τα δεξιά και τα bits 0 και 4 το δεξιότερο.

Για να γίνουν τα πράγματα χειρότερα, ακόμη και η σειρά των bytes που ελέγχουν την οθόνη δεν είναι αυτή που θα περιμένατε (εκτός κι αν το μυαλό σας δεν σκέφτεται σωστά!) Λεπτομέρειες και για τη σειρά των bits δίνονται στο screen map στο Παράρτημα.

Το πρόγραμμα που δίνεται στο Σχήμα 8.3 χειρίζεται την·οθόνη στο mode 1, μετατρέποντα'ς, όταν εκτελείται, την οθόνη σε μια σειρά από στήλες πλάτους ενός pixel σε INKO, ΙΝΚ1, ΙΝΚ2 και ΙΝΚ3. Παρατηρείστε πως τα bits για τα χρώματα του ink είναι αποθηκευμένα με το σημαντικότερο bit στη λιγότερο σημαντική θέση. άνθρωπος που επινόησε αυτόν τον screen map πρέπει να είναι σαδιστής. Hisoft GENA3 Assembler. Page 1.

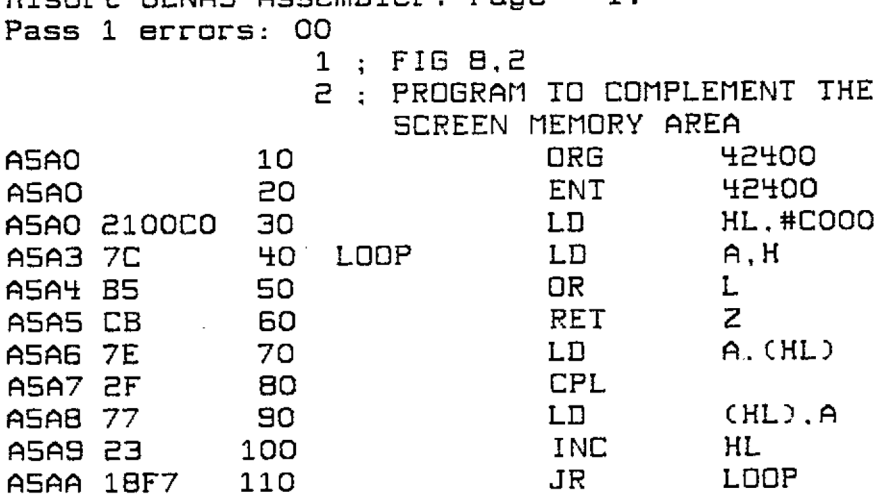

Pass <sup>2</sup> errors· <sup>00</sup> THE CHECKSUMS REQUIRED BY THE HEX LOADER ARE 0421, 010F

Σχήμα *8.2*

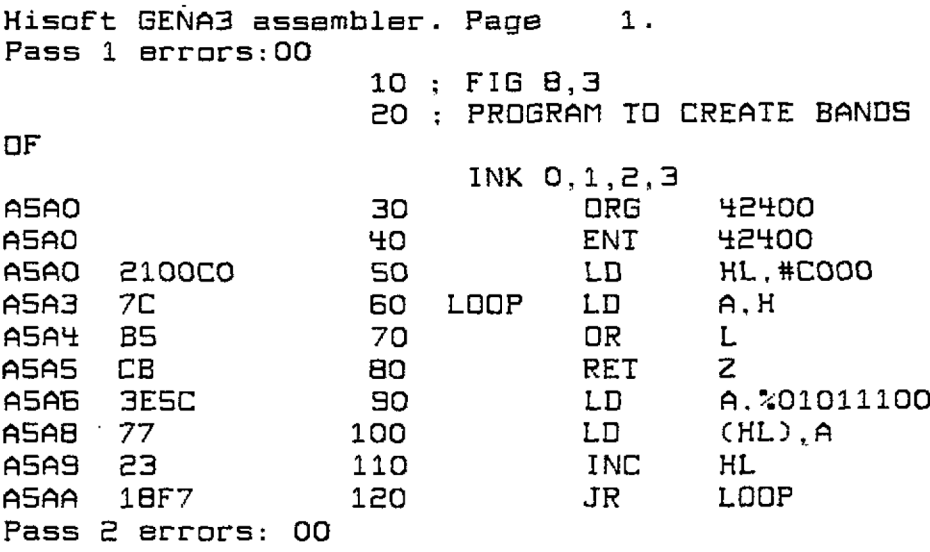

THE CHECKSUMS REQUIRED BY THE HEX LOADER ARE 040E,010F

#### *Σχήμα 8.3*

H εντολή CPL δεν επιδρά σε κανένα από τα flags που μπορούν να ελεγχθούν.

τελευταίος από τους λογικούς τελεστές είναι αρνητικός κώδικας λειτουργίας, NEG σαν συμβολική εντολή στον assembler, καθώς και στη γλώσσα των CBers. Η εντολή αυτή είναι η απλούστερη από τους λογικούς τελεστές. Παίρνει την τιμή του καταχωρητή Α και της αλλάζει το πρόσημο, βρίσκοντας το συμπλήρωμά της ως προς 2. Μ' άλλα λόγια ο Α γίνεται 0 πλην Α.

εντολή NEG επιδρά στα flags ακριβώς σαν να είχε εκτελεστεί μια συνηθισμένη SUB. Τα carry, Zéro, Sign και P/V flags επηρεάζονται και το P/V flag χρησιμοποιείται στο Overflow mode.

Οι κώδικες λειτουργίας είναι:

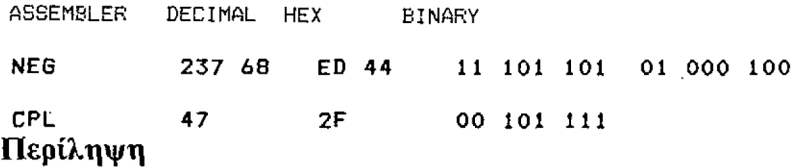

Ακολουθεί τώρα μια πολύ σύντομη περίληψη των εντολών που μάθατε σε τούτο το κεφάλαιο:

 $r= \mu$ ονός καταχωρητής των 8 bits A,B,C,D,E,H ή L rr= ζεύγος καταχωρητών που χρησιμοποιείται σαν καταχωρητής των <sup>16</sup> bits n= αριθμός των 8 bits nn= αριθμός των 16 bits

( ) γύρω από αριθμό ή ζεύγος καταχωρητών = περιέχεται στο

PC= Program Counter, Μετρητής Προγράμματος .

SP= Stack Pointer, Δείκτης Στοίβας

Όλες οι λογικές εντολές εργάζονται με την τιμή του καταχωρητή Α.

Όλες οι AND ORκαι XOR μπορούν να χρησιμοποιηθούν με r ή n.

AND. Τα bits που είναι «1» (set) και στον καταγωρητή Α και στο operand πριν την εκτέλεση παραμένουν«1» στον καταχώρητή Α μετά την εκτέλεση. Όλα τα άλλα bits στον καταχωρητή Α γίνονται «0» (reset).

OR. Τα bits που είναι «1» είτε στον καταχωρητή Α ή στο operand πριν την εκτέλεση γίνονται «1» στον καταχωρητή Α μετά την εκτέλεση.

XOR. Τα bits που ήσαν «1» είτε στον καταχωρητή Α ή στο operand, αλλά όχι και στα δύο, πριν την εκτέλεση γίνονται «1» μετά την εκτέλεση.

Όλες οι παραπάνω εντολές κάνουν «0» (reset) το carry flag, και επιδρούν στα υπόλοιπα flags ανάλογα με το αποτέλεσμα στον καταχωρητή A. To P/V flag χρησιμοποιείται για τον έλεγχο της ισοτιμίας (parity).

Οι CPL και NEG δεν χρειάζονται operand.

H CPL αλλάζει τα bits στον καταχωρητή Α, ενώ δεν επιδρά σε κανένα από τα flags που μπορούν να ελεγχθούν.

· Η NEG φορτώνει στον καταχωρητή Α το συμπλήρωμα ως προς 2 της τιμή του. Τα flags επηρεάζονται με τον ίδιο τρόπο που επηρεάζονται και από την εντολή SUB.

# **ΧΡΗΣΙΜΟΠΟΙΩΝΤΑΣ ΤΗ ΣΤΟΙΒΑ ΜΗΧΑΝΗΣ**

στοίβα μηχανής (machine stack) έχει ήδη αναφερθεί σε συντομία, στο Κεφάλαιο 5, όπου εξηγήθηκε πως μια εντολή CALL τοποθετούσε τη διεύθυνση επιστροφής στη στοίβα, για να την ξαναπάρει αργότερα με μια εντολή RETurn. σημασία της διατήρησης της ισορροπίας, μεταξύ του αριθμού των πραγμάτων που' τοποθετούνται στη στοίβα και εκείνων που απομακρύνονται, είχε τονιστεί, και είχε δειχτεί ότι, για να πάει ένα RETurn στη σωστή διεύθυνση, τότε η επόμενη τιμή που θα απομακρυνθεί από τη στοίβα πρέπει να είναι τιμή που τοποθετήθηκε εκεί από την CALL από την οποία επιθυμούμε να επιστρέψουμε.

Υπάρχουν επίσης εντολές που κάνουν τα πράγματα περισσότερο πολύπλοκα πιτρέποντας στον προγραμματιστή να χρησιμοποιεί τη στοίβα μηχανής για προσωρινή αποθήκευση, κατά τον ίδιο τρόπο που μια εντολή CALL αποθηκεύει προσωρινή τη διεύθυνση επιστροφής για να είναι έτοιμη να,παραληφθεί από το σχετικό RETurn. Αν και μπορεί να μην είναι τελείως καταστροφική μια επιστροφή σε λαθεμένη διεύθυνση, ένα RETurn που πηγαίνει σε αυτό που επεξεργαστής πιστεύει ότι είναι διεύθυνση επιστροφής, ενώ στην πραγματικότητα είναι απλώς νας αριθμός αποθηκευμένος στη στοίθα, είναι σχεδόν βέβαιο ότι θα κάνει το σύστημα να «κολλήσει».

Οι παραπάνω παράγραφοι μπορεί να φαίνονται πολύ καταστροφολογικές, *αλ*λά η ανισορροπία της στοίβας είναι ο πιο κοινός λόγος «κολλήματος» της μηχανής, και ορισμένες φορές το παθαίνουν ακόμη και οι πιο πεπειραμένοι προγραμματιστές. Αυτός επίσης είναι ο πρώτιστος λόγος για τον οποίο πρέπει να βεβαιώνεστε ότι έχετε κάνει SAVE στο πρόγραμμα γλώσσας μηχανής πριν προσπαθήσετε να το τρέξετε. Τουλάχιστον δεν θα είσαστε υποχρεωνένοι να ξαναρχίσετε από το μηδέν αν «κολλήσει».

Πιθανώς να έχετε καταλάβει ποιες είναι οι συμβολικές εντολές για να τοποθετείτε και να απομακρύνετε δεδομένα από τη στοίβα, από τα αγγλικά ρήματα που αναφέραμε παραπάνω. Οι δύο εντολές είναι:

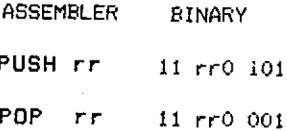

Όπως γίνεται συνήθως με τις εντολές που περιέχουν rr, μπορεί να χρησιμοποιηθεί οποιοδήποτε ζεύγος καταχωρητών γενικής χρήσης, και οι δυαδικοί κώδικες που αντικαθιστούν το rr με το καθένα ζεύγος καταχωρητών είναι όπως θα πρέπει να γνωρίζετε πια:

 $BC=00$   $DE=01$   $HL=10$ 

87

Ακόμη, με τις εντολές PUSH και POP μπορείτε να αποθηκεύσετε στη στοίβα τον καταχωρητή Α και τον καταχωρητή των flags, και να τους ξαναπάρετε. Ο μόνος κωδικός που απομένει, ο 11, χρησιμοποιείται για να δηλώνει ότι πρόκειται να χρησιμοποιηθεί o AF.

Όταν εκτελείται μια PUSH τα περιεχόμενα του οριζόμενου ζεύγους καταχωρητών αντιγράφονται στις επόμενες θέσεις της στοίβας, και δείκτης στοίβας (stack pointer) μειώνεται κατά 2, ώστε να δείχνει τη νέα βάση της στοίβας. H POP κάνει το αντίθετο, αντιγράφοντας τα περιεχόμενα της κορυφής της στοίβας στο οριζόμενο ζεύγος καταχωρητών και αυξάνοντας τον δείκτη στοίβας κατά δύο. Αυτό παρουσιάστηκε με τις εντολές CALL και RET, στο Σχήμα 5.9. Η ίδια ακριβώς διαδικασία συμβαίνει όταν η στοίβα χρησιμοποιείται από τις εντολές PUSH και POP, αλλά αντί να τοποθετείται ή να αφαιρείται από τη στοίβα ο μετρητής προγράμματος (program counter), χρησιμοποιούνται κανονικοί καταχωρητές. Το πρόγραμμα δεν «πηδάει» (jumps).

Έχει ενδιαφέρον να παρατηρήσετε ότι οι δυαδικές εντολές για τις. CALL και RET είναι σχεδόν πανομοιότυπες με τις PUSH και POP, πράγμα που θα πρέπει να το περιμένατε, γνωρίζοντας πως χρησιμοποιούν την στοίβα.

(CALL 11 001 101 RET 11 001 101) (PUSH 11 rr0 101)

Παρακάτω σας δίνουμε ένα πρόγραμμα που δείχνει το τελευταίο πράγμα που τοποθετείται στη στοίβα και τη διεύθυνση που υποδεικνύει ο δείκτης στοίβας (stack pointer).

Οι έλεγχοι (checksums) που χρειάζονται από το πρόγραμμα HEX LOADER είναι οι εξείς:

0581, 05Β6, 0561, 0580, 04F9, 02C7, 047C, 0403, 03Α9, 0300, 013D

Το μεγαλύτερο μέρος του προγράμματος θα σας είναι γνωστό, οπότε δεν χρειάζεται να το εξηγήσουμε, αλλά θα δείτε ότι έχουν γίνει ορισμένες αλλαγές. Ο καταχωρητής αντί να μετράει από το μηδέν, και να πρέπει να αλλάζει για να περιέχει τον κωδικό ASCII του αριθμού που θα τυπωθεί, τώρα αρχίζει περιέχοντας τον #30. μοναδική περίπτωση που χρειάζεται να αλλάξει είναι όταν τυπώνεται το υπόλοιπο από τις αφαιρέσεις, και αυτό τώρα πετυχαίνεται με ένα OR.

Μια νέα εντολή έχει εισαχθεί, στη γραμμή 110, αλλά θα καταλάβετε τι κάνει από τη συμβολική εντολή. Ένα ενδιφέρον σημείο εδώ, που ίσως έχετε προσέξει, είναι ότι δυαδική εντολή της LD (nn), SP είναι 1110 1101 01 110 011 n n, που ταιριάζει άνετα στην ομάδα εντολών LD (nn), rr που αναφέρονται στο Σχήμα 5.8. κωδικός των 2 bits για το ζεύγος καταχωρητών των 16 bits του SP είναι 11, και αυτό ταιριάζει πάλι με την εντολή LD rr, (nn). Και τότε, μπορεί να ρωτήσετε, σε τι χρησιμοποιείται κωδικός των δύο bits 10 που απομένει; Θα ήταν λογικό να αντιστοιχούσε στο ζεύγος καταχωρητών HL, όπως γίνεται και σε όλες τις άλλες περιπτώσεις, αλλά υπάρχει ήδη η εντολή LD HL, (nn) καθώς και η LD (nn), HL.

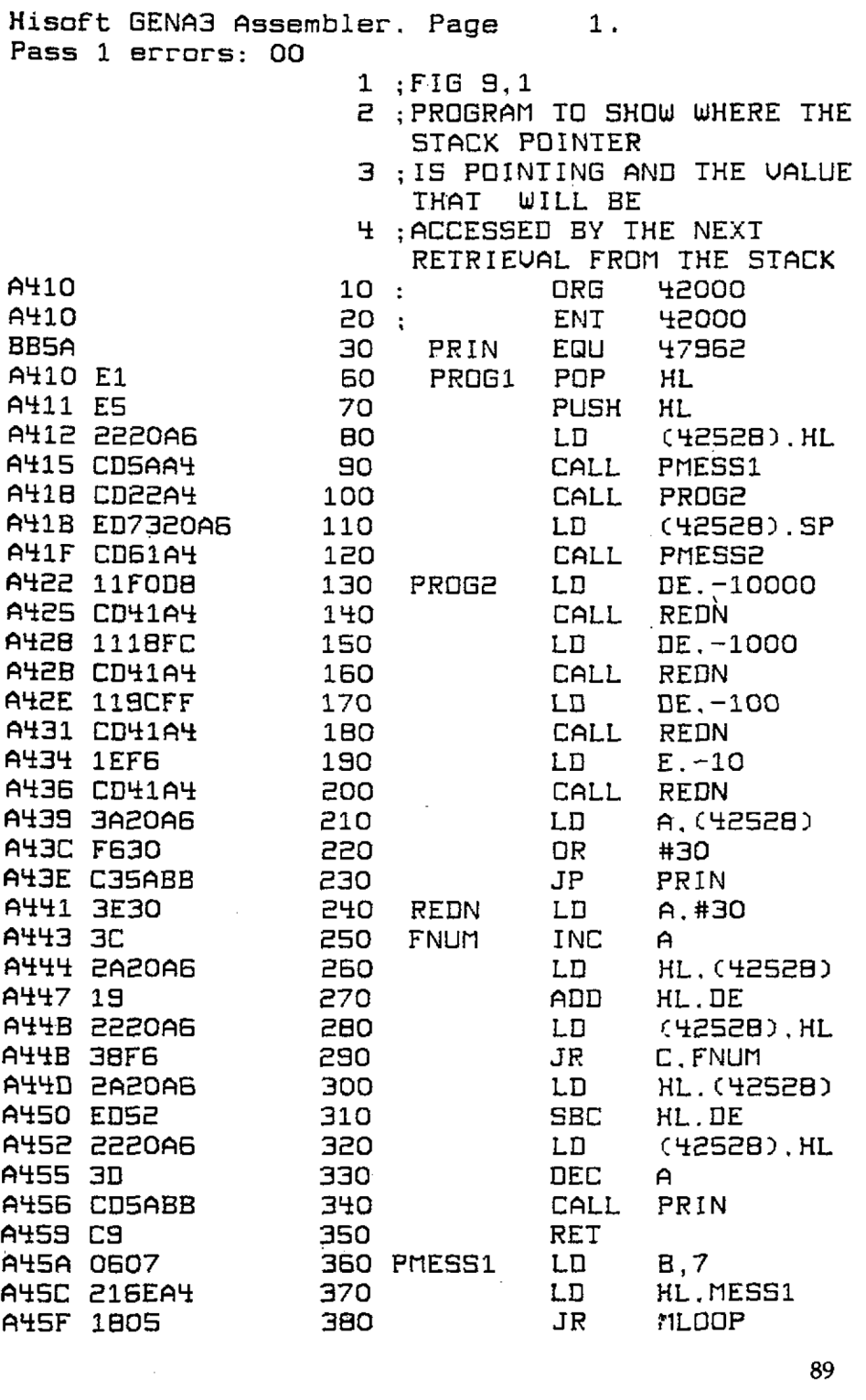

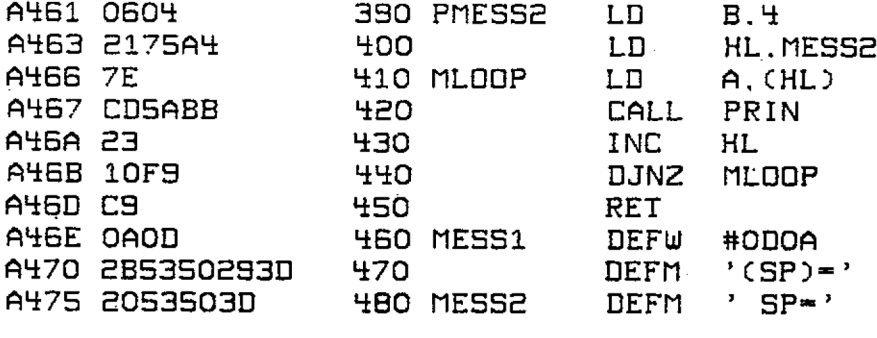

Pass <sup>2</sup> errors: <sup>00</sup>

Table used: 132 from 196 Executes: 42000

#### *Σχήμα 9.1*

Οι υπολογιστές είναι λογικοί — πράγματι αντιπροσωπεύει το ζεύγος καταχωρητών HL — παρ' Ολο που υπάρχει μια συντομότερη εντολή που κάνει ακριβώς την ίδια δουλειά! (λογικό;) Μπορείτε να το ελέγξετε πολύ εύκολα αν χρησιμοποιείτε assembler, αλλάζοντας τη γραμμή <sup>80</sup> σε DEFB # ED και προσθέτοντας τις παρακάτω γραμμές:

81 DEFB %01100011 <sup>82</sup> DEFB # <sup>34</sup>  $83$  DEFB  $#$  AB

Τώρα μεταφράστε πάλι το πρόγραμμα και τρέξτε το. Θα διαπιστώσετε ότι δουλεύει ακριβώς όπως και πριν.

Το πρόγραμμα δουλεύει κάνοντας POP την τιμή που βρίσκεται στην κορυφή της στοίβας (ναι, λέγεται κορυφή παρ' όλο που κορυφή βρίσκεται σε χαμηλότερη διεύθυνση από τη βάση) στο ζεύγος καταχωρητών HL. Αυτό μετακινεί το δείκτη στοίβας ώστε να δείχνει στο προηγούμενο αντικείμενο της στοίβας και, για να αποφύγουμε αλλαγές στη στοίβα, το ζεύγος καταχωρητών HL ξανατοποθετείται με PUSH στη στοίβα. Η στοίβα βρίσκεται τώρα στην ίδια ακριβώς κατάσταση που βρισκόταν στην αρχή του προγράμματος, αλλά το ζεύγος καταχωρητών HL περιέχει τώοα ένα αντίγραφο της τιμής του στην κορυφή της στοίβας.

Κατόπιν ο HL φορτώνεται στη διεύθυνση μνήμης 42528 και καλείται η υπορουτίνα που τυπώνει το μήνυμα 1, έπειτα καλείται η υπορουτίνα που τυπώνει έναν αριθμό (εδώ ονομάζεται PROG2), η οποία θα τυπώσει την τιμή που αντιγράφτηκε από την κορυφή της στοίβας στη μνήμη. Μέχρι τώρα είχαμε δύο CALLs και δύο RETurns, οπότε δείκτης στοίβας δείχνει την ίδια διεύθυνση που έδειχνε στην αρχή του προγράμματος. Η διεύθυνση που φορτώνεται τώρα στη μνήμη είναι έτοιμη να τυπωθεί με την υπορουτίνα εκτύπωσης αριθμού. Πρώτα καλείται PMESS2 για να τυπώσει το μήνυμα 2 και κατόπιν εκτελείται πάλι η υπορουτίνα εκτύπωσης αριθμού. Αυτή τη φορά η υπορουτίνα εκτύπωσης αριθμού δεν καλείται, οπότε η RET στο τέλος θα επιστρέψει στη BASIC ή στον assembler ανάλογα με τον τρόπο που προσπελάθηκε PROG1.

Μια δραματική επίδειξη του πως μπορείτε να χειριστείτε τη στοίβα προς όφελος σας μπορεί να γίνει προσθέτοντας τις επόμενες γραμμές στην αρχή του προγράμματος στο Σχήμα 9.1. Αν χρησιμοποιείτε το πρόγραμμα HEX LOADER χρησιμοποιείστε τη μνήμη από την 41992 και ορίστε σαν αρχική διεύθυνση (start adress) την 41993.

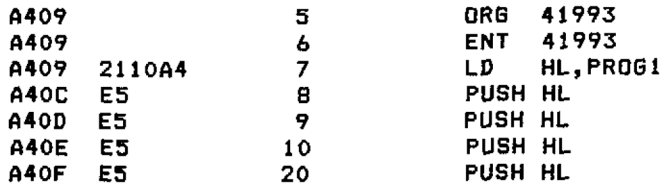

Μεταφράστε πάλι το πρόγραμμα αν χρησιμοποιείτε assembler και κατόπιν τρέξτε το. Αν χρησιμοποιήσατε το πρόγραμμα HEX LOADER παρατηρείστε πως τώρα το πρόγραμμα αρχίζει στην Α409 (41991) και όχι πια στην Α410 (42000).

Αυτή τη φορά το πρόγραμμα θα εκτελέσει το βρόχο πέντε φορές. Οι 4 επιπλέον φορές οφείλονται στα PUSH που γίνονται στη στοίβα, που υποχρεώνουν τα RETurns να πηγαίνουν στο PROG1 μέχρι να εμφανιστεί η αρχική διεύθυνση επιστροφής.

Οι εντολές που περιγράφτηκαν μέχρις εδώ είναι οι μόνες που-ενημερώνουν αυτόματα το δείκτη στοίβας όταν χρησιμοποιείται η στοίβα. Υπάρχει όμως ένας αριθμός εντολών που επιτρέπει το χειρισμό της στοίβας, και πληροφορίες να μεταφέρονται από και προς αυτήν.

Οι πρώτοι από τους υπόλοιπους κώδικες λειτουργίας που χρησιμοποιούν τη στοίβα το δείκτη στοίβας με τους οποίους θα ασχοληθούμε είναι οι εντολέςLD. Κι αυτό γιατί είναι οι απλούστερες, όχι στη λειτουργία τους, μιας και όλες τις εντολές του Ζ80 θα πρέπει να τις καταλαβαίνετε εύκολα τώρα, αλλά στις χρήσεις για τις οποίες προορίζονται.

Όταν θέτετε σε λειτουργία τον Amstrad CPC 464, ένα τμήμα της cold start (ξεκίνημα εν ψυχρώ) διαδικασίας δίνει σαν αρχική τιμή στον δείκτη στοίβας μια ψηλή διεύθυνση μνήμης, τη διεύθυνση 49144 (BFF8h), και από εδώ στοίβα πηγαίνει προς τα κάτω. Είναι πιθανό ότι αυτή διεύθυνση θα γίνει δεκτή σαν βάση της στοίβας, και δεν θα χρειαστεί να αλλάξει. Υπάρχουν, παρ' όλ' αυτά, περιπτώσεις όπου μπορεί να είναι ωφέλιμο, ή ακόμη και ουσιώδες, είτε το να αλλάξουμε τον δείκτη στοίβας ή να τον αποθηκεύσουμε κάπου αλλού. Υπάρχουν επομένως εντολές που το επιτρέπουν, μια από τις οποίες ήδη έχετε χρησιμοποιήσει.

*Παρακαλούμε να προσέξετε πως είναι σημαντικό να εξασφαλίζεται ότι δείκτης στοίβας ξεκινάει πάντοτε δείχνοντας μια διεύθυνση με άρτιο αριθμό, ιδίως στον Amstrad, όπου μπορούν να αλλάζουν κομμάτια της μνήμης. Αν δεν γίνει αυτό, θα* ήταν δυνατό να χαθεί το *μισό κάποιου αντικειμένου στη στοίβα, ενώ το πόλοιπο να παραμείνει. Είναι καλλίτερα να ξεκινάει δείχνοντας μια διεύθυνση που είναι πολλαπλάσιο του 256 μιας και αυτό επιτρέπει τη μεγίστη προς τα κάτω επέκταση πριν συναντηθεί με κάποιο φράγμα σελίδας μνήμης (memory page barrier).*

Όλες οι εντολές LD των 16 bits μπορούν να χρησιμοποιηθούν με τον δείκτη στοίβας κάνοντας <sup>11</sup> τα bits <sup>5</sup> και 4. πλήρης σειρά των κανονικών εντολών LD είναι:

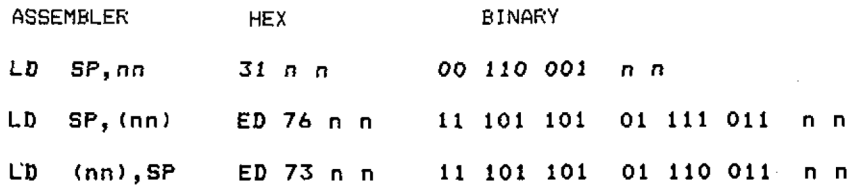

Περιπτώσεις στις οποίες θα πρέπει να μετακινήσετε τον δείκτη στοίβας θα μπορούσαν να είναι, για παράδειγμα: όταν υπάρχει κάποια εντολή που έχει προτεραιότητα απέναντι σε οτιδήποτε άλλο συμβαίνει σε ένα πρόγραμμα. To RESET που γίνεται πατώντας τα πλήκτρα [CONTROL] [SHIFT] και [ESC] στον Amstrad, είναι ένα καλό παράδειγμα γι' αυτό. Όταν εκτελείται μια εντολή προτεραιότητας δεν υπάρχει ούτε καν η δυνατότητα να βεβαιωθούμε ότι η στοίβα βρίσκεται σε ισορροπία, και ούτε λόγος για να γνωρίζουμε τι υπάρχει στην κορυφή, οπότε στοίβα θα πρέπει να ξεκινήσει πάλι από μια γνωστή θέση, πριν χρησιμοποιηθεί σε ο,τιδήποτε. Εδώ θα χρησιμοποιήσουμε την LD SP, (nn).

Ένα ακόμη καλό παράδειγμα είναι το πρόγραμμα στο Σχήμα 9.2. Έχει ξαναγραφτεί από το πρόγραμμα του Σχήματος 8.3 χρησιμοποιώντας την εντολή PUSH για να γεμίσει την περιοχή μνήμης της οθόνης (screen memory area) σε κλάσματου χρόνου που χρειάζεται το αρχικό πρόγραμμα. Εδώ o SP αποθηκεύεται στη μνήμη για να χρησιμοποιηθεί αργότερα, και κατόπιν φορτώνεται με τη διεύθυνση 0. διεύθυνση που βρίσκεται από κάτω θα είναι πρώτη που θα γεμίσει με οποιαδήποτε εντολή PUSH, και εφ' όσον από κάτω βρίσκεται το —1, και o SP μπορεί να περιέγει μόνο αριθμούς των 16 bits, γίνεται FFFFh, η κορυφή της περιοχής μνήμης της οθόνης. Ο HL κατόπιν φορτώνεται με τον 5C5Ch (όπως και ο A στο Σχήμα'8.3 αλλά δύο φορές) που θα χρησιμοποιηθεί για το γέμισμα.

```
Hiso-ft GENA3 Assembler. Page 1.
```
**Pass <sup>1</sup> errors! 00**

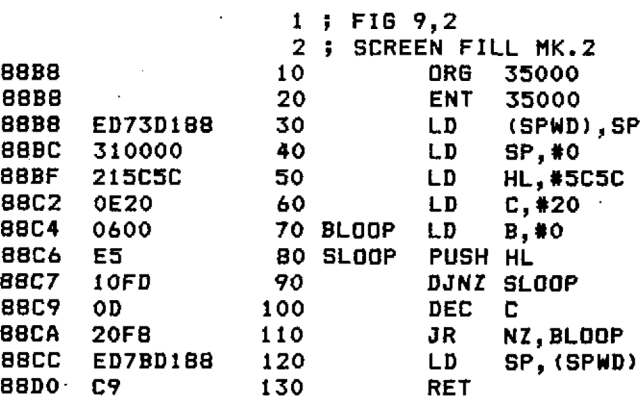

**88D1 0000 140 SPWD DEFW 0 Pass 2 errors: 00 Table used: 48 ■f rom 127 Exécutés: 35000 THE CHECK-SUMS FOR THE HEX LOADER 03C3 034B 038A**

#### *Σχήμα 9.2*

Κατόπιν δημιουργείται ένας διπλός βρόχος. Πρόκειται για μια παραλλαγή της τεχνικής που χρησιμοποιείται συχνά όταν αριθμός των επαναλήψεων είναι μεγαλύτερος από τον μέγιστο αριθμό που μπορεί να περιέχεται για μέτρημα στους καταχωρητές. Θα συζητηθεί πλήρως στο Κεφάλαιο 16. Σε συντομία αυτό που συμ- ,βαίνει είναι με κάθε πέρασμα από το μεγάλο βρόχο BLOOP πραγματοποιείται μια πλήρης σειρά περασμάτων από το μικρό βρόχο SLOOP. (Τα BLOOP (μπλουπ) και SLOOP (σλούπ) δεν σημαίνουν ότι βουλιάζει κάποιο πλοίο!). Σ' αυτή τη περίπτωση μικρός βρόχος εκτελείται 256 φορές για το καθένα από τα 32 περάσματα από τον μεγάλο βρόχο. Επομένως PUSH HL εκτελείται 32\*256 φορές που ισούται με 8192, και εφ' όσον το κάθε PUSH γεμίζει δύο θέσεις μνήμης, συμπληρώνονται συνολικά 16384 (4000h) bytes. Τελικά, o SP παίρνει την προηγούμενη τιμή του και εκτελείται ένα RETurn.

O SP μπορεί επίσης να χρησιμοποιηθεί σε όλες τις μαθηματικές εντολές των 16 bits, καθώς και στις INC και DEC των 16 bits. Και πάλι η εντολή σχηματίζεται κάνοντας <sup>11</sup> τα bits <sup>5</sup> και 4. Έτσι για παράδειγμα:

ADD HL, DE είναι, στο δυαδικό 00011001 και

ADD HL, SP επομένως, είναι 00111001

H DEC BC είναι 00001011 οπότε η DEC SP είναι 00111 011

επόμενη εντολή με την οποία θα ασχοληθούμε επιτρέπει στα δεδομένα της κορυφής της στοίβας να ανταλλαγούν με τα δεδομένα του ζεύγους καταχωρητών HL. Όπως πάντα η συμβολική εντολή είναι αυτή που θα περιμένατε. Είναι μια ανταλλαγή (exchange), γι' αυτό το πρώτο τμήμα της συμβολικής εντολής είναι EX, και τα πράγματα που ανταλλάσσονται είναι ο (SP) και ο HL, οπότε ο πλήρης κώδικας λειτουργίας είναι:

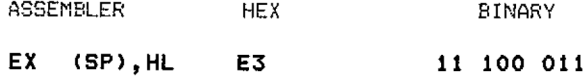

Αυτή είναι μια από τις πιο χρήσιμες εντολές που χρησιμοποιούνται στη στοίβα. Μπορεί να χρησιμοποιηθεί για να αλλάξει τις διευθύνσεις των RETurns όταν βρισκόμαστε σε μια υπορουτίνα ή ακόμη και για να προσθέσει νέες υπορουτίνες.

Ας θεωρήσουμε την περίπτωση όπου έχει γρ.αφτεί ένα πρόγραμμα σε ένα τμήμα του οποίου μια υπορουτίνα εκτελεί έναν αριθμό υπολογισμών των 16 bits που το κυρίως πρόγραμμα τους χρειάζεται με συγκεκριμένη σειρά. Φυσικά όλα τα αποτελέσματα υπολογίζονται στο ζεύγος καταχωρητών HL, αλλά o HL χρειάζεται για να εκτελέσει τον επόμενο υπολογισμό. Έτσι το αποτέλεσμα πρέπει με κάποιον τρόπο να αποθηκευτεί στη μνήμη. Μια εντολή LD (nn), HL θα μας εξυπηρετούσε, αλλά χρησιμοποιέί τρία bytes για την αποθήκευση ενός αποτελέσματος και άλλα τρία κάθε φορά που το αποτέλεσμα ανακτάται. Ο ευκολότερος τρόπος για να το κάνουμε θα ήταν να αποθηκεύσουμε τα αποτελέσματα στη στοίβα, αλλά εκεί υπάρχει η διεύθυνση επιστροφής της υπορουτίνας, και έχετε προειδοποιηθεί για τις επιπτώσεις που έχει η επιστροφή σε αποτέλεσμα! Ποιά είναι λοιπόν η λύση;

Η απάντηση είναι συχνά η ανταλλαγή της διεύθυνσης επιστροφής που βρίσκεται στην κορυφή της στοίβας με το αποτέλεσμα του υπολογισμού, και κατόπιν να κάνουμε PUSH τη διεύθυνση επιστροφής πίσω στην κορυφή. Αυτό χρειάζεται μόνο δύο bytes, ενώ μόνο ένα byte θα χρησιμοποιηθεί για να φέρει το αποτέλεσμα πίσω στο κυρίως πρόγραμμα. To RETurn θα έχει ήδη αφαιρέσει τη διεύθυνσή του. Το τμήμα του προγράμματος που τοποθετεί τα αποτελέσματα κάτω από το RETurn που βρίσκεται στην κορυφή της στοίβας θα πρέπει να είναι σαν το παρακάτω (υποθέτοντας ότι το αποτέλεσμα βρίσκεται στον HL όταν μπαίνουμε σε τούτο το τμήμα):

EX (SP), HL ; O HL ΠΕΡΙΕΧΕΙ ΤΩΡΑ ΤΗ ΔΙΕΥΘΥΝΣΗ ΕΠΙΣΤΡΟΦΗΣ (RETURN ADDRESS) ΚΑΙ ΤΟ ΑΠΟΤΕΛΕΣΜΑ ΒΡΙΣΚΕΤΑΙ ΣΤΗΝ ΚΟΡΥΦΗ ΤΗΣ ΣΤΟΙΒΑΣ.

PUSH HL ; ΚΑΙ ΤΩΡΑ ΔΙΕΥΘΥΝΣΗ ΕΠΙΣΤΡΟΦΗΣ ΒΡΙΣΚΕΤΑΙ ΠΑΛΙ ΣΤΗΝ ΚΟΡΥΦΗ, ΜΕ ΤΟ ΑΠΟΤΕΛΕΣΜΑ ΑΠΟΚΑΤΩ.

τελευταία εντολή που περιέχει τον SP είναι περιέργη, από τη σκοπιά της CPU. Είναι μοναδική εντολή που επιτρέπει τη φόρτωση από καταχωρητή σε καταχωρητή των 16 bits. Η εντολή είναι:

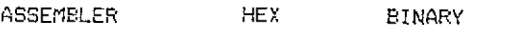

LD SP,HL F9 11 111 001

Αυτή η εντολή χρησιμοποιείται συχνά όταν η διεύθυνση στην οποία πρέπει να δείχνει δείκτης στοίβας έχει προκύψει από υπολογισμό.

Έχετε οικονομία όταν τοποθετείτε πρώτα τα περιεχόμενα του ζεύγους καταχωρητών HL στη μνήμη και κατόπιν φορτώνετε από εκεί τον δείκτη στοίβας.

Σε τούτο το κεφάλαιο είχατε να μάθετε πάρα πολλά, γι' αυτό μην ανησυχείτε αν γυρίζει λίγο το κεφάλι σας. Δείτε τα παραδείγματα των προγραμμάτων που δίνονται, και προσπαθείστε να πειραματιστείτε μόνοι σας. Να θυμάστε να αποθηκεύετε το πρόγραμμα πριν το τρέξετε! Δεν μπορείτε να κάνετε κακό στον Amstrad, ο,τιδήποτε κι αν κάνει το πρόγραμμά σας. Το χειρότερο που μπορεί να συμβεί είναι να πρέπει να κλείσετε και να ανοίξετε πάλι τον υπολογιστή σας. Μετρείστε πόσες φορές χρησιμοποιείται στοίβα πριν εκτελέσετε κάποιο πρόγραμμα. Θα πρέπει να υπάρχει ίσος αριθμός από PUSH και POP σε κάθε τμήμα η υπορουτίνα, και σε κάθε CALL πρέπει να αναλογεί ένα RETurn.

## **Περίληψη**

Ακολουθεί τώρα μαι πολύ σύντομη περίληψη των εντολών που μάθατε ' αυτό το

κεφάλαιο:

 $r = \mu$ ονός καταχωρητής των 8 bits, A,B,C,D,E,H ή L.

rr = ζεύγος καταχωρητών που χρησιμοποιείται σαν καταχωρητής των 16 bits,

 $n = \alpha \rho \theta \mu \phi \varsigma$  των 8 bits.

nn = αριθμός των 16 bits.

() γύρω από αριθμό ή ζεύγος καταχωρητών = η διεύθυνση στο

PC = Program Counter, Μετρητής Προγράμματος.

SP = Stack Pointer, Δείκτης Στοίβας.

Η στοίβα μηχανής κατέρχεται τη μνήμη όσο μεγαλώνει. Η κορυφή της στοίβας βρίσκεται στη χαμηλότερη διεύθυνση μνήμης, και καθορίζεται από τον SP.

H PUSH τοποθετεί τα περιεχόμενα του συγκεκριμένου ζεύγους καταχωρητών στην κορυφή της στοίβας, και ενημερώνει τον SP ώστε να δείχνει στη νέα κορυφή.

H POP κάνει το αντίθετο.

Οποιοσδήποτε rr γενικής'χρήσης το ζεύγος καταχωρητών AF μπορεί να τοποθετηθεί με PUSH να φύγει με POP από τη στοίβα.

. Όλες οι μαθηματικές πράξεις των 16 bits ή οι εντολές LD μπορούν να χρησιμοποιούν τον καταχωρητή SP, καθώς και οι INC και DEC.

Τα περιεχόμενα στην κορυφή της στοίβας μπορούν να ανταλλαγούν (EXchanged) με τα περιεχόμενα του ζεύγους καταχωρητών HL. O SP μπορεί να φορτωθεί κατευθείαν από τον HL.

Σε κάθε PUSH πρέπει να αντιστοιχεί ένα POP.

Κάθε CALL πρέπει να έχει ένα RETurn.

Τα περιεχόμενα της στοίβας δεν χρειάζεται να πάνε με POP στον ίδιο καταχωρητή από τον οποίο ήρθαν με PUSH.

# **ΧΡΗΣΙΜΟΠΟΙΩΝΤΑΣ ΕΝΤΟΛΕΣ ΠΟΥ ΑΣΧΟΛΟΥΝΤΑΙ ME ΕΝΑ BIT**

H Ζ80 CPU είναι κάτι το σπάνιο στο πεδίο των 8μπιτων μικροεπεξεργασιών, γιατί επιτρέπει σε ένα bits, είτε είναι στη μνήμη είτε σε καταχωρητή, να γίνει «1» (στο δυαδικό, set) «0» (στο δυαδικό, reset), χωρίς να επηρεάζεται καθόλου το πόλοιπο byte που περιέχει το συγκεκριμένο bit. Υπάρχουν επίσης εντολές για τον έλεγχο της κατάστασης ενός μεμονωμένου bit.

Γιατί να μπαίνουμε στον κόπο να έχουμε ειδικές εντολές γι' αυτό; Μπορείτε να κάνετε «1» (set) όποιο bit θέλετε με ένα OR, «0» (reset) μεταμφιέζοντάς το (masking it) με ένα AND. Kat πάλι μπορούν να γίνουν έλεγχοι με τις ίδιες εντολές.

Για παράδειγμα, για να κάνετε «1» το bit 5 στον καταχωρητή Α χωρίς να επηρεάσετε κανένα από τα άλλα bits θα πρέπει να χρησιμοποιήσετε την:

*OR % 00100000*

εντολή που κάνει «0» το bit 5 είναι:

AND % 11011111

Αν θέλετε να ελέγξετε το bit 5 τότε

AND % 00100000

θα έκανε «1» το zéro flag αν το bit 5 ήταν μηδέν, θα έκανε «0» το zéro flag αν το bit <sup>5</sup> δεν ήταν μηδέν.

Σε *όλα τα επόμενα παραδείγματα το tb είναι διεύθυνση του byte που ελέγχουμε χειριζόμαστε.*

Το πρόβλημα με τις εντολές AND και OR είναι ότι πρέπει το byte με το οποίο θα ασχοληθούμε να βρίσκεται στον καταχωρητή Α. Αυτό, σημαίνει ότι, αν το byte δεν ήταν ήδη εκεί, χρειάζονται αρκετές εντολές για να:

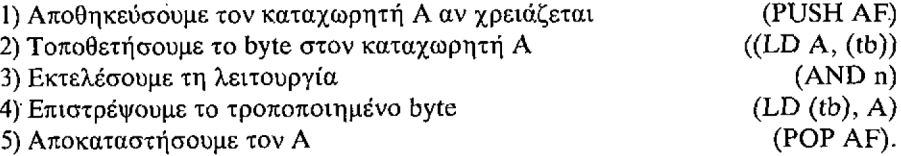

Γι' αυτή την απλή δουλειά χρησιμοποιούνται συνολικά 10 bytes. Ο αριθμός θα μπορούσε να μειωθεί αν χρησιμοποιούσαμε το ζεύγος καταχωρητών HL έτσι ώστε να δείχνει στη μνήμη ως εξής:

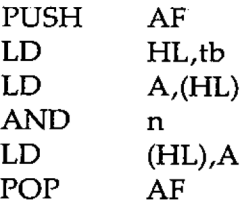

αριθμός των bytes του προγράμματος έπεσε τώρα στα 9 (μεγάλη υπόθεση!). Το πιθανότερο είναι να πέσετε κι εσείς κάτω από την κούραση με τόση πολλή πληκτρολόγηση.

Το πρόγραμμα για τον έλεγχο ενός bit θα ήταν παρόμοιο, αλλά ο καταχωρητής δεν θα μπορούσε να αποληκεύτεί με την PUSH AF γιατί, με την αποκατάσταση του καταχωρητή Α, πριν γίνει έλεγχος στο zero flag για να εξακριβωθεί η κατάσταση του bit που ελέγγεται, θα αποκατασταθεί, και ο καταχωρητής των flags (flag register), καταστρέφοντας έτσι τη μορφή που πήραν τα flags από τον έλεγχο! 'τελική LD (HL),A θα πρέπει να παραληφθεί, γιατί έλεγχος θα έχει επιφέρει αλλαγές στο byte του καταχωρητή Α, και· πρέπει να παραμείνει στη μνήμη χωρίς,αλλαγές.

Παρακάτω δίνεται ένα πρόγραμμα σαν παράδειγμα για τον έλεγχο του bit 5. Χρησιμοποιεί 12 bits.

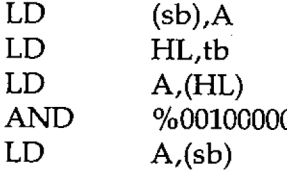

Τα προγράμματα αυτά δόθηκαν γιατί, παρ' όλο που δεν θα τα χρησιμοποιήσετε ποτέ, αποτελούν καλά παραδείγματα των παγίδων και των λάκκων του προγραμματισμού, και προσφέρουν τεχνικές για την αντιμετώπισή τους. Χρησιμεύουν επίσης στο να δείχνουν την ανάγκη του ελέγχου των bits, με τις εντολές set και reset.

Οι συμβολικές-εντολές που κάνουν «1» και «0» τα bits είναι SET και RESET αντίστοιχα. δυαδικός κώδικας λειτουργίας και οι συμβολικές εντολές του assembler δίνονται παρακάτω. Σε κάθε περίπτωση το b πρέπει να αντικαθίσταται από τον αριθμό του bit με το οποίο ασχολούμαστε. 000 για τα bit 0 (το ελάχιστα σημαντικό) μέχρι 111 για το bit 7.

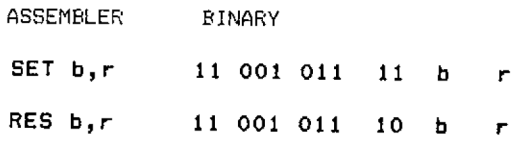

To «r» είναι συνηθισμένη ομάδα (000 για τον Β, 111 για τον (HL), 111 για τον κ.λπ). Όλες οι εργασίες σε επίπεδο bit έχουν μπροστά τους το 11001011 (CBh).

Οι πλήρεις εντολές'που κάνουν «1» το bit 5 στον καταχωρητή και κάνουν «0» το bit 3 στη θέση μνήμης που ορίζεται από τον (HL) είναι επομένως:

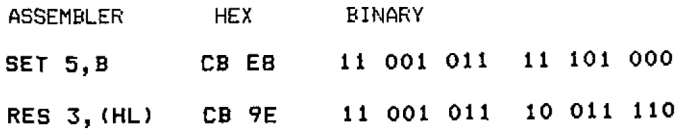

Καμία από τις εντολές που κάνουν τα bits set και reset δεν επιδρούν στα flags με οποιονδήποτε τρόπο.

εντολή ελέγχου ενός bit έχει την ίδια δυαδική μορφή με τις εντολές SET και RESET, έχει σαν συμβολική εντολή το BIT και στην πραγματικότητα θα έπρεπε να διαβάζεται σαν BIT? για να βγαίνει νόημα, ακόμη κι αν δεν χρησιμοποιείται το ερωτηματικό.

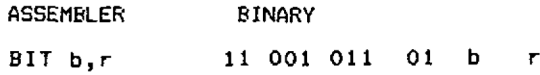

Για να ελέγξουμε το bit 2 στον καταχωρητή Η, για παράδειγμα, η εντολή θα ήταν:

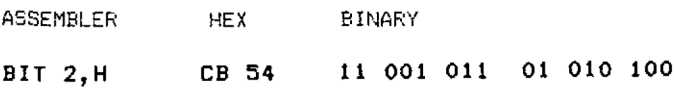

H εντολή BIT δείχνει την κατάσταση του bit που ελέγχεται με το zero flag, που θα είναι «1» αν το bit είναι 0 «0» αν είναι 1. To carry flag δεν αλλάζει με τις εντολές BIT αλλά όλα τα άλλα flags, εκτός από το zéro flag, παίρνουν τιμές που δεν μπορούν να προβλεφθούν.

Μια από τις χρήσεις των εντολών επιπέδου bit είναι να επιτρέπουν το «πακετάρισμα» των πληροφοριών. Πρόκειται για την τεχνική όπου ένα byte χρησιμοποιείται για να περιέχει λεπτομέρειες για περισσότερα από ένα πράγματα. Ένα παράδειγμα είναι οι εγγραφές του προσωπικού (personnel records). Φανταστείτε τη βάση δεδομένων μιας εταιρίας που περιέχουν τις παρακάτω λεπτομέρειες για το προσωπικό:

1) Άνδρας/ Γυναίκα 2) Έγγαμος / Άγαμος 3) Παιδιά / Χωρίς παιδιά 4) Άδεια οδήγησης / Χωρίς άδεια οδήγησης 5) Με μισθό / Με την ώρα 6) Κρατάει κλειδιά / Δεν κρατάει κλειδιά

7) Ασφαλισμένος / Ανασφάλιστος

κάθε μία από τις παραπάνω περιπτώσεις θα μπορούσε να περιγράφεται με ένα μόνο bit, γιατί σε κάθε ερώτηση υπάρχουν δύο μόνο πιθανές απαντήσεις ναι / όχι. Το ναι θα μπορούσε να αντιπροσωπεύεται από το <sup>1</sup> και το όχι από το 0, ενώ 7 bits σε ένα byte αρκούν για να περιέχουν όλες τις παραπάνω πληροφορίες. Το όγδοο bit συχνά φυλάγεται για να δείχνει ότι το byte χρησιμοποιείται.

Θά μπορούσατε να δημιουργήσετε εγγραφές σαν κι αυτές χρησιμοποιώντας τις λογικές πράξεις AND και OR, αλλά θα ήταν δύσκολο να αλλάξετε·ένα συγκεκριμένο bit με αυτόν τον τρόπο μετά τη συμπλήρωση της εγγραφής. Το πρόγραμμα που δίνεται στο Σχήμα 10.1 το δείχνει αυτό. Δεν σας προτείνουμε να το εισάγετε στ' αλήθεια, αλλά προσπαθήστε να παρακολουθήσετε αυτό που συμβαίνει. Το πρόγραμμα θα εργαστεί σωστά όταν οι πληροφορίες εισάγονται για πρώτη φορά αλλά για αλλαγές οι έντολές των bits είναι πολύ ευκολότερες.

' αυτό το πρόγραμμα χρησιμοποιήθηκε ένας αριθμός από «βρώμικα κόλπα», καθώς και πολλές από τις τεχνικές και τις εντολές που μάθατε μέχρι τώρα. Δείτε αν μπορείτε να βρείτε πού πηγαίνει το «Υ» στο τέλος του μηνύματος 8 στη γραμμή 1140.

Το bit στον καταχωρητή C, στον οποίο ενεργεί η εντολή OR ώς προς τον καταχωρητή όταν απάντηση είναι «ναι» στην ερώτήση που έχει σχέση με το bit, μετατοπίζεται προς τα αριστερά κατά <sup>1</sup> bit από τις εντολές ADD A, που βρίσκονται στη label SLA για κάθε ερώτηση, ενώ το ίδιο κόλπο χρησιμοποιείται για να γίνει «1» (set) το carry flag για τις περιπτώσεις που απαντήθηκαν με «Υ», κατά την παρουσίαση των εγγραφών.

### **Hisoft GENA3 Assembler. Page 1.**

**Pass <sup>1</sup> errors: 00**

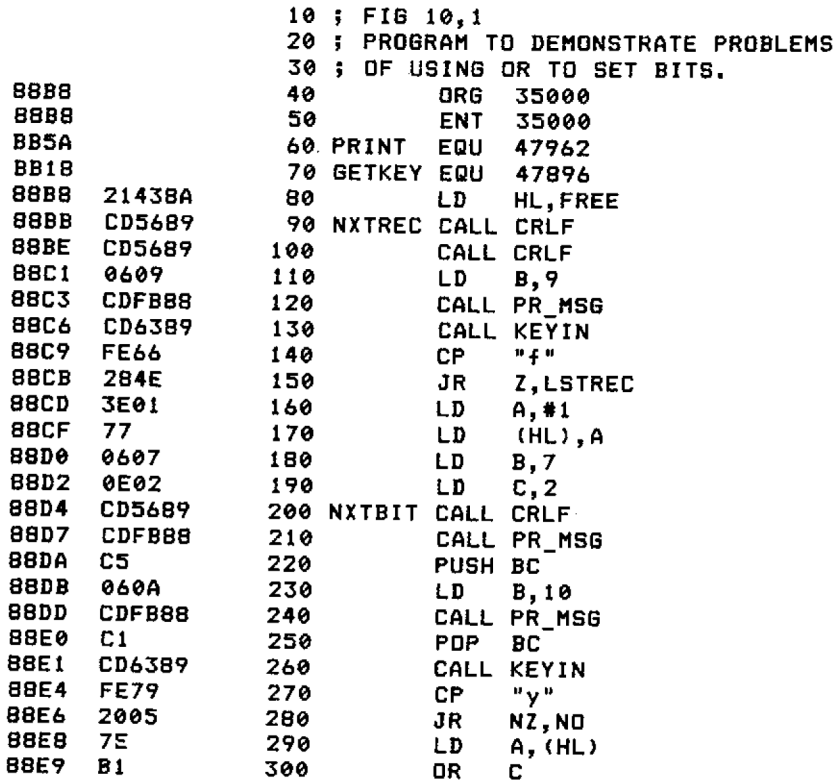

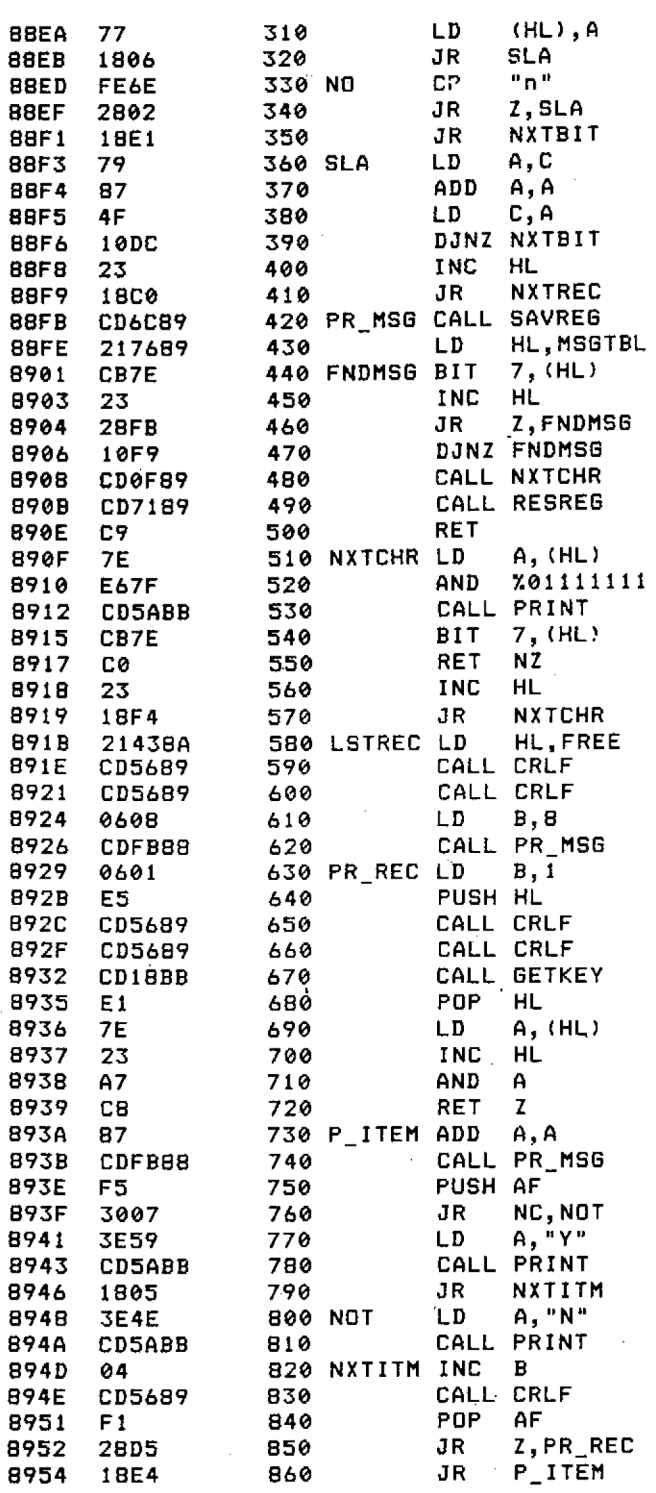

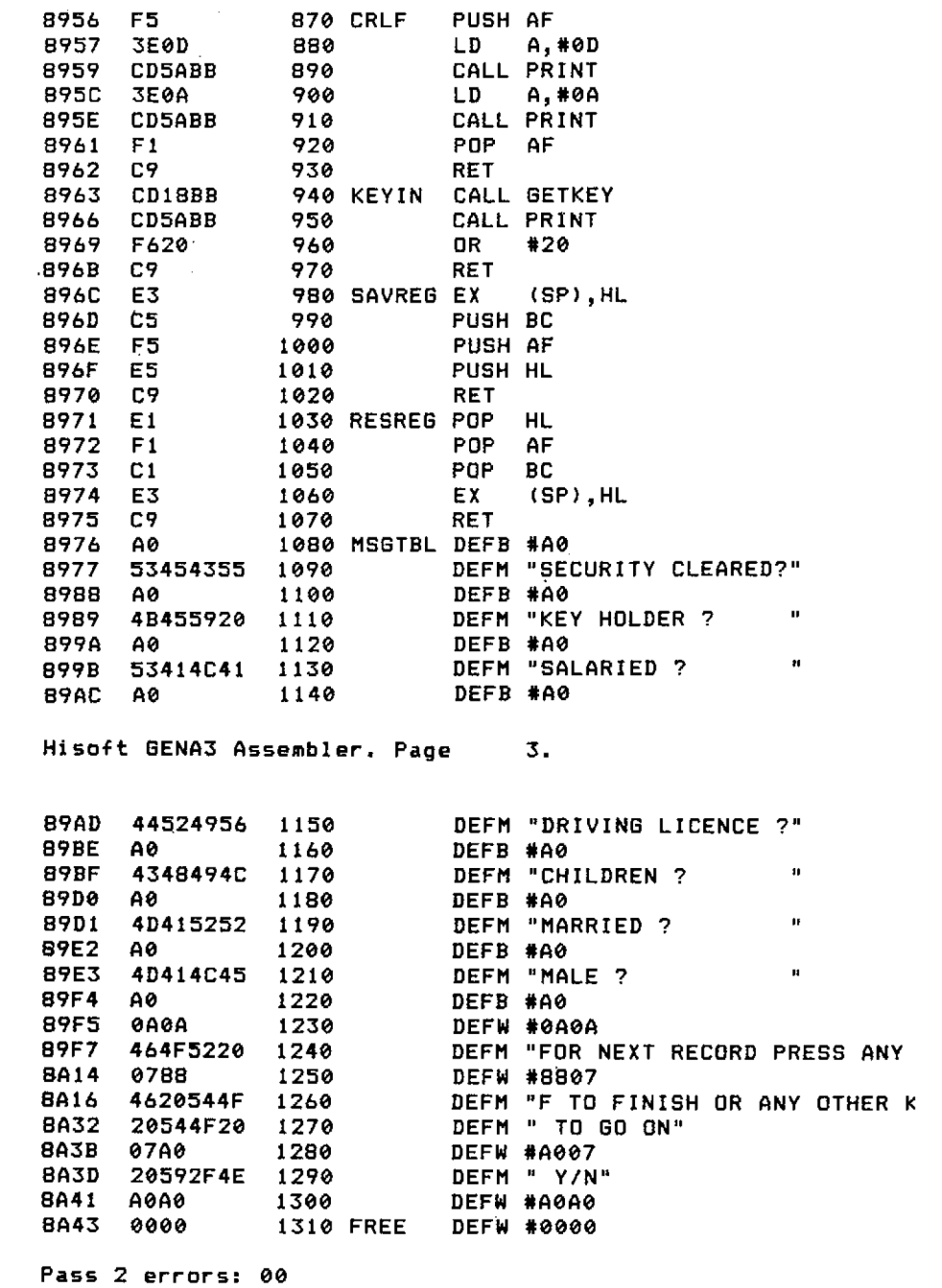

**Table Lised: 257 from 326 Exécutés: 35000**

*Σχήμα 10.1*

# **ΠΕΡΙΣΤΡΟΦΕΣ ΚΑΙ ΜΕΤΑΤΟΠΙΣΕΙΣ**

Στο πρόγραμμα του Σχήματος 10.1, η εντολή OR είχε ενεργήσει στους καταχωρητές C και A για να κάνει «1» κάποιο bit, πράγμα που σημαίνει ότι η ερώτηση που είχε σχέση με το συγκεκριμένο bit είχε απαντηθεί καταφατικά. Μετά την επιστροφή στη μνήμη του byte που βρισκόταν στον καταχωρητή A, ο καταχωρητής C φορτώθηκε στον καταχωρητή A, ο καταχωρητής A τον πρόσθεσε στον εαυτό του, και το αποτέλεσμα επέστρεψε στον καταχωρητή C. Όλα αυτά έγιναν για να μετα,κινηθεί απλώς κατά μια θέση προς τα αριστερά το bit που έγινε «1» (set) στον καταχωρητή C, για να μπορεί να γίνει «1» και το επόμενο bit αν χρειάζεται. Η label SLA πήρε αυτό το όνομα γιατί η ενέργεια που κάνει αυτό το τμήμα του προγράμματος είναι μια αριστερή αριθμητική μετατόπιση (Shift Left Arithmetic).

Κάθε φορά που ένας δυαδικός αριθμός προστίθεται στον εαυτό του, πολλαπλασιαζόμενος στην πραγματικότητα επί 2, η σειρά των bits παραμένει η ίδια αλλά μετατοπίζεται κατά μια θέση προς τα αριστερά. Το ίδιο συμβαίνει σε οποιοδήποτε αριθμητικό σύστημα όταν ένας αριθμός πολλαπλασιάζεται με τη βάση του συστήματος.

Για παράδειγμα:

Στο Δυαδικό (βάση 2) 1110110\*10 = 10101100 (το 10b είναι το 2 στο δεκαδικό). Στο Δεκαδικό (βάση 10) 1234567\*10 είναι 12345670.

Στο Hex (βάση 16) 789ABCD\*10 = 789ABCD 0(το 10 h είναι το 16 στο δεκαδικό).

Είναι μάλλον ενοχλητικό αν κάθε φορά που χρειάζεται να μετατοπιστούν τα περιεχόμενα ενός byte, πρέπει να χρησιμοποιείται καταχωρητής Α. Υπάρχει επίσης το πρόβλημα του τι θα κάνουμε όταν χρειαζόμαστε μια μετατόπιση προς τα δεξιά. Αυτό θα ήταν εξυπηρετικό στο πρόγραμμα του Σχήματος 10.1 γιατί θα επέτρεπε στις πληροφορίες να παρουσιάζονται με την ίδια σειρά που εισάγονται. Τώρα η ρουτίνα εκτύπωσης χρησιμοποιεί πάλι την εντολή ADD A,A, αυτή τη φορά στη label Ρ-ΙΤΕΜ, για να μετατοπίσει τα bits στο κρατούμενο, σημαίνοντος ναι όχι.

Στην πραγματικότητα υπάρχουν τρόποι με τους οποίους θα ήταν δυνατή παρουσίαση των πληροφοριών με την ίδια σειρά που δόθηκαν. Η μετατόπιση του byte των δεδομένων στον καταχωρητή αμέσως μετά το OR στη θέση του καταχωρητή C θα ήταν ένας τρόπος, αλλά θα δημιουργούσε άλλα προβλήματα, γιατί μετατόπιση πρέπει να γίνεται ακόμη και όταν, μετά από αρνητική απάντηση, δεν ενεργεί κανένα OR.

Αυτό που χρειάζεται πραγματικά είναι μια ομάδα εντολών που θα επιτρέπουν τη μετατόπιση των καταχωρητών, όχι μόνο για να είναι δυνατή αντιμετώπιση των προβλημάτων που περιγράψαμε παραπάνω, αλλά και γιατί διευκολύνεται ο υπολογισμός των διαιρέσεων.

Ανατρέξτε στην αργή αυτού του κεφαλαίου, όπου δείξαμε ότι ο πολλαπλασιασμός ενός αριθμού επί τη βάση του αριθμητικού συστήματος τον μετατόπιζε κατά <sup>1</sup> ψηφίο προς τα αριστερά. Τι συμβαίνει όμως σε μια διαίρεση; Το μαντέψατε! Μετατοπίζει τον αριθμό κατά <sup>1</sup> ψηφίο προς τα δεξιά και το ψηφίο που βρίσκεται στη δεξιά άκρη χάνεται. Ωραία, πλησιάσατε κοντά εφόσον σκέφτεστε όπως ο υπολογιστής για τα bits ενός byte, το οποίο έχει το καθορισμένο μέγεθος των 8 bits. Και τι συμβαίνει κάθε φορά που αριθμός ξεπερνά το μήκος που μπορεί να συγκροτήσει ένα byte; Κάνει «1» το carry flag.

Όλα αυτά μας οδηγούν στο γεγονός ότι η Z80 CPU διαθέτει εντολές που μετατοπίζουν ένα byte προς τα αριστερά ή δεξιά. Ονομάζονται Shift Left (Αριστερή Μετατόπιση) και Shift Right (Δεξιά Μετατόπιση). Πρωτότυπο, έτσι; Η εντολή Shift Left κάνει την ίδια ακριβώς εργασία με την εντολή ADD Α,Α αλλά δεν περιορίζεται στο να χρησιμοποιεί μόνο τον καταχωρητή Α. πλήρης εντολή είναι Shift Left Arithmetic, SLA για συντομία. Η εντολή σχηματίζεται από δύο bytes. Το πρώτο είναι ένα πρόθεμα, το CBh, και το δεύτερο είναι ο κωδικός λειτουργίας.

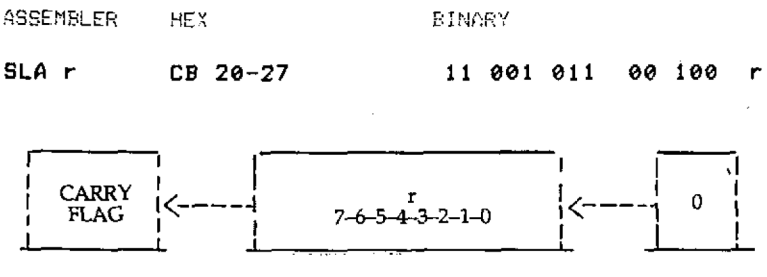

*Σχήμα ll.i*

To r είναι, συνήθως, ένας από τους καταχωρητές γενικής χρήσης, ο A ή ο (HL). Και θα πρέπει να έχετε μάθει τώρα τους κωδικούς των 3 bits.

Πριν ασχοληθούμε στη συνέχεια με τις μετατοπίσεις προς τα δεξιά υπάρχουν ορισμένα σημεία που θέλουν προσοχή όταν χρησιμοποιείται η μετατόπιση προς τα αριστερά. Όπως ήδη γνωρίζετε, το carry flag γίνεται «1» (set) κάθε φορά που το αποτέλεσμα της μετάτόπισης υποχρεώνει το σημαντικότερο bit να φύγει από τον καταχωρητή. Όλά πάνε καλά όταν το byte που μετατοπίζεται δεν είναι αριθμός, και χρησιμοποιείται απλώς για να δείχνει κάτι, όπως στο πρόγραμμα του  $\Sigma$ χήματος 10.1.  $\Sigma$  αυτή τη περίπτωση η απώλεια του MSB δεν έχει σημασία, αλλά αν γινόταν κάποιος πολλαπλασιασμός, το bit που θα περάσει στο carry flag έχει σημασία, και πρέπει να προσεχτεί.

Αυτό συνήθως αντιμετωπίζεται εύκολα, τοποθετώντας το κρατούμενο στο επόμενο σημαντικότερο byte. Το δεύτερο μέρος του προγράμματος της πρόσθεσης στο Σχήμα 6.8 δείχνει ένα τρόπο, με τη χρήση της εντολής ADC, για να τοποθετηθεί το κρατούμενο στο επόμενο byte. Αυτό είναι απλό για τους αριθμούς χωρίς πρόσημο. Μια μικρή υπορουτίνα που πολλαπλασιάζει την τιμή που υπάρχει στον καταχωρητή Α επί 2 θα ήταν:

**MULT SLA LD (RESULT>,A**

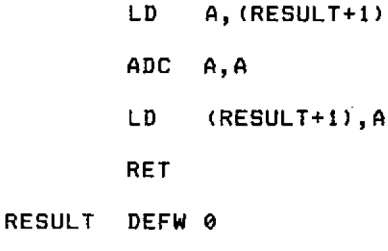

Σχήμα 11.2

Το αποτέλεσμα θα τοποθετηθεί στη μνήμη στις διευθύνσεις RESULT και RESULT+1, με το σημαντικότερο byte στην RESULT+1, έτοιμο να παραληφθεί αργότερα σαν αριθμός των 16 bits. Αυτή υπορουτίνα μπορεί να χρησιμοποιηθεί πολλές φορές ώστε να πολλαπλασιάζει με αριθμούς μεγαλύτερους' του 2 αν χρειάζεται, καλώντας την ενώ ο καταχωρητής Α περιέχει την (RESULT). Η κάθε διαδοχική κλήση θα υψώσει την τιμή στη δύναμη του 2. Για παράδειγμα:

> Τ/φια *11.3* **LD A,1 CALL MULT :** RESULT 15 ΠΩW 2 **LD A,(RESULT) CALL MULT ;** RESULT is now <sup>4</sup> **LD A,(RESULT) CALL MULT ;** RESULT is now S

Αυτό συνεχίζεται μέχρι το αποτέλεσμα να ξεπεράσει το 65535 (που θα συμβεί μετά από 16 κλήσεις στο παραπάνω παράδειγμα). To carry flag θα γίνει «1» (set) με την επιστροφή στο κυρίως πρόγραμμα. Αυτό το πρόγραμμα δεν είναι και πολύ καλό, αλλά παρ' όλ' αυτά μας χρησιμεύει στο να δείξουμε πώς μπορεί να χρησιμοποιηθεί η Shift Left Arithmetic στον πολλαπλασιασμό. Όταν χρησιμοποιείται αυτή τεχνική σε αριθμό με αρνητικό πρόσημο, το σημαντικότερο byte της RESULT πρέπει να γίνει 11111111b πριν αρχίσει ο υπολογισμός, αλλοιώς το τελικό αποτέλεσμα θά είναι θετικό.

Ακόμη δεν υπάρχει λόγος να προσπαθήσουμε να βελτιώσουμε το πρόγραμμα, γιατί πρόκειται να εξηγηθούν εντολές που κάνουν πολύ εύκολα τα πράγματα.

H right shift έχει δύο μορφές, την arithmetic shift (αριθμητική μετατόπιση) και την logical shift (λογική μετατόπιση). H logical shift είναι ακριβώς ίδια με την SLA αλλά μετατοπίζει προς τα δεξιά. Αυτό μπορεί να μην φαίνεται λογικό, αλλά όλα θα άποκαλυφθούν, γι' αυτό κάντε υπομονή!

δυαδική εντολή Shift Right Logical είναι ίδια με την Shift Left Arithmetic, αλλά με αλλαγμένα τα bits 5,4 και 3. Όλες οι εντολές σε τούτο το κεφάλαιο σχηματίζονται κατ' αυτόν τον τρόπο, με αυτά τα τρία bits να υπαγορεύουν τη φύση της λειτουργίας που θα εκτελεστεί. Το πρόθεμα CBh είναι και πάλι παρόν ' αυτήν την εντολή.

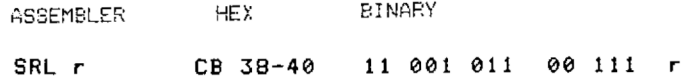

H συμβολική τους απεικόνιση φαίνεται στο Σχήμα 11.4.

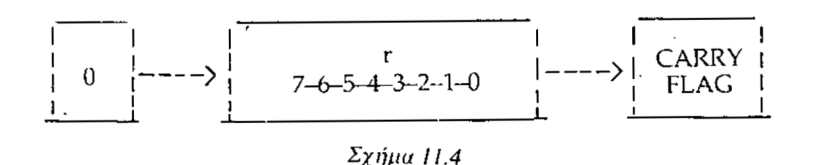

Με την πρώτη ματιά φαίνεται ότι προσφέρει την ευκαιρία αλλαγής της υπορουτίνας MULT με μια υπορουτίνα που θα διαιρεί με το 2. H SLA θα χρειαστεί να αντικατασταθεί με την εντολή SRL, και θα πρέπει να αντιστραφεί η σειρά των εργασιών, ώστε να αρχίζουν με το σημαντικότερο byte. Το πρώτο πρόβλημα είναι ότι δεν υπάρχει τρόπος να παίρνουμε το κρατούμενο από τη βάση του σημαντικότερου byte, και να το χρησιμοποιούμε όταν ασχολούμαστε με το λιγότερο σημαντικό byte. Η εντολή SUB δεν μπορεί να χρησιμοποιηθεί, γιατί θα αφήνει πάντοτε τον καταχωρητή Α με περιεχόμενο 0. Η διαίρεση επομένως πρέπει να περιοριστεί σε ακέραιους των 8 bits. Αυτό φαίνεται στο Σχήμα 11.5

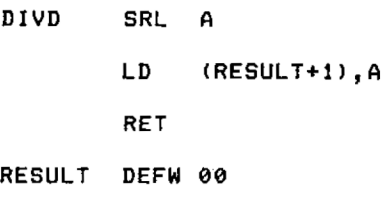

#### *Σχήμα 11.5*

Υποθέτοντας ότι ο καταχωρητής Α περιείχε αρχικά τον αριθμό 100 (64 h 01100100b), μετά την εκτέλεση θα περιέχει τον 50 (00110010b) που είναι σωστό. Αν διαιρεθεί ένας περιττός αριθμός, το υπόλοιπο θα υπάρχει στο carry flag. Θυμηθείτε ότι το carry flag δείχνει ότι το <sup>1</sup> βγήκε έξω από το byte. Έτσι, αν παραπάνω υπορουτίνα είχε κληθεί με τον 101 (65h 01100101b) κατόπιν η RESULT+1 θα περιείχε τον 50 Kat το carry flag θα γινόταν «1» (set) δείχνοντας ότι υπόλοιπο = 1.

Τι συμβαίνει αν διαιρεθεί ένας αριθμός με αρνητικό πρόσημο; Ας δούμε το αποτέλεσμα αν η DIVD είχε κληθεί με τον καταχωρητή Α να περιέχει το -26 (E6h 11100110b). Μετά την εκτέλεση RESULT+1 θα περιέχει τον 0111001 Ib 73h 115 στο δεκαδικό, που είναι τελείως λαθεμένο. Το 0 που τοποθετήθηκε για να γεμίσει το κενό μετά την μετατόπιση είναι ο αίτιος, γιατί το bit 7 είναι το bit του προσήμου (sign bit). Το γεγονός ότι αυτή μετατόπιση προς τα δεξιά δεν μπορεί να χρησιμοποιηθεί για μια αριθμητική μετατόπιση είναι, προφανώς, είναι λόγος για τον οποίο η εντολή ονομάζεται Shift Right Logical (λογικό!).

H Shift Right Arithmetic, όπως χωρίς αμφιβολία θα μαντέψατε, διατηρεί το bit

του προσήμου. Αν παραπάνω υπορουτίνα ξαναγραφτεί χρησιμοποιώντας την εντολή SRA στη θέση της SRL το αποτέλεσμα μετά την πράξη Θα είναι 11110011b,  $-13$  ή F3h, που είναι σωστό.

#### **SRA r CB 28-30 <sup>11</sup> 001 011 00 101 r**

συμβολική απεικόνιση φαίνεται στο Σχήμα 11.6

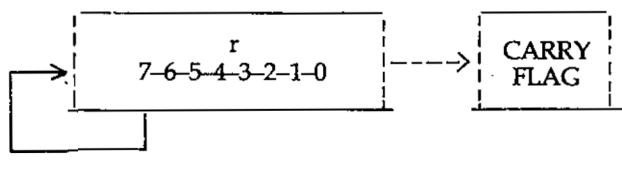

*Σχήμα 11.6*

Τώρα που γνωρίζετε να κάνετε μετατοπίσεις προς τα δεξιά και αριστερά, επομένως να διαιρείτε ή να πολλαπλασιάζετε με το 2, το επόμενο βήμα είναι να βρείτε τρόπο να πολλαπλασιάζετε και να διαιρείτε αριθμούς με αριθμούς διάφορους του 2. Σε τούτο το στάδιο υποθέστε πως όχι μόνο τα δύο μέρη, αλλά και το αποτέλεσμα ενός υπολογισμού μπορούν να περιληφθούν σε ένα μόνο byte. Αυτό θα σας κάνει να ξεκινήσετε απλά, και θα σας δώσει την ευκαιρία να καταλάβετε τις αρχές του πολλαπλασιασμού και της διαίρεσης πριν φτάσετε στα δύσκολα. Για τους υπολογισμούς χωρίς πρόσημο αυτό σημαίνει ότι στον πολλαπλασιασμό το γινόμενο πρέπει να είναι μικρότερο του 256, και στη διαίρεση ότι και διαιρετέος και διαιρέτης πρέπει να είναι μικρότερος του 256.

πράξη του πολλαπλασιασμού είναι στην πραγματικότητα, απλώς μια διαδικασία πρόσθεσης του πολλαπλασιαστέου σε ένα αποτέλεσμα, που είναι 0 αρχικά, τόσες φορές όσες ορίζει ο πολλαπλασιαστής. Αυτό μπορεί να δειχθεί αν φορτώσετε πάλι στον υπολογιστή σας το πρόγραμμα του Σχήματος 6.14 και κατόπιν προσθέσετε το σύντομο πρόγραμμα που δίνεται στο Σχήμα 11.7. Αυτό πολλαπλασιάζει μεταξύ τους τους κωδικούς δύο πλήκτρων που πιέζονται στο πληκτρολόγιο από σας.

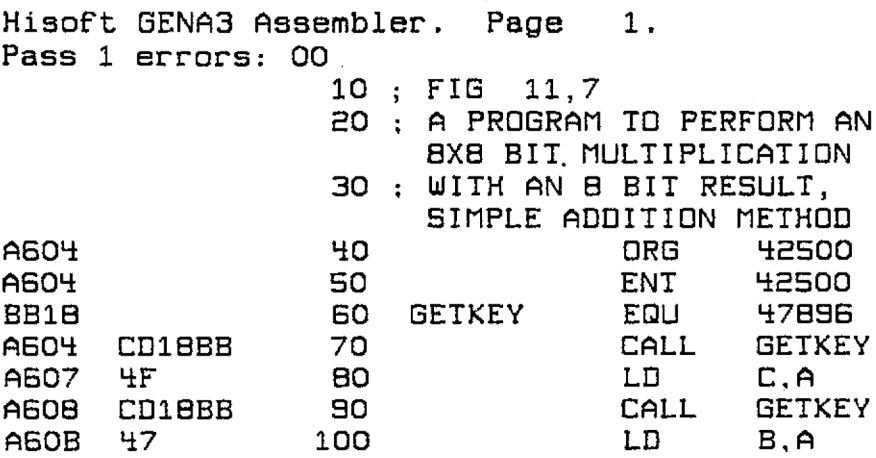
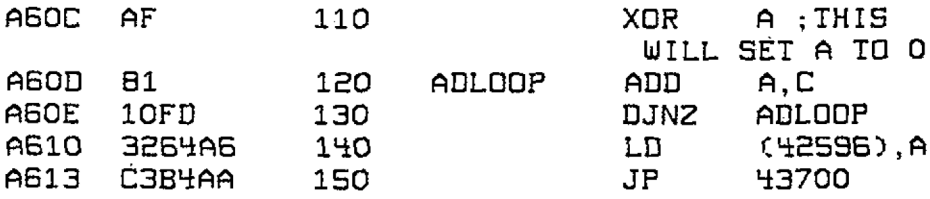

Exécutés: 43000 Pass 2 errors: 00<br>Table used: 72 Table used: 72 from 221

THE CHECK-SUMS REQUIRED BY THE HEX LOADER ARE 0506 0483

#### *Σχήμα 11.7*

H τεράστια πλειοψηφία των πλήκτρων δεν θα μπορεί να συγκρατηθεί από ένα μόνο byte, αλλά πολλοί από τους κωδικούς ελέγχου (control codes) είναι χρήσιμοι. Η προσπέλαση σ' αυτούς γίνεται πατώντας το πράσινο πλήκτρο [CONTROL] και, ενώ εξακολουθείτε να το πατάτε, ένα ακόμη πλήκτρο.

Το [CONTROL] G θα δώσετ τον κωδικό BEL (καμπανάκι) που είναι 7, και το [CONTROL] J θα σας δώσει τον κωδικό αλλαγής γραμμής 10 (OAh), οπότε όταν εκτελέσετε το πρόγραμμα με την CALL 42500 ή με την εντολή R αν χρησιμοποιείτε τον assembler, αυτό θα περιμένει να πατήσετε τα πλήκτρα, και κατόπιν θα τυπώσει το αποτέλεσμα του γινομένου τους. Για παράδειγμα: πατώντας το [CON-TROL] G ακολουθούμενο από το [CONTROL] J θα έχετε σαν αποτέλεσμα 70. Το παράρτημα III του βιβλίου Amstrad User Instructions δίνει μια πλήρη λίστα των κωδικών των διαφόρων πλήκτρων.

Αν και μέθοδος που χρησιμοποιείται στο Σχήμα 11.7 δουλεύει θαυμάσια για τους τύπους πολλαπλασιασμού που μπορεί να χειριστεί, υπάρχει και ένας άλλος τρόπος με τον οποίο μπορεί να γίνει το ίδιο πράγμα, αλλά πολύ αποτελεσματικότερα. Δεν χρειάζεται να πούμε ότι δεν χρησιμοποιεί μόνο προσθέσεις, αλλά και μετατοπίσεις.

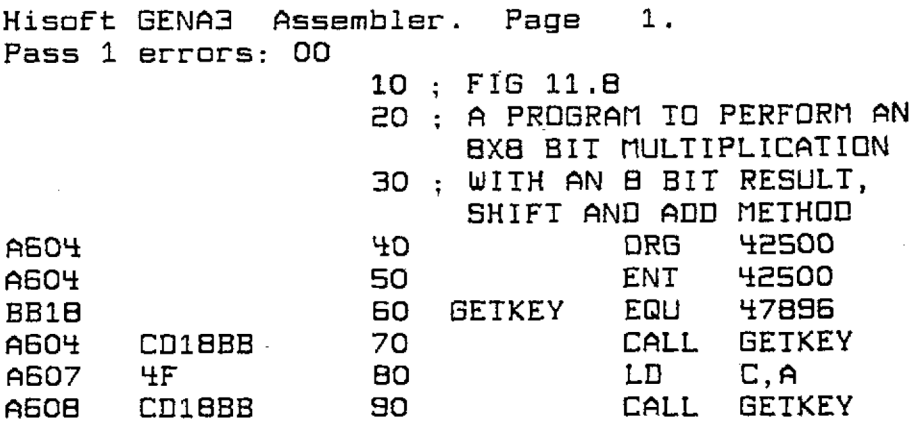

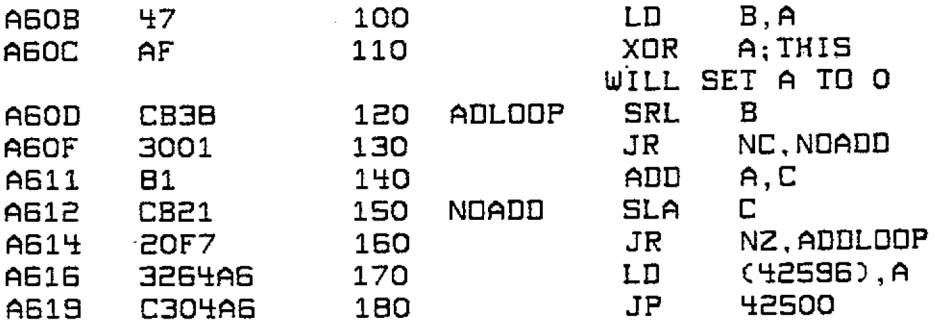

Pass errors: 00 Table used: 84 from 230 Exécutés: 43000

THE CHECK-SUMS REGUIRED BY THE HEX: LGADER ARE 0550 0397 02CC

#### *Σχήμα 11.8*

To πρόγραμμα στο Σχήμα 11.7 θα έπρεπε να εκτελέσει το βρόχο της πρόσθεσης μέχρι 127 φορές πριν υπολογιστεί το αποτέλεσμα, κι αυτό για αποτελέσματα μικρότερα του 256. Σκεφτείτε το χρόνο που θα χρειαστεί αυτό το σύστημα για να φτάσει στο αποτέλεσμα ενός υπολογισμού με πολλά bytes. Ακόμη και με όριο τα 16 bits (2 bytes) στο αποτέλεσμα, έχουμε να κάνουμε με 32767 βρόχους. Οι «έξυπνοι» τώρα θα πουν: «όχι, δεν χρειάζεται! Θα το έδινα σαν 2\*32767 και όχι σαν 37267\*2, και μέγιστος αριθμός των δυνατών βρόχων αν δίνω πάντοτε πρώτο τον μεγαλύτερο αριθμό θα είναι 256, για αποτελέσματα των 16 bits».

Εντάξει, αρκετά καλό, αλλά τι συμβαίνει όταν το πρόγραμμα το χρησιμοποιεί κάποιος άλλος; Πάντως, υπάρχει ένας πολύ καλύτερος τρόπος για να πολλαπλασιάζουμε, είναι ο τρόπος που διδαχθήκαμε και στο σχολείο. Παρακάτω φαίνεται ένας δυαδικός πολλαπλασιασμός αυτού του είδους δίπλα σε ένα δεκαδικό. Δείτε τι συμβαίνει κατά τη διάρκεια ενός πολλαπλασιασμού στο δυαδικό, καθώς και στο δεκαδικό όπου πολλαπλασιαστής αποτελείται από μονάδες και μήδενικά.

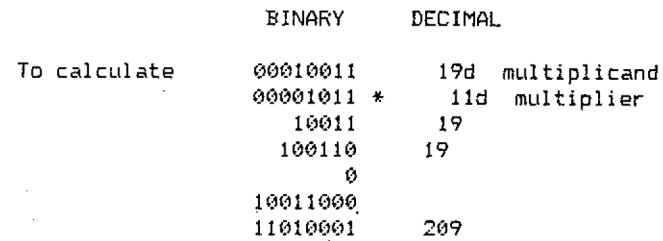

Σε κάθε στάδιο πολλαπλασιαστέος (multiplicand) μετατοπίζεται κατά μια θέση προς τα αριστερά και αν ο πολλαπλασιαστής (multiplier) δεν είναι 0 τότε ο μετατοπισμένος πολλαπλασιαστέος· προστίθετε στο αποτέλεσμα. Όταν χρησιμοποιείται το δεκαδικό σύστημα αυτό θα συμβαίνει σε λίγες μόνο περιπτώσεις, αλλά στο δυαδικό θα συμβαίνει πάντοτε, γιατί δεν υπάρχει τίποτε άλλο εκτός από 0 και 1. Χρησιμοποιώντας αυτή τη μέθοδο οι προσθέσεις περιορίζονται στο ελάχιστο, γιατί δεν μπορεί να υπάρχουν περισσότερες αθροίσεις από όσες είναι οι μη μηδενικές στήλες του πολλαπλασιαστή. Για έναν οκταψήφιο αριθμό δεν μπορεί ποτέ να πάρχουν περισσότερες από <sup>8</sup> προσθέσεις και για ένα δεκαεξαψήφιο αριθμό, υπάρχουν μόνο 16 προσθέσεις το πολύ.

Το πρόγραμμα στο Σχήμα 11.8 δείχνει μια μέθοδο πολλαπλασιασμού που εφαρμόζει το παραπάνω σύστημα. Μόλις έρθουν οι αριθμοί που θα πολλαπλασιαστούν και μηδενιστεί το αποτέλεσμα (ο καταχωρητής Α για τους σκοπούς αυτού του προγράμματος), ελέγχεται το ελάχιστα σημαντικό bit του πολλαπλασιαστή. To shift right (SRL) στη label ADLOOP τοποθετεί το bit στο carry flag ώστε να μπορεί να ελεγχθεί. Κατόπιν, αν το bit ήταν «1» (set), ο πολλαπλασιαστέος προστίθεται στο αποτέλεσμα. Στη label NOADD, ο πολλαπλασιαστέος μετατοπίζεται κατά μια θέση προς τα αριστερά, ακριβώς όπως συνέβη στον πολλαπλασιασμό που παρουσιάσαμε παραπάνω. Κατόπιν γίνεται ένας έλεγχος για να εξακριβωθεί αν υπάρχει τίποτε άλλο να γίνει, και να συμβαίνει αυτό η διαδικασία επαναλαμβάνεται με τον νέο πολλαπλασιαστέο, αλλοιώς ο υπολογισμός έχει τελειώσει, και το αποτέλεσμα μεταφέρεται για εκτύπωση από την υπορουτίνα.

διαίρεση είναι περίπου ανάλογη με τον πολλαπλασιασμό αλλά έχει την πρόσθετη περιπλοκή ότι υπολογισμός θα μπορούσε να συνεχίζεται χωρίς να τελειώνει ποτέ. Ένα παράδειγμα που όλοι γνωρίζουμε είναι υπολογισμός του π. Έχει ανατεθεί στους ισχυρότερους υπολογιστές το καθήκον του υπολογισμού του αλλά μέχρι τώρα δεν υπήρξε ένδειξη μιας αληθινής απάντησης. Κατά πάσα πιθανότητα δεν πρόκειται να υπάρξει ποτέ, αλλά στο κάτω - κάτω ποιος χρειάζεται να γνωρίζει το με ακρίβεια αρκετών εκατομμυρίων δεκαδικών ψηφίων;

Ακόμη και στα κανονικά μαθηματικά παρουσιάζονται συχνά, με μια απλή διαίρεση, αριθμοί με άπειρο πλήθος ψηφίων, και συνηθισμένος τρόπος χειρισμού τους από τους υπολογιστές είναι να δίνουν ένα πηλίκο και ένα υπόλοιπο (Το πηλίκο δείχνει πόσες φορές μπορεί να αφαιρεθεί διαιρέτης από τον διαιρετέο χωρίς να γίνεται αρνητικός διαιρετέος).

Το πρόγραμμα της διαίρεσης που είναι ανάλογο με το πρόγραμμα του πολλαπλασιασμού στο Σχήμα 11.7 σας είναι ήδη πολύ γνωστό. Τα προγράμματα που χετε χρησιμοποιήσει για την εκτύπωση των αποτελεσμάτων σε όλα τα μαθηματικά που κάνατε μέχρι τώρα, εργάζονται με διαδοχικές διαιρέσεις, με τη μέθοδο της αφαίρεσης. Κάθε φορά που διαιρετέος γίνεται αρνητικός, διαιρέτης προστίθεται στο διαιρετέο για να γίνει ο διαιρετέος της επόμενης διαίρεσης. Ο κατάλληλος όρος για την ενέργεια που υποχρεώνει τον διαιρετέο να γίνει αρνητικός είναι «overdraw» («παρατραβάω»).

Σας έχουμε δείξει πως τα bits που «βγαίνουν» έξω από ένα καταχωρητή, θέση μνήμης, σαν αποτέλεσμα μιας εντολής που εκτελείται, «πέφτουν» στο carry flag, και ότι, στον πολλαπλασιασμό, μια μετατόπιση προς τα αριστερά μπορεί να επιφέρει τεράστια εξοικονόμηση χρόνου σε έναν υπολογισμό. Αυτή μετατόπιση προς τα αριστερά μπορεί να εφαρμοσθεί σε όσα bits χρειάζεται παίρνοντας το bit από το carry flag κατά τα διαδοχικά στάδια μιας μετατόπισης.

Για να είναι δυνατή χρησιμοποίηση στη διαίρεση αυτής της αποτελεσματικότερης μεθόδου μετατόπισης (καθώς και πολλά άλλα πράγματα) είναι αναγκαίες νέες λειτουργίες. Κι αυτό γιατί, από ολόκληρο το ρεπερτόριο εντολών που έχουν εξηγηθεί *μέχρι τώρα, δεν υπάρχει ούτε* μια που να μπορεί να μεταφέρει το σημαντικότερο (most significant) bit, *ουσιώδες* αν διαίρεση πρόκειται να εκτελεστεί με μετατοπίσεις αντί για τη μέθοδο των επαναλαμβανόμενων αφαιρέσεων. Στην πραγματικότητα, ο μοναδικός τρόπος με τον οποίο το κρατούμενο μπορεί να μεταφερθεί με μια εντολή φαίνεται παρακάτω.

Most Sig.Byte CARRY Least S. Byte 7−6<sup>-</sup>5−4-3−2−1−0 7−6−5−4-3−2−1−0<br>ΘΘΘΘΘΘΘΘΘ 1 Θ1 1 Θ1 ΘΘ 0 0 0 0 0 0 0 0 0 <sup>1</sup> 0 <sup>1</sup> 0 <sup>1</sup> 0 0 SLA LSB 0 0 0 0 0 0 0 0 0 1 0 1 1 0 1 0 0 0 ADC ΜΞΒ,ΜΞΒ 0 0 0 0 0 0 0 <sup>1</sup> 0 0 <sup>1</sup> <sup>1</sup> 0 <sup>1</sup> 0 0 0 *Σχήμα 11.9*

Πρόκειται πραγματικά για ένα «ζαβολιάρικο» bit, γιατί η εντολή ADC χρησιμοποιείται για την προσομοίωση μιας μετατόπισης προς τα αριστερά με κρατούμενο. Είναι οικονομικότερος (όσον αφορά τη μνήμη και τους χρησιμοποιούμενους καταχωρητές) τρόπος για να γίνει αυτό με έναν αριθμό των <sup>8</sup> bits. μετατόπιση προς τα αριστερά των 16 bits μπορεί να πραγματοποιηθεί με μια μόνο εντολή, χρησιμοποιώντας την ίδια με την παραπάνω τεχνική, αλλά με τις εντολές ADD HL, HL ή ADC HL, HL.

O Ζ80 προσφέρει μια σημαντική συλλογή πράξεων, ειδικά σχεδιασμένων για να είναι οι λειτουργίες αυτού του είδους ανεξάρτητες από τους συσσωρευτές (το ζεύγος καταχωρητών HL είναι στην πραγματικότητα ένας συσσωρευτής των 16 bits, όταν χρησιμοποιείται για μαθηματικές πράξεις). Όλες αυτές οι εντολές χρησιμοποιούν το carry flag, και για την παραλαβή του bit που φεύγει από το byte και για την προμήθεια του bit που θα τοποθετηθεί στη θέση που έμεινε κενή από την πράξη. Ορισμένες παίρνουν το bit από το carry flag πριν βάλουν το bit που φεύγει στο carrry flag, κατορθώνοντας αυτού του είδους τη μετατόπιση με την παραπάνω εντολή ADC. Άλλες τοποθετούν το bit που φεύγει εξαιτίας της συγκεκριμένης πράξης στο carry flag πριν βάλουν το carry flag στο bit που έμεινε κενό. Και οι δύο τρόποι στην πραγματικότητα κάνουν ένα είδος Περιστροφής (Rotation), είτε μέσω του carrry flag είτε περιλαμβάνοντας το carry flag.

Αυτό μπορεί να συμβολιστεί όπως φαίνεται στο Σχήμα 11.10. Πρόκειται όπως βλέπετε για πλήρεις περιστροφές, και πραγματικά οι εντολές που ενεργούν κατ' αυτόν τον τρόπο ονομάζονται «Rotate», συντομευόμενες σε RR για τη δεξιά περιστροφή (Rotate Right) και RL για την αριστερή περιστροφή (Rotate Left). Οι δύο λειτουργίες που παρουσιάζονται στο Ιξχήμα 11.11, καθώς τοποθετούν στο carry flag ένα αντίγραφο του bit που μεταφέρεται στην άλλη άκρη του byte, στην πραγματικότητα δεν παίρνουν καμιά καινούρια πληροφορία από το carry flag. Αυτές ονομάζονται κυκλικές περιστροφές (Rotate Circular), και όπως και οι παραπάνω συντομεύονται σε RRC και RLC, όπου το δεύτερο R είναι για δεξιά Kat το δεύτερο L για αριστερή κατεύθυνση.

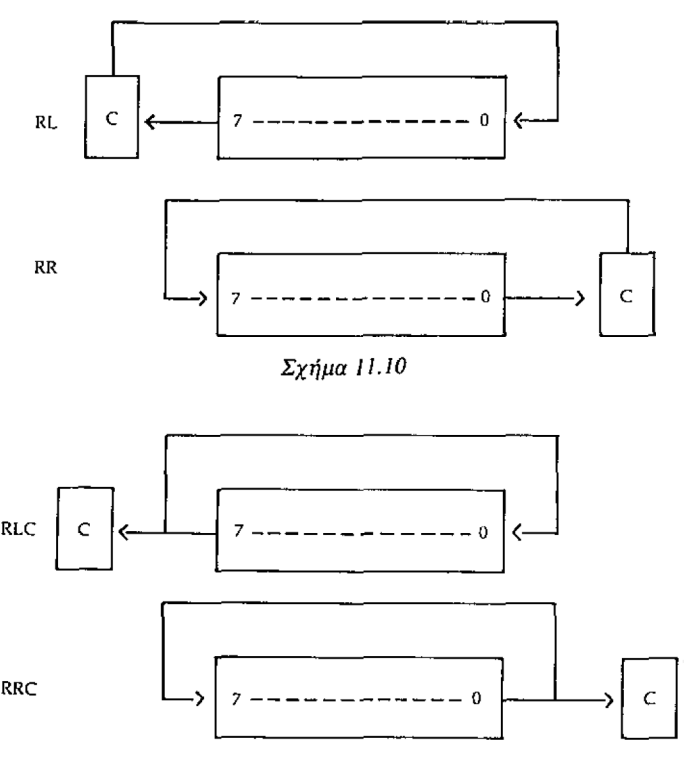

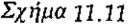

O συσσωρευτής (o καταχωρητής A) έχει πάλι τις δικές του ειδικές εντολές, καθώς και τους standard κωδικούς λειτουργίας που κάνουν ακριβώς την ίδια δουλειά. Οι πλήρεις εντολές για κάθε μια από τις λειτουργίες που δόθηκαν παραπάνω είναι:

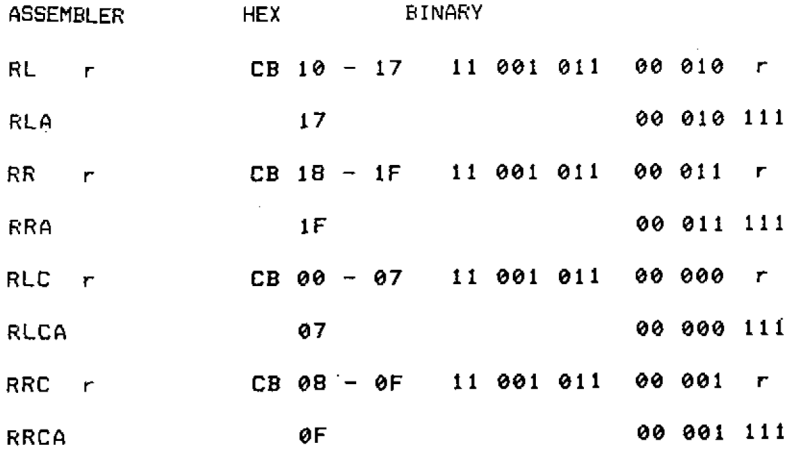

Με τις ευκολίες που προσφέρει αυτή νέα ομάδα εντολών ανοίγεται διάπλατα πόρτα για τη γρήγορη διαίρεση. διαίρεση που εκτελείται στη ρουτίνα εκτύπωσης αριθμών δεν μπορεί ποτέ να έχει πηλίκο μεγαλύτερο του 9, οπότε δεν έχουμε μεγάλη απώλεια χρόνου χρησιμοποιώντας τη μέθοδο της αφαίρεσης, ενώ όλοι οι διαιρέτες ήσαν γνωστοί από πριν. Όταν γράφουμε ένα πρόγραμμα όπου διαιρέτης δεν είναι γνωστός εκ των προτέρων είναι ουσιώδες να εξασφαλίζουμε ότι έχει αποκλειστεί οποιαδήποτε προσπάθεια διαίρεσης με το 0. Αν δεν ληφθεί αυτή προφύλαξη απόπειρα διαίρεσης με το 0 θα μπλοκάρει τον υπολογιστή, γιατί το αποτέλεσμα είναι άπειρο, οπότε η διαίρεση θα συνεχιστεί για πάντα.

έλεγχος για το μηδέν μπορεί να γίνει με διάφορους τρόπους. Για ένα διαιρέτη των 8 bits, διαιρέτης *μπορεί να* τοποθετηθεί στον καταχωρητή και να ελεγχθεί από ένα AND Α, ενώ για ένα διαιρέτη των 16 bits, 1 byte του διαιρέτη τοποθετείται στον καταχωρητή Α και πάνω του, ενεργεί η εντολή OR ως προς το άλλο byte. Και οι δύο μέθοδοι κάνουν «1» (set) το zero flag αν ο διαιρέτης είναι 0.

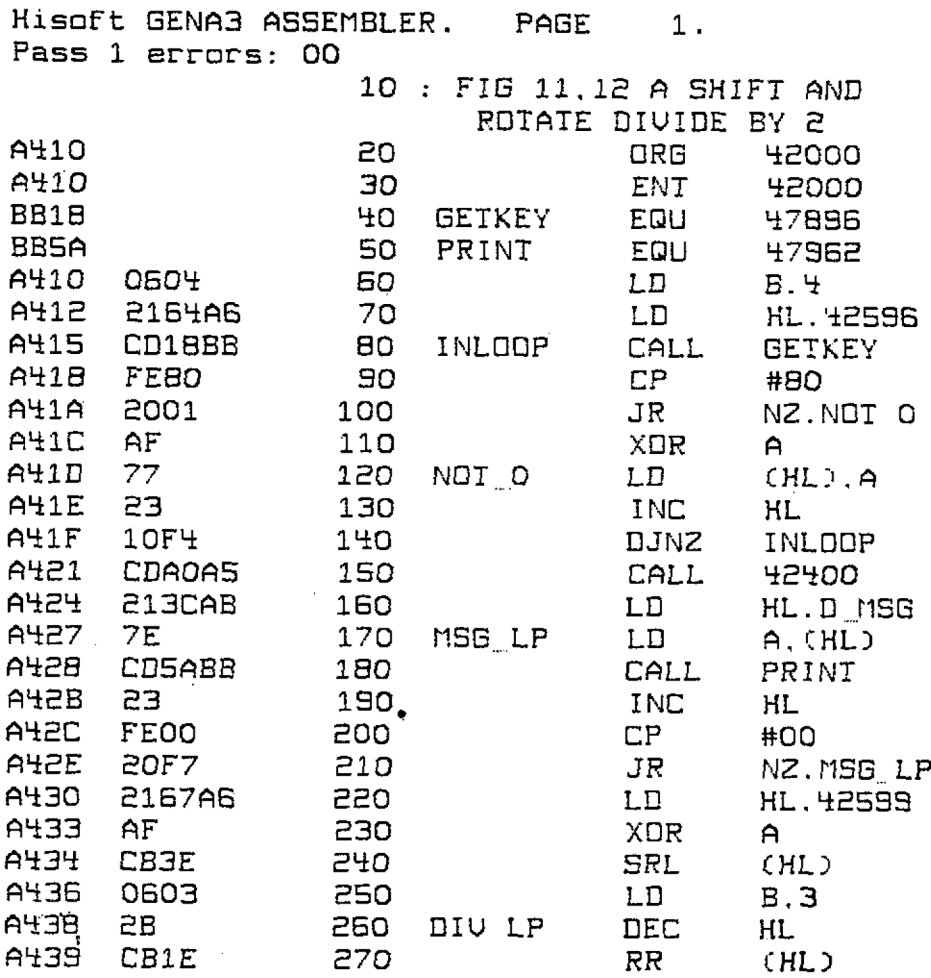

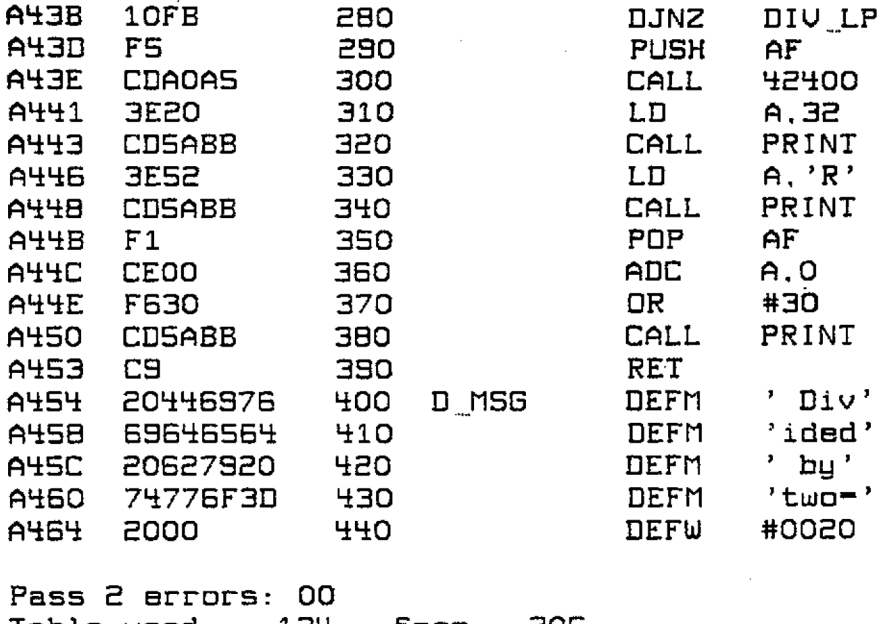

## Table used: 134 frcm 306 Exécutés: 43000

THE CHECK-SUMS REQUIRED BY THE HEX LOADER ARE 046C 0499 0486 041F 057D 0565 0503 0390 01B7

#### *Σχήμα 11.12*

Εφοδιασμένη μ' αυτές τις εντολές μια διαίρεση με το δύο μπορεί να εκτελεστεί σε οποιονδήποτε αριθμό από bytes χρησιμοποιώντας μια SRL ή μια SRA αν ο διαιρετέος είναι προσημασμένος, στο σημαντικότερο byte, ακολουθούμενες από μια RR για το καθένα από τα λιγότερο σημαντικά bytes στη σειρά. Αυτό φαίνεται στο Σχήμα 11.12. Για να μπορείτε να εισάγετε αριθμούς για διαίρεση σας προσφέρεται μια ρουτίνα εισαγωγής, που θα παίρνει τον κωδικό ASCII του πλήκτρου που πιέζετε και θα το χρησιμοποιεί σαν ένα byte του διαιρετέου των 32 bits. Ο κωδικός του πρώτου πλήκτρου που πιέζεται θα γίνει το ελάχιστα σημαντικό byte, και τα πλήκτρα που ακολουθούν θα είναι τα επόμενα σημαντικότερα bytes. Επειδή Amstrad δεν έχει τρόπο δημιουργίας του κωδικού ASCII NUL από το πληκτρολόγιο, το πλήκτρο 0 του αριθμητικού πληκτρολόγιου αποκλείεται, και χρησιμοποιείται κωδικός του NUL κάθε φορά που το πιέζουμε. Ναι, το Παράρτημα III του Amstrad User Instructions λέει ότι το 0 δημιουργείται από το [CONTROL] Α αλλά έχουν επίσης δύο [CONTROL] C. Όταν χρησιμοποιείται με το [CONTROL] το πλήκτρο Α αντιστοιχεί στον κωδικό 1, το B στον 2 και το C στον 3, και από εκεί και πέρα το βιβλίο User Instructions είναι σωστό.

Παρατηρείστε πως ο καταχωρητής των flags δεν χρειάζεται να αποθηκευτεί πριν χρησιμοποιήσει την εντολή DJNZ, γιατί αυτή η εντολή δεν επιδρά σε κανένα flag (αυτό είναι σημαντικό γιατί το carry flag περιέχει ό,τι απομένει στο τέλος του DIV-LP), ενώ τα flags και ο καταχωρητής Α, που περιέχει το 0 έτοιμο για την ADC, *πρέπει* να αποθηκευτούν μετά τη διαίρεση. Πειραματιστείτε με αυτό το πρόγραμμα μέχρι να βεβαιωθείτε ότι καταλαβαίνετε πως πετυχαίνεται μια διαίρεση με Μετατοπίσεις και Περιστροφές. Παρατηρήστε πως τα προγράμματα στα Σχήματα 11.12 και 11.13 χρειάζονται να έχουν την υπορουτίνα εκτύπωσης αριθμών των 32 bits που δίνεται στο Σχήμα 6.13 για να τυπώσουν τον αριθμό.

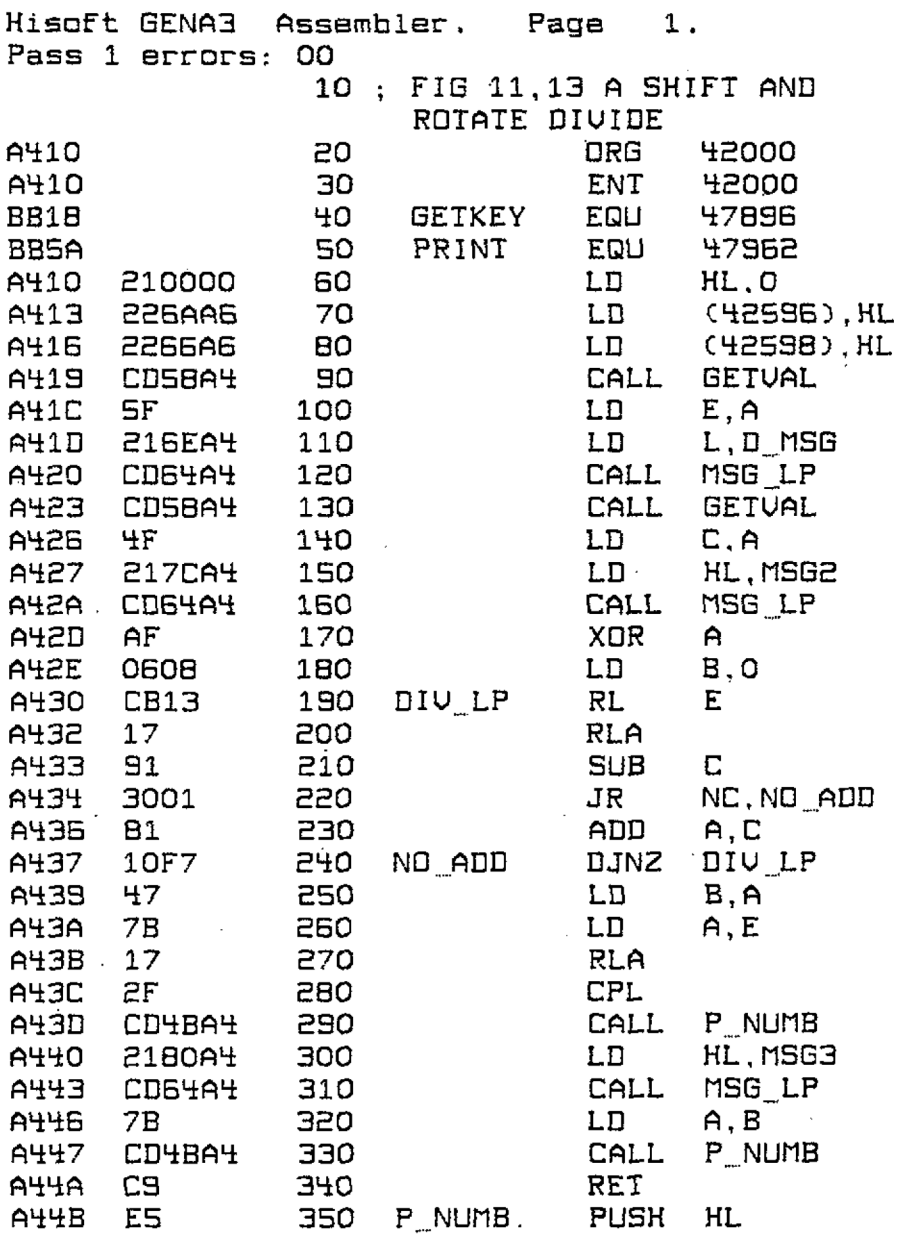

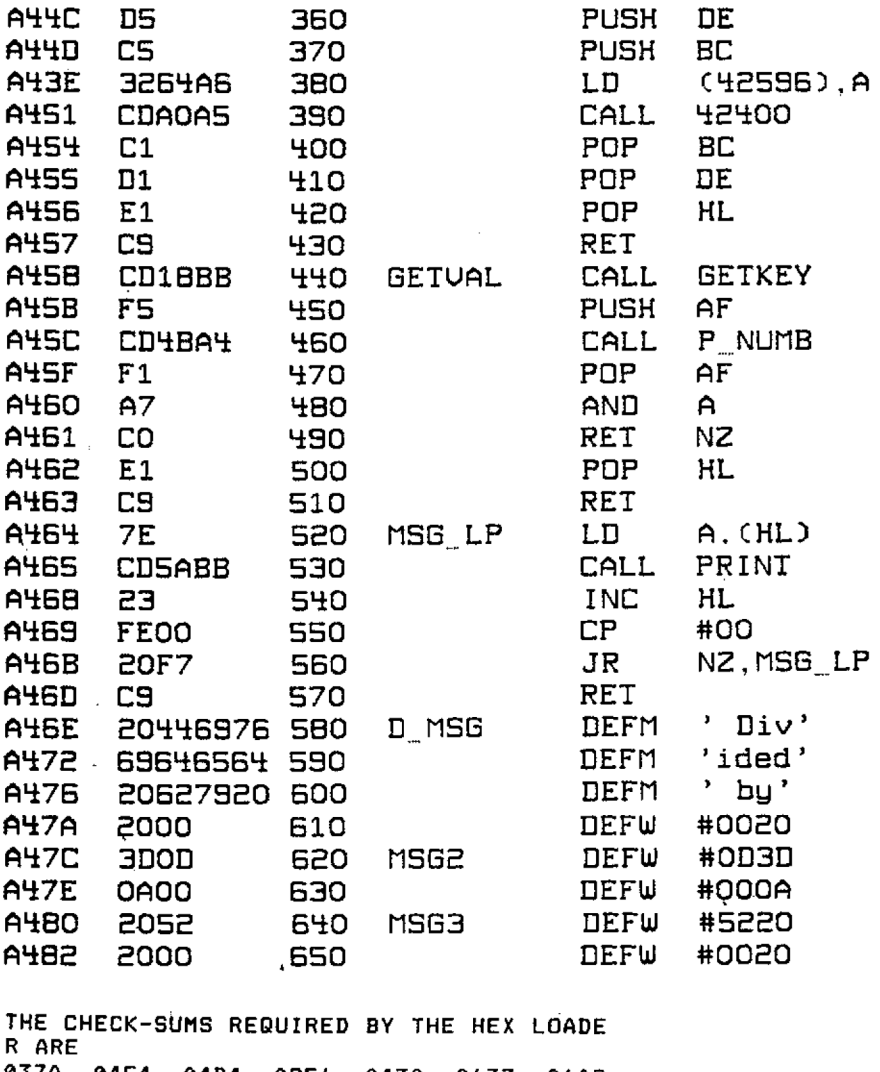

**037A 04F4 04D4 0256 0430 0637 06AC 06D8 0692 03F0 024E 009C**

#### *Σχήμα 11.13*

Στο Σχήμα 11.13 δίνεται το ανάλογο της διαίρεσης του προγράμματος στο Σχήμα 11.9. Οι ομοιότητες είναι άμεσα φανερές αλλά αυτή τη φορά ο βρόχος πρέπει να εκτελείται για το κάθε bit του υπολογισμού. Για να αρχίσουμε, ο διαιρετέος βρίσκεται στον καταχωρητή E και ο διαιρέτης είναι στον καταχωρητή C, ο B χρησιμοποιείται σαν μετρητής, με την εντολή DJNZ να μετράει τα bits της διαίρεσης. Με κάθε πέρασμα από το βρόχο το carry flag περιστρέφεται μέσα στον Ε (τον διαιρετέο), και το σημαντικότερο bit του Ε περιστρέφεται στο carry-flag. Στην αρχή το carry flag είχε γίνει «0» (reset), από την εντολή ΧΟR Α που χρησιμοποιήθηκε για να καθαρίσει τον καταχωρητή Α, οπότε το 0 περιστράφηκε στο ελάχιστα σημαντικό bit (LSB) του Ε. Το κρατούμενο από τον Ε τοποθετείται κατόπιν στο bit 0 (το ελάχιστα σημαντικό bit) του καταχωρητή από την εντολή RLA.

Κατόπιν γίνεται μια προσπάθεια να αφαιρεθεί διαιρέτης από τον καταχωρητή Α, Αν αυτό έχει σαν αποτέλεσμα τη μεταφορά ενός κρατούμενου τότε δεν μπορούσε να γίνει η αφαίρεση, και ο καταχωρητής Α αποκαθίσταται προσθέτοντας τον διαιρέτη. Όπως και με τη ρουτίνα πολλαπλασιασμού πρόκειται για την ίδια ακριβώς διαδικασία που εκτελείται κατά τη διαίρεση, όπως φαίνεται στο Σχήμα 11.14 για τη διαίρεση του 85 με το 2. Οποιοδήποτε κρατούμενο δημιουργείται παραλαμβάνεται από κάποια πράξη προσδιορίζεται με ένα βέλος που δείχνει την κατεύθυνση.

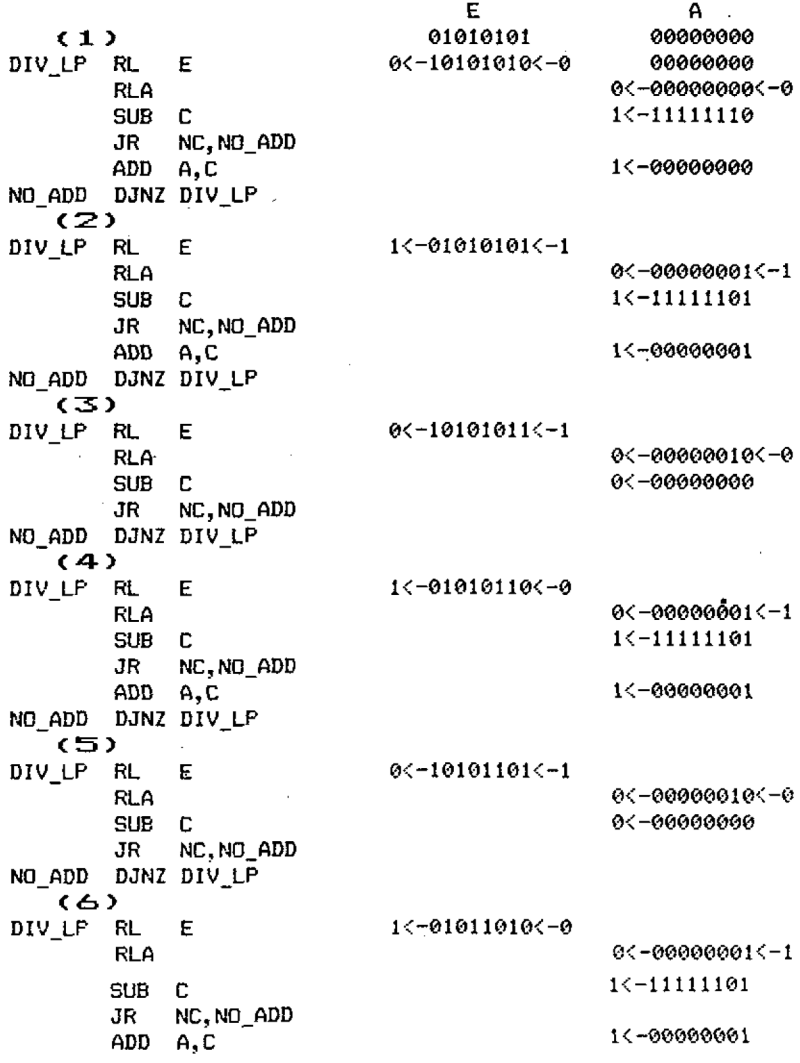

```
NO ADD DJN2 DIV LP
  (7)DIV_LP RL E
                 0<-10110101<-1RLA 0<-00000010<-0
    SUB C ©<-00000000
       JR NC,NO_ADD
NO_ADD DJNZ DIV_LP
(S)
    DIV_LP RL E l<-01101010<-0
    RLA ©<-00000001<~1
    SUB C ί<-11Ιί1101
       JR NC,NO'ADD
    ADD A,C 1<-00000001
NO_ADD DJNZ DIV_LF
    LD B, A B non 00000001
    LD A,E 01101010
    RLA 0<-11010101<-l
                             CPL 00101010
Which is 42d with a remainder in B o-f 1.
```
#### *Σχήμα 11,14*

Αξίζει να μελετήσετε τη διαδικασία ξανά και ξανά μέχρι να βεβαιωθείτε απόλυτα ότι καταλαβαίνετε πλήρως τα μέσα με τα οποία εκτελείται η διαίρεση. Αυτή η τεχνική διαίρεσης είναι γνωστή σαν μέθοδος της αποκατάστασης (restoring method), γιατί η αφαίρεση αποκαθίσταται σε περίπτωση που υπάρχει κρατούμενο. Υπάρχουν και άλλες μέθοδοι διαίρεσης αλλά βρίσκονται πέρα από τους στόχους αυτού του βιβλίου. Η μέθοδος της αποκατάστασης είναι αποτελεσματική και εύκολα μπορεί να εφαρμοστεί σε πολλαπλά bytes, οπότε δίνει στον προγραμματιστή τη δυνατότητα να φέρει σε πέρας οποιαδήποτε διαίρεση χρειάζεται.

Υπάρχει μια ενδιαφέρουσα διαφορετική χρήση των εντολών μετατόπισης και περιστροφής. Γράψτε το σύντομο πρόγραμμα του Σχήματος 11.15, και μετά την εισαγωγή και αποθήκευσή του, βάλτε τον Amstrad στο mode 2 και γράψτε αρκετές ανοησίες στην οθόνη. Αν είσαστε στη BASIC μερικά syntax errors κάνουν τη δουλειά μας, το listing του Hex loader. Κατόπιν εκτελέστε το. Αν χρησιμοποιείτε τον assembler η εντολή [W] θα άλλάξει το mode.

Θα διαπιστώσετε ότι ολόκληρη οθόνη ρολάρει προς τα δεξιά, ένα pixel κάθε φορά, ανά <sup>1</sup> χαρακτήρα. Προσπαθήστε να αλλάξετε την RR (HL) με άλλους κώδικες λειτουργίας που εξηγούνται σ' αυτό το κεφάλαιο, και δείτε αν μπορείτε να προβλέψετε σωστά το αποτέλεσμα. Παρατηρείστε ότι καταχωρητής των flags φυλάγεται προσεκτικά από το πρόγραμμα. Τι θα συμβεί αν όλες οι εντολές PUSH και POP αφαιρεθούν; Δοκιμάστε το και θα δείτε. Δοκιμάστε επίσης και σε άλλα modes, μπορείτε να καταλάβετε γιατί παίρνετε αυτά τα περίεργα αποτελέσματα στα άλλα modes; Το Σχήμα 11.16 δίνει το ίδιο πρόγραμμα για ρολάρισμα προς τα αριστερά κατά <sup>1</sup> pixel. Μπορείτε να καταλάβετε γιατί έπρεπε να γίνουν οι αλλαγές:<br>**Hisoft GENA3 Assembler. Page 1.** 

```
Pass 1 errors: 00
                   10 ; FIG 11,14 SCREEN RIGHT
                                   SCRGLL
```
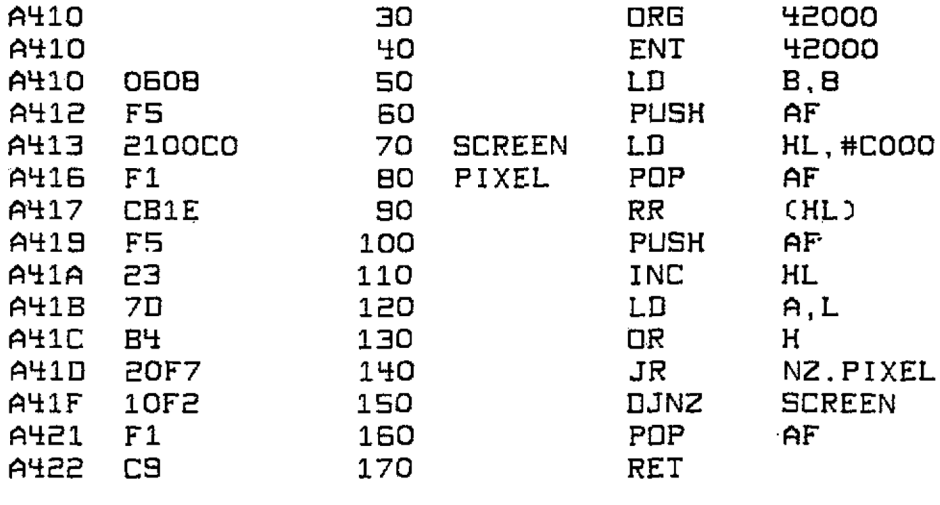

Pass 2 errors: 00<br>Table used: 38 from Table used: 38 frcm 143 Executes: 43000

THE CHECK-SUMS REQUIRED BY THE HEX LOADER ARE 04B3 0527

#### *Σχήμα 11.15*

Μια ποσότητα προσεκτικών υπολογισμών με τη Βοήθεια του χάρτη της οθόνης (screen map) στο παράρτημα θα σας επιτρέψει να μετακινείτε κομμάτια της οθόνης κατά βούληση. Αυτές οι ρουτίνες είναι αργές αλλά όταν σκεφθεΐτε ότι πρέπει να γίνονται 16384 περιστροφές για κάθε pixel προς τα αριστερά δεξιά, και να εκτελούνται σχεδόν 132000 εντολές για μια μετατόπιση της οθόνης κατά <sup>1</sup> μόνο pixel, ίσως αρχίσετε να εκτιμάτε την ταχύτητά τους.

Υπάρχουν δύο ακόμη εντολές Περιστροφής, που φαίνονται στο παράρτημα με τους κώδικες λειτουργίες. Αυτές είναι δεκαδικές περιστροφές. Βρίσκονται έξω από τους στόχους αυτού του βιβλίου, και είναι πολύ απίθανο

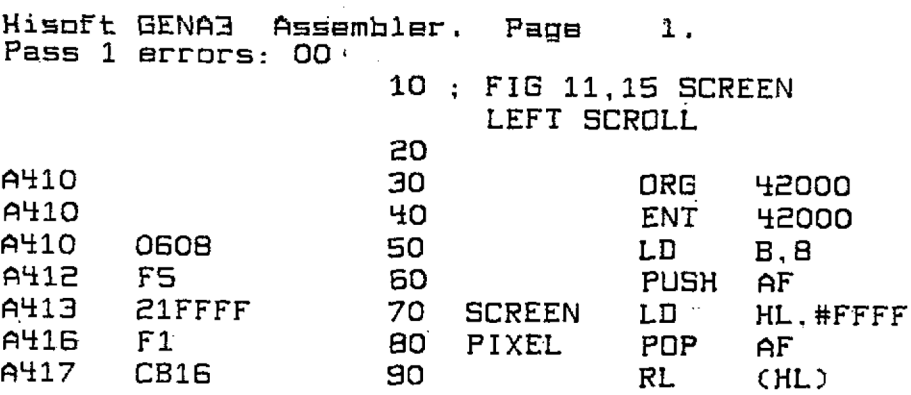

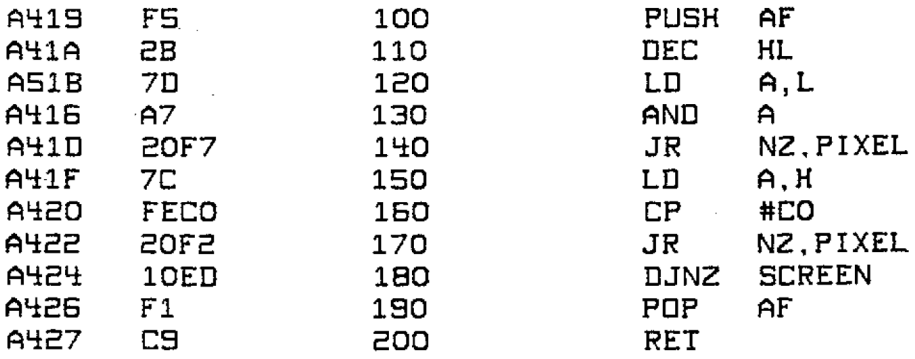

Pass 2 errors: 00<br>Table used: 38 from Table used: 3B From 141 Executes: 43000 THE CHECKSUMS REQUIRED BY THE HEX LOADER ARE 05E9, 05B2, 02B7

### *Σχήμα 11.16*

ότι Θα έχετε ποτέ την ευκαιρία να τις χρησιμοποιήσετε, εκτός ίσως όταν εργάζεστε πάνω στην οθόνη. Για το σκοπό αυτό συμβολική αναπαράσταση στο παράρτημα είναι αρκετή. Προορίζονται για χρήση σε περιπτώσεις όπου χρειάζονται ριθμοί του κώδικα B.C.D. (Binary Coded Décimal), συχνά σε βοηθητικά εξαρτήματα όπως είναι οι οθόνες των ψηφιακών ρολογιών. Ο κώδικας B.C.D. είναι ένα σύστημα όπου χρησιμοποιούνται 4 bits για να περιέχουν μια τιμή μεταξύ 0 και 9, και επομένως σε ένα byte μπορούν να περιέχονται αριθμοί μεταξύ του 0 και 99 μονάχα, και όχι μεταξύ του 0 και 255 όπως συμβαίνει με την δεκαεξαδική γραφή. Αν ενδιαφέρεστε πραγματικά να μάθετε γι' αυτό το είδος εντολής θα χρειαστεί να καταλάβετε πλήρως όλες τις έννοιες που εξηγούνται σ' αυτό το βιβλίο, και κατόπιν να συνεχίσετε διαβάζοντας ένα βιβλίο σαν το «Programming the Ζ80» (ISBN 0 89588 069 5) του Zak.

## **Περίληψη**

Ακολουθεί τώρα μια πολύ σύντομη περίληψη των εντολών που μαθατε σ' αυτό το κεφάλαιο:

 $r = \mu$ ονός καταχωρητής των 8 bits A,B,C,D,E,H, ή L  $m=0$ ποιοσδήποτε από τους r και (HL) rr = ζεύγος καταχωρητών που χρησιμοποιείται σαν καταχωρητής των 16 bits n= αριθμός των <sup>8</sup> bits ππ= αριθμός τών 16 bits () γύρω από αριθμό ή ζεύγος καταχωρητών = που περιέχεται στην PC= Μετρητής Προγράμματος, Program Counter SP= Μετρητής Στοίβας, Stack Pointer

Όλες οι μετατοπίσεις και όλες οι περιστροφές μπορούν να γίνουν σε οποιοδή-

ποτέ m.

Οι περιστροφές έχουν ένα ειδικό κώδικα λειτουργίας ενός byte για χρήση στον καταχωρητή Α. Αυτές οι ειδικές εντολές επηρεάζουν *μόνο* το carry flag.

Όλες οι άλλες περιστροφές και μετατοπίσεις επηρεάζουν όλα τα flags που μπορούν να χρησιμοποιηθούν σύμφωνα με τα περιεχόμενα του m μετά την πράξη.

Το Ρ/Ν flag χρησιμοποιείται για να δείχνει την ισοτιμία. Οι δεκαδικές περιστροφές δεν επηρεάζουν το carry flag.

Στις προσημασμένες διαιρέσεις το bit του προσήμου μπορεί να φυλαχτεί με τη χρήση της εντολής SRA.

Μια κυκλική περιστροφή δεν παραλαμβάνει το bit που βρίσκεται στο carry flag πριν την εκτέλεση της εντολής.

Οι δεξιές μετατοπίσεις διαιρούν με το 2.

Οι αριστερές μετατοπίσεις πολλαπλασιάζουν με το 2.

## **ΑΥΤΟΜΑΤΕΣ ΜΕΤΑΚΙΝΗΣΕΙΣ ΚΑΙ ΕΡΕΥΝΕΣ**

Είναι πιθανό να καταλάβατε από τον τίτλο του κεφαλαίου ότι Ζ80 CPU είναι καλά εφοδιασμένη με αυτόματες εντολές, και ήδη έχετε μάθει μια από αυτές, την εντολή DJNZ.

Οι υπόλοιπες αυτόματες εντολές ανήκουν σε δύο διαφορετικούς χώρους. Στην ομάδα μεταφοράς περιοχών της μνήμης και έρευνας (black transfer and search group) xat στην ομάδα εντολών εισόδου/εξόδου (input and outpout group). H πρώτη από αυτές τις ομάδες θα εξηγηθεί εδώ, και η δράση της δεύτερης θα γίνει φανερή όταν διαβάσετε το επόμενο κεφάλαιο.

Υποθέστε για μια στιγμή ότι επιθυμείτε να μετακινήσετε τα περιεχόμενα μιας περιοχής της μνήμης σε μια άλλη περιοχή μνήμης. Αυτό θα γινόταν για να δημιουργηθεί χώρος σε μια σειρά εγγραφών (records) σε ένα πρόγραμμα βάσης δεδομένων (data-base), για να αποθηκευτεί μια οθόνη μέρος της σε μια άλλη περιοχή ή ακόμη για να ρολάρει η οθόνη όπως έγινε στα Σχήματα 11.15 και 16. Υποθέτοντας ότι γνωρίζετε το μήκος της περιοχής μνήμης που θα μετακινηθεί, το πρόγραμμα θα πρέπει να είναι περίπου σαν κι αυτό του Σχήματος 12.1.

Παρατηρήστε πως χρησιμοποιείται η εντολή EX DE, HL για να επιτρέψει το φόρτωμα της διεύθυνσης στο DE από τον καταχωρητή Α, ανταλλάσσοντας προσωρινά τα περιεχόμενά της με τον HL, και κατόπιν αλλάζοντας τα ξανά. Αυτό θα μπορούσε να γίνει το ίδιο καλά (αν όχι καλλίτερα) χρησιμοποιώντας μια εντολή LD (DE), Α, αλλά έτσι φαίνεται η χρήση των ανταλλαγών (exchanges).

Αν για παράδειγμα ο καταχωρητής Α δεν ήταν εύκολα διαθέσιμος, και επρόκειτο να μετακινηθούν λιγότερο από 257 bytes, το πρόγραμμα θα μπορούσε εύκολα να μετατραπεί ώστε να χρησιμοποιεί τον καταχωρητή C και την εντολή DJNZ για το βρόχο.

' αυτό το πρόγραμμα o BC χρησιμοποιείται σαν Δυαδικός Μετρητής (Binary Counter) και ο DE σαν διεύθυνση προορισμού (DEstination address) για το byte που μετακινείται. O HL εδώ ενεργεί με τον κανονικό του ρόλο, δηλαδή δείχνει τη διεύθυνση του byte που θα τοποθετηθεί στον καταχωρητή Α. Αυτός που έγραψε την ομάδα των συμβολικών εντολών (mnemonic instrunction set) για τον Ζ80 σίγουρα μας διευκολύνει στο να θυμόμαστε τους ρόλους που έχουν συνήθως τα ζεύγη καταχωρητών!

**Hisoft GENA3 Assembler, Page 1.**

**Pass <sup>1</sup> errors: 00**

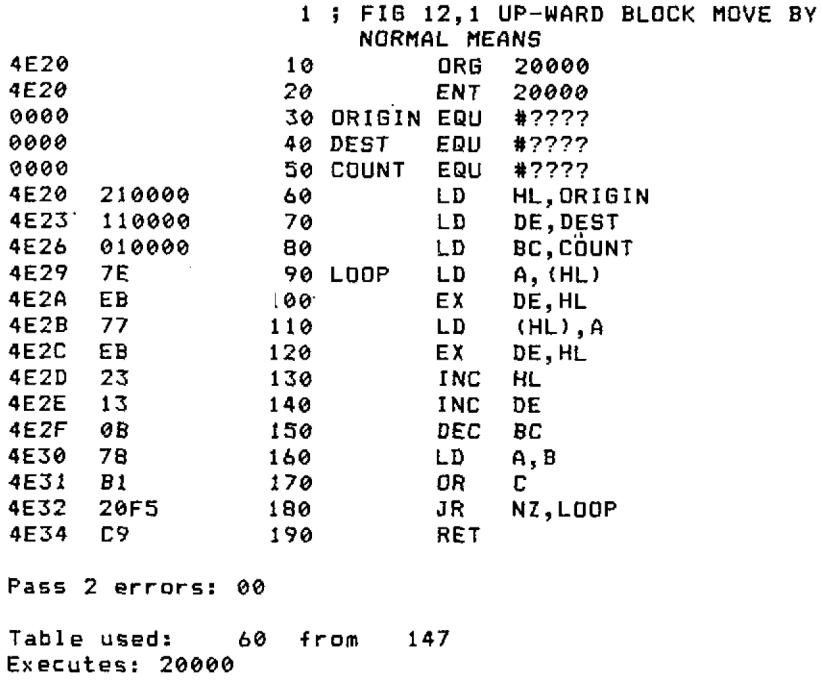

#### *Σχήμα 12.1*

Το Σχήμα 12.1 δουλεύει θαυμάσια όπου διεύθυνση προορισμού (DESTination address) στον DE είναι χαμηλότερη από την αρχική διεύθυνση (ORIGIN) του HL, αλλά αν προορισμός Βρίσκεται πάνω από την αρχική διεύθυνση, κατά λιγότερο από τον αριθμό των bytes που πρόκειται να μετακινηθούν, θα πάρετε περίεργα αποτελέσματα. Γράψτε το πρόγραμμα και εξισώσετε το ORIGIN EQUal με το COOOh, το DEST EQUal με ClOOh και το COUNT EQUal με 3FFF. Οι αριθμοί ελέγχου για το Hex loader θα είναι 036F 04CC 00C9, και κατόπιν τρέξτε το. Θα διαπιστώσετε ότι το ίδιο περιεχόμενο επαναλαμβάνεται αρκετές φορές στην οθόνη. Αυτό που έκανε το πρόγραμμα ήταν να αντιγράψει από την αρχή της μνήμης της οθόνης (screen memory), COOÛh, σε μια διεύθυνση 100Η αργότερα, και πάλι στην οθόνη. Όλα πήγαν καλά για τις πρώτες FFh θέσεις, αλλά κατόπιν αυτό που αντιγράφτηκε δεν ήταν τα αρχικά περιεχόμενα, αλλά τα περιεχόμενα της αρχής της περιοχής της οθόνης, που είχαν μετακινηθεί εκεί από τους πρώτους 100h βρόχους.

```
Hisoft GENA3 Assembler. Page 1.
Pass 1 errorss 00
              1 ; FIG 12,2 DOWN-WARD BLOCK MOVE
                 BY NORMAL means
4E20 10 ORG 20000
4E20 20 ENT 20000
FEFF 30 ORIGIN EQU HFEFF
```

| FFFF                                             |                   |     | 40 DEST         | EQU        | #FFFF            |
|--------------------------------------------------|-------------------|-----|-----------------|------------|------------------|
| <b>SEFF</b>                                      |                   |     | <b>50 COUNT</b> | EQU        | #3EFF            |
|                                                  | 4E20 21FFFE       | 60. |                 | LD D       | HL,ORIGIN        |
|                                                  | 4E23 11FFFF       | 70  |                 | LD —       | DE, DEST         |
|                                                  | 4E26 01FF3E       | 80. |                 | LD I       | <b>BC, COUNT</b> |
| 4E29 7E                                          |                   |     | 90 LODP         | LD —       | A, (HL)          |
| 4E2A                                             | EB.               | 100 |                 | EX         | DE, HL           |
| 4E2B 77                                          |                   | 110 |                 | LD —       | (HL),A           |
| 4E2C                                             | EB.               | 120 |                 | EX         | DE, HL           |
| 4E2D 2B                                          |                   | 130 |                 | DEC        | HL               |
| 4E2E 1B                                          |                   | 140 |                 | DEC        | DE               |
| 4E2F 0B                                          |                   | 150 |                 | DEC        | BC.              |
| 4E30                                             | - 78              | 160 |                 | LD –       | A.B              |
| 4E31 B1                                          |                   | 170 |                 | OR I       | C.               |
|                                                  | 4E32 20F5         | 180 |                 | JR         | NZ,LOOP          |
| 4E34                                             | C9.               | 190 |                 | <b>RET</b> |                  |
|                                                  | Pass 2 errors: 00 |     |                 |            |                  |
| 147<br>Table used: 60<br>from<br>Executes: 20000 |                   |     |                 |            |                  |

*Σχήμα 12.2*

Αυτό θα ήταν ακόμη διασκεδαστικότερο αν ανοίγατε χώρο σε μια πρόταση για να προσθέσετε κάτι. Σκεφθείτε τι θα συμθεί με την παρακάτω πρόταση αν πρόκειται να διατεθεί χώρος μετά το "bro" για να τοποθετηθεί ένα "w". πρόταση αρχίζει στη διεύθυνση nn, οπότε o HL θα φορτωθεί με nn+12, μιας και εκεί χρειάζεται χώρος, ενώ ο DE θα φορτωθεί με nn+13, γιατί οτιδήποτε μετά το «ο» του «bro» πρόκειται να μετακινηθεί κατά μια θέση. Εφ' όσον 5 χαρακτήρες πρόκειται να μετακινηθούν o BC θα φορτωθεί με 5.

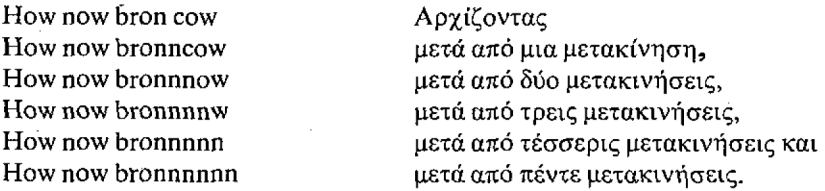

Θα πρέπει τώρα να είναι σαφές τι δεν πάει καλά, και ο τρόπος αντιμετώπισης του προβλήματος θα πρέπει να είναι κι αυτός φανερός αν σκεφθείτε λιγάκι. Πριν προχωρήσουμε στη διόρθωση της λειτουργίας του προγράμματος, μπορούμε να γνωριστούμε με τις πρώτες από τις αυτόματες εντολές μετακίνησης περιοχών της μνήμης. Θα αντικαταστήσουν τις γραμμές 90 μέχρι και 1S0 του listing του assembler, που έκαναν το «φόρτωμα» (LoaDing), τις αυξήσεις (Incrementing) και τις παναλήψεις (Repeating).

Καθώς είσαστε συνηθισμένοι στο στυλ αυτού του βιβλίου γνωρίζετε τη συμβολική εντολή και ποιών λέξεων αποτελεί συντομογραφία, καθώς κι τη λειτουργία που εκτελεί, οπότε το μόνο που απομένει να αναφέρουμε είναι μορφή της στο Hex και στο Δυαδικό.

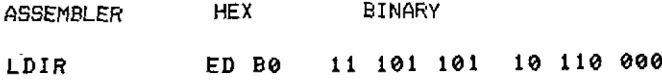

*Υπάρχει επίσης* αντίστροφη εντολή, για τη μετακίνηση περιοχών της μνήμης κατά τον ίδιο τρόπο, αλλά αρχίζοντας από την υψηλότερη διεύθυνση και του DE-STination και του ORIGIN, και όχι με τη χαμηλότερη. Το Σχήμα 12.2 δείχνει τον τρόπο μετακίνησης της ίδιας περιοχής μνήμης στον ίδιο προορισμό που τραβάει πολύ σε μάκρος χρησιμοποιώντας την μειούμενη μετακίνηση (Decrementing move). Η εντολή που θα μπορούσε να χρησιμοποιηθεί για να αντικαταστήσει τις γραμμές 90 μέχρι 180 σ' αυτό το πρόγραμμα είναι:

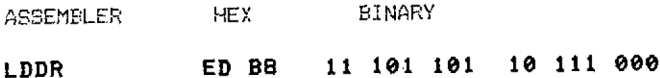

Παρ' όλο που οι εντολές LDIR και LDDR εκτελούν τις ίδιες εργασίες όπως φαίνεται στα Σχήματα 12.1 και 2 δεν εργάζονται κατά τον ίδιο τρόπο. Ο καταχωρητής δεν χρησιμοποιείται για να κάνει τη μεταφορά και, αντί να χρησιμοποιείται το zéro flag για να ελέγχει αν το ζεύγος καταχωρητών BC παίρνει την τιμή 0, χρησιμοποιείται το P/V flag. Αυτό θα γίνεται πάντα «0» (reset) μετά την εκτέλεση της εντολής. Κανένα άλλο από τα flags που μπορούν να ελεγχθούν δεν επηρεάζεται κατά κανένα τρόπο από οποιαδήποτε εντολή μετακίνησης περιοχών της μνήμης.

Όταν τα δεδομένα που μετακινούνται δεν πρέπει να υποστούν αλλαγές, η εντολή LDIR θα είναι ασφαλής για να χρησιμοποιηθεί όταν μια περιοχή της μνήμης μετακινείται προς τα κάτω, ενώ η εντολή LDDR πρέπει να χρησιμοποιείται για τις προς τα πάνω μετακινήσεις. Προφανώς η εντολή LDDR χρειάζεται το ζεύγος καταχωρητών HL για να περιέχει τη διεύθυνση της κορυφής της περιοχής που θα μετακινηθεί, και το ζεύγος καταχωρητών DE για να περιέχει την υψηλότερη διεύθυνση μνήμης και θα γεμίσει. Αντίστροφα, όταν χρησιμοποιείται η εντολή LDIR, o HL θα περιέχει τη βάση της διεύθυνσης της προέλευσης των δεδομένων, και DE τη διεύθυνση της βάσης του προορισμού.

Και οι δύο εντολές μπορούν να χρησιμοποιηθούν για να γεμίσουν μια περιοχή με το ίδιο byte, και μια έκδοση του προγράμματος SCREEN FILL ΜΚ3 στο Σχήμα 9.2 χρησιμοποιώντας την εντολή LDDR δίνεται στο Σχήμα 12.3. Αυτό χρησιμοποιεί επίτηδες την τεχνική "overcopying", μετακινώντας κατά <sup>1</sup> byte προς τα κάτω. Το κάθε byte που *γεμίζει* χρησιμοποιείται με τη σειρά του σαν πρωτότυπο για το επόμενο byte που θα γεμίσει. Παρατηρήστε πως το ζεύγος καταχωρητών HL αρχίζει στη διεύθυνση FFFFh και όχι στη OOOOh, γιατί o BC μειώνεται μετά την πρώτη μεταφορά.

```
Hi soft GENAS Assembler. Page 1.
Pass 1 errors: 00
              I ; FIG 12,3 SCREEN FILL MK 3
4Ε20 10 DRG 20000
4Ε20 20 ENT 20000
```
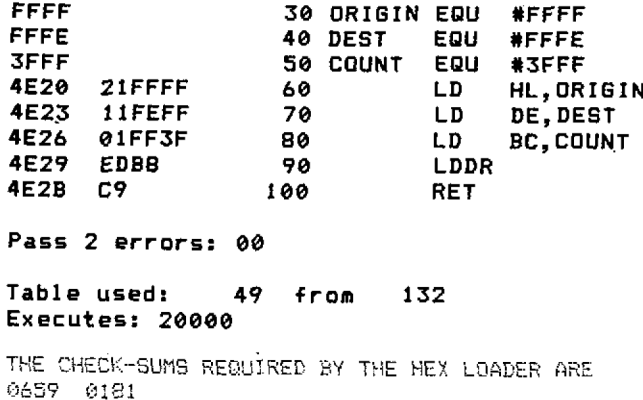

#### *Σχήμα ]2.3*

Σε όλα τα παραπάνω παραδείγματα το μήκος της περιοχής της μνήμης που θα μετακινηθεί είναι γνωστό, αλλά θα ήταν μεγάλη ντροπή αν έπρεπε να ξαναγράφεται ολόκληρη έκδοση του προγράμματος κάθε φορά που θα είναι ανάγκη να περιληφθεί κάποιος έλεγχος για το πλησίασμα του τέλους. Αυτό θα τελείωνε όπως φαίνεται στο Σχήμα 12.4, υποθέτοντας ότι 00 χρησιμοποιήθηκε για να δείχνει το τέλος. O BC εξακολουθεί να χρησιμοποιείται για να θέτει ένα όριο στη μνήμη που μπορεί να μετακινηθεί, αλλοιώς σε περίπτωση που δεν υπήρχε δείκτης του τέλους για κάποιο λόγο, το πρόγραμμα δεν θα τελείωνε *ποτέ.* Ίσως χειρότερα ακόμη, να σβηνόταν το ίδιο το πρόγραμμα, και φυσικά θα ακολουθούσε η απώλεια του προγράμματος. Δεν υπάρχει καμία πεπονόφλουδα όταν γράφετε γλώσσα μηχανής, θα πρέπει να τις τοποθετήσετε οι ίδιοι!

**Hisoft GENA3 Assembler. Page 1.**

**Pass <sup>1</sup> errors: 00**

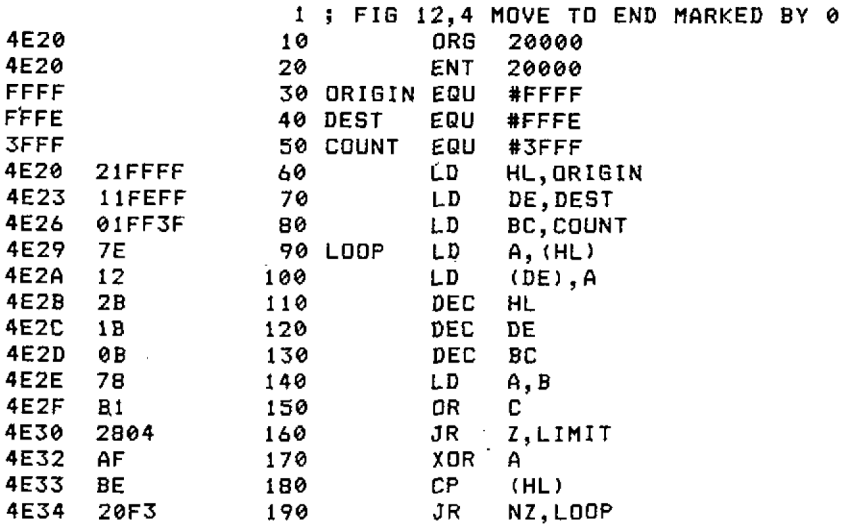

**4E36 C9 200 LI MI <sup>T</sup> RET**

**Pass 2 errors: 00**

**Table used: 72 -from 147 Exécutés: 20000**

*Σχήμα 12.4*

Eυτυχώς η Zilog έχει σκεφτεί ακόμα κι αυτό, και έχει δημιουργήσει ένα ζευγάρι εντολών που είναι ίδιο με τις LDIR και LDDR, αλλά χωρίς το Repeat, και *ποτέ* δεν θα μαντεύατε τη συμβολική μορφή τους, έτσι δεν είναι;

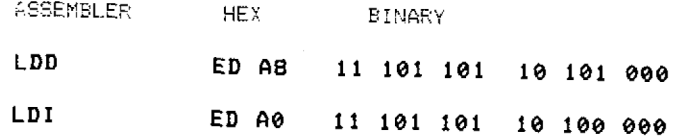

Δεν είναι και τόσο απλό να αλλάξετε το Σχήμα 12.4 για να ενσωματώσετε την LDD όσο φαίνεται με την πρώτη ματιά, γιατί το P/V flag χρησιμοποιείται για να δείχνε αν το ζεύγος καταχωρητών BC πλησιάζει το μηδέν, στη θέση του zéro flag στο αρχικό μακρύ πρόγραμμα. Χρησιμοποιώντας την LDD η συνθήκη με την οποία γίενται το «πήδημα» (jump) στο LIMIT πρέπει να αλλάξει σε ΡΟ, γιατί το flag γίνεται «0» (reset) όταν BC=0. Αυτό με τη σειρά του οδηγεί στην ανάγκη πραγματοποίησης μιας μεγαλύτερης αλλαγής. Ένα relative jump δεν έχει τη δυνατότητα να γίνει υπό συνθήκη με το P/V flag, οπότε το «πήδημα» θα πρέπει να μετατραπεί σε απόλυτο (absolute jump). Το Σχήμα 12.5 δείχνει το ξαναγραμμένο πρόγραμμα με ενσωματωμένη την εντολή LDD.

**Hisoit GENA3 Assembler. Page 1.**

**Pass <sup>1</sup> errors 00**

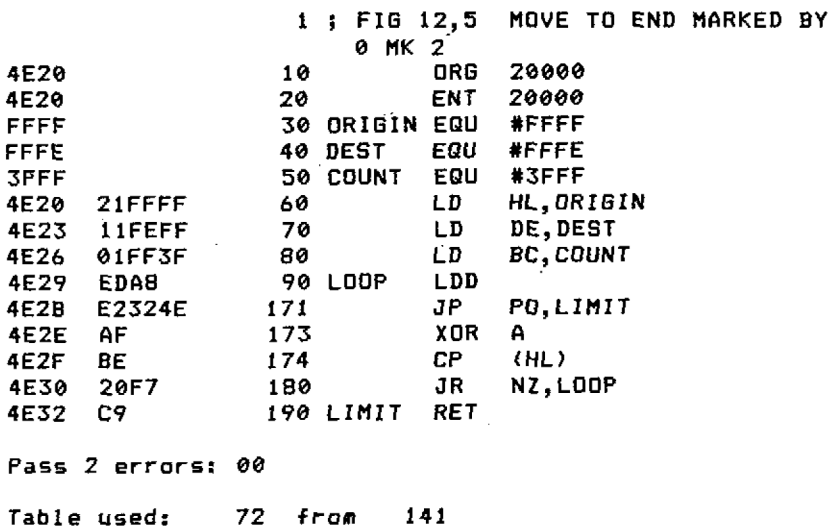

**Exécutés: 20000**

THE CHECK-SUMS REQUIRED BY THE HEX LGADER ARE y659 0.557

#### *Σχήμα 12.5*

Οι επόμενες αυτόματες εντολές, που είναι και οι τελευταίες με τις οποίες θα σχοληθούμε σε τούτο το κεφάλαιο, είναι οι εντολές έρευνας μιας περιοχής της μνήμης (block search instructions). Αυτές ακολουθούν πολύ στενά τη μορφή που έχουν οι κώδικες λειτουργίας μετακίνησης περιοχών της μνήμης αλλά, όπως φαίνεται και από το όνομά τους χρησιμοποιούνται για να ψάχνουν σε περιοχές της μνήμης για κάποιο byte που περιέχει μια συγκεκριμένη τιμή. Για να δείξουμε τις ίδιες αναλογίες που παρουσιάστηκαν στις μετακινήσεις περιοχών της μνήμης το Σχήμα 12.6 δίνει τη μακριά έκδοση ενός προγράμματος που βρίσκει ένα byte στη μνήμη με περιεχόμενο 65 (τον κωδικό του «Α») αρχίζοντας την έρευνα από τη διεύθυνση FFFFh και εξετάζοντας 3FFFh bytes πριν παραιτηθεί αν δεν βρεθεί το ζητούμενο. Όταν φτάσουμε στο τέλος του βρόχου που κάνει την έρευνα (η label DONE) το zero flag θα είναι «1» (set) αν έχει βρεθεί το ζητούμενο, και «0» (reset) αν όχι.

Θα δείτε ότι υπήρξαν δυσκολίες κατά την αποθήκευση του καταχωρητή Α ενώ γινόταν έλεγχος για την περίπτωση που o BC γινόταν 0. Δεν μπορούσε να αποθηκευτεί στη στοίβα με PUSH γιατί θα αποθηκεύονταν και τα flags, και αυτό θα ακύρωνε τον έλεγχο όταν το POP θα γινόταν πριν το jump. Τα flags θα είχαν αποκατασταθεί με τον καταχωρητή Α πριν χρησιμοποιηθεί το αποτέλεσμα του ελέγχου. καταχωρητής D έχει τεθεί επομένως σε υπηρεσία για την προσωρινή αποθήκευση του Α όσο γίνονται οι έλεγγοι.

#### **Hisoft GENA3 Assembler. Page 1.**

**Pass <sup>1</sup> errors: 00**

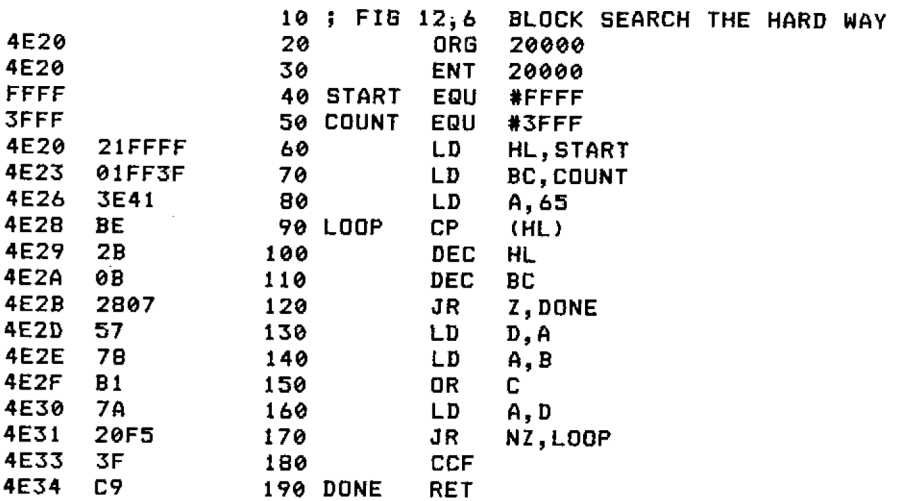

**Pass 2 errors: 00**

#### **Table used: 59 -From Exécutés;** *20000* **143**

*Σχήμα 12.6*

Σαν αποτέλεσμα έχουμε ένα πρόγραμμα που κάνει μια πετυχημένη σύγκριση (ComPare), μείωση (Décrément) και επανάληψη (Repeat) σε μια περιοχή της μνήμης, δείχνοντας το αποτέλεσμα με το zero flag όταν έχει τελειώσει. Η αυτόματη εντολή που θα χρησιμοποιόταν κανονικά γι' αυτή τη δουλειά, η έκδοση του ίδιου προγράμματος που κάνει έρευνα προς τα πάνω, και οι εκδόσεις χωρίς την επανάληψη είναι:

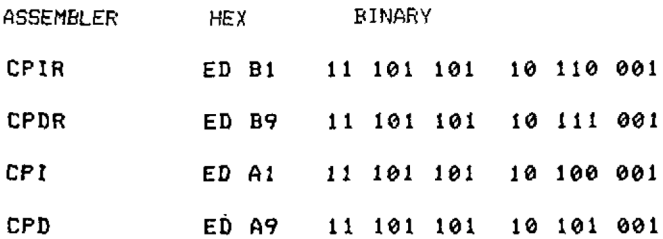

Αυτές οι εντολές χρησιμοποιούν το P/V flag για να δείχνει ότι το μέτρημα (στον BC) έφτασε στο 0, όπως ακριβώς περιγράφτηκε νωρίτερα στις αυτόματες εντολές LD, αλλά επιπρόσθετα το zéro flag γίνεται «1» (set) για να δείχνει ότι Βρέθηκε το ζητούμενο, «0» (reset) στην αντίθετη περίπτωση.

Το Σχήμα 12.7 δείχνει μια ξαναγραμμένη έκδοση του Σχήματος 12.6 χρησιμοποιώντας την εντολή CPDR. H CPIR αυξάνει (INCrements) το ζεύγος καταχωρητών HL μετά από κάθε σύγκριση αντί να μειώνεται, και οι δύο εντολές χωρίς το R για επανάληψη (Repeat), κάνουν το ίδιο αλλά χωρίς την επανάληψη.

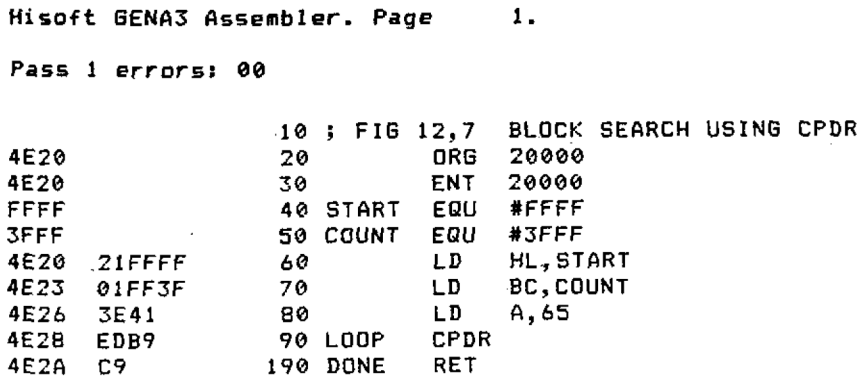

**Pass 2 errors: 00**

**Table used: 59** *from* **132 Exécutés:** *20000*

THE CHECK-SUMS REQUIRED BY THE HEX LOADER ARE Θ533 00C9

#### *Σχήμα 12.7*

Είναι εύκολο να τροποποιήσουμε το πρόγραμμα στο Σχήμα 12.7 για να ψάξουμε για μια σειρά θέσεων μνήμης αντί για μια μόνο τιμή, προσθέτοντας μια μικρή ποσότητα γλώσσας μηχανής. Μια εφαρμογή θα μπορούσε να είναι το ψάξιμο για να βρεθεί συγκεκριμένη λέξη ή φράση σε αποθηκευμένα δεδομένα, ή το ψάξιμο για λέξεις-κλειδιά (keywords) που έχουν τοποθετηθεί σε κάποιο adventure game. To Σχήμα 12.8 δείχνει ένα πρόγραμμα που κάνει ακριβώς αυτό. Επιτρέπει την εισαγωγή μιας σειράς χαρακτήρων που πρόκειται να ερευνηθούν, που τελειώνει όταν πιέζεται το πλήκτρο [ENTER], και κατόπιν επιστρέφει στην διεύθυνση όπου αρχίζει η σειρά, αν βρίσκεται στη μνήμη.

**Hiso-Ft GENA3 Assembler. Page 1.**

**Pass <sup>1</sup> errors: 00**

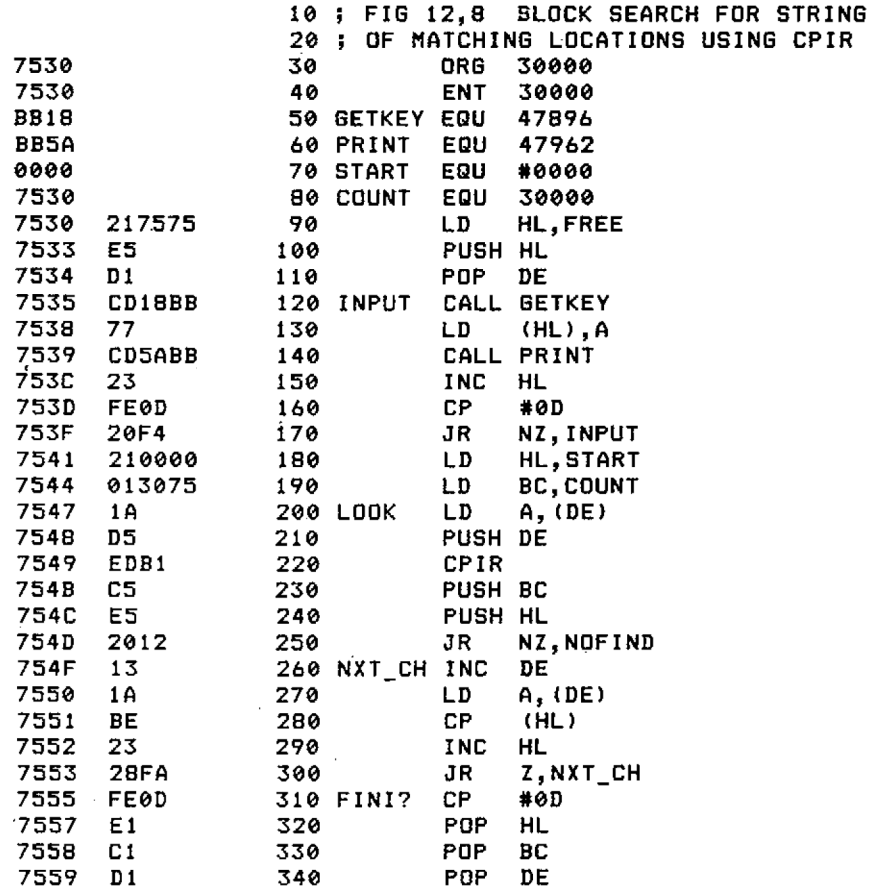

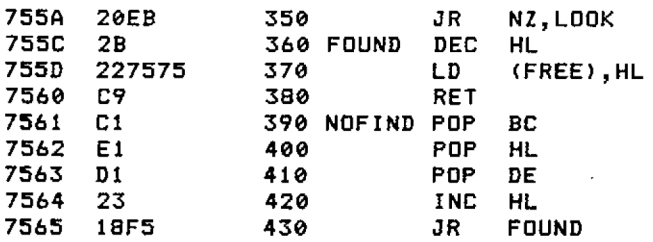

**Pass** *<sup>2</sup>* **errors! 00**

**Table used: 145 from 184 Exécutés: 30000**

**THE CHECK-SUMS REQUIRED BY THE HEX LOADER ARE 05A5 0378 Ö4FD Θ42Ε 055E 02E2**

*Σχήμα 12.8*

 **PRINT "KELLO" CALL 30000 N= PEEK (30069)+256\*PEEK(30070) :PRINT <sup>N</sup> PRINT CHRÎ (PEEK (N));CHR\$( PEEK (N+1));CHR« (PEEK .(N+2));CHR\*( PEEK (N+3))**

Αυτό το πρόγραμμα μπορεί να αλλάξει ώστε να ταιριάζει σε οποιαδήποτε έρευνα χρειαστεί να κάνετε. Οι γραμμές 120 μέχρι 190 του listing του assembler μπορούν να ανταλλαγούν με οποιαδήποτε ρουτίνα εισαγωγής χρειάζεται, ενώ αυτό που γίνεται μετά τη συμπλήρωση της έρευνας μπορεί επίσης να αλλάξει. Όπως δίνεται, o HL θα περιέχει είτε τη διεύθυνση όπου αρχίζει σειρά των χαρακτήρων που ερευνάται, ή το 0 αν δεν βρέθηκε. Για τους σκοπούς αυτού του προγράμματος επίδειξης αποθηκεύεται και αυτό στη μνήμη, ώστε να μπορεί να προσπελαθεί από τη BASIC.

H label FINI? δεν χρησιμοποιείται παρά μόνο για να δείχνει ότι εδώ είναι που γίνεται ο έλεγχος για να διαπιστωθεί αν έχει βρεθεί το ζητούμενο. Πρέπει πάντοτε να προσέχετε ώστε να αποφεύγετε ρουτίνες αυτού του τύπου που βρίσκουν το ζητούμενο από δικό τους δείγμα, αλλοιώς ποτέ δεν θα πάρετε ένα "Not Found" (Δεν βρέθηκε) ακόμη κι όταν στην πραγματικότητα δεν υπάρχει αντίγραφο.

Τέλος, ένα *σημαντικότατο* θέμα που αφορά όλες τις αυτόματες εντολές σε τούτο το κεφάλαιο, που *πρέπει* να γνωρίζετε ή να χρησιμοποιείτε, είναι η σειρά των γεγονότων. Το ζεύγος καταχωρητών HL και το ζεύγος καταχωρητών DE όπου χρησιμοποιείται, αυξάνονται ή μειώνονται πριν από το ζεύγος καταχωρητών BC. Επομένως θα δείχνουν πάντοτε την επόμενη θέση σύμφωνα με τη σειρά που ακολουθούσαν, αφού εκτελέσουν την εργασία τους.

Αυτό μπορεί να διαπιστωθεί κοιτάζοντας στο Σχήμα 12.8 από τη label ΝΧΤ — CH, όπου ελέγχεται ο επόμενος χαρακτήρας της σειράς. Το ζεύγος καταχωρητών DE πρέπει να αυξηθεί ώστε να δείχνει τον επόμενο χαρακτήρα του δείγματος, ενώ το ζεύγος καταχωρητών HL δείχνει ήδη τον επόμενο χαρακτήρα της σειράς χαρακτήρων που εξετάζεται, βγαίνοντας από το βρόχο CPIR. Αυτός είναι επίσης λόγος της μείωσης του HL πριν τελειώσει το πρόγραμμα στις label FOUND. Εφ' σον είναι γνωστό ότι το ζεύγος καταχωρητών BC 0α περιέχει το 0 αν ερευνήθηκε καθορισμένη περιοχή της μνήμης και δεν βρέθηκε το ζητούμενο, αυτό είναι που γίνεται POP στο ζεύγος καταχωρητών στη label NOFIND, εξοικονομώντας δύο bytes και δίνοντας τη δυνατότητα στο INC που το επιτρέπει αυτό να μειωθεί πάλι στο 0 μετά το «πήδημα» στο FOUND.

Πειραματιστείτε με αυτή τη ρουτίνα και κατόπιν ξαναγράψτε την για να χρησιμοποιήσετε την εντολή CPDR και δείτε αν παίρνετε τα ίδια αποτελέσματα όταν ψάχνετε για το "HELLO" στο BASIC πρόγραμμα.

## **Περίληψη**

Ακολουθεί τώρα μια πολύ σύντομη περίληψη των εντολών που μάθατε σε,τούτο το κεφάλαιο:

 $r = \mu$ ονός καταχωρητής των 8 bits A,B,C,D,E,H ή L

rr= ζεύγος καταχωρητής που χρησιμοποιείται σαν καταχωρητής των <sup>16</sup> bits n= αριθμός των <sup>8</sup> bits

nn= αριθμός των 16 bits

( ) γύρω από αριθμό ζεύγος καταχωρητών = που περιέχουν στην

PC= Program Counter, Μετρητής Προγράμματος

SP= Stack Pointer, Δείκτης Στοίβας

H LDIR φορτώνει τα περιεχόμενα της διεύθυνσης HL στη διεύθυνση DE, αυξάνει τα DE και HL, μειώνει τον BC και κατόπιν, αν o BC δεν είναι 0, επαναλαμβάνει.

H LDDR φορτώνει τα περιεχόμενα της διεύθυνσης HL στη διεύθυνση DE, μειώνει τα DE και HL, μειώνει τον BC και κατόπιν, αν o BC δεν είναι 0, επαναλαμβάνει.

Οι LDI και LDD ενεργούν ακριβώς όπως οι εντολέ LDIR και LDDR, αλλά χωρίς να επαναλαμβάνουν.

H CPIR συγκρίνει τα περιεχόμενα του καταχωρητή Α με τα περιεχόμενα της διεύθυνσης HL, αυξάνει τον HL, μειώνει τον BC και επαναλαμβάνει εκτός αν βρέθηκε το ζητούμενο ή ο BC έγινε 0. Αν έχει βρεθεί το ζητούμενο, το zero flag θα γίνει «1» (set).

H CPDR συγκρίνει τα περιεχόμενα του καταχωρητή Α με τα περιεχόμενα της διεύθυνσης HL, μειώνει τον HL, μειώνει τον BC, και επαναλαμβάνει εκτός αν βρέθηκε το ζητούμενο ή ο BC έγινε 0. Αν έχει βρεθεί το ζητούμενο, το zero flag θα γίνει «1» (set).

Οι CPI και CPD ενεργούν ακριβώς όπως οι εντολές CPIR και CPDR, αλλά χωρίς να επαναλαμβάνουν.

Σε όλες τις παραπάνω εντολές το P/V flag χρησιμοποιείται για να ελέγχει αν ο BC έχει γίνει 0, καί όταν συμβαίνει από το flag γίνεται «0» (reset), επομένως η συνθήκη ελέγχου ΡΟ θα «πηδήξει» όταν είναι BC=0.

# **ΕΠΙΚΟΙΝΩΝΩΝΤΑΣ ΜΕ ΤΟΝ ΕΞΩΤΕΡΙΚΟ ΚΟΣΜΟ**

Όλες οι εντολές μέχρι τώρα έχουν ασχοληθεί με την επεξεργασία πληροφοριών που περιέχονται στον υπολογιστή. Μπορεί να έχετε αναρωτηθεί πώς υπολογιστής παίρνει αυτές τις πληροφορίες για να αρχίσει, μπορεί να το έχετε σαν δεδομένο πως όταν πιέζετε ένα πλήκτρο, o Amstrad το αντιλαμβάνεται. Στη πραγματικότητα, αν δεν του λέγαμε ειδικά να δέχεται πληροφορίες από έξω στον δικό του μικρό κόσμο της μνήμης, της οθόνης και του επεξεργαστή, ο υπολογιστής σας θα καθόταν εκεί ευτυχισμένος, τρέχοντας τα προγράμματα του ή ο,τιδήποτε άλλο, και αγνοώντας σας τελείως. Θα μπορούσατε να πιέζετε πλήκτρα μέχρι να μαυρίσει το μάτι σας, ή να πεθάνετε από την πείνα, και του υπλολογιστή δεν θα του καιγότανε μπιτάκι (όπως λέμε καρφάκι). Το μόνο πράγμα που θα τον στεναχωρούσε, θα ήταν αν του κλείνατε το διακόπτη. Από την άλλη μεριά αν ένα πρόγραμμα χρειαζόταν να μεταφέρει πληροφορίες προς τα έξω σε ο,τιδήποτε άλλο εκτός από την οθόνη, θα έπρεπε να δοθούν στον υπολογιστή τα μέσα για να το κάνει αυτό. Το λειτουργικό σύστημα προσφέρει τα μέσα προσπέλασης στις υπάρχουσες μονάδες, όπως είναι το πληκτρολόγιο και το τσιπ του ήχου (sound chip), που βρίσκονται έξω από το άμεσο οπτικό πεδίο της CPU, οπότε είναι πολύ απίθανο να χρειαστεί να τα προσπελάσετε εσείς.

Χωρίς να εμβαθύνουμε πάρα πολύ στις τεχνικές προδιαγραφές της CPU, πράγμα που θα μας έκανε να αλλάξουμε το θέμα μας, σας παρουσιάζουμε μια *πολύ* στοιχειώδη εξήγηση του πώς επικοινωνεί με ό,τι βρίσκεται έξω από τα όριά της.

Θα πρέπει τώρα να είσαστε αρκετά εξοικειωμένοι με το δυαδικό σύστημα, και με το πώς μια σειρά από 1 και 0 μπορούν να σχηματίσουν έναν αριθμό. Έχετε μάθει επίσης ότι υπολογιστής αντιστοιχεί στο <sup>1</sup> έναν ανοικτό διακόπτη («on») και στο ένα κλειστό («off»). H Ζ80 CPU έχει σαράντα ακροδέκτες (pins), καθένας από τους οποίους χρησιμοποιείται για μια συγκεκριμένη λειτουργία. Τα δύο σύρματα που συνδέουν το πληκτρολόγιο με το monitor ενεργούν κατά παρόμοιο τρόπο. μια γραμμή έχει δύο σύρματα που δίνουν ισχύ (ηλεκτρισμό) στον υπολογιστή, και το άλλο σύρμα, που έχει έξι υποδοχές καθεμία από τις οποίες πηγαίνει σε έναν ακροδέκτη, στέλνει στο monitor τις πληροφορίες της εικόνας.

Δεκαέξι από τους ακροδέκτες της CPU χρησιμοποιούνται για να δίνουν διεύθυνση με την οποία επιθυμεί να επικοινωνήσει CPU, ενώ οχτώ χρησιμοποιούνται για να στέλνουν ή να παίρνουν τα δεδομένα. Άλλοι ακροδέκτες χρησιμοποιούνται για να δείχνουν αν πρόκειται να χρησιμοποιηθεί η μνήμη, ή αν πρόκειται αν υπάρξει επικοινωνία με τον εξωτερικό κόσμο, και αν η CPU πρόκειται να στείλει πληροφορίες περιμένει να πάρει.

Οι δεκαέξι ακροδέκτες που δίνουν τη διεύθυνση είναι γνωστοί σαν Δίαυλος Διευθύνσεων (Address Bus). Συνήθως συντομεύεται σε ένα απλό Α, και η αναφορά στον κάθε ακροδέκτη γίνεται σύμφωνα με τον αριθμό του bit που δίνει. Ο ακροδέκτης που δίνει το bit 0 (0 ή 1 δεκαδικό) ονομάζεται A0, ο ακροδέκτης που δίνει το bit <sup>1</sup> (το 2 όταν είναι στην κατάσταση 1) ονομάζεται Α1, κ.ο.κ. μέχρι τον Α15 που δίνει το bit 15 (32768 στο δεκαδικό όταν είναι στην κατάσταση 1). Οι οχτώ ακροδέκτες μέσω των οποίων περνούν τα δεδομένα ονομάζεται Δίαυλος Δεδομένων (Data Bus) και είναι γνωστοί σαν D0 μέχρι D7. Δίαυλος αυτός φαίνεται στο Σχήμα 13.1, μαζί με μερικούς από τους άλλους ακροδέκτες.

Όταν η CPU εκτελεί μια εντολή σαν την LD A, (3456) θα δώσει σήμα πως επιθυμεί να χρησιμοποιήσει τη μνήμη, και πως επιθυμεί να διαβάσει πληροφορίες από τη διεύθυνση που έχει τοποθετήσει στον Δίαυλο Διευθύνσεων. Κατόπιν θα διαβάσει τα περιεχόμενα αυτής της διεύθυνσης της μνήμης μέσω του Δίαυλου Δεδομένων.

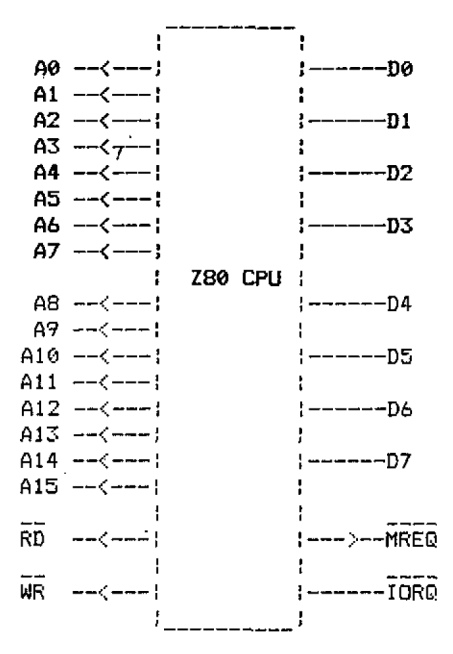

ΜΕΡΙΚΟΙ ΑΠΟ ΤΟΥΣ ΑΚΡΟΔΕΚΤΕΣ ΤΟΥ Ζ80

To RD δίνι.ι σήμα για «διάβασμα» (ReaD). Το WR δίνει σήμα για «γράψιμο» (WRite). To MREQ δίνει σήμα ότι «ζητάει μνήμη» (Memory REQuest), με άλλα λόγια ότι πρόκειται να χρησιμοποιηθεί μνήμη. To IORQ δίνει σήμα ότι «ζητάει να πραγματοποιήσει είσοδο ή έξοδο» (Input Output REQuest). Η γραμμή πάνω από αυτούς τους ακροδέκτες σήμαινει πως είναι ενεργοί όταν είναι «κάτω» (Ιοw, το δυαδικό 0).

#### *Σχήμα 13.1*

Αν θέλετε να χρησιμοποιήσετε κάτι άλλο εκτός από τη μνήμη θα πρέπει να πείτε ειδικά στη CPU ότι θέλετε να στείλετε (send out) να πάρετε (receive in) από κάπου αλλού. Αυτό το κάνετε με μια εντολή OUT ή IN. Υπάρχει ένας μεγάλος αριθμός εντολών αυτού του τύπου που είναι διαθέσιμες στη CPU αλλά, εξαιτίας του τρόπου με τον οποίο σχεδιάστημε o Amstrad, μόνο μια ΙΝ και μια OUT εντολή έχουν ενδιαφέρον.

διεύθυνση για οποιαδήποτε εξωτερική επικοινωνία με τη CPU καθορίζεται

από το ζεύγος καταχωρητών BC, και οι εντολές είναι·.

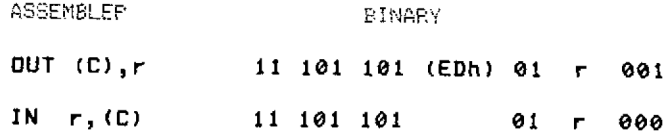

O καταχωρητής B δίνει το A8 μέχρι το A15 και ο καταχωρητής C δίνει το A0 μέχρι το Α7. Αν τοποθετήσουμε τον 123411 στον BC θα κάνει επομένως τα ΑΟ μέχρι Α15:

#### Α15) 00010010 00110100 (Α0

διεύθυνση για κάποια εξωτερική μονάδα συνήθως δεν ονομάζεται διεύθυνση, αλλά «Θύρα» (Port). Έτσι αποφεύγεται σύγχιση πάνω στο αν μια διεύθυνση είναι εσωτερική (δηλαδή, στη μνήμη) ή εξωτερική. Ο,τιδήποτε μεταφέρεται μέσω μιας θύρας είναι γνωστό σαν 1/0 που είναι συντομογραφία του In/Out.

Εξαιτίας του σχεδιασμού του Amstrad πολύ λίγες τιμές μπορούν να χρησιμοποιηθούν για τον BC. πιθανότερη χρήση που θα έχετε γι' αυτές τις εντολές θα είναι όταν χρησιμοποιείτε κάποιο είδος περιφερειακού. Αν βρίσκεστε σε ένα επίπεδο όπου δημιουργείτε ή ελέγχετε κάτι τέτοιο, τα Α8 μέχρι Α15 του δίαυλου διευθύνσεων, και επομένως ο καταχωρητής Β, θα πρέπει να περιέχει είτε τον F8h F9h FAh τον F8h. Για όλες αυτές τις γραμμές το Α10 θα βρίσκεται στη λογική κατάσταση 0 (low). Όσο αυτή γραμμή είναι «low», και τα οκτώ bits στη βάση του δίαυλου διευθύνσεων περιέχουν αριθμούς μεταξύ E0h και FEh συμπεριλαμβανομένου, δεν θα επεμβαίνετε σε οποιαδήποτε διανομή πού έχει κάνει Amstrad για υπάρχουσες ή μελλοντικές μονάδες που θα χρησιμοποιηθούν.

Περισσότερες λεπτομέρειες για τα περιφερειακά που ήδη συνδέονται με τον Amstrad χρησιμοποιώντας τις εντολές ΙΝ και OUT μπορείτε να βρείτε στο Amstrad Porgrammer's Reference Manual.

Ένα γρήγορο πρόγραμμα που δεν έχει καμμιά πρακτική χρησιμότητα, αλλά που δείχνει τη χρήση της εντολής OUT, δίνεται στο Σχήμα 13.2. Σας επιτρέπει να ανοίγετε και να κλείνετε τον κινητήρα του κασετόφωνου. Το κασετόφωνο βρίσκεται στην άλλη πλευρά ενός κυκλώματος interface (UPD 8255) που έχει τρία κανάλια I/O. Η πρόσβαση στο κανάλι Α γίνεται με τη θύρα F4xxh, στο κανάλι B με τη θύρα F5xxh και στο κανάλι C με τη θύρα F6xxh. Ο έλεγχος γίνεται μέσω της θύρας F7xxh. Σε κάθε θύρα το χχ μπορεί να πάρει οποιαδήποτε τιμή (και θα κρατηθεί στον καταχωρητή C) αλλά εκτός αν χρησιμοποιείτε κάποια από τις διευθύνσεις που δεν χρησιμοποιούνται για το Α0 μέχρι Α7, που αναφέρθηκαν προηγουμένως, πάτε γυρεύοντας να βρείτε μπελάδες.

**Hisoft GENA3 Assembler. Page 1.**

**Pass <sup>1</sup> errors: 00**

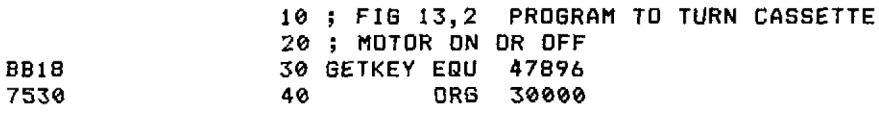

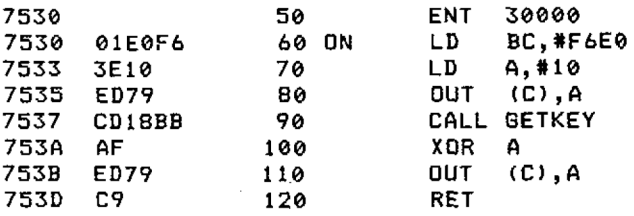

**Pass 2 errors: 00**

**Table used: 35 -from 137 Exécutés: 30000**

THE CHECK-5UMS REQUIRED BY THE HEX LOADER ARE Ö52B 02DE

*Σχήμα 13.2*

## **ΑΛΛΕΣ ΕΝΤΟΛΕΣ**

H Ζ80 CPU διαθέτει δυο ομάδες καταχωρητών γενικής χρήσης, καθώς και ένα δεύτερο καταχωρητή και καταχωρητή των flags. Με τους περισσότερους υπολογιστές μπορείτε να χρησιμοποιείτε τις εντολές του Ζ80 για να αλλάζετε μεταξύ της πρώτης και της δεύτερης ομάδας καταχωρητών γενικής χρήσης, και/ή τους δεύτερους καταχωρητές και F, όποτε το επιθυμείτε. Αν δεν γνωρίζετε πολύ καλά το λειτουργικό σύστημα, o Amstrad αποκλείει τη χρήση μιας ολόκληρης ομάδας αυτών των καταχωρητών.

Οι εντολές που σας επιτρέπουν να αλλάζετε την ομάδα των καταχωρητών που χρησιμοποιείτε φαίνονται στο παράρτημα, αλλά συνιστάται θερμά να ξεχάσετε την ύπαρξή τους μέχρι να κατέχετε στην εντέλεια το Programmer's Reference Manual. Αυτό δεν θα είναι εύκολη δουλειά, και κάποιο περιοδικό είπε ότι πριν κάποιος προσπαθήσει να τις χρησιμοποιήσει «θα πρέπει να πάρει αρκετά διπλώματα πάνω στα ηλεκτρονικά και στην computer science». Αυτό μάλλον μεγαλοποιούσε το βαθμό ικανότητας που απαιτείται πριν μπορέσετε να χρησιμοποιήσετε *μερικές* από τις πληροφορίες που δίνονται εκεί. Αν έχετε κατορθώσει να φτάσετε μέχρι εδώ, και υποθέτονται ότι μπορείτε να καταλάβετε την ενέργεια και τη λειτουργία των εντολών που έχουν εξηγηθεί, θα βρείτε εκεί μέσα ένα τεράστιο πλούτο από δεδομένα που μπορούν να χρησιμοποιηθούν.

### **Interrupts (διακοπές)**

Τα interrupts (διακοπές) είναι τα μέσα με τα οποία Amstrad μπορεί να εκτελέσει εντολές της BASIC σαν την EVERY και την AFTER. Δημιουργούνται από τον Amstrad κατά κανονικά διαστήματα. Κάθε φορά που γίνεται ένα interrupt Ζ80 CPU αντιδρά με έναν από τρεις τρόπους. Οι τρόποι αυτοί ονομάζονται Interrupt Modes που συντομεύεται σε ΙΜ για να σχηματίσει τη συμβολική εντολή. Τα interrupt modes μπορούν να χρησιμοποιηθούν σε οποιοδήποτε από τα τρία modes που είναι διαθέσιμα σε ένα πρόγραμμα αλλά εξαιτίας πάλι του σχεδιασμού του Amstrad μόνο με το ένα mode αξίζει να ασχοληθούμε. Οι εντολές καθορισμού του interrupt mode δίνονται στο παράρτημα.

διαδικασία του «ψυχρού ξεκινήματος» (cold start) στον Amstrad, που καθαρίζει τη μνήμη και τον φέρνει στην κατάσταση του «πρωινού ξυπνήματος» (earlymorning wake-up), δίνει επίσης αρχική τιμή 1 στο interrupt mode (IM1). Σ' αυτό το mode οποιοδήποτε interrupt προκαλεί ένα ειδικό CALL στη διεύθυνση 56(38h). Το πρόγραμμα που αρχίζει εδώ είναι γνωστό σαν Interrupt Service Routine (Υπορουτίνα Εξυπηρέτησης των Interrupts) και εφ' όσον μπορεί να κληθεί σε ενέργεια από οποιοδήποτε σημείο του κυρίως προγράμματος, μια ρουτίνα εξυπηρέτησης των interrupts *πρέπει* να αποθηκεύει τους καταχωρητές που πρόκειται να χρησιμοποιήσει πριν τους τροποποιήσει, και να τους αποκαθιστά πριν την επιστροφή στο κυρίως πρόγραμμα.

Το ειδικό CALL που δημιουργείται από ένα interrupt, σταματάει αυτόματα την αναγνώριση άλλων interrupts, οπότε πριν την επιστροφή από μια υπορουτίνα εξυπηρέτησης των interrupts για να αναλάβει την εκτέλεση το κυρίως πρόγραμμα πρέπει να ενεργοποιηθούν τα interrupts, ώστε να μην αγνοούνται τα μελλοντικά interrupts. Η εντολή που επιτρέπει την ενεργοποίηση των interrupts ονομάζεται Enable Interrupts, ενώ υπάρχει επίσης μια ανάλογη εντολή για τήν αποενεργοποίηση των Interrupts (Disamble Interrupts).

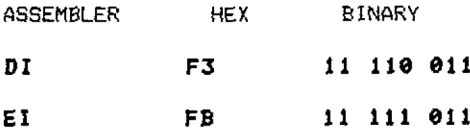

Locomotive software σκέφτηκε ευτυχώς αυτούς που προγραμματίζουν σε γλώσσα μηχανής και έδωσε ένα μέσο με το οποίο μπορούν να χρησιμοποιηθούν εύκολα τα interrupts. Στις περισσότερες μηχανές που βασίζονται στον Ζ80 πρέπει να χρησιμοποιείτε το ΙΜ2 για να έχετε πρόσβαση στα interrupts, και όπως θα διαπιστώσετε συνεχίζοντας το διάβασμα, αυτό δεν είναι από τα ευκολότερα πράγματα που μπορείτε να κάνετε. Στον Amstrad, αφού γράψετε την υπορουτίνα εξυπηρέτησης των interrupts, το μόνο που έχετε να κάνετε είναι να προσθέσετε στο τέλος ένα JP#B939, όπου κανονικά θα έπρεπε να βάλετε την εντολή RET. Για να ενεργοποιηθεί η ρουτίνα των interrupts φορτώστε το ζεύγος καταχωρητών HL με την αρχική διεύθυνση της υπορουτίνας σας, και κατόπιν LD (#39), HL. Από τώρα και στο εξής το κάθε interrupts θα καλεί την υπορουτίνα σας. Για να αποενεργοποιηθεί ή υπορουτίνα των interrupts θα πρέπει να χρησιμοποιηθούν οι εντολές:

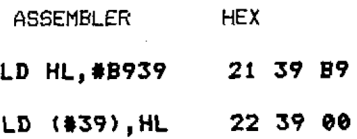

Μην προσπαθήσετε να αλλάξετε τη διεύθυνση στο 39h σε δύο βήματα, γιατί είναι πιθανό να συμβεί ένα interrupt στο ενδιάμεσο της αλλαγής, κάνοντας το interrupt να καλέσει τη λαθεμένη διεύθυνση.

Παρακάτω' δίνεται μια σύντομη περιγραφή του ΙΜ2 που θα σας εξυπηρετήσει πολύ μελλοντικά. Μην προσπαθήσετε να χρησιμοποιήσετε αυτό το mode, ή το ΙΜΟ χωρίς να δείτε και *να καταλάβετε* τις λεπτομέρειες που δίνονται στο Programmer's Reference Manual για τη χρήση των interrupts. Τα διπλώματα θα σας βοηθήσουν στην προσπάθεια σας να ασχοληθείτε με αυτό το τμήμα!

Με το ΙΜ2 μπορείτε να χρησιμοποιείτε τα interrupts για τους δικούς σας σκοπούς, υπό την προϋπόθεση ότι τελειώνετε την υπορουτίνα εξυπηρέτησης των interrupts ενεργοποιώντας πάλι τα interrupts πριν επιστρέφετε στο πρόγραμμα που έκανε την κλήση και τελειώσετε με μια εντολή RETI.

Να θυμάστε ότι πρέπει να επιστρέφετε στο mode IMI και να ενεργοποιήσετε τα interrupts πριν γυρίσετε στή BASIC εκτός αν χρησιμοποιείτε μέσα στην interrupt υπορουτίνα ένα RST 56 (38Η).

Το mode IM2 είναι κάπως μπερδεμένο και λειτουργεί ως εξής: Μόλις η CPU

δεχτεί *ένα* interrupt αποθηκεύει στη στοίβα μηχανής τη διεύθυνση της επόμενης εντολής του προγράμματος που εκτελεί, και αποενεργοποιεί τα υπόλοιπα interrupts. Κατόπιν κοιτάζει στη θέση που δείχνει δίαυλος δεδομένων + (256\*τον καταχωρητή Α) και «πηδάει» στη διεύθυνση που περιέχεται σ' αυτή τη θέση+(256\* τα περιεχόμενα της επόμενης θέσης). Για παράδειγμα ο καταχωρητής I περιέχει το 10 (ΟΑΗ) και ο μηχανισμός διακοπής τοποθετεί το 200 στο δίαυλο δεδομένων όταν κάνει τη διακοπή.

10\*256=2560 2560+200=2760

Επομένως διεύθυνση στην οποία θα γίνει το «πήδημα» θα ληφθεί από τα περιεχόμενα της διεύθυνσης 2760 + (256\*τα περιεχόμενα της διεύθυνσης 2816). Αν η 2760 περιείχε το 90 και η 2761 περιείχε το 187 τότε η διεύθυνση όπου θα γινόταν το «πήδημα» θα ήταν 90+(256\*187) που ισούται με 47962. Ή. αν καταχωρητής I ήταν 187 και ο μηχανισμός διακοπής έδινε 90

187\*256=47872. 47872+90=47962

47962 περιέχει το 207 και 47963 περιέχει το 0

 $0+(207*256)=52992.$ 

Επομένως το «πήδημα» θα γίνει στην 52992.

Αυτό μπορεί να αναπαρασταθεί αν φανταστούμε'το interrupt σαν μια αόρατη εντολή στο πρόγραμμα που «τρέχει». Τη στιγμή που γίνεται το interrupt εκτελείται αόρατη εντολή σαν να ήταν ένα DI ακολουθούμενο από μια εντολή CALL στη διεύθυνση που βρίσκεται αμέσως πριν τη διεύθυνση που δείχνει καταχωρητής I και ο δίαυλος δεδομένων. Η διεύθυνση που καλείται βρίσκεται στα δύο επόμενα bytes με την τυπική σειρά του Z80, το λιγότερο σημαντικό byte πρώτο. Η εντολή, αόρατη καθώς είναι, δεν μπορεί να τοποθετήσει τη δική της διεύθυνση επιστροφής στη στοίβα μηγανής, επομένως πηγαίνει στη στοίβα η διεύθυνση που βρίσκεται μετά την τελευταία εντολή που εκτελέστηκε στο πρόγραμμά σας, και αυτή είναι διεύθυνση στην οποία θα επιστρέψει μετά την εντολή RETI στο τέλος της υπορουτίνας εξυπηρέτησης των interrupts.,

εντολή RETI πρέπει να ακολουθεί μια εντολή EL λόγος για τον οποίο το DI συγχωνεύεται στο CALL που ενεργεί το interrupt είναι για να εξασφαλιστεί ότι, όταν η υπορουτίνα εξυπηρέτησης των interrupts χρησιμοποιηθεί για περισσότερο χρόνο από την καθυστέρηση μεταξύ δύο interrupts, το πρόγραμμα δεν θα εγκλωβιστεί σε βρόχο.

Είναι πολύ εύκολο να γράψετε ένα πρόγραμμα που αλλάζει τη διεύθυνση στην οποία γίνεται το «πήδημα» από ένα interrupt φορτώνοντας τα κατευθυντήρια bytes (τις δύο διευθύνσεις που καθορίζουν που θα γίνει το «πήδημα») με τις επιθυμητές διευθύνσεις μέσα στο πρόγραμμα.

Κάθε φορά ποου χρησιμοποιούνται interrupt υπορουτίνες είναι ζωτικής σημασίας ή φύλαξη κατά την εισαγωγή των καταχωρητών που χρησιμοποιούνται, και αποκατάστασή τους πριν την επιστροφή στο κυρίως πρόγραμμα, καθώς και το να μη γίνει απόπειρα μεταφοράς δεδομένων στους καταχωρητές προς και από την interrupt υπορουτίνα.

Τυπικές χρήσεις των interrupt υπορουτινών είναι για τον έλεγχο των sprites καθώς και για τον συνεχή έλεγχο των πλήκτρων που πιέζονται σε ένα πρόγραμμα: Αν είναι γνωστή συχνότητα δημιουργίας ενός interrupt είναι εύκολο να υπολογιστεί ταχύτητα μετακίνησης ενός sprite, και εφ' όσον θα είναι ανεξάρτητο από οποιαδήποτε άλλη λειτουργία μέσα στο πρόγραμμα, ταχύτητα συνήθως παραμένει σταθερή.

Το Σχήμα 14.1 παρουσιάζει ένα σύντομο πρόγραμμα το οποίο, όταν εκτελείται από το ΙΝΙΤ, θα ρυθμίζει το τυπικό interrupt να δείχνει στη label START. Μετά από κάθε interrupt θα εκτελείται υπορουτίνα μεταξύ START και FINISH. Αυτό απλώς τοποθετεί στη διεύθυνση μνήμης 31100 το 123. Για να επαναφέρετε το interrupt στην αρχική του διεύθυνση καλέστε (CALL) την υπορουτίνα με τη label DI-SARM.

Επιστρέψτε στη BASIC αν χρησιμοποιούσατε τον assembler, και πριν, κάνετε χρήση της γλώσσας μηχανής, δοκιμάστε τις παρακάτω άμεσε εντολές (direct commands).

? ΡΕΕΚ (31100)

πρέπει να δώσει 0

ΡΟΚΕ 31100,10:?ΡΕΕΚ(31100)

πρέπει να δώσει 10 και

ΡΟΚΕ 31100,0:?ΡΕΕΚ (31100)

πρέπει να δώσει πάλι 0. Γράψτε τώρα

CALL 30000

και δοκιμάστε πάλι τα παραπάνω.

Αν interrupt υπορουτίνα εκτελείται σωστά θα διαπιστώσετε ότι ανεξάρτητα από το τι κάνετε η ?ΡΕΕΚ(31100) θα σας δίνει 123 γιατί η interrupt υπορουτίνα δίνει αυτή την τιμή σε κάθε interrupt.

Τώρα γράψτε CALL'30007 για να αποενεργοποιήσετε την interrupt υπορουτίνα σας και δοκιμάστε πάλι τα παραπάνω. Όλα θα πρέπει να έχουν επιστρέψει στην κανονική τους κατάσταση.

Ένα τελικό σημείο για τα interrupts: οποιοδήποτε πρόγραμμα σε γλώσσα μηχανής που μπορεί να τρέχει χωρίς interrupts θα τρέχει γρηγορότερα. Η αποενεργη-

**Hiso-Ft GENA3 Assembler. Page 1.**

**Pass <sup>1</sup> errors: 00**

**<sup>1</sup> ; FIG 14,1 DIVÊRTING THE INTERRUPT**

**7530 10 ORG 30000 7530 20 ENT 30000 7530 211879 30 INIT LD HL,31000 7533 223900 40 LD <0391,HL 7536 09 50 RET 7537 213989 60 DISARM LD HL,#B939 753Α <sup>223900</sup> <sup>70</sup> LD (039),HL 753D C9 80 RET 7918 90 ORB 31000 7918 F5 100 PUSH AF 7919 3E7B 110 LD A, 123 791Β 327C79 <sup>120</sup> LD (31100),<sup>A</sup> 791Ε Fl 130 POP AF 791F C339B9 140 JP 0B939 Pass 2 errors: 00 Table used : 37 from 142 Exécutés! 30000** THE CHECK-SUMS REQUIRED BY THE HEX LOADER ARE 02E9 0124 and 057B f<mark>or the s</mark>econd part *Σχήμα 14.1* **Hisoft GENA3 Assembler. Page 1. Pass <sup>1</sup> errors: 00 10 ; FIG 14,2 DELAY USIN8 HALT 7530 20 ORG 30000 7530 30 ENT 30000 7530 FB 40 El 7531 06C8 50 LD B, 200 7533 76 60 LOOP HALT 7534 10FD 70 DJNZ LOOP 7536 09 80 RET Pass 2 errors: 00 Table used : 24 •from 136 Exécutés; 30000**

THE CHECK-SUMS REQUIRED BY THE HEX LOADER ARE 0415

*Σχήμα 14.2*

ποίηση των interrupts θα αποενεργοποιήσει επίσης τις συναρτήσεις για τη μέτρηση του χρόνου στη BASIC καθώς και τις εντολές AFTER και EVERY, ενώ πίδραση σε άλλα πράγματα θα είναι ελάχιστη.

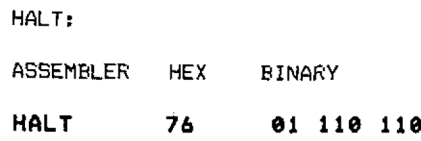

(Παρατηρήστε πως αυτός είναι ο κωδικός που έλειπε από την ομάδα εντολών LD r,r).

Αυτή η εντολή φαίνεται να είναι η κατάλληλη για να εξηγηθεί σύμφωνα με την τελευταία παράγραφο. Η εντολή HALT σταματάει τη CPU από ο,τιδήποτε έκανε μέχρι να ληφθεί το επόμενο interrupt. Αν εκτελεστεί όταν τα interrupts είναι αποενεργοποιημένα υπολογιστής θα πέσει να κοιμηθεί, γι' αυτό βεβαιωθείτε ότι τα interrupts είναι σίγουρα ενεργοποιημένα όταν χρησιμοποιείται η εντολή HALT.

συνηθέστερη χρήση της HALT είναι για να επιτρέπει την πραγματοποίηση μεγάλων χρονικών καθυστερήσεων χωρίς τη χρησιμοποίηση πολλαπλών βρόχων στο πρόγραμμα της καθυστέρησης. Το Σχήμα 14.2 παρουσιάζει ένα πρόγραμμα που χρησιμοποιεί την εντολή HALT γι' αυτόν τον σκοπό.

Μπορείτε να διαπιστώσετε τη χρονική διαφορά της καθυστέρησης που πραγματοποιείται από την εντολή HALT αν γράψετε ΡΟΚΕ & 7533,0, που αντικαθιστά την HALT με ένα ΝΟΡ, και τρέξετε πάλι το πρόγραμμα.

### **RST**

H CPU διαθέτει οχτώ διευθύνσεις που μπορούν να κληθούν από μια ειδική εντολή του ενός byte, γνωστή σαν RST (ReSTart). O Amstradd χρησιμοποιεί τις περισσότερες από αυτές για τους δικούς του σκοπούς, οπότε δεν έχουν πρακτική χρησιμότητα για σας, τον προγραμματιστή. Έχει μείνει, όμως, μια RST στη διάθεσή σας. Είναι RST 30h.

διεύθυνση που ακολουθεί την RST είναι διεύθυνση που καλείται όταν εκτελείται η εντολή. Ενεργεί κατά τον ίδιο ακριβώς τρόπο που ενεργεί ένα συνηθισμένο CALL και η ρουτίνα που καλείται από το RST πρέπει να τελειώνει με ένα RET, ακριβώς όπως θα γινόταν αν είχε χρησιμοποιηθεί ένα CALL.

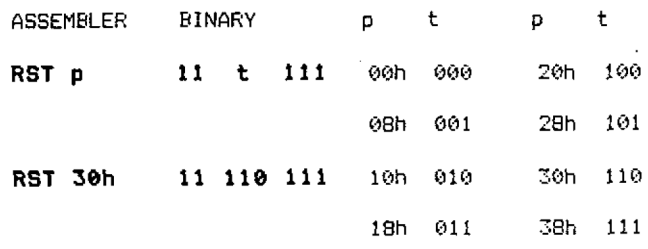

Θα έχετε προσέξει ότι το τελευταίο ReSTart είναι η διεύθυνση που χρησιμοποιήθηκε από την interrupt υπορουτίνα, ενώ μέθοδος που χρησιμοποιήθηκε για να υπάρξει πρόσβαση στο ReSTart του χρήστη είναι σχεδόν πανομοιότυπη με κείνη που αλλάζει την κατεύθυνση του interrupt.

υπορουτίνα ψυχρού ξεκινήματος (Cold Start routine) κάνει την RST 30h να

«πηδάει» πίσω στην cold start ρουτίνα όταν χρησιμοποιείται. Αν είσαστε γενναίοι μπορείτε να το ελέγξετε καλώντας την διεύθυνση 56(38h). Θα προξενήσει στο σύστημα ένα reset.

Για να το αλλάξετε ώστε να «πηδάει» στην υπορουτίνα σας πρέπει να βάλετε μια εντολή jump στη διεύθυνση 30h που θα καλεί την υπορουτίνα σας. Θα μπορούσατε, για παράδειγμα, να αποφασίσετε ότι καλείται την υπορουτίνα PRINT στη διεύθυνση 47962 (BB5AL) τόσο συχνά, ώστε αξίζει τον κόπο να χρησιμοποιείτε την RST αντί για την CALL, εξοικονομώντας έτσι 2 bytes κάθε φορά. Για να το κάνετε αυτό θα πρέπει να τοποθετήσετε το κωδικό του JP στη διεύθυνση 30h, και τη διεύθυνση στην οποία θα γίνει το «πήδημα» στις διευθύνσεις 31h και 32h, με τον συνηθισμένο για τον Ζ80 τρόπο όπου το λιγότερο σημαντικό byte είναι πρώτο. Το Σχήμα 14.3 δείχνει αυτή τη διαδικασία. Προσέξτε πως το RET στη γραμμή 51 αποτελεί τμήμα ενός σχολίου και όχι μιας εντολής.

```
Hi soft GENA3 Assembler, Page 1.
```
**Pass <sup>1</sup> errors: 00**

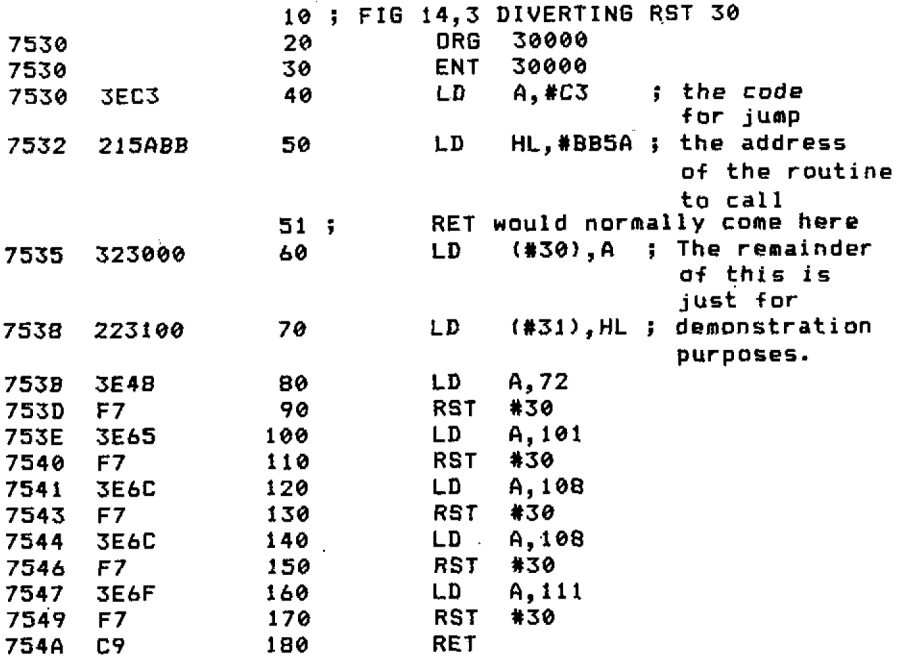

**Pass <sup>2</sup> errors: 00**

**Table used : <sup>13</sup>** *frott* **160 Exécutés: 30000**

THE CHECK-SUMS REQUIRED BV THE HEX LOADER ARE â2EC 04ES 040E

*Σχήμα 14.3*
Καμιά από τις μέχρι τώρα εντολές αυτού του κεφαλαίου, δεν επηρεάζει τα flags με οποιοδήποτε.τρόπο.

### **Indexed Addressing**

Υπάρχουν δύο καταχωρητές για τους οποίους δεν έχει αναφερθεί τίποτα μέχρι τώρα. Πρόκειται για τους καταχωρητές IX και ΙΥ. To I στο κάθε όνομα αντιπροσωπεύει τη λέξη Index (Δείκτης). Είναι επομένως Δείκτης X και Δείκτης Y και, όπως και με οποιοδήποτε συνηθισμένο δείκτη, χρησιμοποιούνται για να λένε που μπορεί να βρεθεί ένα συγκεκριμένο τμήμα πληροφορίας. Εκτός από τη χρησιμότητα τους σαν καταχωρητές - δείκτες (index registers) μπορούν επίσης να χρησιμοποιηθούν σε ο,τιδήποτε κάνει το ζεύγος-καταχωρητών HL.

«Πώς», θα ρωτήσετε, «μπορεί ένας μονός καταχωρητής να χρησιμοποιηθεί στη θέση ενός ζεύγους καταχωρητών;». Η απάντηση είναι απλή, στην πραγματικότητα δεν είναι μονοί καταχωρητές αλλά δύο καταχωρητές των 8 bits που χρησιμοποιούνται μαζί. Οι κατασκευαστές της Ζ80 CPU δεν μπορούσαν να πάρουν αξιόπιστα αποτελέσματα από αυτά τα δύο ζεύγη καταχωρητών, όταν τα χρησιμοποιούσαν ξεχωριστά, έτσι δεν δημοσίευσαν τις εντολές για την ανεξάρτητη χρήση του καθένα καταχωρητή, γιατί ορισμένες ή όλες οι εντολές μπορεί να μην λειτουργούν.

Στον Amstrad που χρησιμποιήθηκε για να γραφτεί αυτό το βιβλίο όλες οι εντολές μονού καταχωρητή που δοκιμάστηκαν στα ζεύγη καταχωρητών - δεικτών λειτούργησαν. Παρ' όλο που αυτές οι εντολές δεν έχουν δημοσιευτεί είναι εξαιρετικά εύκολο να ανακαλύψετε ποιές είναι, από τη στιγμή που γνωρίζετε πως σχηματίζονται όλες οι εντολές που χρησιμοποιούν αυτούς τους καταχωρητές. Όσοι από σας διαθέτετε assembler θά πέσετε στο ίδιο σχεδόν επίπεδο προγραμματισμού με αυτούς που δεν διαθέτουν, αν επιθυμείτε να χρησιμοποιήσετε ξεχωριστά τα δύο μισά των καταχωρητών-δεικτών. Εκτός από αυτό, δεν υπάρχει τρόπος που να μπορεί να εγγυηθεί ότι ένα πρόγραμμα που χρησιμοποιεί αυτές τις πρόσθετες εντολές θα δουλέψει σε έναν άλλο Amstrad, οπότε πιθανώς να είναι καλλίτερα να μην τους απασχολούμε. Αφού το ξεκαθαρίσαμε αυτό μπορούμε να περιγράφουμε τη χρήση των καταχωρητών-δεικτών.

Οποιαδήποτε εντολή εκτός από τις ADC και SBC που χρησιμοποιεί το ζεύγος καταχωρητών HL μπορεί να διαμορφωθεί ώστε να ενεργεί στον καταχωρητή IX, τοποθετώντας απλώς το DDh (221) μπροστά από τον κωδικό λειτουργίας της εντολής για την HL ή, για να χρησιμοποιήσετε τόν καταχωρητή ΙΥ, βάλτε το FDh(253) μπροστά από την εντολή για τον HL. Όταν η εντολή χρησιμοποιεί τον καταχωρητή - δείκτη για να δείχνει μια διεύθυνση της μνήμης χρειάζεται ένα κόμα byte μετά το πρώτο byte της αρχικής εντολής. Αυτό το πρόσθετο byte δίνει μια προσημασμένη μετατόπιση από τη διεύθυνση που δείχνει ο καταχωρητής. Αυτό πιθανώς να φαίνεται λιγάκι μπερδεμένο. Πριν τα παρατήσετε δείτε τα παρακάτω παραδείγματα.

H Hex εντολή για την LD HL, nn είναι 21 και ακολουθείται από δύο bytes που δίνουν τον αριθμό των 16 bits nn. Για να αλλάξετε αυτή την εντολή ώστε να την κάνετε να δουλέψει στον καταχωρητή IX θα πρέπει να βάλετε μπροστά της το DDh. Η εντολή έγινε τώρα:

#### **LD ΙΧ,ηη DD <sup>21</sup> <sup>n</sup> <sup>n</sup>**

Για να δουλέψει στο ζεύγος καταχωρητών ΙΥ αντί για το ΙΧ, η εντολή είναι:

ASSEMBLER ΗΕΧ **LD ΙΫ,ππ FD <sup>21</sup> <sup>n</sup> <sup>n</sup>**

Όλες οι εντολές που ενεργούν άμεσα στους καταχωρητές-δείκτες έχουν το ίδιο format. Παρακάτω δίνονται μερικά παραδείγματα.

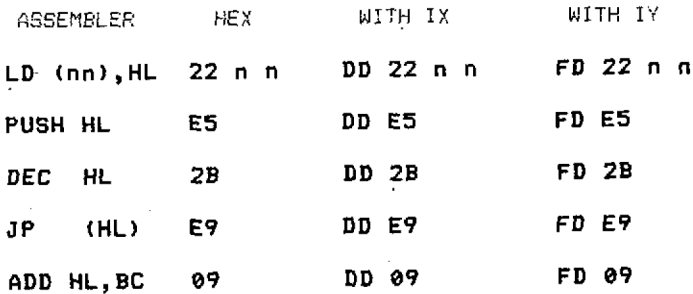

Αυτή τελευταία εντολή τοποθετεί ένα ενδιαφέρον θέμα. Τι υποθέτετε ότι θα συμβεί όταν η εντολή: ADD HL, HL τροποποιηθεί για να ενεργήσει στον καταχωρητή IX ή IY; Αυτή ήταν η εντολή που θα μπορούσε να έχει χρησιμοποιηθεί για να εκτελέσει μια αριστερή μετατόπιση (shift left) των 16 bits στα προγράμματα πολλαπλασιασμού του Κεφαλαίου 11.

Αν η εντολή γινόταν ADD IY, HL με την τοποθέτηση του προθέματος FDh και ADD IX, HL με το DDh μπροστά δεν θα είχαμε μια άμεση αντικατάσταση (παρ' όλη τη χρησιμοποίηση ενός πρόσθετου byte) για την εντολή που χρησιμοποιεί τον HL. Στην πραγματικότητα οποιαδήποτε αναφορά στο ζεύγος καταχωρητών HL αλλάζει ώστε να αναφέρεται στον καταχωρητή - δείκτη όταν ο κωδικός λειτουργίας που χρησιμοποιεί το ζεύγος καταχωρητών HL έχει μπροστά του κάποιο από τα δύο προθέματα των καταχωρητών - δεικτών. H ADD HL, HL γίνεται ADD IX, IX όταν έχει μπροστά της το DDh ενώ, με το πρόθεμα FDh γίνεται ADD ΙΥ, ΙΥ.

Μέχρι τώρα δεν έχει παρουσιαστεί καμία εντολή που χρησιμοποιεί τον HL για να δείχνει θέσεις μνήμης. Αυτό οφείλεται στην πρόσθετη περιπλοκή του indexed addressing (προσπέλασης με δείκτες). Όπως αναφέρθηκε προηγουμένως χρειάζεται ένα πρόσθετο byte για να δίνει την προσημασμένη μετατόπιση από την πραγματική διεύθυνση που δείχνει ο καταχωρητής.

Υποθέστε, για ένα λεπτό, ότι έχετε γράψει ένα πρόγραμμα Database, και η κάθε εγγραφή έχει ένα είδος επικεφαλίδας (header), που δίνει το μήκος του καθενός πεδίου στην εγγραφή. Ας πάρουμε ένα πολύ απλό παράδειγμα (που οι συγγραφείς βιβλίων και περιοδικών φαίνεται να πιστεύουν ότι το θέλουν όλοι οι κάτοχοι micros, αν και ένας θεός ξέρει γιατί!), το βιβλίο διευθύνσεων (Adress Book).

Δεν υπάρχει τρόπος για να πείτε ότι το μήκος του ονόματος ενός ατόμου, ο αριθ-

μός γραμμών στη διεύθυνση και το μήκος αυτών των γραμμών, ή ο αριθμός τηλεφώνου, θα είναι ίδια και για κάποιο άλλο άτομο. Αυτό μπορεί να γίνει με δύο βασικές μεθόδους.

- 1) Ορίζετε κάθε εγγραφή να καταλαμβάνει τόσο χώρο ώστε να μπορεί να περιλαμβάνει το μακρύτερο όνομα και διεύθυνση
- 2) Καταγράφετε το μήκος κάθε γραμμής, και τον αριθμό των γραμμών, καθώς και το συνολικό μήκος της εγγραφής.

Η μέθοδος 1 είναι πολύ σπάταλη σε χώρο, η κάθε εγγραφή χρησιμοποιεί την ίδια ποσότητα μνήμης, ενώ παρακολούθηση των στοιχείων της κάθε εγγραφής χρησιμοποιώντας τη μέθοδο 2 θα αποτελούσε πρόβλημα. Όχι όμως με τους καταχωρητές - δείκτες!

Αν αρχίσετε τις εγγραφές από μια γνωστή διεύθυνση, ας πούμε την 10000, θα μπορέσετε να έχετε ένα δείκτη στην αρχή της κάθε εγγραφής σαν τον παρακάτω.

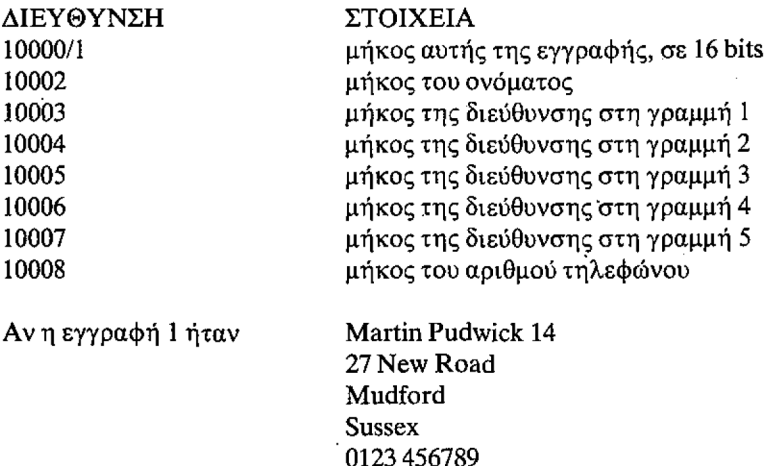

10000= 49 το συνολικό μήκος της εγγραφής, στο λιγότερο σημαντικό byte του Ζ80 10001= 0 πρώτη μορφή 10002= 14 όνομα 10003= 11 διεύθυνση <sup>1</sup> 10004= 7 διεύθυνση 2 10005= 6 διεύθυνση <sup>3</sup> 10006= 0 διεύθυνση 4 10007= 0 διεύθυνση <sup>5</sup> 10008= 11 αριθμός τηλεφώνου

Για τον δείκτη θα χρησιμοποιούνται πάντοτε εννέα bytes: έτσι 49+9=58, αρχή του δείκτη για την επόμενη εγγραφή θα είναι στην 10058. Τώρα μπορείτε να χρησιμοποιήσετε τους καταχωρητές δείκτες.

Av o IX φορτωθεί με 10000 τότε το συνολικό μήκος της εγγραφής θα είναι (IX  $+$  0) και (IX+1), το μήκος του ονόματος θα είναι (IX+2), κ.ο.κ. Μπορείτε να γράψετε το πρόγραμμά σας που θα αυξάνει το συνολικό μήκος για κάθε χαρακτήρα που προστίθεται σε οποιαδήποτε γραμμή της εγγραφής, και θα αυξάνει επίσης το δείκτή της γραμμής στην οποία εργαζόσαστε. Κατόπιν, όταν θα θέλετε να μετακινηθείτε στην επόμενη εγγραφή, το μόνο που θα κάνετε θα είναι να προσθέτετε τα (IX+0) και (IX+1) στον καταχωρητή IX, για να έχετε στη διάθεσή σας τα στοιχεία αυτής της εγγραφής, έτοιμα να χρησιμοποιηθούν από το ίδιο πρόγραμμα, χωρίς μετατροπές.

Οι εντολές στον assembler, για τη χρησιμοποίηση των καταχωρητών-δεικτών με μετατόπιση, έχουν ακριβώς τη μορφή που θα περιμένατε. Αντί για LD A, (HL) εντολή γίνεται LD A, (IX+d) όταν o DDh τοποθετείται μπροστά από τον αρχικό κωδικό λειτουργίας, και LD A, (IY+d) όταν χρησιμοποιείται o FDh. To d είναι οποιαδήποτε τιμή από —128 μέχρι +127.

μετατόπιση είναι υποχρεωτική για όλες τις εντολές που χρησιμοποιούν καταχωρητές - δείκτες σε διευθύνσεις μνήμης, ακόμη και όταν υπάρχει 0 μετατόπιση, και το byte που περιέχει τη μετατόπιση βρίσκεται πάντοτε αμέσως μετά το πρώτο byte του αρχικού κωδικού λειτουργίας. Για παράδειγμα:

H LD A, (HL) είναι 7Eh. H LD A, (IX+d) είναι DDh 7Eh d H INC (HL) είναι 34h. H INC (IY+d) είναι FDh 34h d

To ίδιο ισχύει και όταν περιλαμβάνεται αριθμός:

H LD (HL), n είναι 36h n και η LD(IX+d), n είναι DDh36h d n

Μια ακόμη χρήση των καταχωρητών - δεικτών είναι για την αλλαγή του άξονα της οθόνης, ώστε να μπορεί να γραφτεί στον εκτυπωτή ένα αντίγραφο της οθόνης. Οι εκτυπωτές χρειάζονται ένα byte που να περιέχει τις πληροφορίες κάθετα, ενώ οθόνη χρησιμοποιεί το byte οριζόντια. Στο mode 2 ένα byte περιέχει πληροφορίες για οχτώ pixels από την ίδια θέση του άξονα των Υ αλλά από οκτώ διαδοχικές θέσεις στον άξονα των Χ. Η οθόνη θα πρέπει να περιστραφεί κατά 90 μοίρες πριν αντιγράφει κατ' ευθείαν στον εκτυπωτή.

οικονομικότερος τρόπος για να το κάνουμε αυτό, είναι να μην γίνει στην πραγματικότητα περιστροφή της οθόνης, αλλά να φυλάξουμε ένα χώρο στη μνήμη και να περιστρέφουμε τα bytes με τη σειρά, μέχρι να μπορεί να μεταβιβαστεί στον εκτυπωτή μια γραμμή χαρακτήρων της οθόνης, και η διαδικασία να επαναλαμβάνεται για την επόμενη γραμμή χαρακτήρων. Το Σχήμα 14.4 δείχνει να γίνεται αυτό για τη γραμμή της οθόνης που αρχίζει στη C000h, στο mode 2. Επειδή δεν έχουν όλοι εκτυπωτή, και ακόμη κι αν είχαν, πολλοί εκτυπωτές χρειάζονται διαφορετικούς κωδικούς ελέγχου (control codes) για να βρεθούν στο graphies mode, υποθέτοντας πάντα ότι μπορούν να χρησιμοποιηθούν γιμ την εκτύπωση γραφικών, το πρόγραμμα αυτό δουλεύει πάνω στην οθόνη.

O χάρτης της οθόνης (screen map) μετακινείται κάθε φορά που ρολάρει η οθόνη, οπότε για να είστε βέβαιοι ότι αρχίζει από την C000h, πατείστε το W μέχρι να βρεθείτε στο mode 2, αν χρησιμοποιείτε τον assembler, ή πηγαίνετε στο mode 2 με άμεση εντολή (direct command) αν χρησιμοποιείτε το ΗΕΧ LOADER. Μην κάνετε list για να πάρετε κάτι στην οθόνη αλλά μετακινείστε τον δρομέα στην

πάνω γραμμή και γράψτε εκεί μερικούς χαρακτήρες. Κατόπιν πάλι χωρίς να κάνετε την οθόνη να ρολάρει, πατείστε [ENTER], Θα πάρετε ένα μήνυμα λάθους, αλλά μην ανησυχείτε. Τρέξτε τώρα το πρόγραμμα. Θα διαπιστώσετε ότι στη γραμμή 2 παρουσιάζεται ένα αντίγραφο της πρώτης γραμμής χαρακτήρων, αλλά ο κάθε χαρακτήρας έχει περιστραφεί κατά 90 μοίρες προς τη φορά των δεικτών του ρολογιού.

Αυτό το πρόγραμμα μεταφέρεται άνετα οπότε μπορείτε να το ενσωματώσετε σε ένα δικό σας πρόγραμμα, αν δημιουργείτε αντίγραφα οθόνης ή κάποιο παρόμοιο πρόγραμμα. Παρατηρείστε πως τα αντίγραφα της οθόνης είναι εύκολα στο mode 2 ενώ στα άλλα modes μας φέρνουν δυσκολίες, μιας και ένα bit δεν αντιπροσωπεύει ένα pixel.

Εδώ περίπου τελειώνει το βιβλίο, και το μόνο που σας μένει είναι να κάνετε πρακτική εξάσκηση πάνω ' αυτά που μάθατε. Το επόμενο κεφάλαιο θα σας δώσει μερικές ιδέες, και τις διευθύνσεις που μπορείτε να καλέσετε (CALL) για να χρησιμοποιήσετε ορισμένες από τις υπορουτίνες του λειτουργικού συστήματος. Τα παραρτήματα υπάρχουν για να σας βοηθήσουν στις υπορουτίνες που γράφετε, γλυτώνοντάς σας από το ψάξιμο για μια απλή απάντηση σε ένα ερώτημα.

Αν πρόκειται να ασχοληθείτε σοβαρά με τον προγραμματισμό θα σας βοηθήσει αγορά ενός stencil για διαγράμματα ροής που δεν χρειάζεται να είναι από τα κριβά. Ανεκτίμητη σχεδόν βοήθεια θα σας προσφέρει μια αριθμομηχανή που μπορεί να δουλέψει στο Hex και στο δυαδικό καθώς και στο συνηθισμένο δεκαδικό σύστημα. H Casio fx450 είναι πολύ καλή (και τιμή της είναι μισή της Texas) και κοστίζει στην Μ. Βρετανία περίπου είκοσι λίρες. Αυτή αριθμομηχανή εκτελεί επίσης τις λογικές πράξεις AND OR XOR καθώς και τις NEG και CPL (που την ονομάζουν ΝΟΤ).

#### **Hisoft GENA3 Assembler. Page 1.**

**Pass <sup>1</sup> errors: 00**

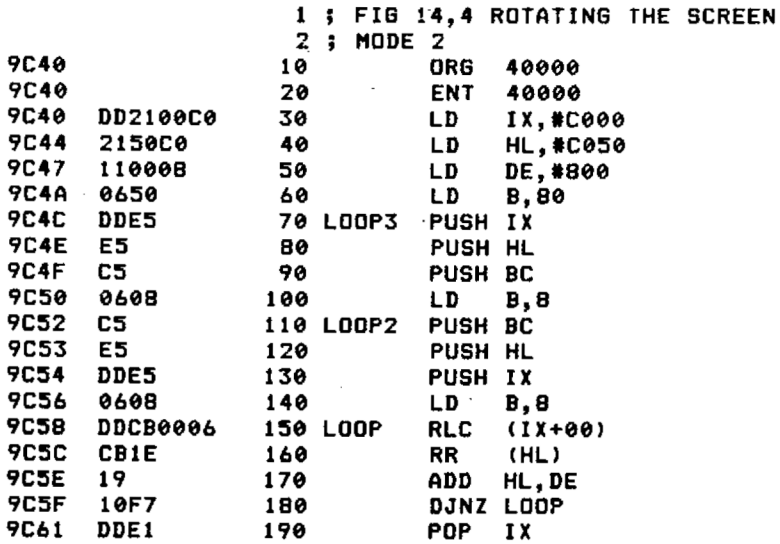

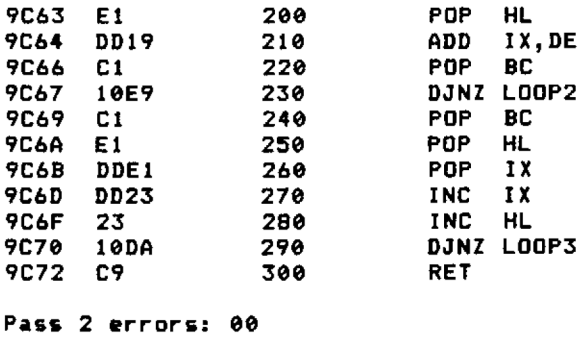

 $\sim$   $\sim$ 

**Table used : 48 from 147**

**THE CHECK-SUMS REQUIRED BY THE HEX LOADE R ARE 0308 057A 0467 05B6 0656 00C9**

*Σχήμα 14.4*

# **ΠΡΟΓΡΑΜΜΑΤΙΣΤΗΚΕΣ ΙΔΕΕΣ ΚΑΙ ΧΡΗΣΙΜΟΠΟΙΗΣΗ ΤΟΥ FIRMWARE**

Το λειτουργικό σύστημα του Amstrad μπορεί να χωριστεί σε εννέα βασικές περιοχές. Μερικές υπορουτίνες από κάθε μια από αυτές τις περιοχές θα σας δώσουν μια καλή αρχή για τον προγραμματισμό σας. Έχετε .ήδη γνωρίσει δύο υπορουτίνες, την «text output» («εκτύπωση κειμένου») και την «wait key» («αναμονή πλήκτρου»), που έχουν αναφερθεί σαν «GETKEY» και «PRINT» αντίστοιχα. H «text output» είναι τμήμα του Screen Manager, και η «wait key» είναι μια από τις υπορουτίνες του Key Manager. Οι υπόλοιπες 7 περιοχές είναι:

Graphics VDU Screen Pack Cassette Manager Sound Manager Kernel Machine Pack Jumper

Το βιβλίο αυτό δεν έχει σαν σκοπό του να μπει σε λεπτομέρειες πάνω στην κατασκευή αυτών των τμημάτων, ούτε να περιγράφει το λειτουργικό σύστημα. Το Programmer's Reference Manual τα καλύπτει αυτά λεπτομερώς αλλά σαν αρχή σας προσφέρουμε μερικά στοιχεία που μπορεί να τα βρείτε χρήσιμα.

προσπέλαση στο λειτουργικό σύστημα γίνεται, για το- μεγαλύτερο τμήμα του, από τις διευθύνσεις που καλεί ο προγραμματιστής οι οποίες βρίσκονται στη RAM (Random Access Memory, Μνήμη Τυχαίας Προσπέλασης), γνωστές σαν «Jumpblocks». Ένα jump-block συχνά αποτελείται από μια απλή σειρά διευθύνσεων, τοιμων να φορτωθούν στο ζεύγος καταχωρητών HL, πριν από μια εντολή JP (HL). Αυτό φαίνεται στο Σχήμα 15.1, μιας και είναι μια χρήσιμη τεχνική που μπορεί να επιθυμείτε να την χρησιμοποιήσετε στα προγράμματά σας.

#### **MAIN PROGRAM**

**LD <sup>A</sup>, ROtITNO ; αριθμός της ρουτίνας που θα κληθεί (0-255)**

**CALL JUMP**

**REST OF MAIN PROGRAM**

. . . . . .

**JUMP: ADD A,A**

- **LD D,0**
- **LD E, <sup>A</sup>**
- **LD HLjJBSTRT**
- **ADD HL,** DE ; τώρα <sup>o</sup> HL περιέχει τη διεύθυνση **μνήμης** με τη διεύθυνση που

*θα κληθεί*

- **LD E,(HL)**
- **INC HL**
- **LD D,(HL)**
- **EX DE,HL**
- *JP (HL)*; «πηδάει» στην υπορουτίνα, και χρησιμοποιεί το RET στο τέλος

της για να επιστρέφει] στο κυρίως πρόγραμμα

**JBSTRT :** ; εδώ αρχίζουν τα ζεύγη των bytes που περιέχουν τις διευθύνσεις της υπορουτί

νας σύμφωνα με τη μέθοδο του Ζ80 με το σημαντικότερο και λιγότερο ση

μαντικό byte (Ζ80 <sup>j</sup> high byte, low byte fashion).

#### *Σχήμα 15.1*

Ένας λόγος για να χρησιμοποιείτε τα jump-blocks είναι γιατί μπορείτε να αλλάξετε τον τρόπο με τον οποίο χρησιμοποιείται μια συγκεκριμένη υπορουτίνα, αλλάζοντας απλώς τη διεύθυνση στο jump-block, αντί να διατρέχετε όλο το πρόγραμμα και να αλλάζετε τις εντολές CALL προς τη σχετική υπορουτίνα. Έχουν επίσης το πλεονέκτημα ότι επιτρέπουν σε ένα πρόγραμμα να υπολογίζει τις δικές του ενέργειες.

Τυπική περίπτωση όπου το jump-block πλεονεκτεί είναι όταν ένα πρόγραμμα πρόκειται να χρησιμοποιήσει τον εκτυπωτή, ή κάποιο διαφορετικό «παράθυρο» (window), με την έξοδο των δεδομένων, από εκείνο που είχε επιλεγεί στην αρχή. Αυτό σας επιτρέπει να κάνετε εκσφαλμάτωση (debugging) και να «τρέξετε» το πρόγραμμα στην οθόνη, ενώ ο εκτυπωτής χρησιμοποιείται μόνον όταν χρειάζεται. Στη BASIC θα μπορούσατε να χρησιμοποιείτε την εντολή PRINT ακολουθούμενη από μια μεταβλητή, στην οποία θα δίνετε τον αριθμό του περιφερειακού που επιθυμείτε να χρησιμοποιήσετε εκείνη τη στιγμή. Σε ένα πρόγραμμα γλώσσας μηχανής δεν υπάρχει λειτουργικό σύστημα για την παρακολούθηση των μεταβλητών, ώστε να ανταποκρίνεται σφαιρικά όταν αλλάζει η τιμή τους, γι' αυτό υπάρχει το jump-block.

O Amstrad σας δεν μπορεί να χρησιμοποιήσει το παραπάνω σύστημα, γιατί έχει τη δυνατότητα να ανταλλάσει περιοχές μνήμης των ROM και RAM. Μόνον αν προγραμματιστής ελέγξει πραγματικά ότι χρησιμοποιείται ROM που περιέχει την υπορουτίνα που θα κληθεί, κι αν όχι να κάνει τις απαραίτητες ενέργειες, μπορεί να υπάρξει εγγύηση για προσπέλαση στη σωστή υπορουτίνα! Ακόμη, αν πρέπει να διαβάζεται η οθόνη, πρέπει να μην χρησιμοποιείται η ανώτερη ROM (Upper ROM), που καταλαμβάνει την ίδια διεύθυνση,

H λύση της Amstrad είναι η αφιέρωση ενός αριθμού από ReSTarts στην κλήση ROM υπορουτινών. Έτσι εξασφαλίζεται η χρήσιμοποίηση της σωστής ROM και ότι οθόνη είναι πρόσφορη σε ανάγνωση αν χρειαστεί. Κάνουν POP τη διεύθυνση επιστροφής από την εντολή restart έξω από τη στοίβα και κατόπιν την χρησιμοποιούν για να κοιτάξουν στο bytes που ακολουθούν το restart, τα οποία δίνουν τη διεύθυνση της υπορουτίνας που θα κληθεί και τη ROM που θα χρησιμοποιηθεί. Οι πλήρεις λεπτομέρειες του τρόπου λειτουργίας αυτών των ReSTarts δίνονται στο Programmer's Reference Manual, αλλά είναι απίθανο να χρειαστεί να γνωρίζετε περισσότερα για τον τρόπο λειτουργίας τους, πριν ασχοληθείτε σε βάθος.με τον προγραμματισμό. Οι ενέργειές τους είναι τελείως διαφανείς στο χρήστη, και επιστρέφοντας στο πρόγραμμα σας ROM επαναφέρεται στην αρχική της κατάσταση .

Οποιαδήποτε από τις πολλές διαθέσιμες υπορουτίνες του λειτουργικού συστήματος μπορεί να χρησιμοποιηθεί με την άμεση εκτέλεση ενός CALL σε κάποιο jump-block. διεύθυνση που επιστρέφεται από το return στο τέλος της ROM ρουτίνας, είναι αυτή που τοποθετείται εκεί από την κλήση σας στο jump-block. *Δεν* υπάρχει επιστροφή στο ReSTart του jump-block?

Υπάρχουν δύο σαφώς διαφορετικά jump-blocks, ένα που.χρησιμοποιείται από τον interpréter της BASIC, και το άλλο που χρησιμοποιείται από το firmware, το λειτουργικό σύστημα. Μπορείτε να εναλλάσσετε αυτές τις δύο ομάδες αλλάζοντας τα τρία bytes, αρχίζοντας από τη διεύθυνση RST. Αν η νέα υπορουτίνα που θα προσπελαθεί βρίσκεται στο firmware, αντιγράψτε από τον πίνακα των jumps τα τρία bytes της νέας υπορουτίνας που θα αντικαταστήσουν την παλαιότερη εγγραφή. Αν νέα υπορουτίνα είναι δική σας αντικαταστήστε απλώς την εγγραφή στον πίνακα των jumps με ένα JP στη διεύθυνση της υπορουτίνας που θέλετε να κληθεί για να εκτελέσει την εργασία, και όσο συνεχίζετε να τελειώνετε αυτή την υπορουτίνα με ένα RET τα πράγματα θα εξακολουθήσουν να συμβαίνουν «σωστά». αλλαγή του κυρίως jump-block, που βρίσκεται μεταξύ των BBOOh και BDCBh, δεν θα έχει επίδραση στη λειτουργία οποιοσδήποτε υπορουτίνας του λειτουργικού συστήματος. Η αλλαγή εγγραφών σε jump-blocks έξω από αυτήν την περιοχή μπορεί να έχουν απρόβλεπτες παρενέργειες. Αυτό οφείλεται στο ότι οι υπορουτίνες μπορεί να χρησιμοποιούν αυτά τα άλλα jump-blocks για να καλούν άλλες υπορουτίνες, που χρειάζονται για να εκτελεστεί μια εργασία.

Αν (πότε;) βρεθείτε σε τέτοιο μπέρδεμα που να μην καταλαβαίνετε ποιος καλεί ποιόν, πού, πώς, πότε και γιατί, υπάρχει μια εγγραφή στο jump-block που είναι ζωτικής σημασίας. Αυτή επιστρέφει σε όλα τα jumps τον αρχικό τους προορισμό! CALL BD37h.

Η οθόνη και ο ήχος χειρίζονται από το hardware και όχι από το software, πράγμα που δημιουργεί δυσκολίες στην άμεση προσπέλαση των λειτουργιών που επιθυμείτε να χρησιμοποιήσετε, ενώ η ανίχνευση του πληκτρολόγιου (keyboard) με software γίνεται σχεδόν αδύνατη. Ευτυχώς υπάρχουν στο firmware ενσωματωμέ-

νες ευκολίες (facilities) που είναι διαθέσιμες για την εκτέλεση αυτών των ενεργειών για σας. Τα joy-sticks μπορούν να διαβαστούν για οποιονδήποτε συνδυασμό διεύθυνσης και πίεσης του fire button, επιτρέποντας έτσι ανίχνευση της κίνησης προς οχτώ κατευθύνσεις. Οριμένες από τις βασικές διευθύνσεις των jumps του firmware δίνονται στο παράρτημα.

Προσπαθείτε πάντοτε να χρησιμοποείτε labels στα προγράμματά σας που να χουν σχέση με την εργασία για την οποία χρησιμοποιούνται. Παρ' όλο που κτεταμένη χρήση των σχολίων δεν είναι μόνο ανεπιθύμητη, αλλά κοστίζει και σε μνήμη, να θυμάστε ότι μπορεί κάποτε στο μέλλον να επιστρέφετε στον πηγαίο κώδικα, χωρίς να έχετε κάποια ένδειξη για τον τρόπο οργάνωσης του προγράμματος σας.

Παρακαλούμε να προσέξετε ότι αυτό το βιβλίο δεν προσπάθησε καθόλου να σας διδάξει ειδικές λεπτομέρειες για τον τρόπο λειτουργίας Ζ80, ούτε εξετάστηκαν θέματα χρόνου. σκοπός ήταν να εισαχθείτε στον προγραμματισμό, να καταλάβετε την ομάδα εντολών και να μπορέσετε να χρησιμοποιήστε το firmware. Αν πιθυμείτε να ερευνήσετε βαθύτερα στις λεπτότερες αποχρώσεις του προγραμματισμού του Ζ80, ή να ερευνήσετε τη λειτουργία του hardware, μπορούμε να σας προτείνουμε τα βιβλία:

1) Για τον προγραμματιστή το «Programming the Ζ80» του Rodney Zaks.

2) Για τον σχεδίασμά και την επέκταση του hardware το «The Ζ80 Technical Manual» της Zilog και το «Ζ80 Applications» του James Coffron.

Τα βιβλία των Zaks και Coffron είναι εκδόσεις της Sybex, και δεν είναι φτηνά (το καθένα καστίζει στη Μ. Βρεττανία πάνω από 10 λίρες) γι' αυτό βεβαιωθείτε ότι είναι αυτά που πραγματικά χρειάζεστε πριν τα αγοράσετε.

Αφού γίνετε έμπειρος στον προγραμματισμό σε γλώσσα assembly μπορεί να θελήσετε να μάθετε και άλλες γλώσσες. Η Pascal είναι πιθανώς η καλλίτερη «δεύτερη γλώσσα» που μπορείτε να μάθετε για σοβαρό προγραμματισμό, η οποία είναι σχεδόν σαν την BASIC από πολλές απόψεις, αλλά προσφέρει επίσης πολλές από τις ευκολίες ενός assembler. Πρόκειται για μια μεταφραζόμενη (compiled) γλώσσα σαν την assembly, και ένα πρόγραμμα γραμμένο σε Pascal συνήθως μεταφέρεται πολύ εύκολα με τη μορφή πηγαίου κώδικα. Πολλοί υπολογιστές διαθέτουν εκδόσεις γραμμένες γι' αυτούς, και ένα πηγαίο πρόγραμμα μπορεί να μεταφραστεί για να τρέξει σε οποιονδήποτε υπολογιστή με Pascal compiler κάνοντας ελάχιστες αλλαγές. Οι βασικοί περιορισμοί της Pascal είναι η ταχύτητα, η assembly υπερτερεί, και ο χώρος, όπου η assembly είναι πολύ οικονομικότερη. Η ίδια η Pascal είναι πολύ ταχύτερη από τη Basic και ο μεταφρασμένος κώδικας καταναλώνει λιγότερο χώρο από το αντίστοιχο πρόγραμμα BASIC. Πολλοί προγραμματιστές χρησιμοποιούν ένα συνδυασμό της Pascal και αληθινής γλώσσας μηχανής, μεταφρασμένης από τη γλώσσα assembly, όπου η ταχύτητα ή η οικονομία χώρου έχουν τον πρώτο λόγο.

Και η Pascal και η γλώσσα assembly, μετά τη μετάφρασή τους, μπορούν να τρέξουν χωρίς την παρουσία του προγράμματος που χρησιμοποιήθηκε για να γραφτούν, και ο πηγαίος κώδικας μπορεί να αποθηκευτεί για περαιτέρω χρήση αν χρειαστεί, ενώ μόνον αντικειμενικός κώδικας χρειάζεται να αποθηκευτεί και να φορτωθεί για να χρησιμοποιηθεί το πρόγραμμα. Υπάρχει μια έκδοση της Pascal που διατίθεται για τον Amstrad, γραμμένη από την Highosoft.

# **ΟΜΑΔΑ ΕΝΤΟΛΩΝ ΤΟΥ Ζ80 ΠΡΟΣΦΟΡΑ ΤΗΣ ZILOG INC**

### **ομάδα εντολών**

μικροεπεξεργαστής Ζ80 διαθέτει μια από-τις ισχυρότερες και ευστροφότερες ομάδες εντολών στο χώρο των μικροεπεξεργαστών των 8 bits. Περιέχει μοναδικές λειτουργίες όπως είναι μετακίνηση περιοχών της μνήμης για γρήγορη, αποτελεσματική μεταφορά δεδομένων μέσα στη μνήμη ή μεταξύ μνήμης και I/O. Επιτρέπει επίσης πράξεις σε οποιοδήποτε bit οποιοσδήποτε θέσης μνήμης.

Τα παρακάτω αποτελούν μια περίληψη της ομάδας εντολών του Ζ80 και παρουσιάζουν τη συμβολική εντολή της γλώσσας assembly, την λειτουργία, την κατάσταση των flags, και δίνει σχόλια για την κάθε εντολή. Τα βιβλία «Ζ80 CPU Technical Manual» (03-0029-01) και «Assembly Language Programming Manual» (03- 0002-01) περιέχουν σημαντικά περισσότερες λεπτομέρειες για προγραμματιστική χρήση.

Οι εντολές χωρίζονται στις ακόλουθες κατηγορίες:

- Φορτώσεις των 8-bits (8-bit loads)
- $\Box$  Φορτώσεις των 16-bits (16-bit loads)
- Ανταλλαγές (exchanges), μεταφορές περιοχών μνήμης (block transfers) και ρευνες (searches)
- Αριθμητικές και λογικές πράξεις των 8 bits
- Αριθμητική γενικής χρήσης και έλεγχος της CPU
- Αριθμητικές πράξεις των 16 bits
- Περιστροφές (rotâtes) και μετατοπίσεις (Shifts)
- Λειτουργίες ενεργοποίσης (set), αποενεργοποίησης (reset) και ελέγχου των bits
- Πηδήματα (jumps)
- $\Box$  Κλησεις (calls), returns και restarts
- Λειτουργίες εισόδου και εξόδου (input and output operations).

Εφαρμόζεται μια ποικιλία μεθόδων προσπέλασης (addressing modes) για την γρήγορη και αποτελεσματική μεταφορά δεδομένων μεταξύ καταχωρητών, θέσεων μνήμης και περιφερειακών εισόδου/εξόδου. Αυτές οι μέθοδοι προσπέλασης περιλαμβάνουν τις:

- $\square$  Immediate
- $\Box$  Immediate extended.
- $\Box$  Modified page zero
- $\Box$  Relative

 $\Box$  Extended  $\Box$  Indexed  $\Box$  Register  $\Box$  Register indirect  $\Box$  Implied  $\Box$  Bit

# Ομάδα εντολών Load των 8 bits

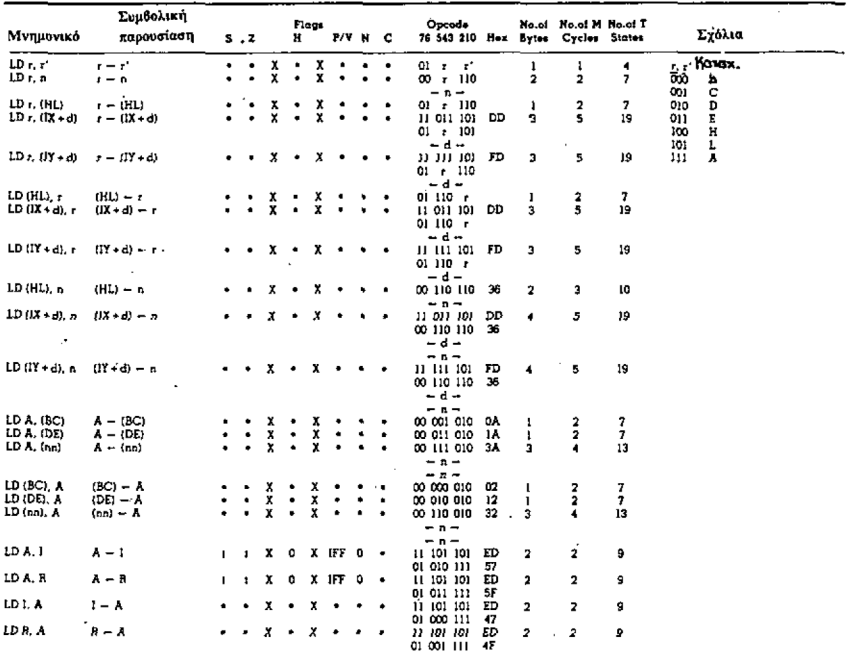

ΠΑΡΑΤΗΡΗΣΕΙΣ: τα τ,τ' αντιπροσωπεύουν έναν από τους καταχωρητές Α,Β,C,D.E,H,L.

IFF είναι το περιεχόμενο της flip-flop ενεργοποίησης των interrupts, το (IFF) αντιγράφεται στο P.V flag.

Για την εξήγηση της γραφής των flags και των συμβόλων των μνημονικών πινάκων, δες τους πίνακες Συμβολικής Γραφής που ακολουθούν.

# Ομάδα εντολών Load των 16 bits

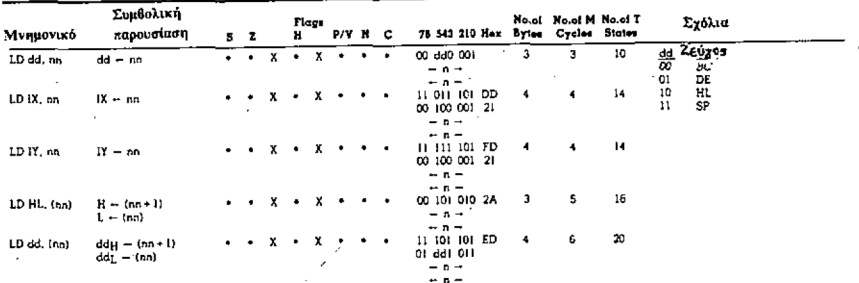

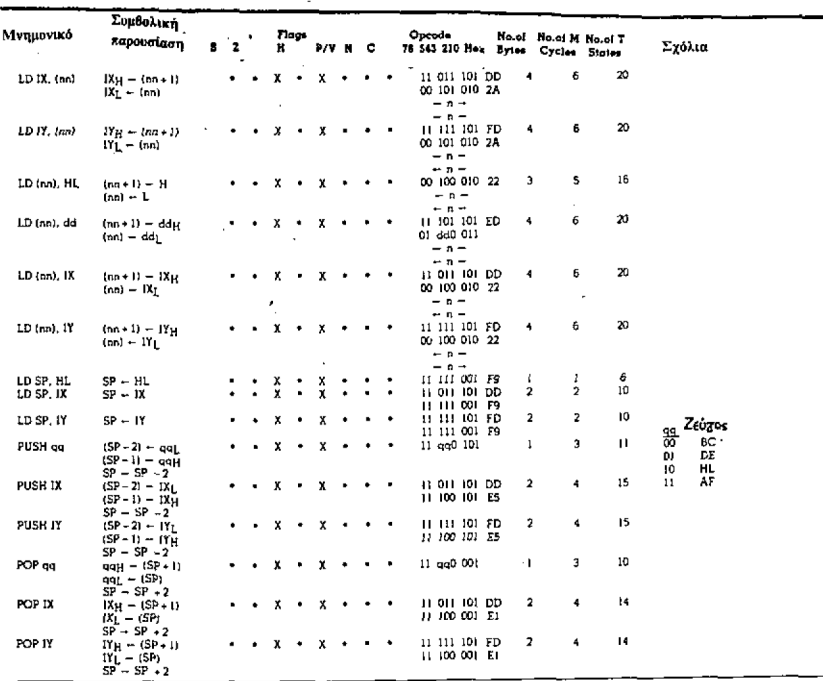

ΠΑΡΑΤΗΡΗΣΕΙΣ: το dd αντιπροσωπεύει ένα από τα ζεύγη καταχωρητών BC, DE, HL, SP

το qq αντιπροσωπεύει ένα από τα ζεύγη καταχωρητών AF.BC.DE.HL.

Τα (PAIR)<sub>Η</sub>. (PAIR), αναφέρονται στα οχτώ bits υψηλής και χαμηλής τάξης αντίστοιχα του ζεύγους καταχωρητών π.χ. BC<sub>L</sub>=C, AF<sub>H</sub>=A.

# Ομάδες εντολών ανταλλαγής, μεταφοράς και έρευνας περιοχών μνήμης

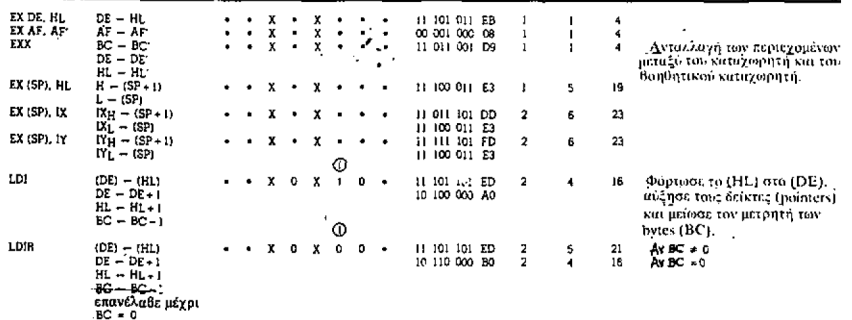

ΠΑΡΑΤΗΡΗΣΗ: ① Το P/V flag είναι 0 αν το αποτέλεσμα του BC-1=0, αλλιώς P/V=1.

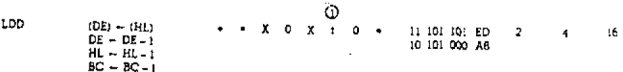

÷,

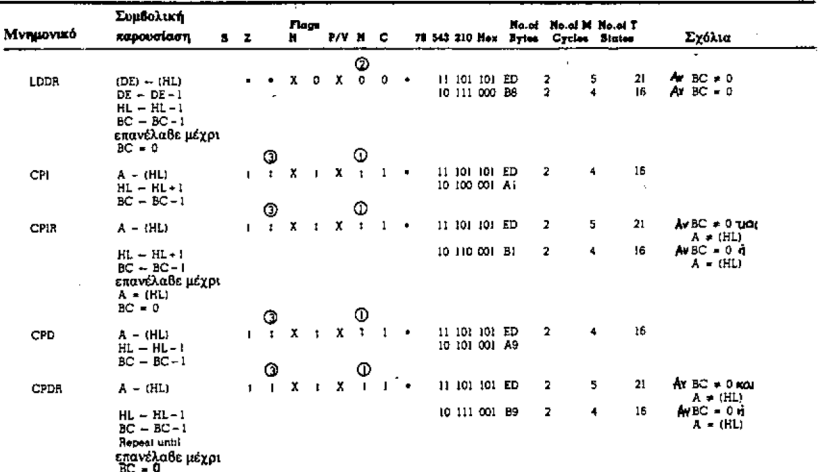

ΠΑΡΑΤΗΡΗΣΕΙΣ: ① Το Ρ/V flag είναι 0 αν το αποτέλεσμα του BC-1=0, αλλιώς Ρ/V=1

2) Το P/V flag είναι 0 μόνο μετά την εκτέλεση της εντολής

(3) Το Z flag είναι 1 αν Α=(HL), αλλιώς Z=0

# Ομάδα Λογικών και Αριθμητικών εντολών των 8 bits

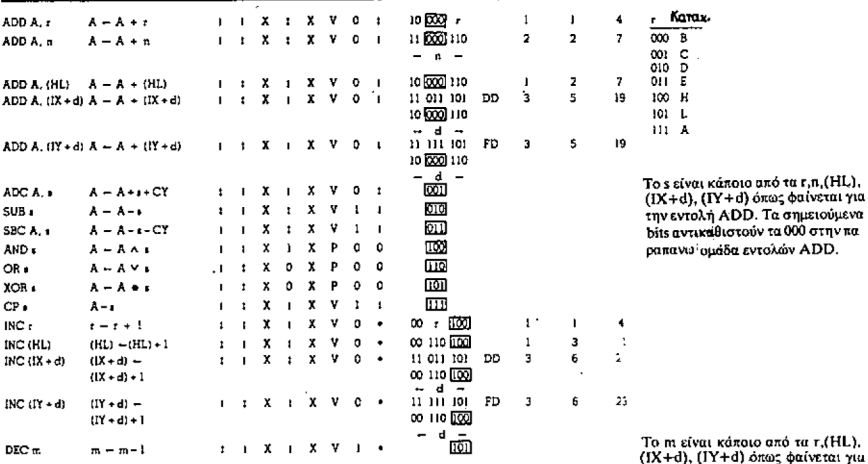

IL). . yiu (1X+0), (11+0) σπας φαινεται για<br>την εντολή INC. Η DEC έχει το<br>ίδιο format και καταστάσεις με την<br>INC. Αντικαταστείστε στον κώδικα λειτουργίας το 100 με το 101.

# Ομάδες εντολών Αριθμητικής γενικής χρήσης και ελέγχου  $της$  CPU

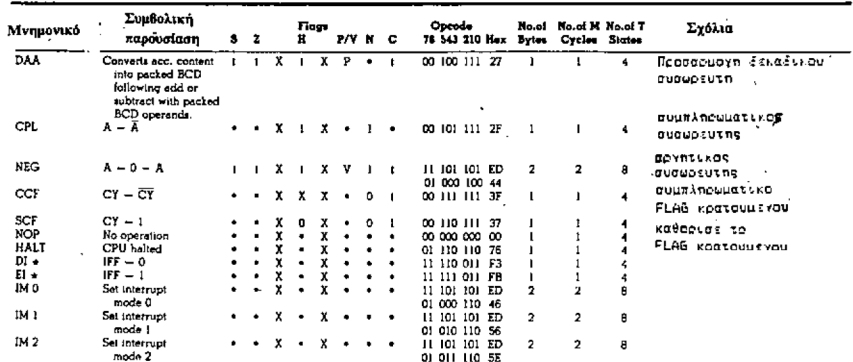

ΠΑΡΑΤΗΡΗΣΕΙΣ: το IFF αντιπροσωπεύει την flip-flop ενεργοποίηση των interrupts

το CY αντιπροσωπεύει το flip-flop του κρατουμένου

το \* σημαίνει ότι τα interrupts δεν ελέγχονται στο τέλος των ΕΙ ή DI.

### Ομάδα αριθμητικών εντολών των 16 bits

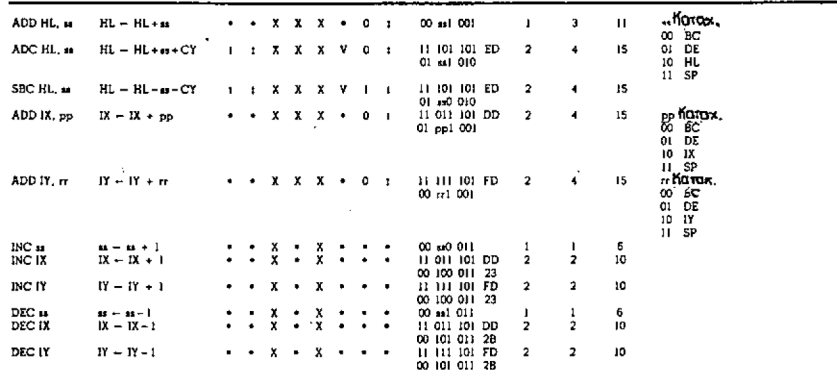

ΠΑΡΑΤΗΡΗΣΕΙΣ: το ss αντιστοιχεί σε ένα από τα ζεύγη καταχωρητών BC, DE, HL, SP.

το pp αντιστοιχεί σε ένα από τα ζεύγη καταχωρητών BC, DE, IX, SP.

το ει αντιστοιχεί σε ένα από τα ζεύγη καταχωρητών BC, DE, IY, SP.

### Ομάδα περιστροφής

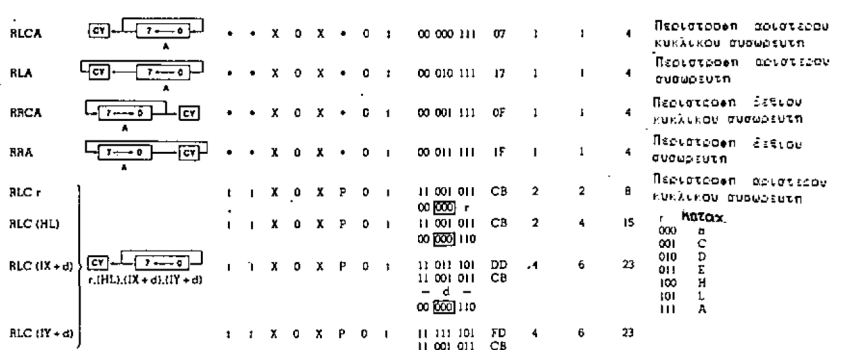

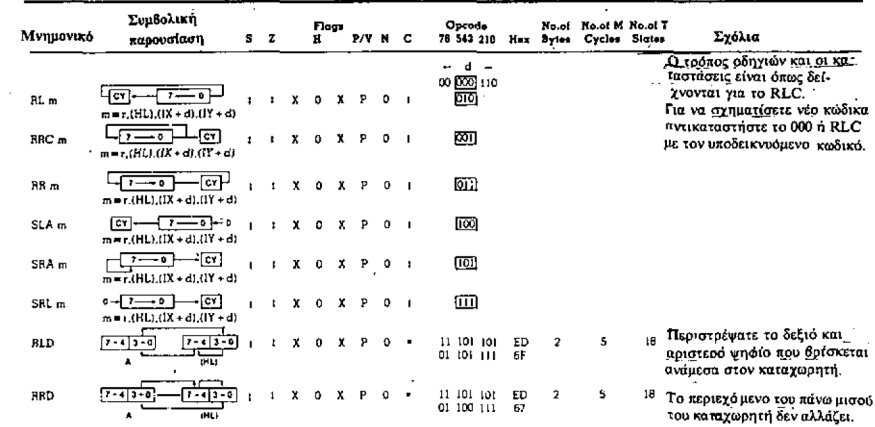

# Ομάδα εντολών ενεργοποίησης (set), αποενεργοποίσης (reset)<br>και ελέγχου των bits

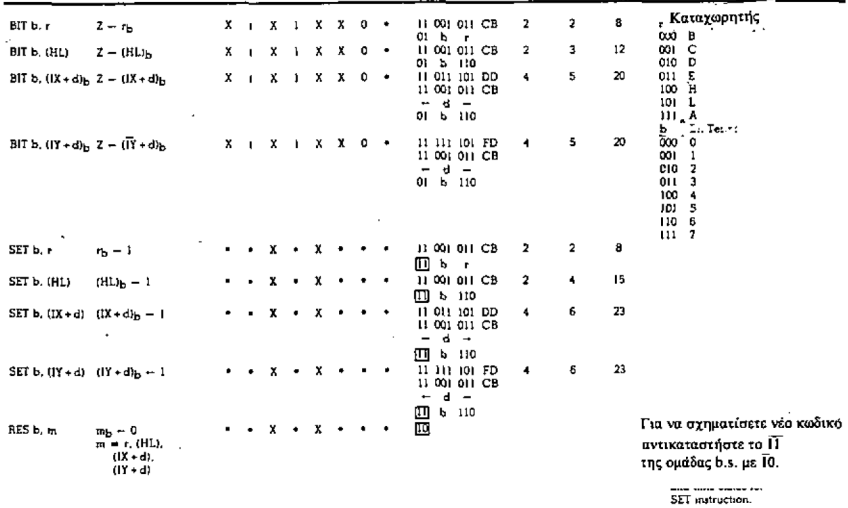

ΠΑΡΑΤΗΡΗΣΕΙΣ: Η γραφή m<sub>b</sub> σημαινει bit b (0 έως 7) ή θέση m.

# Ομάδα εντολών Jump

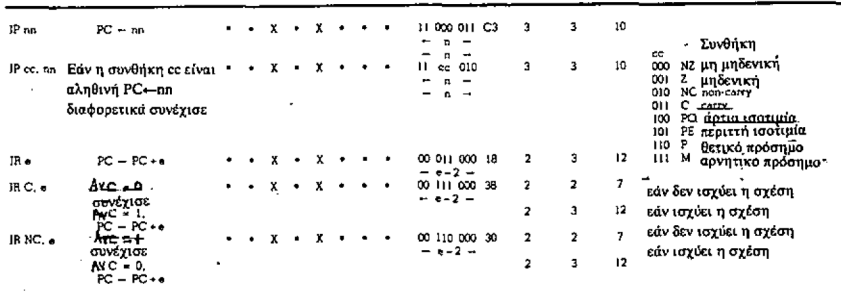

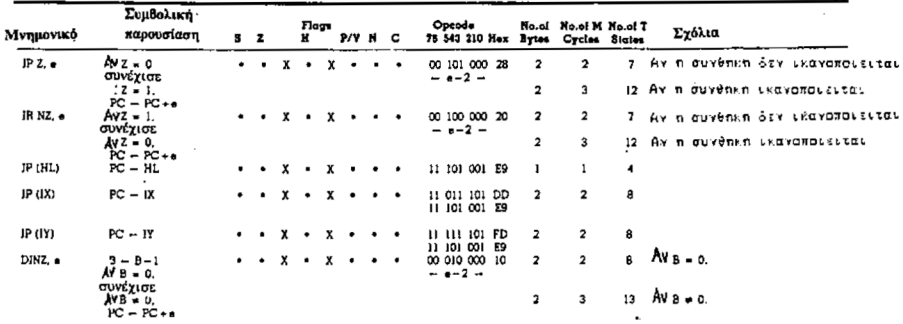

ΠΑΡΑΤΗΡΗΣΕΙΣ: το e αντιπροσωπεύει την επέκταση (extension) στη σχετική (relative) μέθοδο προσπέλασης. το e είναι προσημασμένος αριθμός σε μορφή «συμπληρώματος του 2» εύρους <-126, 129>. το e-2 στον κωδικό λειτουργίας (opcode) δίνει την ενεργό διεύθυνση του pc+e καθώς ο PC αυξάνεται κατά 2 πριν την πρόσθεση του e.

### Ομάδα εντολών Call και Return

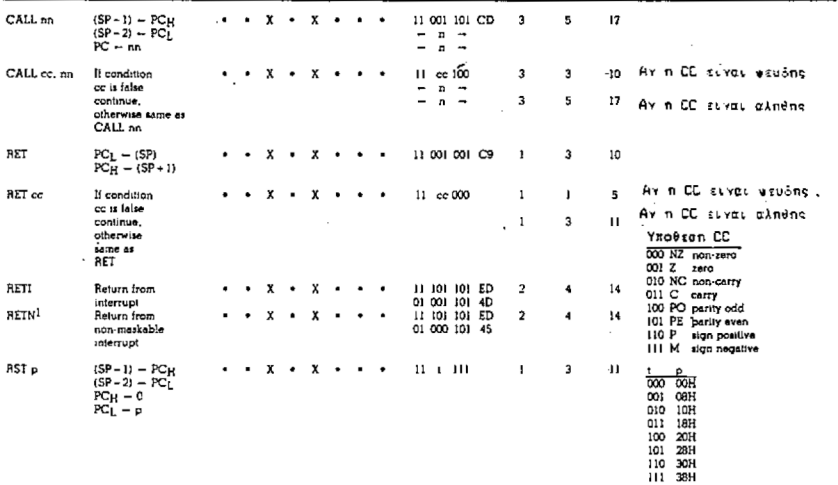

ΠΑΡΑΤΗΡΗΣΗ: (D η RETN φορτώνει (loads) IFF<sub>2<sup>-+</sup></sub>IFF<sub>1</sub>

Ομάδα εντολών εισόδου - εξόδου

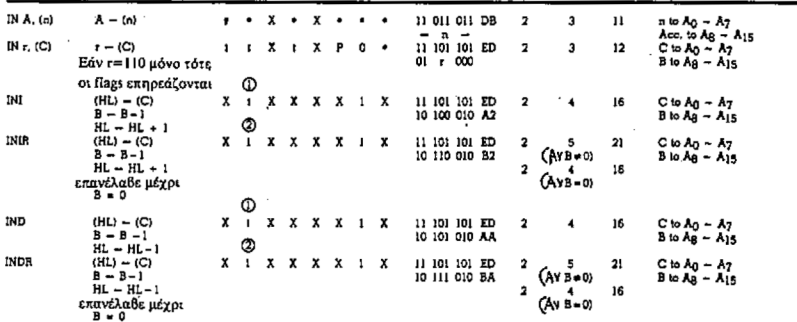

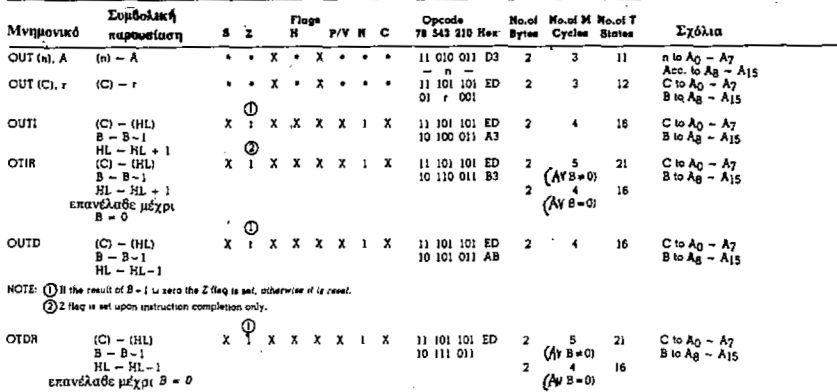

ΠΑΡΑΤΗΡΗΣΗ: () το Z flag γίνεται «l» (set) μόνο μετά την εκτέλεση της εντολής

# Περίληψη της λειτουργίας των Flags

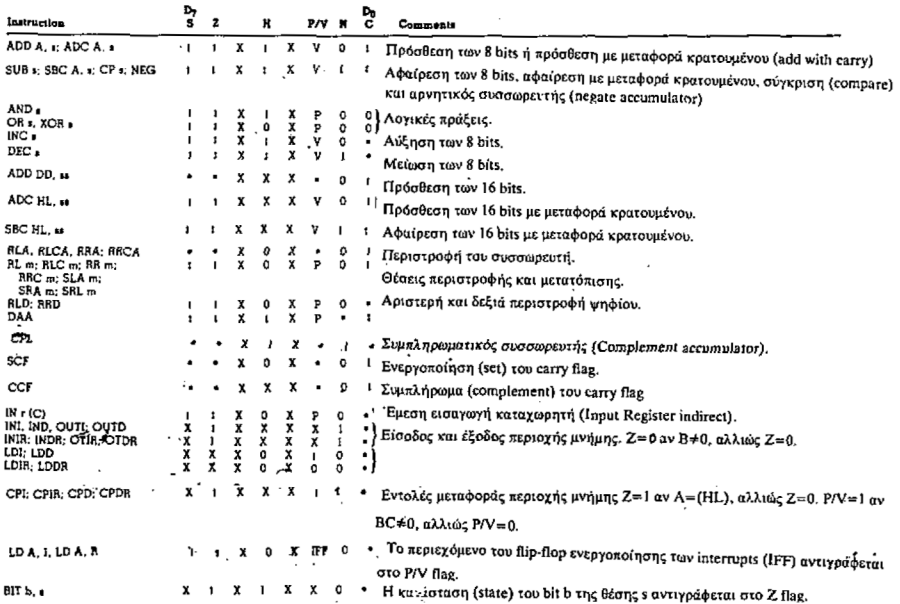

# Συμβολική γραφή

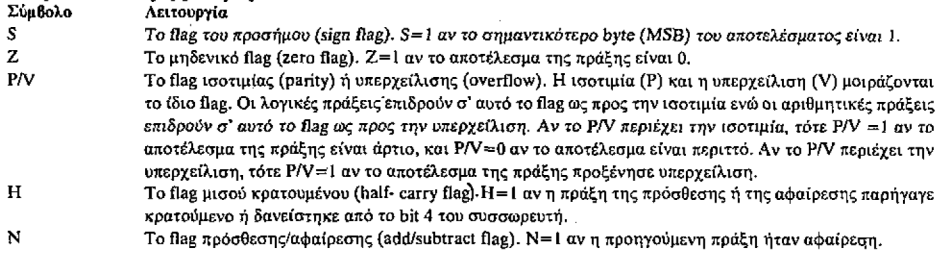

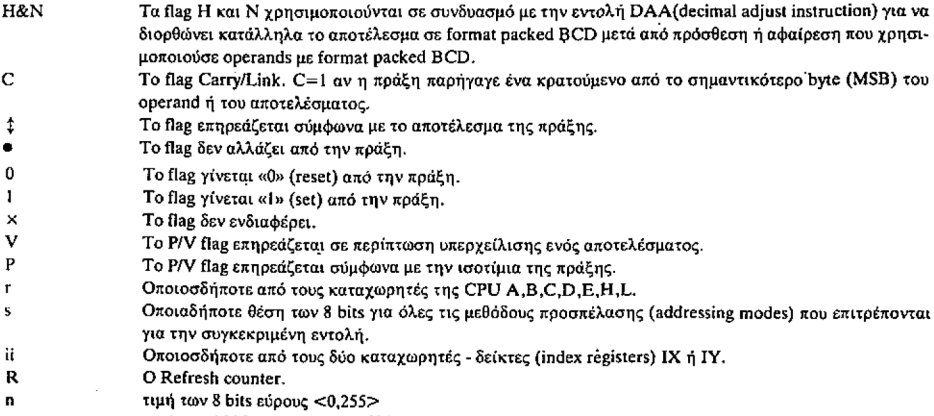

n nn τιμή των Î6 bits εύρους <Ο,65535>.

```
1000 REM APPENDIX B
1010 REM HEXLOADER
1020 MODE 1
1030 ER%=1:L%=4
1040 PEN 2: PRINI"SET MEMORY TO":
1050 GOSUB 1270
1060 IF B>42600 OR B<2000 THEN ER%=1:GOTO 1250
1070 MM-42619: MEMORY B
1080 PAPER 2: PEN 0: PRINT"MEMORY SET TO ": HEXS(HI
MEM: "HEX"
1090 L%-4
1100 PRINT"INPUT START ADDRESS":: PAPER 3
1110 GOSUB 1270
1120 IF BK=HIMEM THEN ERZ=2:60TO 1250
1130 IF B>42619 THEN ER%=5:60TO 1250
1140 START=B:PEN 3:PAPER 2:PRINT"START INPUT":PA
PER O
1150 STAD-R
1160 INAD-STAD: CHECK-O
1170 Lz = 21180 WHILE INAD<STAD+10
1190 GOSUB 1270: POKE INAD B: PEN 2: PRINT HEXS(INA
D. 4). HEXS(B. 2): PEN 1: CHECK-CHECK+B: INAD-INAD+1: I
F INAD>=MM-2 THEN INAD=STAD+20
1200 WEND: IF INAD-STAD+20 THEN ER%=4:GOTO 1250
1210 PAPER 3: PRINT"INPUT CHECK-SUM ": PAPER 0:LZ-
4: GOSUB 1270
1220 IF CHECK<>B THEN ER%=3:GOTO 1250
1230 IF FIN-1 THEN PEN 2: PAPER 3: PRINT" FINISHED
":PEN 1: INPUT" MORE? Y?N":AS:PAPER 0:AS=UPPERS(A
$): IF ASC(A$)=89 THEN FIN=0: GOTO 1080 ELSE END
1240 STAD=INAD: PEN 0: PAPER 2: PRINT"CHECK-SUM ": H
EX$(B.4):" CORRECT ! CONTINUE INPUT":PEN 1:PAPER
0.6010 11601250 RESTORE 1390: PEN 3: PAPER 1:: FOR N%=1 TO ER%
: READ D$: NEXT: PRINT D$: " TRY AGAIN": CHR$(7)
```
1260 PEN 1: PAPER 0: ON ER% GOTO 1030.1090.1160.10 30.1090 1270 AZ-0:B-0 1280 PEN 1: INPUT ST\$: PRINT CHR\$(11):: ST\$=UPPER\$( ST\$): IF ST\$-"END" THEN 1370 1290 IF LEN(STS)<>1% THEN 1360 1300 FOR N2=1 TO LZ 1310 A\$=MID\$(ST\$.N%.1):IF A\$>"F" OR A\$<"O" OR (A \$>"9" AND A\$<"A") THEN 1360 1320 IF AS>"9" THEN A%=ASC(AS):A%=(A% AND &F)+9 ELSE AZ=UAL(AS) 1330 IF NZ<>L% THEN B=B+(A%\*16^(L%-N%)) ELSE B=B  $+A$ **1340 NEXT** 1350 RETURN 1360 PEN 3: PAPER 1: PRINT" INVALID INPUT, TRY AGAI N"; CHR\$(7): PEN 1: PAPER 0: GOTO 1270 1370 REM END 1380 FIN=1:GOTO 1210 1390 DATA UNREALISTICALLY LOW OR HIGH.UNPROTECTE D MEMORY AREA. CHECSUM DOES NOT MATCH YOU WILL H AUE TO RE-ENTER FROM THE LAST CHECK. OUT OF MEM ORY. TOO HIGH"

# Παράρτημα C

 $\sim 1$ 

# ΜΕΤΑΤΡΟΠΗ ΗΕΧ ΣΤΟ ΔΕΚΑΔΙΚΟ ΤΟΥ MSB (Σημαντικότερου byte)

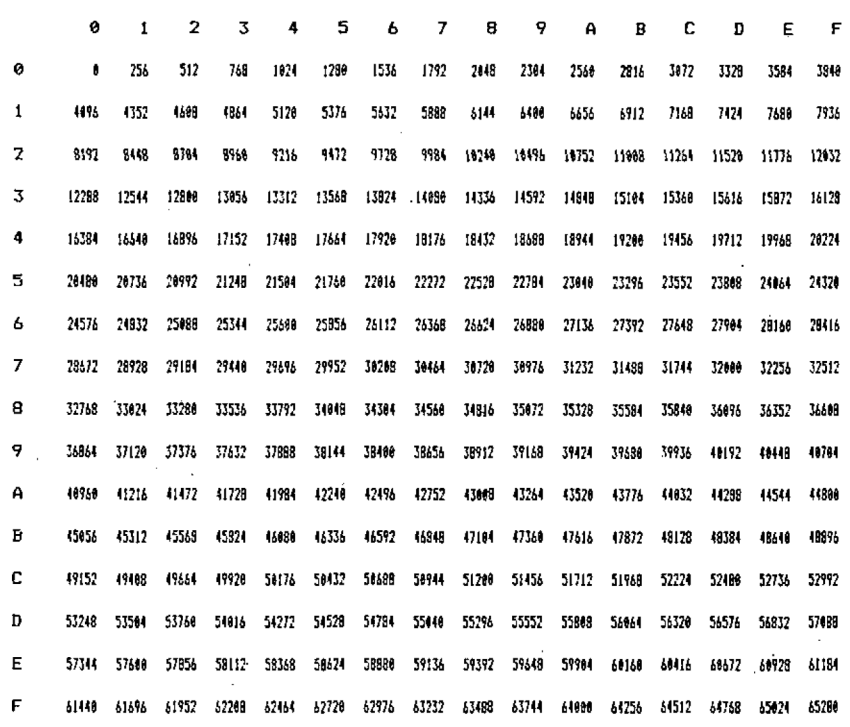

# Παράρτημα D

# ΜΕΤΑΤΡΟΠΗ ΗΕΧ ΣΤΟ ΔΕΚΑΔΙΚΟ ΤΟΥ LSB (Λιγότερο σημαντικού byte)

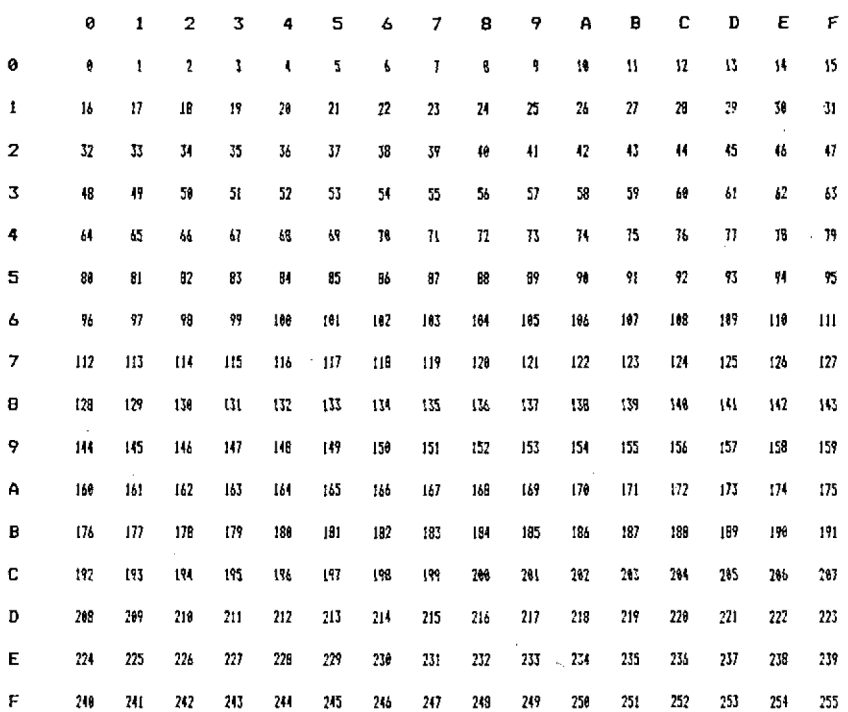

#### **NIBBLES**

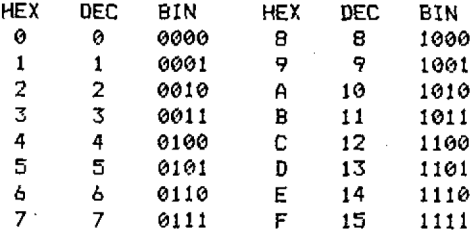

### Παράρτημα Ε

# ΜΕΤΑΤΡΟΠΗ ΗΕΧ «ΣΥΜΠΛΗΡΩΜΑΤΟΣ ΤΟΥ 2» ΣΤΟ ΔΕΚΑΔΙΚΟ ΤΟΥ MSB (Σημαντικότερου byte).

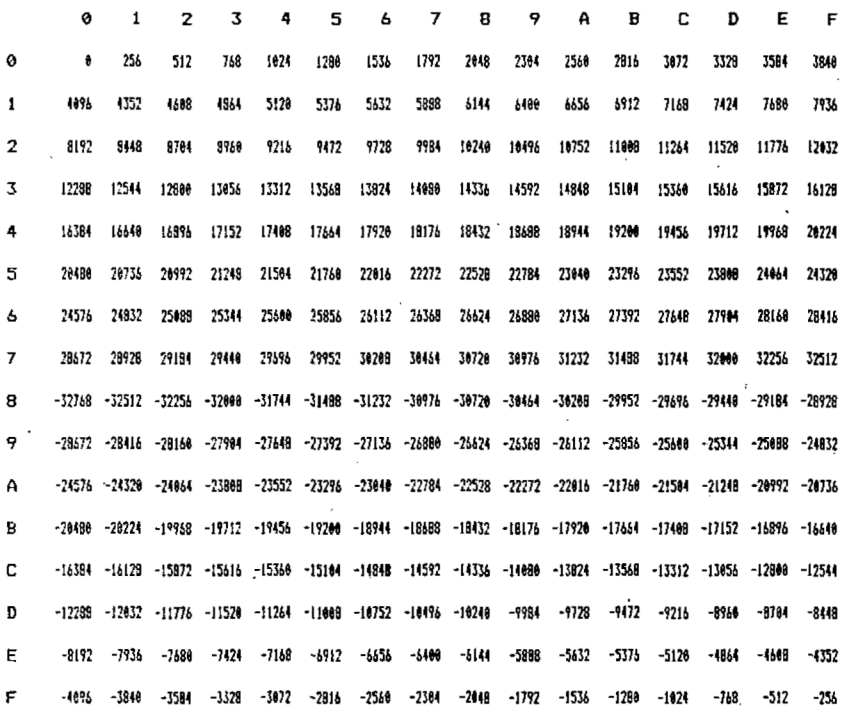

Όπου ένας προσημασμένος αριθμός των 16 bits είναι αρνητικός, η τιμή που φαίνεται εδώ θα πρέπει να μειωθεί κι άλλο από την χωρίς πρόσημο τιμή των 8 bits. των 8 bits χαμηλής τάξης (low).

# ΜΕΤΑΤΡΟΠΗ ΗΕΧ «ΣΥΜΠΛΗΡΩΜΑΤΟΣ ΤΟΥ 2» ΣΤΟ ΔΕΚΑΔΙΚΟ ΤΟΥ LSB (Λιγότερο σημαντικού byte).

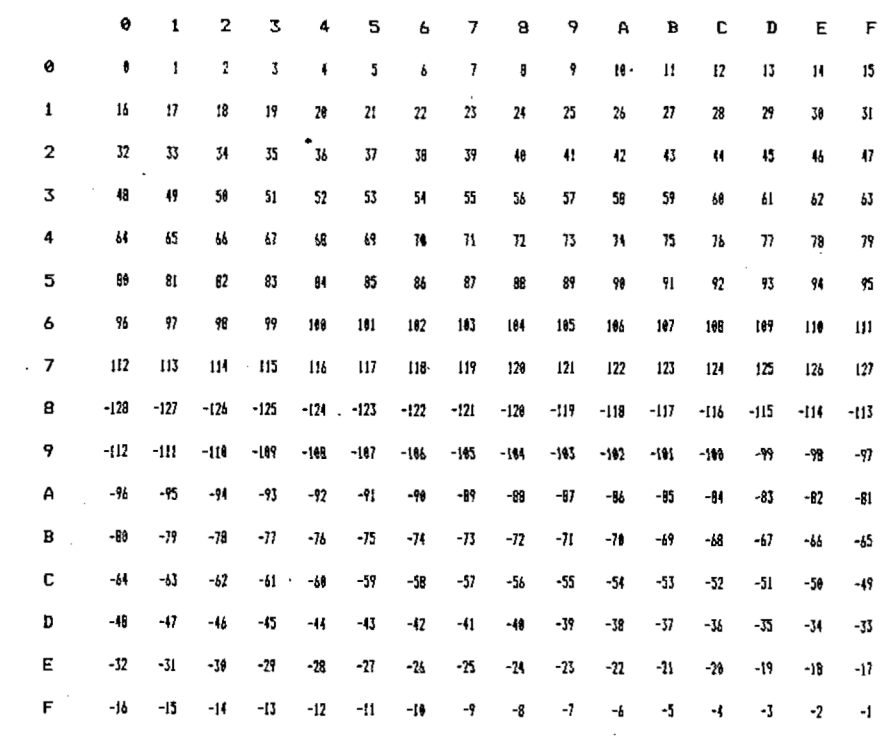

 $\overline{\phantom{a}}$ 

# **ΧΑΡΤΗΣ ΟΘΟΝΗΣ ΤΟΥ AMSTRAD**

χάρτης οθόνης (screen map) στον Amstrad δεν βρίσκεται εύκολα, όσο κι αν χρησιμοποιήσετε την φαντασία σας. Η αρχική διεύθυνση μπορεί να αλλάξει, και ένα pixel αντιπροσωπεύεται από διαφορετικά bits ανάλογα με το τρέχον mode.

Στην οθόνη αφιερώνονται πάντοτε 16Κ μνήμης. Η αρχή της μνήμης της οθόνης (screen memory) θα είναι στη COOOh (49152) εκτός αν κάποιο πρόγραμμα την έχει μετακινήσει. Η άλλη πιθανή αρχή είναι η 4000h (16384) αλλά αυτό πρέπει να γίνει από κάποιο πρόγραμμα. Είναι απίθανο να μετακινηθεί περιοχή μνήμης της οθόνης έτσι όσα ακολουθούν στηρίζονται στην υπόθεση ότι μνήμη της οθόνης αρχίζει στη COOOh.

οθόνη αποτελείται πάντοτε από 200 γραμμές ύψους ενός pixel, και σε μια γραμμή της οθόνης αντιστοιχίζονται 80 διαδοχικά bytes από μια διεύθυνση που είναι COOOh συν ένα πολλαπλάσιο του 80, από την αριστερή πλευρά προς τη δεξιά. 'Ενας χαρακτήρας είναι πάντοτε ένα τετράγωνο πλευράς 8 pixels, έτσι μπορεί να δειχτεί ότι, στο mode 2, υπάρχει μια αναλογία ένα - προς - ένα των bits προς τα pixels. Ένα ενεργοποιημένο (set) bit δείχνει ότι το pixel είναι ink <sup>1</sup> και ένα αποενεργοποιημένο (reset) bit είναι ink 0.

Αρχικά (πριν το ρολάρισμα της οθόνης) το πάνω αριστερά τμήμα ίης οθόνης αρχίζει στη διεύθυνση COOOh. Τα πρώτα 80 bytes σχηματίζουν τή γραμμή της κορυφής, ενώ τα επόμενα 80 bytes *δεν* σχηματίζουν τη δεύτερη γραμμή. Αποτελούν την γραμμή της κορυφής της επόμενης σειράς χαρακτήρων, δηλαδή την ένατη γραμμή των pixels, τα επόμενα 80 bytes είναι η 17η γραμμή των pixels, κ.ο.κ για το σύνολο των 25 γραμμών χαρακτήρων. Μόνον αφού τελειώσουμε με τις πρώτες γραμμές των pixels και των 25 γραμμών χαρακτήρων, καθορίζονται οι δεύτερες γραμμές των pixels.

Στην αρχή επομένως οι διευθύνσεις της οθόνης του πρώτου και του τελευταίου byte των γραμμών pixels <sup>1</sup> έως 24, θα είναι όπως φαίνονται στο παρακάτω Σχήμα.

Το λειτουργικό σύστημα προσφέρει υπορουτίνες που σας επιτρέπουν να υπολογίζετε τις διευθύνσεις για τη θέση ενός γαρακτήρα ή ενός pixel, και οι διευθύνσεις που καλούνται δίνονται στο Παράρτημα G.

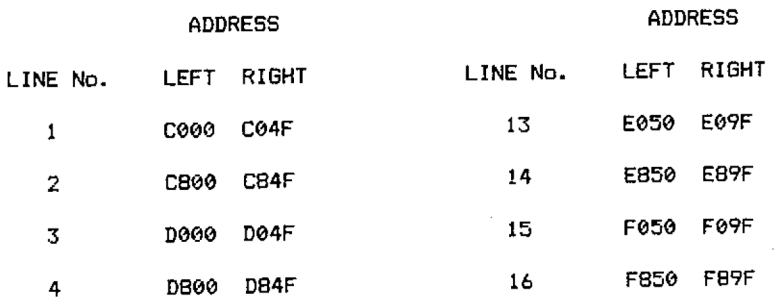

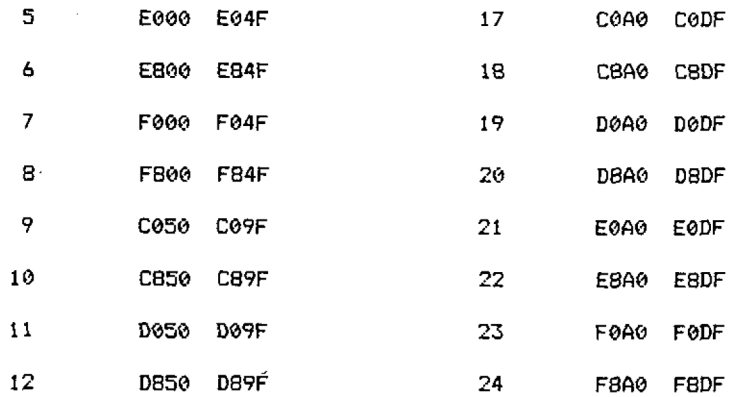

Στα modes εκτός του 2 τα bits σε κάθε byte δεν έχουν μια σχέση ένα - προς - ένα με τα pixels στην οθόνη, γιατί το κάθε byte χρειάζεται να κωδικοποιεί περισσότερα από δύο χρώματα μελάνης (ink colours). Η σειρά των bytes κατά μήκος της οθόνης μένει σταθερή σε όλα τα modes αλλά στο mode <sup>1</sup> το κάθε byte δίνει πληροφορίες για τέσσερα pixels, και στο mode 0 το κάθε byte περιγράφει μόνο δύο pixels.

Το κάθε byte αντιπροσωπεύει pixels από αριστερά προς τα δεξιά ως εξής:

Mode <sup>1</sup> από αριστερά προς τα δέξιά bits 3&72&61&50&4 Mode 0 από αριστερά προς τα δεξιά bits 1,5,3&70,4,2&6

Τα bits δίνονται σε σειρά σημαντικότητας και κωδικοποιούν το χρώμα μελάνης στο standard δυαδικό σύστημα.

Για παράδειγμα: στο Mode 1, διεύθυνση COOOh με το byte 00110101b θα δώσει τα τέσσερα πρώτα pixels (στο πάνω αριστερό τμήμα της οθόνης) σε μελάνη (ink) 1,2,3, και 4 αντίστοιχα.

Στο mode 0, θα μας έδινε δύο pixels, το πρώτο σε ink 4 και το δεύτερο σε ink 14. Για να δοθούν 4 pixels σε ink 1,2,3, και 4 στο mode 0 θα χρειάζονταν τα εξής δύο bytes:

### 01000000 10011000

Το ρολάρισμα ολόκληρης της οθόνης από το hardware πετυχαίνεται μεταβάλοντας το αρχικό pixel στην αρχή της μνήμης της οθόνης κατά 80, και επομένως διεύθυνση του πρώτου (πάνω αριστερά) pixel θα είναι COOOh +80έως 80\*25 mod 2048. Ευτυχώς το firmware προσφέρει ρουτίνες για τον καθορισμό της αρχικής διεύθυνσης (δες Παράρτημα G).

# *Παράρτημα G*

# **ΧΡΗΣΙΜΕΣ ΚΛΗΣΕΙΣ ΔΙΕΥΘΥΝΣΕΩΝ**

# **O Key Manager**

Τα σύμβολα επέκτασης (expansion token) δεν αυξάνονται εκτός αν έτσι αναφέρεται. To buffer του πληκτρολογίου δεν καθαρίζει εκτός αν έτσι αναφέρεται.

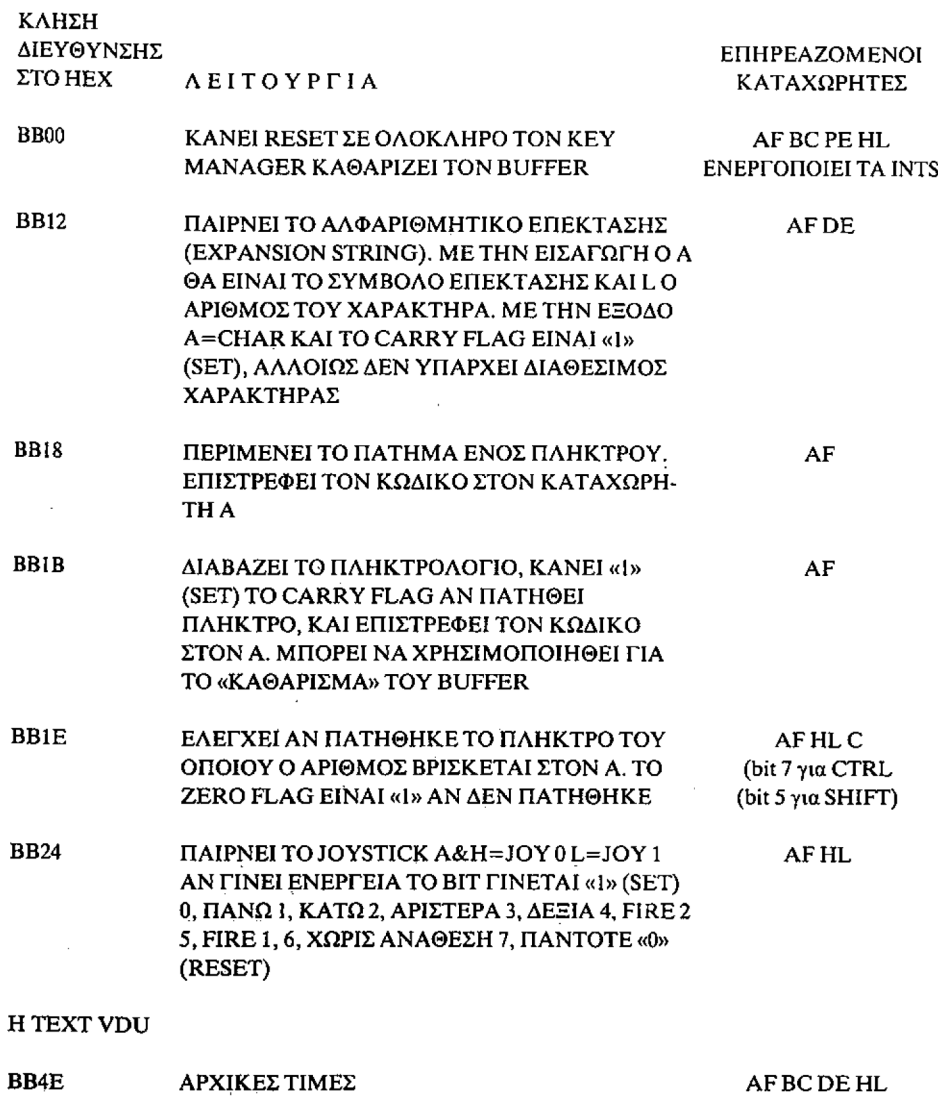

170

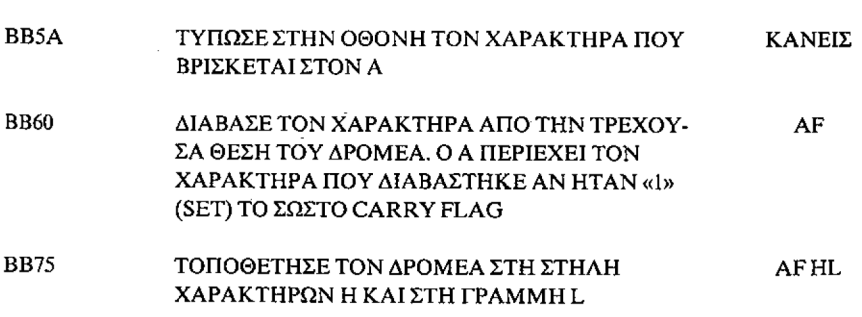

**ΟΙ ΠΕΡΙΣΣΟΤΕΡΕΣΑΠΟΤΙΣ ΥΠΟΛΟΙΠΕΣΔΥΝΑΤΕΣΕΝΕΡΓΕΙΕΣΓΙΑΤΗΝTEXT VDU ΜΠΟΡΟΥΝ ΝΑ ΓΙΝΟΥΝ ΜΕ ΤΟΥΣ ΚΩΔΙΚΟΥΣ ΕΛΕΓΧΟΥ ΕΚΤΥΠΩΣΗΣ (PRINTING CONTROL CODES), ΔΕΣ ΚΕΦΑΛΑΙΟ <sup>9</sup> ΣΕΛΙΔΑ <sup>2</sup> ΤΟΥ AMSTRAD USER IN-STRUCTIONS.**

#### **H GRAPHICS VDU**

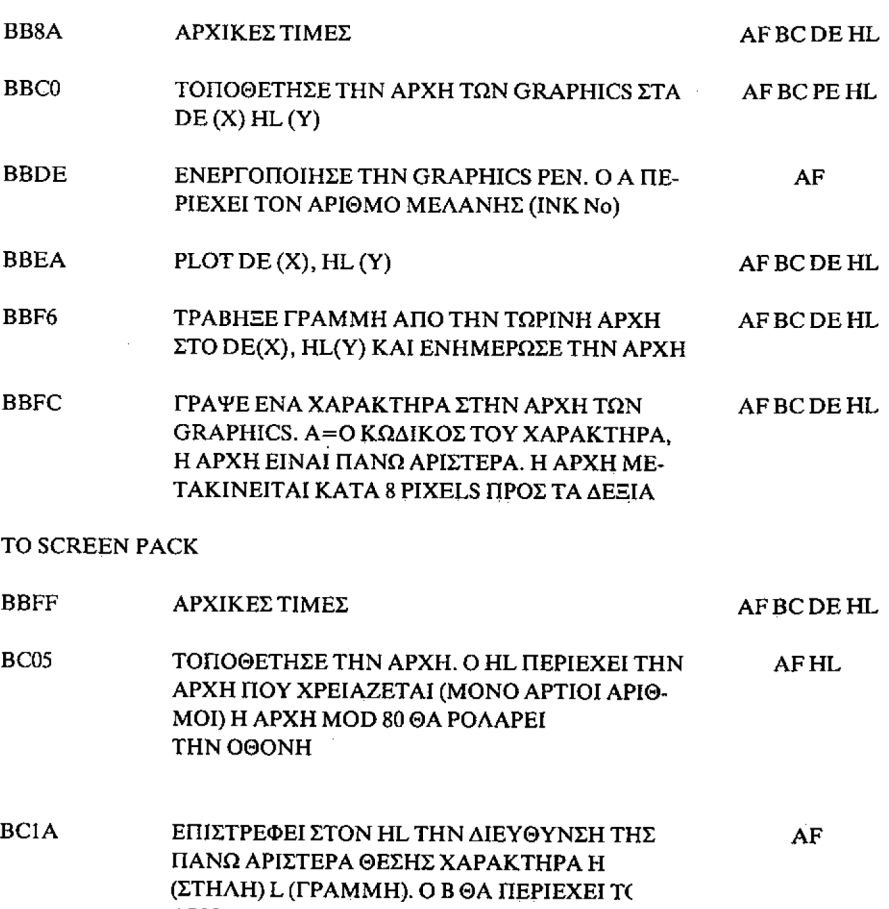

**ΑΡΙΘΜΟΤΩΝBYTES ΓΙΑΧΑΡΑΚΤΗΡΕΣ**

**ΠΛΑΤΟΥΣ**

171

#### **BCID ΕΠΙΣΤΡΕΦΕΙΣΤΟΝHL ΤΗΝΔΙΕΥΘΥΝΣΗΤΟΥ PIXEL DE(X) HL(Y), ME ΤΗ«ΜΑΣΚΑ»ΣΤΟΝ <sup>C</sup> ΚΑΙ TA PIXELS ΑΝΑBYTE -1 ΣΤΟΝΒ.**

**ΟΙΕΠΟΜΕΝΕΣ<sup>4</sup> ΚΛΗΣΕΙΣΧΡΕΙΑΖΟΝΤΑΙΟΛΕΣΤΟΖΕΥΓΟΣΚΑΤΑΧΩΡΗΤΩΝ HL ΝΑ ΠΕΡΙΕΧΕΙΤΗΔΙΕΥΘΥΝΣΗΜΙΑΣΘΕΣΗΣΤΗΣΟΘΟΝΗΣ,ΚΑΙ ΘΑΕΠΙΣΤΡΕΨΕΙΤΟΑΠΟ-ΤΕΛΕΣΜΑΤΟΥΣΣΤΟΖΕΥΓΟΣHL. ΥΠΑΡΧΕΙΝΑΒΡΕΘΕΙΤΕΕΞΩΑΠΟΤΗΝΟΘΟΝΗ,ΓΕ-ΓΟΝΟΣΠΟΥΠΡΕΠΕΙΝΑΕΛΕΓΧΕΤΑΙ ΚΑΙ ΝΑΑΠΟΦΕΥΓΕΤΑΙ.**

AFDE

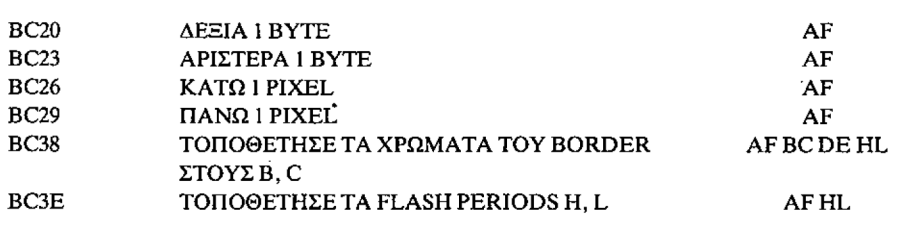

#### **CASSETTE MANAGER**

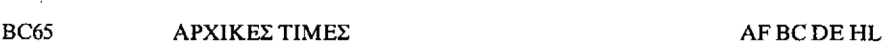

cassette manager απαιτεί λεπτομερείς γνώσεις πριν χρησιμοποιηθεί, σαν αυτές που δίνονται στο Firmware Spécification Manual, όπως συμβαίνει και με τον Sound Manager και τις εισαγωγές του Kernel. Προτείνεται οποιοσδήποτε χειρισμός καθέτως ή ήχου να γίνεται επιστρέφοντας στη BASIC, και κατόπιν να κάνετε τις απαραίτητες εργασίες χρησιμοποιώντας τη BASIC. Μετά μπορεί να γίνει ένα CALL και να ξαναπεράσουμε στο πρόγραμμα γλώσσας μηχανής. Παρατηρείστε πως αρχικά θα πρέπει να καλέσατε το πρόγραμμα γλώσσας μηχανής από τη BASIC, για να μπορείτε να επιστρέψετε στη BASIC. Δεν μπορείτε να γρησιμοποιήσετε την εντολή "RUN" για να φορτώσετε και να εκτελέσετε το πρόγραμμά σας γλώσσας μηχανής.

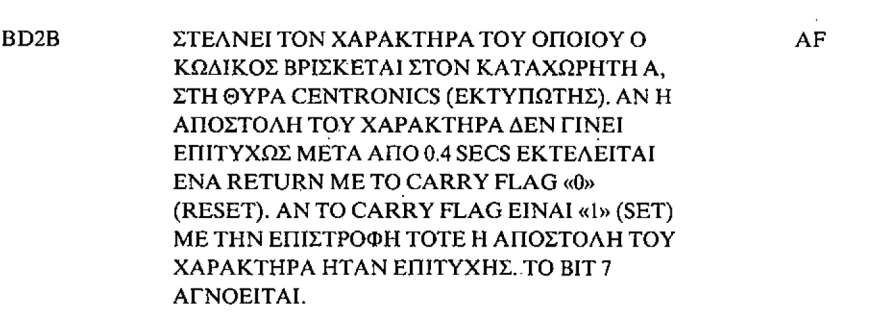

#### **BD37 ΕΠΑΝΑΦΟΡΑΣΤΟΑΡΧΙΚΟJUMP BLOCK AF BC DE HL**

Οι παραπάνω ρουτίνες θα σας επιτρέψουν να έχετε πρόσβαση σε ορισμένες από τις χρησιμότερες λειτουργίες του firmware. Υπάρχουν κυριολεκτικά εκατοντάδες ακόμη διαθέσιμες ρουτίνες, μερικές από τις οποίες θα σας εξοικονομήσουν χρόνο και προσπάθεια ακόμη κι όταν χρησιμοποιείτε τις ρουτίνες που δίνονται εδώ. Το

172

Firmware Specification Manual δίνει πληρέστερες λεπτομέρειες για όλες τις ρουτίνες του firmware καθώς και μια γενική άποψη του hardware, και λεπτομερή εξέταση των τεχνικών που χρησιμοποιούνται από το firmware. Αν διαπιστώσετε ότι ενδιαφέρεστε σοβαρά για τον προγραμματισμό σε γλώσσα μηχανής δεν έχετε καλλίτερο καταφύγιο από το να αγοράσετε το Firmware Specification Manual (SOFT 158) από την Amstrad.

### **ΚΥΚΛΟΦΟΡΟΥΝ ΑΠΟ ΤΟΝ ΔΕΚΕΜΒΡΙΟ 1985:**

### **Το σύστημα δίσκων του Amstrad του Iän Sinclair**

Εισχωρεί στη γνώση του συστήματος των δίσκων, περιγράφει το λειτουργικό σύστημα CP/Μ,'τρόπους αρχειοθέτησης από την BASIC και περιέχει διάφορα UTILITIES όπως πως να ξεκλειδώνετε προστατευμένα προγράμματα κ.λπ.

### **Γλώσα μηχανής για αρχάριους στον Amstrad του Steve Cramer**

Απευθύνεται στον Αρχάριο που θέλει να μάθει την γλώσσα μηχανής του Amstrad. Περιγράφει τις αρχές προγραμματισμού σε γλώσσα μηχανής, τις οδηγίες του επεξεργαστού Ζ-80 κ.λπ.

### **Συστήματα αρχειοθέτησης και βάσεις δεδομένων για τον Amstrad, των A. P. Stephenson και D. J. Stephenson**

Αναλύει τον τρόπο σχεδίασης των προγραμμάτων αρχειοθέτησης και βάσεων δεδομένων, με πλήρη και λεπτομερή παραδείγματα.

Όλα ταβιβλία αναφέρονται στους υπολογιστές CPC 464, CPC 664, CPC 6128

### **ΚΥΚΛΟΦΟΡΟΥΝ ΑΠΟ ΤΟΝ ΙΑΝΟΥΑΡΙΟ 1986:**

**Το Εγχειρίδιο του CP/Μ του Alan Miller**

**Το Εγχειρίδιο του MS-DOS του Allen King**

**Μάθετε εύκολα τον IBM-PC του Lean Scanlon**

**Pascal** για **αρχάριους** του Maik James.

Αυτό το βιβλίο απευθύνεται σ' όλους τους χρήστες της Pascal, τεχνικούς, επαγγελματίες, φοιτητές αλλά και χομπΐστες. Κάθε κεφάλαιο ναλύεται με πολύ σαφήνεια και απλό τρόπο. Επίσης υπάρχουν παραδείγματα αλλά και ερωτήσεις που σας βοηθούν να γράψετε πολύ σύντομα τα δικά σας προγράμματα στην Pascal.

### **LOGO για αρχάριους** του Boris Allan.

Απευθύνεται κυρίως στους νεαρούς χρήστες που θέλουν να γνωρίσουν αυτή τη γλώσσα, όπως είναι οι κάτοχοι τόυ Amstrad CPC 664, 6128 πως και του Atari 520 ST.

### **ΚΥΚΛΟΦΟΡΟΥΝ:**

### **Γνωρίστε το ZX-microdrive σας του Andrew Pennell**

Έχει τόση σαφήνεια και τόσα πολλά παραδείγματα που το κάνουν εξ ίσου χρήσιμο τόσο για τον νεοφερμένο στη BASIC όσο και για τον έμπειρο προγραμματιστή

ΑΠΑΡΑΙΤΗΤΟ ΣΕ ΚΑΘΕ ΚΑΤΟΧΟ SPECTRUM

### **Δουλέψτε με τον Amstrad Χρήσιμα προγράμματα και υπορουτίνες του David Lawrence**

Μια συλλογή από έξυπνα προγράμματα και υπορουτίνες που μπορούν να χρησιμοποιηθούν αυτούσιες στα προγράμματα σας όπως αποθήκευση δεδομένων, οικονομικά κ.λπ.

### **Μάθετε Basic με τον Amstrad του Wynford James**

Το βιβλίο απευθύνεται στον νέο κάτοχο του Amstrad και τον εισάγει στον προγραμματισμό μεθοδικά και σταδιακά, χωρίς να έχει τις αδυναμίες τού manual του υπολογιστή.

Να τι έγραψε το αγγλικό περιοδικό Personal Computer World για το αγγλικό manual: «Οι αρχάριοι μάλλον θα χρειασθούν ένα άλλο βιβλίο να τους μάθει Basic».

### **Basic για αρχάριους**

### **του A. P. Stephenson**

Μεθοδικό και απλό απευθύνεται στον αρχάριο της Basic και τον οδηγεί στα μυστικά του προγραμματισμού.

### **Δουλέψτε με τον Commodore Χρήσιμα προγράμματα και υπορουτίνες του David Lawrence**

'Ενα βιβλίο με πολλά έτοιμα προγράμματα και υπορουτίνες που θα σας προσφέρουν μεγάλη βοήθεια στην κατασκευή των δικών σας προγραμμάτων. Περιλαμβάνει προγράμματα με αποθήκευση δεδομένων,οικονομικά, γραφήματα ακόμα και επεξεργασία κειμένου.
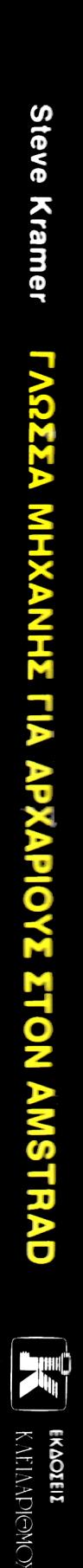

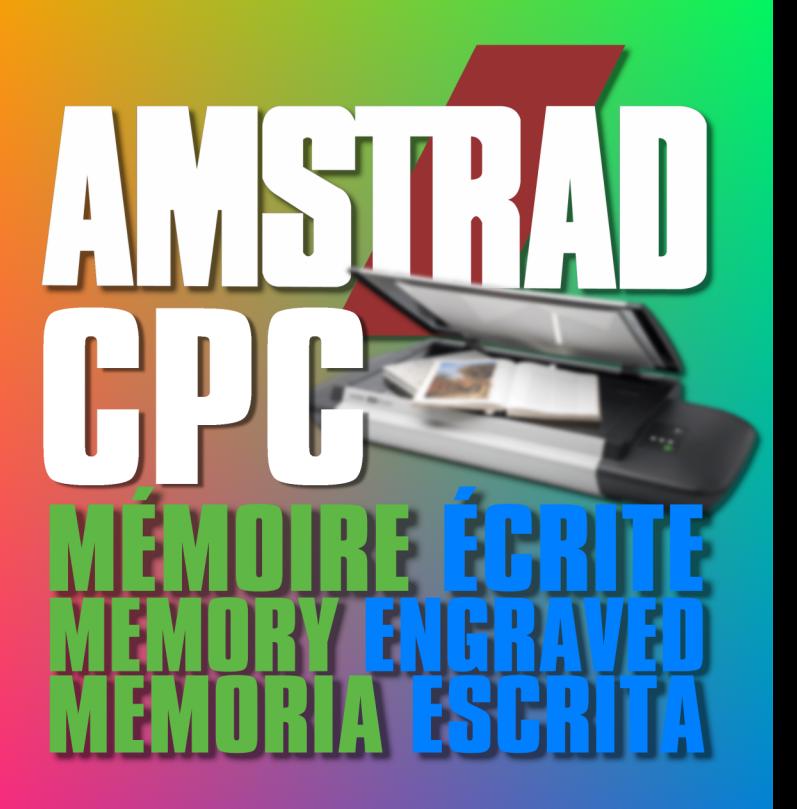

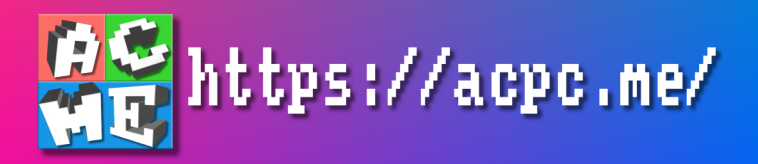